## **9** software

Adabas

**DBA Reference Summary** 

Version 8.2.3

May 2011

# Adabas

This document applies to Adabas Version 8.2.3.

Specifications contained herein are subject to change and these changes will be reported in subsequent release notes or new editions.

Copyright © 1971-2011 Software AG, Darmstadt, Germany and/or Software AG USA, Inc., Reston, VA, United States of America, and/or their licensors.

Detailed information on trademarks and patents owned by Software AG and/or its subsidiaries is located at http://documentation.softwareag.com/legal/.

Use of this software is subject to adherence to Software AG's licensing conditions and terms. These terms are part of the product documentation, located at http://documentation.softwareag.com/legal/ and/or in the root installation directory of the licensed product(s).

This software may include portions of third-party products. For third-party copyright notices and license terms, please refer to "License Texts, Copyright Notices and Disclaimers of Third-Party Products". This document is part of the product documentation, located at http://documentation.softwareag.com/legal/ and/or in the root installation directory of the licensed product(s).

### **Table of Contents**

| 1 DBA Reference Summary                                                 | 1    |
|-------------------------------------------------------------------------|------|
| 2 Conventions                                                           | 3    |
| Syntax Conventions                                                      |      |
| Adabas Utility Syntax                                                   | 6    |
| 3 ADARUN Parameters                                                     | 9    |
| 4 ADARUN Statement/Parameter Messages                                   | . 35 |
| 5 Console Operator Commands                                             | . 41 |
| Nucleus Operator Commands                                               | . 42 |
| DSTAT Utility Operator Command                                          | 125  |
| SMGT Operator Command                                                   | 76   |
| 6 Adabas Utilities                                                      | . 81 |
| ADAACK ACCHECK: Check Address Converter Against Data Storage            | 85   |
| ADACDC: Capture Delta Changes                                           | . 85 |
| ADACMP COMPRESS: Compress an Adabas File                                | . 85 |
| ADACMP DECOMPRESS: Decompress Adabas Files                              | . 86 |
| Field Definition Statements                                             |      |
| ADACNV CONVERT: Convert a Database to Higher Version                    |      |
| ADACNV REVERT: Revert a Database to Lower Version                       | . 89 |
| ADADBS ADD: Add Data Set                                                | . 89 |
| ADADBS ADDCLOG: Dynamically Add CLOG Data Sets                          |      |
| ADADBS ADDPLOG: Dynamically Add PLOG Data Sets                          | . 90 |
| ADADBS ALLOCATE: Allocate File Extent                                   | . 90 |
| ADADBS CHANGE: Change Standard Length or Format of a Field              |      |
| ADADBS CVOLSER: Print Adabas Extents on Given Volume                    | . 91 |
| ADADBS DEALLOCATE: Deallocate File Extent                               | 91   |
| ADADBS DECREASE: Decrease Last Associator or Data Storage Data Set      |      |
| Size                                                                    |      |
| ADADBS DELCLOG: Dynamically Delete CLOG Data Sets                       |      |
| ADADBS DELCP: Delete Checkpoint Records                                 |      |
| ADADBS DELDE: Logically Delete a Descriptor                             | . 93 |
| ADADBS DELETE: Delete File                                              |      |
| ADADBS DELFN: Logically Delete Fields                                   |      |
| ADADBS DELPLOG: Dynamically Delete PLOG Data Sets                       |      |
| ADADBS DEVENTLOG: Display Adabas Event Log                              | . 94 |
| ADADBS DSREUSE: Reuse Data Storage Blocks                               |      |
| ADADBS ENCODEF: Change File Encoding                                    |      |
| ADADBS EXPFILE: Insert or Remove Files in Expanded File Chains          |      |
| ADADBS INCREASE: Increase Last Associator or Data Storage Data Set Size |      |
| ADADBS ISNREUSE: Reuse ISNs                                             |      |
| ADADBS MODFCB: Modify File Parameters                                   |      |
| ADADBS MUPEX: Set Maximum Count for MU and PE Fields                    |      |
| ADADBS NEWFIELD: Add New Field                                          |      |
| ADADBS ONLINVERT: Start Online Invert Process                           | 97   |

| ADADBS ONLREORFASSO: Start Online Reorder Associator for Files           | 98    |
|--------------------------------------------------------------------------|-------|
| ADADBS ONLREORFDATA: Start Online Reorder Data for Files                 | 98    |
| ADADBS ONLREORFILE: Start Online Reorder Associator and Data for         |       |
| Files                                                                    |       |
| ADADBS OPERCOM: Issue Adabas Operator Commands                           |       |
| ADADBS PRIORITY: Change User Priority                                    |       |
| ADADBS REACTLOG: Reactivating Command Logging                            |       |
| ADADBS RECORDSPANNING: Enable or Disable Record Spanning                 |       |
| ADADBS RECOVER: Recover Space                                            |       |
| ADADBS REFRESH: Set File to Empty Status                                 |       |
| ADADBS REFRESHSTATS: Reset Statistical Values                            |       |
| ADADBS RELEASE: Release Descriptor                                       |       |
| ADADBS RENAME: Rename a File or Database                                 |       |
| ADADBS RENUMBER: Change File Number                                      |       |
| ADADBS REPLICATION: Activating or Deactivating Replication               | . 119 |
| ADADBS REPTOR: Activating, Deactivate, Open or Close an Event Replicator |       |
| for Adabas Resource                                                      |       |
| ADADBS RESETDIB: Reset Entries in Active Utility List                    |       |
| ADADBS RESETPPT: Reset PPT Blocks                                        |       |
| ADADBS SPANCOUNT: Count Spanned Records                                  | . 121 |
| ADADBS TRANSACTIONS: Suspend and Resume Update Transaction               |       |
| Processing                                                               |       |
| ADADBS UNCOUPLE: Uncouple Files                                          |       |
| ADADBS UNDELDE: Undelete a Logically Deleted Descriptor                  |       |
| ADADBS UNDELFN: Logically Undelete Fields                                |       |
| ADADCK DSCHECK: Check Data Storage and DSST                              | . 122 |
| ADADEF DEFINE: Define a Database and Checkpoint File                     |       |
| ADADEF MODIFY: Change File Encodings                                     |       |
| ADADEF NEWWORK: Define a Work File                                       |       |
| ADAFRM: Format Adabas Database Components                                |       |
| ADAICK ACCHECK: Check Address Converter                                  | . 127 |
| ADAICK ASSOPRINT: Print/Dump Associator Blocks                           | . 127 |
| ADAICK BATCH: Set Printout Width to 132 Characters Per Line              | . 127 |
| ADAICK DATAPRINT: Print/Dump Data Storage Blocks                         | . 127 |
| ADAICK DSCHECK: Print/Dump Content of Data Storage Record                | . 128 |
| ADAICK DUMP: Activate Dump Print Format                                  | . 128 |
| ADAICK FCBPRINT: Print/Dump File Control Block                           |       |
| ADAICK FDTPRINT: Print/Dump Field Definition Table                       |       |
| ADAICK GCBPRINT: Print/Dump General Control Blocks                       | . 129 |
| ADAICK ICHECK: Check Index Against Address Converter                     | . 129 |
| ADAICK INT: Activate Interpreted Print Format                            | . 129 |
| ADAICK NIPRINT: Print/Dump Normal Index                                  |       |
| ADAICK NOBATCH: Set Print Width to 80 Characters Per Line                |       |
| ADAICK NODUMP: Suppress Dump Print Format                                | . 130 |
| ADAICK NOINT: Suppress Interpreted Format                                | . 130 |

| ADAICK PPTPRINT: Print/Dump Parallel Participant Table                | 130 |
|-----------------------------------------------------------------------|-----|
| ADAICK UIPRINT: Print/Dump Upper Index                                | 131 |
| ADAINV COUPLE: Define File-Coupling Descriptors                       | 131 |
| ADAINV INVERT: Create Descriptors                                     | 131 |
| ADALOD LOAD: Load a File                                              | 132 |
| ADALOD UPDATE: Add/Delete Records                                     | 134 |
| ADAMER Utility: ADAM Estimation                                       | 135 |
| ADAORD REORASSO: Reorder Associator                                   | 135 |
| ADAORD REORDATA: Reorder Data Storage                                 | 136 |
| ADAORD REORDB: Reorder Database                                       | 137 |
| ADAORD REORFASSO: Reorder Associator for a Single File                | 139 |
| ADAORD REORFDATA: Reorder Data Storage for a Single File              | 139 |
| ADAORD REORFILE: Reorder File                                         | 140 |
| ADAORD RESTRUCTUREDB: Restructure Database                            | 142 |
| ADAORD RESTRUCTUREF: Restructure Single Files                         | 142 |
| ADAORD STORE: Store Files                                             | 143 |
| ADAPLP: Print Data Protection Records from PLOG/Work                  | 144 |
| ADAPRI: Print Selected Adabas Blocks                                  | 145 |
| ADARAI CHKDB: Check the Database Recovery Status                      | 145 |
| ADARAI DISABLE: Deactivate Recovery Logging                           | 145 |
| ADARAI LIST: Display Current RLOG Generations                         |     |
| ADARAI PREPARE: Initialize and Start the RLOG                         |     |
| ADARAI RECOVER: Build a Recovery Job Stream                           | 146 |
| ADARAI REMOVE: Remove the Recovery Aid                                |     |
| ADAREP: Request Database Status Report                                |     |
| ADARES BACKOUT SIBA: Back Out Updates Using the Sequential Protection |     |
| Log (SIBA)                                                            | 147 |
| ADARES BACKOUT DPLOG or MPLOG: Back Out Updates Using the Dual or     |     |
| Multiple Protection Log                                               | 148 |
| ADARES CLCOPY: Copy Dual Command Log                                  | 149 |
| ADARES COPY: Copy a Sequential Protection Log or Save Tape            | 150 |
| ADARES MERGE CLOG: Merge Nucleus Cluster Command Logs                 | 150 |
| ADARES PLCOPY: Copy Protection Log to Sequential Data Set             | 150 |
| ADARES REGENERATE: Regenerate Updates                                 | 151 |
| ADARES REPAIR: Repair Data Storage Blocks                             | 151 |
| ADASAV RESTONL: Restore Database from Online Source                   | 152 |
| ADASAV RESTONL FILES: Restore Files to Original RABNs from Online     |     |
| Source                                                                | 152 |
| ADASAV RESTONL FMOVE: Restore Files to Any RABNs from Online          |     |
| Source                                                                | 153 |
| ADASAV RESTONL GCB: Restore Database Incremental from Online          |     |
| Source                                                                | 154 |
| ADASAV RESTORE: Restore Database from Offline Source                  | 155 |
| ADASAV RESTORE FILES: Restore Files to Original RABNs from Offline    |     |
| Source                                                                | 156 |

| ADASAV RESTORE FMOVE: Restore Files to Any RABNs from Offline    |     |
|------------------------------------------------------------------|-----|
| Source                                                           | 156 |
| ADASAV RESTORE GCB: Restore Database Incremental from Offline    |     |
| Source                                                           | 157 |
| ADASAV RESTPLOG: Restore Protection Log Only                     | 158 |
| ADASAV SAVE: Save Database                                       | 159 |
| ADASAV SAVE FILES: Save Specified Files                          | 159 |
| ADASEL Utility: Select Protection Data                           | 160 |
| ADAULD UNLOAD FILE: Unload Specified File                        | 162 |
| ADAVAL Utility: Validate the Database                            | 163 |
| ADAWRK Utility: Work Area Recovery Reports                       | 163 |
| ADAZAP Utility: Display or Modify Asso, Data, and Work Data Sets | 164 |
| ADAZIN Utility: Print Adabas Maintenance and SVC Information     | 165 |
| 7 Adabas Device Types and Block Sizes                            | 167 |
| Supported z/OS and z/VM Device Types                             | 168 |
| Supported z/VSE Device Types                                     | 169 |
| BS2000 Device Types and Block Sizes                              | 170 |
| 8 Database Space Allocation Rules                                | 173 |
| 9 Adabas Response Codes                                          | 175 |
| 10 Adabas Checkpoints                                            | 311 |
| 11 Adabas Command Log Layouts                                    |     |
| Index                                                            | 317 |

### 1 DBA Reference Summary

This document summarizes the syntax and use of ADARUN parameters, operator commands, Adabas utilities, and other Adabas information useful to an Adabas DBA.

The following summarizes the topics covered by this documentation:

| <ul> <li>ADARUN Parameters</li> <li>Provides the syntax of all ADARUN parameters.</li> <li>ADARUN Parameter Errors</li> <li>Describes the possible ADARUN errors that can occur when<br/>ADARUN parameters are incorrectly specified.</li> <li>Console Operator Commands</li> <li>Provides the syntax of all Adabas console operator commands.</li> <li>Adabas Utilities</li> <li>Provides the syntax of all Adabas utilities.</li> <li>Adabas Device Types and Block Sizes</li> <li>Lists the device types supported by Adabas in z/OS, z/VSE, and<br/>BS2000 operating environments.</li> <li>Database Space Allocation Rules</li> <li>Describes the database space allocation rules in place for Adabas.</li> <li>Adabas Nucleus Response Codes</li> <li>Describes the Adabas nucleus and utility checkpoints.</li> <li>Adabas Command Log Layouts</li> <li>Describes where to find the latest Adabas command log layouts.</li> </ul> |   |   |                                     |                                                                    |
|----------------------------------------------------------------------------------------------------|---|---|-------------------------------------|--------------------------------------------------------------------|
| ADARUN parameters are incorrectly specified.Console Operator CommandsProvides the syntax of all Adabas console operator commands.Adabas UtilitiesProvides the syntax of all Adabas utilities.Adabas Device Types and Block SizesLists the device types supported by Adabas in z/OS, z/VSE, and BS2000 operating environments.Database Space Allocation RulesDescribes the database space allocation rules in place for Adabas.Adabas Nucleus Response CodesDescribes the Adabas nucleus response codes.Adabas CheckpointsDescribes the Adabas nucleus and utility checkpoints.                                                                                                    |   | 9 | ADARUN Parameters                   | Provides the syntax of all ADARUN parameters.                      |
| <ul> <li>Adabas Utilities</li> <li>Adabas Device Types and Block Sizes</li> <li>Lists the device types supported by Adabas in z/OS, z/VSE, and BS2000 operating environments.</li> <li>Database Space Allocation Rules</li> <li>Describes the database space allocation rules in place for Adabas.</li> <li>Adabas Nucleus Response Codes</li> <li>Describes the Adabas nucleus and utility checkpoints.</li> </ul>                                                                                                    |   | ٢ | ADARUN Parameter Errors             | 1                                                                  |
| <ul> <li>Adabas Device Types and Block Sizes<br/>Adabas Device Types and Block Sizes<br/>Database Space Allocation Rules</li> <li>Database Space Allocation Rules</li> <li>Adabas Nucleus Response Codes</li> <li>Adabas Checkpoints</li> <li>Describes the Adabas nucleus and utility checkpoints.</li> </ul>                                                                                                    | ŀ | ٩ | Console Operator Commands           | Provides the syntax of all Adabas console operator commands.       |
| BS2000 operating environments.         Database Space Allocation Rules         Describes the database space allocation rules in place for Adabas.         Adabas Nucleus Response Codes         Describes the Adabas nucleus response codes.         Adabas Checkpoints                                                                                                    |   | ٩ | Adabas Utilities                    | Provides the syntax of all Adabas utilities.                       |
| Adabas Nucleus Response Codes       Describes Adabas nucleus response codes.         Adabas Checkpoints       Describes the Adabas nucleus and utility checkpoints.                                                                                                    |   | ٩ | Adabas Device Types and Block Sizes |                                                                    |
| Adabas Checkpoints       Describes the Adabas nucleus and utility checkpoints.                                                                                                    |   | ٩ | Database Space Allocation Rules     | Describes the database space allocation rules in place for Adabas. |
|                                                                                                    |   | ٩ | Adabas Nucleus Response Codes       | Describes Adabas nucleus response codes.                           |
| Adabas Command Log Layouts     Describes where to find the latest Adabas command log layouts.                                                                                                    |   | ٢ | Adabas Checkpoints                  | Describes the Adabas nucleus and utility checkpoints.              |
|                                                                                                    |   | ٩ | Adabas Command Log Layouts          | Describes where to find the latest Adabas command log layouts.     |

# 2 Conventions

| Syntax Conventions    | 4 |
|-----------------------|---|
| Adabas Utility Syntax | 6 |

This document covers the following topics:

- Syntax Conventions
- Adabas Utility Syntax

### **Syntax Conventions**

The following table describes the conventions used in syntax diagrams of Adabas statements, commands, and ADARUN parameters.

| Convention                           | Description                                                                                                    | Example                                                                                                    |  |
|--------------------------------------|----------------------------------------------------------------------------------------------------|----------------------------------------------------------------------------------------------------|--|
| uppercase,<br>bold                   | Syntax elements appearing in<br>uppercase and bold font are<br>Adabas keywords. When                                                                                              | ADADBS CHANGE FILE = file-number                                                                                                    |  |
|                                      | specified, these keywords must<br>be entered exactly as shown.                                                                                                    | The syntax elements ADADBS, CHANGE, and FILE are Adabas keywords.                                                                                                    |  |
| lowercase,<br>italic,<br>normal font | Syntax elements appearing in<br>lowercase and italic font identify<br>items that you must supply.                                                                                 | ADADBS CHANGE FILE = file-number                                                                                                    |  |
|                                      |                                                                                                    | The syntax element <i>file-number</i> identifies and describes the kind of value you must supply. In this instance, you must supply the number of the file affected by the ADADBS CHANGE operation.        |  |
| mixed case,<br>normal font           | Mixed case is used for two purposes:                                                                                                    | 1. DEvice                                                                                                    |  |
|                                      | 1. To identify the short form of<br>a keyword. The short form is<br>the part in uppercase; the<br>lowercase parts of the<br>statement, command, or<br>parameter is not necessary. | In the example above, the minimum form of the parameter<br>is DE.<br>However, in the following example, the <i>nn</i> identifies a<br>value you must supply. There is no minimum form of the<br>parameter. |  |
|                                      | <b>Note:</b> If a lowercase part<br>appears in italics, it represents<br>a value you must supply; in<br>this case the syntax would not                                            | B UEXnn                                                                                                    |  |
|                                      | <ul><li>identify a short form.</li><li>2. Some values of parameters are taken from values of other</li></ul>                                                                      | 2. ISORTDEV = ( device-tune   ADARI IN-device 3.1                                                                                                    |  |
|                                      | parameters. In these cases, the<br>name of the parameter                                                                                                    | The syntax element "ADARUN-device" indicates that the device type identified by the ADARUN DEVICE                                                                                                    |  |

| Convention           | Description                                                                                                    | Example                                                                                                    |  |
|----------------------|----------------------------------------------------------------------------------------------------|----------------------------------------------------------------------------------------------------|--|
|                      | referenced for the value<br>appears in uppercase<br>Syntax elements appearing in<br>mixed case and normal font (not<br>bold or italic) identify items<br>established by other Adabas<br>control statements. This notation<br>is usually used to identify how<br>default values are determined<br>for some parameters in Adabas<br>syntax. |                                                                                                    |  |
| underlining          | Underlined text identifies default<br>values, wherever appropriate.<br>Otherwise, the defaults are<br>explained in the accompanying<br>parameter descriptions.                                                                                                    | [LRECL = {record-buffer-length   4000 }]<br>In the example above, 4000 is the default that will be used<br>for the LRECL parameter if no other record buffer length is<br>specified. |  |
| vertical bars<br>( ) | Vertical bars are used to separate<br>mutually exclusive choices.<br><b>Note:</b> In more complex syntax<br>involving the use of large<br>brackets or braces, mutually<br>exclusive choices are stacked<br>instead.                                                                                                    | ADAORD { RESTRUCTUREF   REF }<br>In the example above, you must select RESTRUCTUREF or<br>REF for this ADAORD function. There are no defaults.                                       |  |
| brackets ([ ])       | Brackets are used to identify<br>optional elements. When<br>multiple elements are stacked or<br>separated by vertical bars within<br>brackets, only one of the<br>elements may be supplied.                                                                                                    |                                                                                                    |  |
| braces ({ })         | Braces are used to identify<br>required elements. When<br>multiple elements are stacked or<br>separated by vertical bars within<br>braces, one and only one of the<br>elements must be supplied.                                                                                                    |                                                                                                    |  |
|                      |                                                                                                    | is required. If SUSPEND is specified, either or both TTSYN<br>or TRESUME may be specified.                                                                                           |  |

| Convention                          | Description                                                                                                    | Example                                                                                                    |
|-------------------------------------|----------------------------------------------------------------------------------------------------|----------------------------------------------------------------------------------------------------|
| indentation                         | Indentation is used to identify subparameters of a parameter.                                                          | SUSPEND<br>[TTSYN = {time-available-to-sync   <u>ADARUN-TT</u> }]<br>[TRESUME = {time-until-resume   <u>120</u> }]<br>RESUME                                                     |
|                                     |                                                                                                    | In this example, TTSYN and TRESUME are subparameters of the SUSPEND parameter.                                                                                                   |
| ellipsis ()                         | Ellipses are used to identify<br>elements that can be repeated. If<br>the term preceding the ellipsis is               | [FIELD = 'field-name [ , option] ' ]                                                                                                    |
|                                     | an expression enclosed in square<br>brackets or braces, the ellipsis<br>applies to the entire bracketed<br>expression. | In this example, the FIELD parameter can be repeated. In addition, more than one option can be associated with a field.                                                          |
| other<br>punctuation<br>and symbols | All other punctuation and<br>symbols must be entered exactly<br>as shown.                                              | [FIELD = 'field-name [ , option] ' ]                                                                                                    |
|                                     |                                                                                                    | In this example, the single quotation marks must be specified<br>around the field definitions and their associated options. In<br>addition, options must be separated by commas. |

### Adabas Utility Syntax

Adabas utilities have the following format:

utility function parameter-list

#### where:

| utility  | is the name of the utility to be executed. Examples of utility names include:        |  |  |
|----------|--------------------------------------------------------------------------------------|--|--|
|          | ADAORD<br>ADADBS<br>ADAINV                                                           |  |  |
| function | <i>on</i> is the name of the specific utility operation to be executed. For example: |  |  |
|          | ADAORD REORDATA<br>ADADBS ADD<br>ADAINV COUPLE                                       |  |  |

|                | Most single-function utilities (ADASEL, ADAULD, etc.) whose function is implicit<br>have either no function value or an optional one. |
|----------------|----------------------------------------------------------------------------------------------------|
| parameter-list | is a list of parameters following the function. The syntax of the parameters is the same                                              |
|                | as the syntax used elsewhere in this documentation. For more information, read Syntax                                                 |
|                | <i>Conventions,</i> elsewhere in this document.                                                                                       |

## 

### **ADARUN Parameters**

| Parameter                                                                                                    | Use to                                                                                                    | Values           | Default |
|----------------------------------------------------------------------------------------------------|----------------------------------------------------------------------------------------------------|------------------|---------|
| AOslogLog to DDPRINT the commands issued by ADADBSYOPERCOM or equivalent AOS functions that modify<br>the active nucleus.                                                     |                                                                                                    | YES   NO         | NO      |
| ARExclude                                                                                                    | Exclude file(s) from autorestart.                                                                                                    | 1 - 5000         |         |
| ARMname                                                                                                    | Specify the automatic restart management (ARM) program name.                                                                                                    | arm-pgm-name     |         |
| ASSocache                                                                                                    | Activate or deactivate controller caching for the Associator component (z/OS only).                                                                                                | YES   NO         | YES     |
| ASYtvs                                                                                                    | Flush buffers asynchronously based on volume serial number.                                                                                                    | YES   NO         | YES     |
| САСНе                                                                                                    | Load ADACSH (Adabas Caching Facility control)<br>during Adabas session initialization.                                                                                             | YES   NO         | NO      |
| CACTivate                                                                                                    | Control RABN activation. (Adabas Caching Facility)                                                                                                    | YES   NO         | NO      |
| CASSODsp Cache an Associator RABN or RABN range in the data space cache. This parameter is mutually exclusive with the CFILE and CXFILE parameters. (Adabas Caching Facility) |                                                                                                    |                  |         |
| CASSOExt                                                                                                    | Cache an Associator RABN or RABN range in the<br>extended memory cache. This parameter is mutually<br>exclusive with the CFILE and CXFILE parameters.<br>(Adabas Caching Facility) | rabn rabn1-rabnx |         |
| CASSOHsp                                                                                                    | Cache an Associator RABN or RABN range in the<br>hiperspace cache. This parameter is mutually exclusive<br>with the CFILE and CXFILE parameters. (Adabas<br>Caching Facility)      | rabn rabn1-rabnx |         |

| Parameter | Use to                                                                                                    | Values                                                           | Default                                               |
|-----------|----------------------------------------------------------------------------------------------------|------------------------------------------------------------------|-------------------------------------------------------|
| CASSOV64  | Cache an Associator RABN or RABN range in the virtual 64 storage cache. This parameter is mutually exclusive with the CFILE and CXFILE parameters.                    | rabn rabn1-rabnx                                                 |                                                       |
|           | This parameter is available only in z/OS environments.                                                                                                    |                                                                  |                                                       |
|           | (Adabas Caching Facility)                                                                                                    |                                                                  |                                                       |
| CASSOMaxs | Specify the unit size in which areas are allocated for<br>Associator cache space. (Adabas Caching Facility)                                                           | 80K - 2047M (extended<br>memory, data spaces, or<br>hiperspaces) | 1M (extended memor<br>data spaces, or<br>hiperspaces) |
|           |                                                                                                    | 1M - your installation limit<br>(virtual 64 memory)              | 1M (virtual 64<br>memory)                             |
| CBufno    | Specify the number of read-ahead buffers for concurrent I/O processing. (Adabas Caching Facility)                                                                     | 0 - the NT parameter value                                       | 0                                                     |
| CCtimeout | Specify the cache space area inactivity time limit (in seconds) before it is released back to the system.                                                             | 60 - 2147483647                                                  | 7200 seconds (2 hour                                  |
|           | If demand caching is in effect, use this parameter to specify the inactivity time limit (in seconds) of a RABN range, file or file range, before it is disabled.      |                                                                  |                                                       |
|           | (Adabas Caching Facility)                                                                                                    |                                                                  |                                                       |
| CDATADsp  | Cache a Data Storage RABN or RABN range in the data space cache. This parameter is mutually exclusive with the CFILE and CXFILE parameters. (Adabas Caching Facility) | rabn rabn1-rabnx                                                 |                                                       |
| CDATAExt  | Cache a Data Storage RABN or RABN range in the extended memory cache. This parameter is mutually exclusive with the CFILE and CXFILE parameters.                      | rabn  rabn1- rabnx                                               |                                                       |
|           | Only extended memory is available for BS2000 RISC machines.                                                                                                    |                                                                  |                                                       |
|           | (Adabas Caching Facility)                                                                                                    |                                                                  |                                                       |
| CDATAHsp  | Cache a Data Storage RABN or RABN range in the hiperspace cache. This parameter is mutually exclusive with the CFILE and CXFILE parameters.                           | rabn rabn1-rabnx                                                 |                                                       |
|           | This parameter is available only in z/OS environments.                                                                                                    |                                                                  |                                                       |
|           | (Adabas Caching Facility)                                                                                                    |                                                                  |                                                       |
| CDATAV64  | Cache a Data Storage RABN or RABN range in the virtual 64 storage cache. This parameter is mutually exclusive with the CFILE and CXFILE parameters.                   | rabn  rabn1- rabnx                                               |                                                       |
|           | This parameter is available only in z/OS environments.                                                                                                    |                                                                  |                                                       |

| Parameter | Use to                                                                                                    | Values                                                                                                    | Default                                                                  |
|-----------|----------------------------------------------------------------------------------------------------|----------------------------------------------------------------------------------------------------|--------------------------------------------------------------------------|
|           | (Adabas Caching Facility)                                                                                                    |                                                                                                    |                                                                          |
| CDATAMaxs | Specify the unit size in which areas are allocated for<br>Data Storage cache space.<br>(Adabas Caching Facility)                                                                                                    | 80K - 2047M (extended<br>memory, data spaces, or<br>hiperspaces)<br>1M - your installation limit<br>(virtual 64 memory) | 1M (extended<br>data spaces,<br>hiperspaces)<br>1M (virtual 6<br>memory) |
| CDEmand   | Set the lowest Adabas buffer efficiency level accepted<br>before caching is activated. A value of "0" indicates<br>that no demand-level caching occurs.<br>(Adabas Caching Facility)                                                                                                    | 0 - 2147483647                                                                                                    | 0                                                                        |
| CDIspstat | Control whether RABN range statistics display on<br>both the operator console and DDPRINT, or only on<br>DDPRINT.<br>(Adabas Caching Facility)                                                                                                    | YES (display on both)  <br>NO (display only on<br>DDPRINT)                                                              | YES                                                                      |
| CDXnn     | Specify the user routine of collation descriptor user exits. The <i>nn</i> in the parameter name can range from 01 through 08, so up to eight collation descriptor exits may be specified (in any order).                                                                                                    | user routine name (up to 8<br>characters)                                                                               |                                                                          |
| CExclude  | Identify command types that should be excluded from<br>read-ahead caching. More than one command type<br>may be specified by separating values with forward<br>slashes (/).<br>(Adabas Caching Facility)                                                                                                    | PHYS   LOGI   HIST  <br>FIND                                                                                            |                                                                          |
| CFile     | <ul> <li>Select a file or range of files to be cached. This parameter is also used to indicate the class of caching service, the caching scope, and the cache storage type that should be implemented for the file or file range. Specify this parameter using the following syntax:</li> <li>CFILE=({fnr   fnr1-fnrx}[, class][, scope][, cachetype]) where:</li> <li>fnr, fnr1, fnrx: valid file numbers. When a range is specified, the lower file number must be specified first (fnr1).</li> <li>class: The percentage of cache space that can be used, which effectively assigns a priority to the files, with lower priority RABNs being purged first. A value of 1 indicates the highest priority, 5 indicates the lowest priority.</li> </ul> | class: 1   2   3   4   5<br>scope: A   D   B<br>cachetype: D   E   H   V                                                | fnr, fnr1, f<br>class: 3<br>scope: B<br>cachetype:                       |

| Parameter     | Use to                                                                                                    | Values                                                                                       | Default                          |
|---------------|----------------------------------------------------------------------------------------------------|----------------------------------------------------------------------------------------------|----------------------------------|
|               | <ul> <li><i>scope</i>: Identifies the type of caching used:<br/>Associator (A), Data Storage (D), or both (B).</li> </ul>                                                                                           |                                                                                              |                                  |
|               | <i>cachetype</i> : Identifies the cache storage type used:<br>data space (D), extended (E), hiperspace (H), or<br>virtual 64 (V). Virtual 64 storage cache is only<br>available in z/OS environments.               |                                                                                              |                                  |
|               | This parameter is mutually exclusive with the CASSO <i>xxx</i> , CDATA <i>xxx</i> and CSTORAGE parameters.                                                                                                    |                                                                                              |                                  |
|               | (Adabas Caching Facility)                                                                                                    |                                                                                              |                                  |
| CLOGBmax      | Specify the maximum size (bytes) of a logged buffer.                                                                                                    | 368 - 4294967295                                                                             | 4096                             |
| CLOGDev       | Specify the device type used for multiple command log data sets. This parameter must be specified with the CLOGSIZE parameter.                                                                                      | Valid device types are<br>listed in <i>Adabas Device</i><br><i>Types and Block Sizes</i> .   | value of the DEVICE<br>parameter |
| CLOGLayout    | Specify the format of the Adabas command log.                                                                                                    | 5   8                                                                                        | 5                                |
| CLOGMAx       | Specify the maximum size (bytes) of all of the logged buffers allowed for an Adabas command.                                                                                                    | 368 - 4294967295                                                                             | 16384                            |
| CLOGMRg       | Indicate whether the Adabas cluster should run with an automatic CLOG merge.                                                                                                    | YES   NO                                                                                     | NO                               |
|               | (Adabas Cluster Services, Adabas Parallel Services)                                                                                                    |                                                                                              |                                  |
| CLOGSize      | Specify the number of blocks available for each command log in multiple command log data sets. This parameter must be specified with the CLOGDEV parameter.                                                         | 16 - 16777215                                                                                |                                  |
| CLUCACHEExtra | Specify the additional vector size, in blocks, required<br>to allow Adabas Cluster Services and Adabas Parallel<br>Services to track the blocks held by Adabas Caching<br>Facility in the different cluster nuclei. |                                                                                              | 1000                             |
|               | (Adabas Cluster Services, Adabas Parallel Services)                                                                                                    |                                                                                              |                                  |
| CLUCACHEName  | Identifies the name of the Adabas cluster cache<br>structure/area in which the current nucleus<br>participates.                                                                                                    | cluster-name                                                                                 |                                  |
|               | (Adabas Cluster Services)                                                                                                    |                                                                                              |                                  |
| CLUCACHESize  | Specify the amount of storage to allocate for the global<br>cache area that services the Adabas Parallel Services<br>cluster in which the current nucleus participates.                                             | 128K - varies (depending<br>on the cache type specified<br>by the CLUCACHETYPE<br>parameter) |                                  |
|               | (Adabas Parallel Services)                                                                                                    |                                                                                              |                                  |
| CLUCACHEType  | Identify the virtual storage type for the global cache<br>area: shared dataspace (DSP) or virtual 64 cache (V64).                                                                                                   | DSP   V64                                                                                    | DSP                              |

| Parameter         | Use to                                                                                                    | Values               | Default                                       |
|-------------------|----------------------------------------------------------------------------------------------------|----------------------|-----------------------------------------------|
|                   | The V64 value for this parameter is available in z/OS environments only.                                                                                                    |                      |                                               |
|                   | (Adabas Parallel Services)                                                                                                    |                      |                                               |
| CLUCACHEUnchanged | Indicate whether unchanged blocks are written to<br>global cache during Adabas Parallel Services<br>processing.<br>(Adabas Parallel Services)                                                                                                    | YES   NO             | NO                                            |
| CLUGroupname      | Specify the XCF messaging group name in Adabas                                                                                                    | groupname            | none in Adab                                  |
|                   | Cluster Services or the name of the messaging group<br>in Adabas Parallel Services.                                                                                                    | groupitallie         | Services; the<br>name in Ada<br>Parallel Serv |
|                   | (Adabas Cluster Services, Adabas Parallel Services)                                                                                                    |                      | i uruner ber v                                |
| CLULOCKName       | Specify the lock structure name defined in the CFRM policy or the global lock area in which the current nucleus participates.                                                                                                    | lockstructurename    |                                               |
|                   | (Adabas Cluster Services)                                                                                                    |                      |                                               |
| CLULOCKSize       | Specify the amount of storage allocated for the global lock area. Specify values for this parameter using the following syntax:                                                                                                    | (bytes)              |                                               |
|                   | <i>ппп</i> [К   М   G]                                                                                                    | 128K - 2097152K      |                                               |
|                   |                                                                                                    | 128K - 2048M         |                                               |
|                   | where <i>nnn</i> : the number of bytes (no unit specification), kilobyte (K), megabytes (M), or gigabytes (G).                                                                                                    | 128K - 2G            |                                               |
|                   | (Adabas Parallel Services)                                                                                                    |                      |                                               |
| CLUSter           | Indicate whether the Adabas nucleus will participate<br>in a cluster of nuclei working on the same database,<br>and, if so, the type of cluster in which it will<br>participate. Valid values are "NO" (nucleus not<br>participating in a cluster), "LOCAL" (nucleus<br>participating in a cluster on the same operating system<br>image), and "SYSPLEX" (nucleus participating in a<br>cluster on different systems in a parallel sysplex).<br>(Adabas Cluster Services, Adabas Parallel Services) | NO   LOCAL   SYSPLEX | NO                                            |
| CMADdr            | Identify the starting address of the GETMAIN common                                                                                                    | X'100000'-           | <b>0 (</b> X <b>'</b> 100000                  |
|                   | memory pool <i>above</i> the 16M line. This parameter is valid only in BS2000 environments running Sockets versions less than 2.2.                                                                                                    | X'FE000000'          | 0(x 100000                                    |
| CMAXcsps          | Specify the number of storage areas that can be<br>allocated for ADACSH cache space in data spaces,<br>hiperspaces, or virtual 64-bit storage. This parameter<br>has no affect on a cache space in extended memory,                                                                                                    | 1 - 16               | 8                                             |

| Parameter | Use to                                                                                                    | Values             | Default                                                   |
|-----------|----------------------------------------------------------------------------------------------------|--------------------|-----------------------------------------------------------|
|           | where only one Associator and one Data Storage area are allowed.                                                                                                    |                    |                                                           |
|           | (Adabas Caching Facility)                                                                                                    |                    |                                                           |
| CMDqmode  | Indicate where the command queue memory pool<br>should be allocated: below the 16 MB line (BELOW)<br>or above it (ABOVE). This parameter is valid only in<br>BS2000 environments.                                                                                                    | ABOVE   BELOW      | ABOVE (BELOW for<br>Adabas versions pric<br>to Version 8) |
| CMFix     | Indicate whether the GETMAIN common memory<br>pool must have a fixed location <i>above</i> the 16 MB line.<br>This parameter is valid only in BS2000 environments<br>running Sockets versions less than 2.2.                                                                                                    | YES   NO           | NO                                                        |
| CMLAddr   | Identify the starting address of the GETMAIN common<br>memory pool <i>below</i> the 16M line. This parameter is<br>valid only in BS2000 environments running Sockets<br>versions less than 2.2.                                                                                                    | X'10000'-X'E00000' | <b>0</b> (X'10000')                                       |
| CMLFix    | Indicate whether the GETMAIN common memory<br>pool must have a fixed location <i>below</i> the 16 MB line.<br>This parameter is valid only in BS2000 environments<br>running Sockets versions less than 2.2.                                                                                                    | YES   NO           | NO                                                        |
| CMLSCope  | Control access to the GETMAIN common memory<br>pool <i>below</i> the 16 MB line. Valid values are "GROUP"<br>(the pool can be accessed only by other tasks using the<br>same user ID) and "GLOBAL" (the pool can be accessed<br>by all user IDs in the system). This parameter is valid<br>only in BS2000 environments running Sockets versions<br>less than 2.2.                                                                                                    |                    | GROUP                                                     |
| CMLSIze   | Specify whether the GETMAIN is performed in a common memory pool <i>below</i> the 16 MB line and, if so, its size in bytes. Valid values are "0" (required application memory is not obtained in a common memory pool, but in the class 6 memory of the system) or the size (in bytes) of user storage to allow in a common memory pool ( <i>below</i> the 16 MB line) of the specified size, rounded up to the next megabyte. This parameter is valid only in BS2000 environments running Sockets versions less than 2.2. |                    | 0                                                         |
| CMSCope   | Control access to the GETMAIN common memory<br>pool <i>above</i> the 16 MB line. Valid values are "GROUP"<br>(the pool can be accessed only by other tasks using the<br>same user ID) and "GLOBAL" (the pool can be accessed<br>by all user IDs in the system). This parameter is valid<br>only in BS2000 environments.                                                                                                    |                    | GROUP                                                     |
| CMSIze    | Specify whether the GETMAIN is performed in a common memory pool <i>above</i> the 16 MB line and, if so,                                                                                                    | 0  bytesize        | 0                                                         |

| Parameter    | Use to                                                                                                    | Values                                                 | Default      |
|--------------|----------------------------------------------------------------------------------------------------|--------------------------------------------------------|--------------|
|              | its size in bytes. Valid values are "0" (required<br>application memory is not obtained in a common<br>memory pool, but in the class 6 memory of the system)<br>or the size (in bytes) of user storage to allow in a<br>common memory pool ( <i>above</i> the 16 MB line) of the<br>specified size, rounded up to the next megabyte. This<br>parameter is valid only in BS2000 environments<br>running Sockets versions less than 2.2.                                                                                                    |                                                        |              |
| CRetry       | Specify the number of seconds between Adabas<br>Caching Facility attempts to acquire an area of cache<br>space if the previous GETMAIN or space allocation<br>failed.                                                                                                    | 60 - 2147483647                                        | 900 (15 minu |
| CStorage     | <ul> <li>(Adabas Caching Facility)</li> <li>Identify the type of cache space to which all RABNs for the database are cached (using system defaults). This parameter overrides the use of the CASSO<i>xxx</i> and CDATA<i>xxx</i> ADARUN parameters. Valid values are "DATASPACE" (dataspace), "EXTENDED" (extended memory), "HIPERSPACE" (hiperspace), or "VIRTUAL64" (virtual 64-bit storage). "EXTENDED" is the only option available on BS2000 RISC machines; "HIPERSPACE" and "VIRTUAL64" are only valid in z/OS environments.</li> <li>This parameter is mutually exclusive with the CFILE and CXFILE parameters.</li> </ul> | DATASPACE  <br>EXTENDED  <br>HIPERSPACE  <br>VIRTUAL64 |              |
| CT           | Specify the maximum time limit (in seconds) for<br>interregion communication of results from Adabas to<br>the user.                                                                                                    | 1 - 16777215                                           | 60           |
| CWORKStorage | Identify the type of cache space used for Adabas<br>Caching Facility work areas CWORK2FAC and<br>CWORK3FAC. Valid values are "DATASPACE"<br>(dataspace), "EXTENDED" (extended memory),<br>"HIPERSPACE" (hiperspace), or "VIRTUAL64" (virtual<br>64-bit storage). "EXTENDED" is the only option<br>available on BS2000 RISC machines; "HIPERSPACE"<br>and "VIRTUAL64" are only valid in z/OS<br>environments.<br>(Adabas Caching Facility)                                                                                                    | DATASPACE  <br>EXTENDED  <br>HIPERSPACE  <br>VIRTUAL64 |              |
| CWORK2fac    | Specify the percentage of Work part 2 to be cached. If<br>"0" is specified, Work part 2 is not cached.                                                                                                    | 0 - 100                                                | 0            |
|              | (Adabas Caching Facility)                                                                                                    |                                                        |              |

| Parameter | Use to                                                                                                    | Values                                     | Default                             |
|-----------|----------------------------------------------------------------------------------------------------|--------------------------------------------|-------------------------------------|
| CWORK3fac | Specify the percentage of Work part 3 to be cached. If<br>"0" is specified, Work part 3 is not cached.                                                                                                    | 0 - 100                                    | 0                                   |
|           | (Adabas Caching Facility)                                                                                                    |                                            |                                     |
| CXfile    | Select a file or range of files to be excluded from<br>caching. Specify this parameter using the following<br>syntax:<br>CXFILE=({fnr   fnr1-fnrx}[,,scope])                                                                                 | fnr, fnr1, fnrx: 0 - n<br>scope: A   D   B | fnr, fnr1, fnrx:<br>scope: B        |
|           | where:                                                                                                    |                                            |                                     |
|           | <ul> <li><i>fnr</i>, <i>fnr1</i>, <i>fnrx</i>: valid file numbers to be excluded.</li> <li>When a range is specified, the lower file number must be specified first (<i>fnr1</i>).</li> </ul>                                                |                                            |                                     |
|           | <i>scope</i> : Identifies the scope of exclusion: Associator<br>RABNs only excluded (A), Data Storage RABNs<br>only excluded (D), or both types of RABNs excluded<br>(B). If a scope is specified, you must specify two<br>commas before it. |                                            |                                     |
|           | This parameter is mutually exclusive with the CASSO <i>xxx</i> , CDATA <i>xxx</i> , and CSTORAGE ADARUN parameters.                                                                                                    |                                            |                                     |
|           | (Adabas Caching Facility)                                                                                                    |                                            |                                     |
| DAtacache | Control whether caching control is enabled (YES) or<br>disabled (NO) for the Data Storage data set. This<br>parameter is valid only in z/OS environments.                                                                                    | YES   NO                                   | YES                                 |
| DBid      | Specify the physical database ID of the database.                                                                                                    | 1 - 65535                                  | 1                                   |
|           | <b>Note:</b> If you specify the DBID parameter, you must also specify the ADARUN SVC parameter.                                                                                                    |                                            |                                     |
| DEvice    | Specify the device type on which the first block of the Associator is stored. Valid device types for each platform are listed in <i>Adabas Device Types and Blocks Sizes</i> .                                                               | devtype                                    | 2300 (BS2000)<br>3390 (z/OS, z/VSE) |
| DIrratio  | Together with the ELEMENTRATIO ADARUN<br>parameter, define the ratio of directory entries to data<br>elements in Adabas cluster environments.                                                                                                | 1 - 32767                                  | 1                                   |
|           | (Adabas Cluster Services, Adabas Parallel Services)                                                                                                    |                                            |                                     |
| DSF       | Enable Adabas Delta Save support.                                                                                                    | YES   NO                                   | NO                                  |
|           | (Adabas Delta Save)                                                                                                    |                                            |                                     |

| Parameter    | Use to                                                                                                    | Values              | Default                     |
|--------------|----------------------------------------------------------------------------------------------------|---------------------|-----------------------------|
| DSFEx1       | Specify the user routine to be given control by Adabas<br>Delta Save.                                                                                                    | exitname            |                             |
|              | (Adabas Delta Save)                                                                                                    |                     |                             |
| DTp          | Indicate whether to enable distributed transaction<br>processing, and, if so, whether the nucleus should be<br>a resource or transaction manager. Valid values are<br>NO (distributed transaction processing is not enabled),<br>RM (the nucleus participates in distributed transaction<br>processing as a resource manager), and TM (the<br>nucleus participates in distributed transaction<br>processing as a transaction manager).<br>(Adabas Transaction Manager) |                     | NO                          |
| DUALCLD      | Specify the device type to be used for dual command<br>logging. Valid device types for each platform are listed<br>in <i>Adabas Device Types and Blocks Sizes</i> .                                                                                                    |                     | value of the l<br>parameter |
| DUALCLS      | Specify the number of blocks available for each dual command log.                                                                                                    | 16 - 16777215       |                             |
| DUALPLD      | Specify the device type to be used for dual protection logging. Valid device types for each platform are listed in <i>Adabas Device Types and Blocks Sizes</i> .                                                                                                    |                     | value of the l<br>parameter |
| DUALPLS      | Specify the number of blocks available for each dual protection log.                                                                                                    | 16 - 16777215       |                             |
| ELementratio | Together with DIRRATIO ADARUN parameter, define<br>the ratio of directory entries to data elements in<br>Adabas cluster environments.                                                                                                    | 1 - 32767           | 1                           |
|              | Adabas Cluster Services, Adabas Parallel Services                                                                                                    |                     |                             |
| EXcpvr       | Indicate whether EXCP or EXCPVR should be used<br>when running APF-authorized. This parameter is valid<br>only in z/OS environments.                                                                                                    | YES   NO            | YES                         |
| FAstpath     | Enable Adabas Fastpath support.<br>(Adabas Fastpath)                                                                                                    | YES   NO            | NO                          |
| FMxio        | Set a limit on the number of I/O operations that can                                                                                                    | 1 - 16 (ASYTVS=YES) | 1 (ASYTVS=                  |
|              | be started in parallel by LFIOP flush processing. The full meaning of this parameter varies, depending on the setting of the ASYTVS ADARUN parameter. If ASYTVS=YES, you can use FMXIO to set the limit on the number of I/O                                                                                                    | 1 - 100 (ASYTVS=NO) | 60 (ASYTVS=                 |
| I            | If ASYTVS=YES, you can use FMXIO to set a limit<br>on the number of I/O operations to be started in<br>parallel on each volume.                                                                                                    |                     |                             |

| Parameter      | Use to                                                                                                    | Values                                                                                            | Default                          |
|----------------|----------------------------------------------------------------------------------------------------|---------------------------------------------------------------------------------------------------|----------------------------------|
|                | If ASYTVS=NO, you can use FMXIO to set a limit<br>on the number of I/O operations to be started in<br>parallel overall.                                                                                                    |                                                                                                   |                                  |
| FOrce          | Indicate whether the nucleus or Adabas Review hub can overwrite an existing ID table entry.                                                                                                    | YES   NO                                                                                          | NO                               |
| GRoups         | Indicate whether BS2000 interprocess communication<br>is limited to users with the same logon ID. This<br>parameter is available only in BS2000 environments.                                                                                                    | YES   NO                                                                                          | NO                               |
| HEX <i>nn</i>  | Specify the hyperdescriptor exit(s) and associated user<br>routine to be used by the nucleus. Specify this<br>parameter using the following syntax:<br>HEX <i>nn=user-routine-name</i>                                                                                                    | <ul> <li>nn: 01 - 31</li> <li>user-routine-name:<br/>text (up to eight<br/>characters)</li> </ul> | <pre>nn: user-routine-nam</pre>  |
|                | <ul> <li>where:</li> <li><i>nn</i>: the number of the hyperdescriptor exit</li> <li><i>user-routine-name</i>: the name (up to eight characters) of the user routine that gets control for the associated hyperdescriptor exit.</li> </ul>                                                                                                    |                                                                                                   |                                  |
| IDTName        | Define the name for an alternate ID table, resulting in<br>an alternate Adabas environment. This parameter is<br>valid only in BS2000 environments. Valid names must<br>be begin with the letters "ADA" and must be eight<br>characters long.                                                                                                    |                                                                                                   | ADABAS5B                         |
| IDTPsup        | Suppress the IDT name in Adabas output messages.<br>This parameter is valid only in BS2000 environments.                                                                                                    | YES   NO                                                                                          | NO                               |
| IGNDIb         | Indicate whether an active nucleus entry in the data integrity block (DIB) should be ignored and deleted.                                                                                                    | YES   NO                                                                                          | NO                               |
| IGNDTp         | Indicate whether the two-phase commit area (Work part 4) should be ignored.                                                                                                    | YES   NO                                                                                          | NO                               |
| INFobuffersize | Specify the size of the information buffer pool, in bytes.<br>The information buffer pool is also known as the<br>Adabas event log.                                                                                                    | 0 or 1024 - 2147483647                                                                            | 0 (buffer will not be allocated) |
| INTAuto        | Specify the time interval (in seconds) between<br>autorestart progress messages, which will be printed<br>in addition to the standard messages at the end of each<br>autorestart phase, if the phase takes longer than the<br>interval specified. The default (0 seconds) indicates<br>that autorestart progress messages should only be<br>printed at the completion of each autorestart phase. | 0 - 16777215                                                                                      | 0                                |
| INTNas         | Specify the time interval (in units of 1.048576 seconds)<br>between SYNS 60 checkpoints.                                                                                                    | 1 - 16777215                                                                                      | 3600 (approximately one hour)    |

| Parameter | Use to                                                                                                    | Values                                                                             | Default                         |
|-----------|----------------------------------------------------------------------------------------------------|------------------------------------------------------------------------------------|---------------------------------|
| LARgepage | Indicate whether the Adabas nucleus should use large<br>pages (1 MB pages of real storage above the 2 gigabyte<br>bar). A value of "YES" can only be specified if the<br>ADARUN V64BIT parameter is also set to "YES". In<br>addition, the operating system must support large<br>pages.                                                                                                    | YES   NO                                                                           | NO                              |
|           | <b>Note:</b> At this time, this parameter is applicable only to z/OS systems.                                                                                                    |                                                                                    |                                 |
| LBP       | Specify the maximum number of bytes to be used for the Adabas buffer pool during a session.                                                                                                    | 80000 - 2147483647                                                                 | 350000                          |
| LCP       | Specify the maximum number of bytes to be used for the Adabas security pool during a session.                                                                                                    | 2000 - 16777215                                                                    | 10000                           |
| LDEuqp    | <ul> <li>Specify the number of bytes to be used for the unique (UQ) descriptor pool during a session.</li> <li>Note: When you apply zap AN822111, the minimum setting size of the ADARUN LDEUQP parameter is increased from zero to 5000 bytes.</li> </ul>                                                                                                    | 5000 - 16777215                                                                    | 5000                            |
| LDTp      | Define the length of the distributed transaction<br>processing area (Work part 4) or the index of Work<br>part 4:                                                                                                    | Adabas Transaction<br>Manager 7.4 or earlier: 0 -<br>65535                         | Adabas Tran<br>Manager 7.4<br>0 |
|           | If you have Adabas Transaction Manager Version 7.4<br>or earlier installed, this parameter defines the length<br>of the distributed transaction processing area (Work<br>part 4) for use with DTP=RM.<br>If you have Adabas Transaction Manager Version 7.5                                                                                                    | Adabas Transaction<br>Manager 7.5 or later: 8 -<br>one eighth of the WORK4<br>size | Adabas Tran<br>Manager 7.5      |
|           | or later installed, this parameter defines the size (in blocks) of the Work part 4 index which is used to administer the data on Work part 4 (DDWORKR4).                                                                                                    |                                                                                    |                                 |
|           | (Adabas Transaction Manager)                                                                                                    |                                                                                    |                                 |
| LFIop     | Enable asynchronous buffer flush operations and<br>define the length of the related buffer flush pool. A<br>value of "0" disables asynchronous buffer flush<br>operations; only asynchronous flushing occurs. A<br>value of "1" enables asynchronous buffer flush<br>operations, and defines the buffer pool size as 25% of<br>the buffer pool (LBP parameter) size. Any other value<br>(with a minimum of 80000 allowed) enables<br>asynchronous buffer flush operations and defines the<br>size of the pool directly (in bytes). |                                                                                    |                                 |
| LFP       | Specify the size (in bytes) of the Adabas internal format buffer pool.                                                                                                    | 6000 - 2147483647                                                                  | 12000                           |

| Parameter | Use to                                                                                                    | Values                                                                                       | Default                                  |
|-----------|----------------------------------------------------------------------------------------------------|----------------------------------------------------------------------------------------------|------------------------------------------|
| LI        | Specify the size (in bytes) allocated for the table of<br>ISNs (TBI) used to store ISN lists (overflow ISNs or<br>saved ISN lists).                                                                                | 2000 - 16777215                                                                              | 10000                                    |
| LNKGNAME  | The name of the link globals table to be employed by<br>an Adabas 8 batch/TSO link routine.<br><b>Note:</b> If you specify the LNKGNAME parameter, you<br>must also specify the ADARUN DBID and SVC<br>parameters. | valid module name for an<br>IBM z/OS or z/VSE<br>operating system, or for a<br>BS2000 module | LNKGBLS                                  |
| LOCal     | Indicate whether an Adabas nucleus or Adabas Review<br>hub is isolated and available for local use only. The<br>isolated nucleus or hub will be unknown to the<br>network.                                         | YES   NO                                                                                     | YES                                      |
| LOGAbdx   | Indicate whether Adabas buffer descriptions (ABDs)<br>should be logged during this session. For the<br>dependencies of the various logging parameters, please<br>review the detailed description.                  | YES   NO                                                                                     | NO                                       |
| LOGCB     | Indicate whether Adabas extended control blocks<br>(ACBX) should be logged during this Adabas session.<br>For the dependencies of the various logging<br>parameters, please review the detailed description.       | YES   NO                                                                                     | NO                                       |
| LOGCLex   | Indicate whether the Adabas command log extension<br>(CLEX) should be logged. For the dependencies of the<br>various logging parameters, please review the detailed<br>description.                                |                                                                                              | NO                                       |
| LOGFb     | Indicate whether Adabas format buffers (FB) should be logged.                                                                                                    | YES   NO                                                                                     | NO                                       |
| LOGGing   | Indicate whether command logging should be used<br>for the Adabas session. If this is set to "NO", all other<br>LOG <i>XXXX</i> parameters are ignored.                                                            | YES   NO                                                                                     | NO                                       |
| LOGIB     | Indicate whether Adabas ISN buffers (IB) should be logged.                                                                                                    | YES   NO                                                                                     | NO                                       |
| LOGIO     | Indicate whether Adabas I/O activity should be logged.                                                                                                    | YES   NO                                                                                     | NO                                       |
| LOGMb     | Indicate whether Adabas multifetch buffers (MB)<br>should be logged. For the dependencies of the various<br>logging parameters, please review the detailed<br>description.                                         | YES   NO                                                                                     | NO                                       |
| LOGRb     | Indicate whether Adabas record buffers (RB) should be logged.                                                                                                    | YES   NO                                                                                     | NO                                       |
| LOGSB     | Indicate whether Adabas search buffers (SB) should be logged.                                                                                                    | YES   NO                                                                                     | NO                                       |
| LOGSIze   | Specify the maximum block size for the sequential command log.                                                                                                    | 100 - 32760                                                                                  | value of the QBLKSIZ<br>ADARUN parameter |

| Parameter | Use to                                                                                                    | Values                 | Default                                                                                                    |
|-----------|----------------------------------------------------------------------------------------------------|------------------------|----------------------------------------------------------------------------------------------------|
| LOGUX     | Indicate whether Adabas user exit B data should be<br>logged. For the dependencies of the various logging<br>parameters, please review the detailed description.                                                                                                    | YES   NO               | NO                                                                                                    |
| LOGVB     | Indicate whether Adabas value buffers (VB) should be logged.                                                                                                    | YES   NO               | NO                                                                                                    |
| LOGVOlio  | Indicate whether the extended I/O list should be<br>written to the command log for CLOGLAYOUT=5 and<br>CLOGLAYOUT=8.                                                                                                    | YES   NO               | NO                                                                                                    |
| LOGWarn   | Specify the frequency, in seconds, at which the PLOG<br>and CLOG status is checked and resulting alert<br>messages are produced.                                                                                                    | 0 - 2147483647         | 0                                                                                                    |
|           | This parameter is optional, but a valid user exit 2 or<br>user exit 12 must also be specified when this parameter<br>is set to any value other than zero (0). A value of zero<br>(0), the default, indicates that no CLOG and PLOG<br>status checks should occur and that no alert messages<br>should be produced. Any other valid LOGWARN<br>value represents the interval (in seconds) at which the<br>PLOG and CLOG status is checked and resulting alert<br>messages are produced. |                        |                                                                                                    |
| LP        | Specify the number of blocks to allocate to the data<br>protection area (Work part 1). The highest value you<br>can set for this parameter is limited by the size of the<br>Work data set and the sizes of Work parts 2, 3, and 4.                                                                                                    | 200 - *                | 1000                                                                                                    |
| LQ        | Specify the size (in bytes) of the table of sequential<br>commands, which contains entries required during<br>the processing of Adabas read sequential (L2/L5,<br>L3/L6, and L9) commands.                                                                                                    | 2000 - 16777215        | 10000                                                                                                    |
| LRDp      | Specify the size (in bytes) of the redo pool, which<br>allows for deferred publishing. If the value of this<br>parameter is set to 0, updated database blocks are<br>always written to global cache at the time the update<br>is made; no deferred publishing occurs.<br>(Adabas Cluster Services, Adabas Parallel Services)                                                                                                    | 0   80000 - 2137483647 | For Adabas I<br>Services 8.2 o<br>default is 0 (a<br>For Adabas 0<br>Services 8.2 o<br>default is eith<br>value of the A<br>LFIOP paran<br>megabytes, w<br>is smaller.<br>For earlier re<br>Adabas Para<br>Services and<br>Cluster Servi<br>default is the |

| Parameter | Use to                                                                                                    | Values                                                                             | Default                                                   |
|-----------|----------------------------------------------------------------------------------------------------|------------------------------------------------------------------------------------|-----------------------------------------------------------|
|           |                                                                                                    |                                                                                    | the ADARUN LFIOF parameter.                               |
| LRP1      | <ul> <li>Specify the size of the Adabas or Event Replicator replication pools, in bytes. This parameter should be specified for only:</li> <li>an Adabas nucleus that also has REPLICATION=YES set.</li> <li>an Event Replicator database</li> <li>The values for the Adabas nucleus and the Event Replicator database may be different.</li> </ul>                                                                                                    | 20000 - *                                                                          | 100000 (if<br>REPLICATION=YES<br>0 (if<br>REPLICATION=NO) |
| LS        | <ul> <li>Specify the maximum number of bytes for internal sort processing.</li> <li>Note: To ensure that a single search command does not use too much of the work pool space, the maximum LS value must be less than or equal to the LWP (work pool length) minus the minimum LS value (19968) divided by two (LS = LWP/2 - 19968).</li> </ul>                                                                                                    | 19968 - *                                                                          | 49920                                                     |
| LU        | <ul> <li>Specify the length (in bytes) of the intermediate user buffer area. The range of values varies based on the operating system on which Adabas is installed</li> <li>On z/OS systems, LU cannot exceed a value greater than that produced by this calculation:</li> <li>(<i>NABvalue</i> × 4096)</li> <li>On z/VSE and BS2000 systems, LU cannot exceed a value greater than that produced by this calculation:</li> <li>(<i>NABvalue</i> × 4096)</li> <li>(<i>NABvalue</i> × 4096) - 256</li> </ul> | a positive integer,<br>minimum and maximum<br>governed by the operating<br>system. | 65535                                                     |
| LWKP2     | Specify the number of Work blocks to use for intermediate ISN lists Work part 2).                                                                                                    | 0 - 16777215                                                                       | 0                                                         |
| LWP       | <ul> <li>Specify the size (in bytes) of the Adabas work pool. This value must be equal to or greater than twice the sum of the specified internal sort area length (LS parameter) plus the minimum LS value (19968). In other words, the LWP value must be greater than or equal to a value calculated as follows:</li> <li>(LS-value + 19968) × 2</li> <li>The minimum value you can specify is 80000 or a value not less than the value of the NT parameter multiplied by 25000.</li> </ul>               |                                                                                    | 150000                                                    |

| Parameter    | Use to                                                                                                    | Values                          | Default                                     |
|--------------|----------------------------------------------------------------------------------------------------|---------------------------------|---------------------------------------------|
| MLwto        | Specify whether multi-line messages that are normally<br>written to the operator console as a series of single-line<br>write-to-operator (WTO) messages should instead<br>appear as multi-line WTO messages. | YES   NO                        | NO                                          |
|              | (Event Replicator for Adabas only)                                                                                                    |                                 |                                             |
| MOde         | Identify the Adabas operating mode. Valid operating<br>modes include running in single-user mode (SINGLE)<br>or running in multiuser mode (MULTI).                                                           | SINGLE   MULTI                  | MULTI                                       |
| MSGBuf       | Specify the size (in kilobytes) of the message buffer<br>area, which is used to buffer messages for use for<br>performance and tuning and problem analysis.                                                  | 0 - 128                         | 0                                           |
| MSGCons1     | Specify the case of Adabas messages sent to the console.                                                                                                    | Upper   Mixed                   | Mixed                                       |
| MSGDruck     | Specify the case of Adabas messages sent to the DD/DRUCK data set.                                                                                                    | Upper   Mixed                   | Mixed                                       |
| MSGPrint     | Specify the case of Adabas messages sent to the DD/PRINT data set.                                                                                                    | Upper   Mixed                   | Mixed                                       |
| MXCANCEL     | Specify the timeout threshold, in seconds, in which processing of an intracluster cancellation request must occur.                                                                                           | 15 - 2147483647                 | The value of parameter.                     |
|              | Adabas Cluster Services, Adabas Parallel Services                                                                                                    |                                 |                                             |
| MXCANCELWarn | Specify the timeout threshold, in seconds, for an intracluster cancellation request to occur before issuing an early warning about the failure of the cancellation request.                                  | 0   4 - (MXCANCEL_value<br>- 1) | The value of<br>MXCANCEL pa<br>divided by 4 |
|              | The value of this parameter must be less than the value of the MXCANCEL parameter. A value of "0" indicates that no warnings should be issued.                                                               |                                 |                                             |
|              | Adabas Cluster Services, Adabas Parallel Services                                                                                                    |                                 |                                             |
| MXMSG        | Specify the timeout threshold, in seconds, in which the processing of an intracluster command must occur.                                                                                                    | 15 - 32767                      | 300                                         |
|              | Adabas Cluster Services, Adabas Parallel Services                                                                                                    |                                 |                                             |
| MXMSGWarn    | Specify the timeout threshold, in seconds, for a response to an intracluster command to occur before issuing an early warning about the failure of the request.                                              | 0   4 - (MXMSG_value - 1)       | The value of parameter di<br>4.             |
|              | The value of this parameter must be less than the value of the MXMSG parameter. A value of "0" indicates that no warnings should be issued.                                                                  |                                 |                                             |

| Parameter | Use to                                                                                                    | Values                                     | Default                                   |
|-----------|----------------------------------------------------------------------------------------------------|--------------------------------------------|-------------------------------------------|
|           | Adabas Cluster Services, Adabas Parallel Services                                                                                                    |                                            |                                           |
| MXStatus  | Specify the interval, in seconds, at which the member-level XCF status monitoring heartbeat should occur.                                                                                                    | 0   15 - 21474836                          | 15                                        |
|           | A value of "0" indicates that no member-level status monitoring should occur.                                                                                                    |                                            |                                           |
|           | Adabas Cluster Services                                                                                                    |                                            |                                           |
| MXTNa     | Set the maximum non-activity time, in seconds, that<br>can be specified in the OP command for an individual<br>user.                                                                                                    | 1 - 65535                                  | 3600                                      |
| MXTSx     | Set the maximum execution time (in seconds) that can<br>be specified for the ADARUN TLSCMD parameter and<br>for any override execution time setting that might be<br>specified in the Adabas control block of an OP<br>command.                                  |                                            | 3600                                      |
| МХТТ      | Set the maximum transaction time limit, in seconds,<br>that can be specified in the OP command for an<br>individual user.                                                                                                    | 1 - 65535                                  | 3600                                      |
| MXWtor    | Specify the timeout interval, in seconds, in which an operator response to a self-termination operator query must occur before issuing a warning.                                                                                                    | 0   15 - 64800                             | 0                                         |
|           | A value of "0" indicates that no warning message should be issued.                                                                                                    |                                            |                                           |
|           | Adabas Cluster Services                                                                                                    |                                            |                                           |
| NAD       | Specify the number of attached buffers to be used<br>during the session. The maximum value you can<br>specify for this parameter varies, depending on the<br>amount of available virtual storage.                                                                | 1 -varies                                  | 16                                        |
| NC        | Specify the maximum number of command queue<br>elements (CQEs) for the session. The number of CQEs<br>established for the session determines the maximum<br>number of Adabas commands that may be queued or<br>be in process at any one time during the session. |                                            | 200                                       |
| NCLog     | Specify the maximum number of command log data<br>sets to be opened and logged in the PPT for the session.<br>A value of "0" disables this parameter.                                                                                                    | 0   2 - 8                                  | 0                                         |
| NH        | Specify the maximum number of hold queue elements for the session.                                                                                                    | 20 - 16777215                              | 500                                       |
| NIsnhq    | Specify the maximum number of records that can be<br>placed in hold status (hold queues) at the same time<br>by a single user. The maximum value that can be                                                                                                    | 1 - 65535   NH/4<br>(whichever is smaller) | 20   (NH/NU) * 2<br>(whichever is larger) |

| Parameter     | Use to                                                                                                    | Values            | Default |
|---------------|----------------------------------------------------------------------------------------------------|-------------------|---------|
|               | specified for this parameter is the smaller of 65535 or<br>the value of the NH parameter divided by 4. The<br>default is the larger of 20 or the value of the NH<br>parameter divided by the value of the NU parameter<br>with the result multiplied by two ((NH/NU) * 2).                                                                                  |                   |         |
| NOndes        | Indicate whether to allow (YES) searches using nondescriptors in search buffers.                                                                                                    | YES   NO          | YES     |
| NPLOG         | Specify the maximum number of protection log data<br>sets to be opened and logged in the PPT. A value of<br>"0" disables this parameter.                                                                                                    | 0   2 - 8         | 0       |
| NPLOGBuffers  | Specify the number of PLOG protection I/O buffers<br>allocated in the Adabas nucleus session. PLOG<br>protection I/O buffers are only allocated when<br>ADARUN parameter LFIOP is set to a nonzero value.                                                                                                    | 1 - 2,147,483,687 | 1       |
| NQcid         | Specify the maximum number of active command IDs per user.                                                                                                    | 1 - 65535         | 20      |
| NSisn         | Specify the maximum number of ISNs per ISN table<br>(TBI) element. The maximum value that can be<br>specified varies based on the device type of the Work<br>data set or, in the case where user-defined Work block<br>sizes are used, the maximum value is based on a<br>formula. For more information, refer to the more<br>detailed NSISN documentation. | 7 - *             | 51      |
| NT            | Specify the number of threads to be used during the Adabas session.                                                                                                    | 4 - 250           | 5       |
| NU            | Specify the maximum number of user queue elements for the Adabas session.                                                                                                    | 20 - 16777215     | 200     |
| NUCid         | Specify the ID of an Adabas nucleus in an Adabas<br>cluster.<br>Adabas Cluster Services, Adabas Parallel Services                                                                                                    | 0 - 65000         | 0       |
| NWork1buffers | Specify the number of Work part 1 protection I/O<br>buffers allocated in the Adabas nucleus session. Work<br>part 1 protection I/O buffers are only allocated when<br>ADARUN parameter LFIOP is set to a nonzero value.                                                                                                    | 1 - 2,147,483,687 | 1       |
| OPenrq        | Indicate whether an open command (OP) must be<br>issued (is required) as the first command of a user<br>session.                                                                                                    | YES   NO          | YES     |
| PAmreqs       | BS2000 only. Set the maximum number of PAM blocks<br>that can be transferred in one PAM macro request.<br>The default can be reduced to avaoid the recipt of I/O<br>errors DMS09AC too many simultaneous I/O<br>requests on some machines.                                                                                                    | 1 - 1024          | 80      |

| Parameter | Use to                                                                                                    | Values                                                                                   | Default                          |
|-----------|----------------------------------------------------------------------------------------------------|------------------------------------------------------------------------------------------|----------------------------------|
| PGfix     | Indicate whether pages containing I/O control blocks<br>are released after I/O processing is completed or after<br>the job has ended when using EXCPVR on z/OS<br>systems. When this parameter is set to YES, pages<br>containing the I/O control blocks are fixed for the<br>duration of the job. When set to "NO", pages are fixed<br>only for the duration of I/O processing.                                                                                                    |                                                                                          | NO                               |
| PLOGDev   | Specify the device type used for multiple protection<br>log data sets. This parameter must be specified with<br>the PLOGSIZE parameter.                                                                                                    | Valid device types are<br>listed in <i>Adabas Device</i><br><i>Types and Block Sizes</i> | value of the DEVICE<br>parameter |
| PLOGRq    | Indicate whether a protection log is required for the<br>Adabas session. For details on the meanings of the<br>different values for this parameter, refer to the detailed<br>PLOGRQ documentation.                                                                                                    | YES   NO   SEL   FORCE                                                                   | YES                              |
| PLOGSIze  | Specify the number of blocks available for each<br>protection log in multiple protection log data sets. This<br>parameter must be specified with the PLOGDEV<br>parameter.                                                                                                    | 16 - 16777215                                                                            |                                  |
| PREFEtch  | Indicate whether the Adabas command-level prefetch<br>or multifetch features should be automatically enabled.<br>YES enables the multifetch (M) option; OLD enables<br>the prefetch (P) option; NO disables the prefetch<br>feature.                                                                                                    |                                                                                          | NO                               |
| PREFICmd  | Identify the commands that should be included in<br>prefetch or multifetch processing.To specify multiple values for this parameter, list the<br>values separated by forward slashes (/). For example:<br>PREFICMD=L3/L9. The maximum number of entries<br>is 50. The same number of list items must be specified<br>for this parameter as are specified for the PREFIFIL<br>parameter. If you want several commands to be<br>prefetched or multifetched for a single file, repeat the<br>same file number in the PREFIFIL parameter.The values for this parameter are used in conjunction<br>with the value of the PREFIFIL parameter to<br>customize prefetch and multifetch processing during<br>the session. You cannot specify this parameter in the<br>same session as the PREFXCMD parameter; if you do,<br>the values for this parameter are used and<br>the values for this parameter are ignored. |                                                                                          |                                  |
| PREFIFil  | Identify the files that should be included in prefetch<br>or multifetch processing. To specify multiple values<br>for this parameter, list the values separated by<br>commas. The maximum number of entries is 50. The                                                                                                    | 1 - 5000                                                                                 |                                  |

| Parameter | Use to                                                                                                    | Values          | Default |
|-----------|----------------------------------------------------------------------------------------------------|-----------------|---------|
|           | same number of list items must be specified for this<br>parameter as are specified for the PREFICMD<br>parameter. If you want several commands to be<br>prefetched or multifetched for a single file, repeat the<br>same file number in the PREFIFIL parameter.                                                                                                    |                 |         |
|           | The values for this parameter are used in conjunction<br>with the value of the PREFICMD parameter to<br>customize prefetch and multifetch processing during<br>the session. You cannot specify this parameter in the<br>same session as the PREFXFIL parameter; if you do,<br>the values of the PREFXFIL parameter are used and<br>the values for this parameter are ignored.                                                                                                    |                 |         |
| PREFNrec  | Specify the number records that can be prefetched or<br>multifetched. The maximum number of records that<br>can be multifetched depends on the maximum that<br>can be held by the record and ISN buffers.                                                                                                    | 0 - *           | 0       |
| PREFSB1   | Specify the size, in bytes, of the buffer for a single prefetch, which determines how much record data is prefetched.                                                                                                    | 1024 - 65535    | 3000    |
| PREFSTdd  | Specify the job statement label (DD name) in the<br>nucleus startup job that defines the location to which<br>multifetch statistics should be written.                                                                                                    | ddname          |         |
| PREFTb1   | Specify the size, in bytes, of the total prefetch buffer area.                                                                                                    | 6144 - 16777215 | 30000   |
| PREFXCmd  | Identify the commands that should be <i>excluded</i> in<br>prefetch or multifetch processing.<br>To specify multiple values for this parameter, list the<br>values separated by forward slashes (/). For example:<br>PREFXCMD=L3/L9. The maximum number of entries<br>is 50. The same number of list items must be specified<br>for this parameter as are specified for the PREFXFIL<br>parameter. If you want several commands to be<br>prefetched or multifetched for a single file, repeat the<br>same file number in the PREFXFIL parameter.<br>The values for this parameter are used in conjunction |                 |         |
|           | with the value of the PREFXFIL parameter to<br>customize prefetch and multifetch processing during<br>the session. You cannot specify this parameter in the<br>same session as the PREFICMD parameter; if you do,<br>the values of this parameter are used and the values<br>for the PREFICMD parameter are ignored.                                                                                                    |                 |         |
| PREFXFil  | Identify the files that should be excluded in prefetch<br>or multifetch processing. To specify multiple values                                                                                                    | 1 - 5000        |         |

| Parameter   | Use to                                                                                                    | Values                                                                      | Default |
|-------------|----------------------------------------------------------------------------------------------------|-----------------------------------------------------------------------------|---------|
|             | for this parameter, list the values separated by<br>commas. The maximum number of entries is 50. The<br>same number of list items must be specified for this<br>parameter as are specified for the PREFXCMD<br>parameter. If you want several commands to be<br>prefetched or multifetched for a single file, repeat the<br>same file number in the PREFXFIL parameter.<br>The values for this parameter are used in conjunction<br>with the value of the PREFICMD parameter to<br>customize prefetch and multifetch processing during<br>the session. You cannot specify this parameter in the<br>same session as the PREFXFIL parameter; if you do,<br>the values of the PREFXFIL parameter are used and<br>the values for this parameter are ignored. |                                                                             |         |
| PROGram     | Identify the program to be run.                                                                                                    | ADACOM   ADANUC  <br>ADAREV   NETWRK  <br>RENTUSER   USER  <br>utility-name | USER    |
| QBlksize    | Specify the block size, in bytes, for sequential data sets<br>used by ADAIOR, the Adabas I/O component. A value<br>of "0" does not indicate that 0-byte block sizes should<br>be used, but that the block size should be determined<br>by the media type. For more information, read the<br>detailed QBLKSIZE documentation.                                                                                                    |                                                                             | 0       |
| REAdonly    | Indicate whether the Adabas session is a read-only session or it should permit database updates.                                                                                                    | YES   NO                                                                    | NO      |
| REPlication | Indicate whether replication should be activated for<br>the Adabas nucleus.<br>(Event Replicator for Adabas)                                                                                                    | YES   NO                                                                    | NO      |
| REVFilter   | Indicate whether Adabas Review record filtering<br>should be allowed during the session.<br>(Adabas Review)                                                                                                    | YES   NO                                                                    | YES     |
| REVIew      | Indicate whether Adabas Review should be run in<br>local mode, hub mode (specifying the hub ID), or not<br>at all.<br>(Adabas Review)                                                                                                    | NO   LOCAl   hubid                                                          | NO      |
| REVLOGBmax  | Specify the maximum allowable number of bytes of a logged buffer for Adabas Review.                                                                                                    | 0 - 30000                                                                   | 5120    |
|             | (Adabas Review)                                                                                                    |                                                                             |         |

| Parameter          | Use to                                                                                                    | Values             | Default                                                                                                    |
|--------------------|----------------------------------------------------------------------------------------------------|--------------------|----------------------------------------------------------------------------------------------------|
| REVLOGMax          | Specify the maximum size of all of the logged buffers allowed for an Adabas Review command.                                                                                                    | 2000 - 32768 (32K) | 16384                                                                                                    |
|                    | (Adabas Review)                                                                                                    |                    |                                                                                                    |
| RPLCONNECTCount    | Specify the number of connection attempts made for<br>the Adabas or Event Replicator Server nucleus after<br>an attempt fails.                                                                                                    | 0 - 2147483647     | 0                                                                                                    |
| RPLCONNECTInterval | Specify the interval (in seconds) between connection<br>attempts made for the Adabas or Event Replicator<br>Server nucleus after an attempt fails.                                                                                                    | 0 - 2147483647     | 0                                                                                                    |
| RPLParms           | Identify the location where your replication definitions<br>(initialization parameters) should be read from.<br>Replication definitions can be read from the Replicator<br>system file (FILE), from DDKARTE (PARMS), both<br>the Replicator system file and from DDKARTE (where<br>the DDKARTE specifications override any duplicates<br>with the Replicator system file), or not at all (NONE).<br>(Event Replicator for Adabas) | PARMS              | If the Replica<br>file resides o<br>Event Replic<br>database, de<br>are read first<br>Replicator sy<br>and then fro<br>DDKARTE.<br>Replicator sy<br>does not resi<br>Event Replic<br>database, the<br>definitions a<br>from DDKA |
| RPLSort            | Indicate whether Event Replicator for Adabas<br>transaction data sorting should occur.<br>(Event Replicator for Adabas)                                                                                                    | YES   NO           | YES                                                                                                    |
| RPWARNINCrement    | Specify the interval (in percentage of LRPL usage) at<br>which warning messages should be sent indicating<br>that the replication pool usage has exceeded the<br>threshold set by the RPWARNPERCENT parameter.<br>(Event Replicator for Adabas)                                                                                                    | 1 - 99             | 10                                                                                                    |
| RPWARNINTerval     | Specify the interval, in seconds, during which<br>replication pool usage warning messages are<br>suppressed on the console.<br>(Event Replicator for Adabas)                                                                                                    | 1 - 2147483647     | 60                                                                                                    |
| RPWARNMessagelimit | Specify the number of replication pool usage warning<br>messages that can be issued to the console before<br>message suppression begins.<br>(Event Replicator for Adabas)                                                                                                    | 1 - 2147483647     | 5                                                                                                    |
| RPWARNPercent      | Specify the threshold for replication pool usage<br>(expressed as a percentage of LRPL) at which                                                                                                    | 0 - 99             | 0                                                                                                    |

| Parameter   | Use to                                                                                                    | Values                              | Default |
|-------------|----------------------------------------------------------------------------------------------------|-------------------------------------|---------|
|             | replication pool usage warning messages should be sent. A value of $0$ for this parameter indicates that no warning messages are issued                                                                                                    |                                     |         |
|             | (Event Replicator for Adabas)                                                                                                    |                                     |         |
| SMF         | Specify whether or not Adabas SMF recording should be enabled.                                                                                                    | YES   NO                            | NO      |
| SMF89       | Specify whether or not the Adabas nucleus should register with z/OS for type 89 SMF records.                                                                                                    | YES   NO                            | NO      |
| SMFDETAIL   | <ul> <li>Specify the type of detail sections in SMF Interval and<br/>Termination records (subtypes 2 and 3) that should<br/>be included in Adabas SMF records. All specifications<br/>(regardless of how many) for this parameter should<br/>be enclosed in parentheses.</li> <li>When NONE or ALL are specified for this parameter,<br/>they should be specified alone; no other values can be<br/>combined with NONE or ALL.</li> <li>Valid detail section names are ALL, CMD, FILE, IODD,</li> </ul> | (NONE   ALL  <br>section-name-list) | (NONE)  |
|             | <ul> <li>NONE, PARM, STG, THRD, and USER. List of section names must be separated by commas.</li> <li>In cluster environments (Adabas Cluster Services and Adabas Parallel Services), additional detail section names can be specified: CSHB, CSHF, CSHG, CSHP, LOCK, MSGB, MSGC, and MSGH.</li> </ul>                                                                                                    |                                     |         |
| SMFINTERVAL | Specify whether SMF interval records should be generated and the interval at which they should be generated.                                                                                                    | NONE   GLOBAL  <br>SUBSYS   minutes | NONE    |
| SMFRECNO    | Specify the Adabas SMF record number used for user-defined SMF records.                                                                                                    | 128 - 255                           | 255     |
| SMFSUBSYS   | Specify the name of the IBM or user-defined SMF subsystem from PARMLIB member SMFPRM <i>xx</i> .                                                                                                    | CURRENT  <br>subsystem-name         | CURRENT |
| SMgt        | Indicate whether the error handling and message<br>buffering facility should be enabled for the session.<br>This parameter is not available on BS2000 systems.                                                                                                    | YES   NO                            | NO      |
| SOrtcache   | Indicate whether to enable (YES) or disable (NO)<br>controller caching for the Adabas Sort data set. This<br>parameter is valid only in z/OS environments.                                                                                                    | YES   NO                            | YES     |
| SPt         | Indicate whether use of Adabas triggers and stored procedures should be enabled for the session.                                                                                                    | YES   NO                            | NO      |
| SRlog       | Indicate how spanned records should be logged to the protection logs.                                                                                                    | ALL   UPD   PART                    | UPD     |

| Parameter | Use to                                                                                                    | Values                                                                          | Default                |
|-----------|----------------------------------------------------------------------------------------------------|---------------------------------------------------------------------------------|------------------------|
| SUbmpsz   | Specify the common memory pool size, in bytes, for<br>subtask communication in products such as Adabas<br>Parallel Services, Adabas Review, and Event Replicator<br>for Adabas. This parameter is valid only in BS2000<br>environments. | 100000 - *                                                                      | 1024000                |
| SVc       | Specify the Adabas SVC number or Adabas Review hub SVC number to be used for the session.                                                                                                    | z/OS: 200 - 255<br>z/VSE: any free SVC value,<br>although 45 is<br>recommended. | z/OS: 249<br>z/VSE: 45 |
| SWitchnr  | BS2000 systems only. Specify the job switch number that is set when a nucleus or utility exits with a non-zero response code.                                                                                                    | 1 - 31                                                                          | 10                     |
| TAPerel   | Specify how end-of-file (EOF) processing is handled<br>for tapes and cartridges. This parameter is valid only<br>in BS2000 environments.                                                                                                | KEEPUNL   KEEP   NO  <br>RELEASE   UNLOAD                                       | KEEPUNL                |
| TARgetid  | Specify the unique Entire Net-Work target ID for this node.                                                                                                    | 1 - 65535                                                                       | 1                      |
| TASkctgy  | Identify the Adabas task category. This parameter is valid only in BS2000 environments.                                                                                                    | BATCH   TP                                                                      | BATCH                  |
| TCPIp     | Indicate whether a direct TCP/IP link to the Adabas<br>nucleus should be activated for this session. This<br>parameter is valid only in z/OS environments.                                                                              | YES   NO                                                                        | NO                     |
| TCPUr1    | Identify the universal resource locator (URL) for the direct TCP/IP link to the Adabas nucleus (when TCPIP is set to "YES"). This parameter is valid only in z/OS environments.                                                         | url                                                                             |                        |
| TEmpcache | Indicate whether to enable (YES) or disable (NO) controller caching for the Adabas Temp data set. This parameter is valid only in z/OS environments.                                                                                    | YES   NO                                                                        | YES                    |
| TFlush    | Specify the time, in seconds, to allow for a synchronous buffer flush.                                                                                                    | 1 - 16777215                                                                    | 1                      |
| TLscmd    | Specify the maximum time, in seconds, to be used to process a single Adabas S1, S2, or S4 command with complex search criteria.                                                                                                    | 1 - the setting of the<br>ADARUN MSTSX<br>parameter                             | 300                    |
| TMDrq     | Set the number of entries allowed in the Adabas<br>Transaction Manager's internal request queue.                                                                                                    | 10 - 32767                                                                      | 10                     |
|           | (Adabas Transaction Manager)                                                                                                    |                                                                                 |                        |
| TMEtdata  | Identify the database or databases that will store<br>Adabas Transaction Manager's ET data.                                                                                                    | ATM   TARGETS                                                                   | TARGETS                |
|           | (Adabas Transaction Manager)                                                                                                    |                                                                                 |                        |

| Parameter  | Use to                                                                                                    | Values                       | Default |
|------------|----------------------------------------------------------------------------------------------------|------------------------------|---------|
| TMGtt      | Set the time limit, in seconds, during which a global transaction can be open without being prepared.<br>(Adabas Transaction Manager)                                                                                                    | 1 - 16777215                 | 720     |
| TMLog      | Identify the logging option for the current execution<br>of the Adabas Transaction Manager.<br>(Adabas Transaction Manager)                                                                                                    | YES   NO   NEVER             | NO      |
| TMMsgsev   | Set the severity threshold for the suppression of<br>Adabas Transaction Manager warning messages. If<br>this parameter is set to "0", no messages are<br>suppressed.<br>(Adabas Transaction Manager)                                                                                                    | 0   4   8                    | 0       |
| TMRestart  | Identify how restart processing of problematic<br>transactions should be handled.<br>(Adabas Transaction Manager)                                                                                                    | NORMAL   FORCE  <br>FORCEALL | NORMAL  |
| TMSyncmgr  | Indicate whether the Adabas Transaction Manager is<br>to interact with an external transaction coordinator.<br>(Adabas Transaction Manager)                                                                                                    | NONE   RRMS                  | NONE    |
| TMTcidpref | Define the first one or two characters (the prefix) of<br>dynamically allocated client IDs. Up to two<br>alphanumeric characters can be specified.<br>(Adabas Transaction Manager)                                                                                                    | prefix                       | TM      |
| TNAA       | Specify the maximum elapsed time, in seconds, that<br>an access-only user may be considered active without<br>issuing an Adabas command.                                                                                                    | 1 - 16777215                 | 900     |
| TNAE       | Specify the maximum elapsed time, in seconds, that<br>an ET logic user may be considered active without<br>issuing an Adabas command.                                                                                                    | 1 - 16777215                 | 900     |
| TNAX       | Specify the maximum elapsed time, in seconds, that<br>an exclusive control user may be considered active<br>without issuing an Adabas command.                                                                                                    | 1 - 16777215                 | 900     |
| TT         | Specify the maximum elapsed time, in seconds, permitted for a logical transaction issued by an ET logic user.                                                                                                    | 1 - 16777215                 | 900     |
| UEXnn      | Activate a user exit and specify the name of the user<br>routine for the exit. The value of <i>nn</i> in the parameter<br>name must be an integer in the range from 1 through<br>12, inclusive that identifies the number of the user exit.<br>The value assigned the parameter must be a one to<br>eight-character name of the corresponding user routine<br>that gets control. |                              |         |

| Parameter | Use to                                                                                                    | Values      | Default |
|-----------|----------------------------------------------------------------------------------------------------|-------------|---------|
|           | <b>Note:</b> User exit 2 (UEX2) and user exit 12 (UEX12) are mutually exclusive.                                                                                                    |             |         |
| UEXSMF    | Specify the name of the SMF user exit module.                                                                                                    | module-name |         |
| UTionly   | Indicate whether the session should be restricted to Adabas utilities only.                                                                                                    | YES   NO    | NO      |
| V64bit    | Indicate whether the Adabas nucleus should use<br>virtual storage above the 2 gigabyte bar. In order for<br>the nucleus to use 64-bit virtual storage, the operating<br>system must also support 64-bit virtual storage.<br><b>Note:</b> This parameter is applicable only to z/OS<br>systems. | YES   NO    | NO      |
| VIsta     | Indicate whether support for Adabas Vista should be enabled.<br>(Adabas Vista)                                                                                                    | YES   NO    | NO      |
| WOrkcache | Indicate whether to enable (YES) or disable (NO) controller caching for the Adabas Work data set. This parameter is valid only in z/OS environments.                                                                                                    | YES   NO    | YES     |

# 4 ADARUN Statement/Parameter Messages

The Adabas ADARUN statements and parameters define the nucleus operating environment. The error messages that can result from ADARUN statements and parameters are described in this section. These messages have the following format:

#### ADARUN error-*nn,message-text*

where *nn* is the message number and *message-text* describes the error. All ADARUN error messages are accompanied by a user abend 35 (abnormal end without a dump) code.

For information regarding ADARUN parameter syntax, refer to the Adabas Operations Manual.

#### error-1 I/O-error DDCARD

Explanation A job control (JCL/JCS) error occurred.

Action Correct the error and rerun the job.

#### error-2 Unknown module

Explanation Either the ADARUN PROG parameter or the library allocation JCL is incorrect.

Action Correct the error and rerun the job.

#### error-3 Invalid parmcard

**Explanation** An ADARUN parameter statement is missing the literal "ADARUN" at the beginning of the ADARUN statement.

Action Correct the error and rerun the job.

#### error-5 Invalid parm

Explanation One of the following has occurred:

The starting position of a keyword is either lower than "A" or higher than "Z".

Positions 1-72 contain no valid parameters.

Action Correct the error and rerun the job.

#### error-6 Syntax error

Explanation ADARUN detected invalid parameter syntax.

Action Correct the error and rerun the job.

#### error-7 Unknown keyword

Explanation ADARUN detected an invalid keyword parameter.

Action Correct the error and rerun the job.

#### error-8 Error from load

Action ADARUN detected a nonzero return code from the operating system's load function.

Action Refer to any related ADAI*nn* or other messages for the specific return code value, then refer to the appropriate operating system information for the action to take.

#### error-9 No user program

Explanation ADARUN was not called by a user program, or required ADARUN parameters were missing.Action Correct the JCL or control statements and rerun the job.

#### error-10 Module = non-XS

**Explanation** BS2000 only. ADARUN was loaded from the XS library. During the loading procedure, the specified non-XS module was deleted.

Action Do not mix XS and non-XS libraries.

#### error-12 Invalid CMDQMODE = operand (above, below)

Explanation BS2000 only. The CMDQMODE parameter specified an incorrect syntax option.

Action Job terminates. Set the correct parameter value.

#### error-13 Invalid TAPEREL = operand (NO, RELEASE, KEEP, UNLOAD, KEEPUNL)

Explanation BS2000 only. The TAPEREL parameter specified an incorrect syntax option.

Action Job terminates. Set the correct parameter value.

#### error-20 RMODE error

- **Explanation** ADARUN detected one or more loaded modules linked with RMODE={ANY | 31} while it runs in AMODE=24.
- Action Check the load library and either relink modules linked with AMODE=24 to AMODE={ANY | 31}, or relink modules linked with RMODE=ANY to RMODE=24.

#### error-21 CLU parm error

Explanation ADARUN detected inconsistent CLUSTER parameter:

CLUSTER=SYSPLEX or CLUSTER=LOCAL and NUCID=0; or

- CLUSTER=NO (default) but NUCID is nonzero.
- Action Correct the error and rerun the job.

#### error-22 NXLOG error

**Explanation** ADARUN detected inconsistent parameter:

- Both NPLOG/NCLOG and DUALPLD/DUALCLD are specified; or
- PPLOGDEV/CLOGDEV and PLOGSIZE/CLOGSIZE are specified but NPLOG/NCLOG is not specified; or
- UEX2 together with NPLOG/NCLOG instead of UEX12 was found in the ADARUN parameters.
- The CLOGMAX or CLOGBMAX parameter setting is smaller than 368 bytes.

Action Correct the error and rerun the job.

#### error-23 RPL PARM error

**Explanation** ADARUN detected an inconsistent replication parameter.

- RPLPARMS was not "PARMS", "FILE", "BOTH", or "NONE".
- RPWARNPERCENT was not in the range 0 to 99.
- RPWARNINCREMENT was not in the range 0 to 99.
- RPLSORT was not "YES", "NO", or "LAST".
- Action Correct the error and rerun the job.

#### error-24 CLOG PARM error

**Explanation** ADARUN detected an inconsistent command logging parameter:

- CLOGLAYOUT was not 5 nor 8.
- LOGABDX was not YES nor NO.
- LOGUB was not YES nor NO.
- LOGMB was not YES nor NO.

Action Correct the error and rerun the job.

#### error-25 REV PARM error

Explanation ADARUN detected an inconsistent Adabas Review parameter:

- REVFILTER was not YES nor NO.
- REVLOGMAX was not in the range 2000 through 32768.
- REVLOGBMAX exceeded 32768.
- Action Correct the error and rerun the job.

#### error-31 IDTNAME does not start "ADA"

- **Explanation** This is a BS2000 only error. The user has defined the IDTNAME or the ENVNAME in the SSFB2C parameter module which does not begin with "ADA". This will lead to a failure in communication between Client applications and nucleus.
- Action Correct the IDTNAME in the ADARUN parameter list so that it begins with "ADA" and restart the nucleus.

#### error-32 SWITCHNR out of range 0 - 31

**Explanation** ADARUN detected an inconsistent Adabas BS2000 parameter. The job switch number to be set when a non-zero return code occurs is out of the range of 1 to 31.

Action Correct the error and rerun the job.

#### error-33 SUBMPSZ needs to be higher than x100000

**Explanation** ADARUN detected an inconsistent Adabas BS2000 parameter. The size of the declared subtask memory pool is too small.

Action Correct the error and rerun the job.

| error-34    | PAMREQS must be a value > 0                                                                                                    |
|-------------|----------------------------------------------------------------------------------------------------|
| Explanation | ADARUN detected an inconsistent Adabas BS2000 parameter. The maximum number of PAM blocks sent in one PAM macro must be greater than zero.                                  |
| Action      | Correct the error and rerun the job.                                                                                                    |
| error-98    | Adabas v.v cannot run on NXS hardware                                                                                                    |
| Explanation | BS2000 only. Adabas 6.2 and above require 31-bit processors.                                                                                                    |
| error-99    | Adabas v.v cannot run under BS2000 version lower than (<) 10                                                                                                    |
| Explanation | BS2000 only. Adabas 6.2 and above require BS2000 version 10 or above.                                                                                                    |
|             |                                                                                                    |
| error-107   | detected during system open<br>Replication initialization error                                                                                                    |
| Explanation | An error occurred during initialization of replication. Refer to the messages preceding Parm-Error 107 to determine what action to take.                                    |
| Action      | Correct the condition specified in the message(s) displayed before Parm-Error 107 and restart initialization of replication.                                                |
|             | If the replication definitions are stored on the Replicator system file and a change must be made to the Event Replicator Server definitions, complete the following steps: |
|             | 1. Temporarily set the ADARUN parameter RPLPARMS to NONE.                                                                                                    |
|             | 2. Start the Event Replicator Server.                                                                                                    |
|             | 3. Make the related changes to the replication definitions in the Replicator system file.                                                                                   |
|             | 4. Shut down the Event Replicator Server.                                                                                                    |
|             | 5. Change the ADARUN parameter RPLPARMS back to its original value.                                                                                                    |
|             | 6. Start the Event Replicator Server.                                                                                                    |
|             |                                                                                                    |

#### error-140 PPT-Area allocation failed

Explanation The allocation of the PPT area failed. An attempt was made to allocate 32 ASSO blocks.Action Increase the ASSO size of database and rerun the job.

#### WARNING 26 Parameter AMODE out of service

- **Explanation** BS2000 only. ADARUN statement AMODE=31 detected. This parameter has been removed from Adabas. Targets that use SSF must run in AMODE 31.
- Action The job continues. Remove AMODE= from your ADARUN statements.

#### WARNING 27 Parameter IDTMODE out of service

- **Explanation** BS2000 only. IDTMODE=ABOVE statement detected. This parameter has been removed from Adabas. IDTs created by SSF are allocated above the 16-megabyte line.
- Action The job continues. Remove IDTMODE= from your ADARUN statements.

#### WARNING 28 Parameter NECB out of service

- **Explanation** BS2000 only. NECB= statement detected. This parameter has been removed from Adabas. The posted ECB queue can no longer overflow.
- Action Job continues. Remove NECB= from your ADARUN statements.

# Console Operator Commands

| Nucleus Operator Commands      | . 42 |
|--------------------------------|------|
| DSTAT Utility Operator Command | 125  |
| SMGT Operator Command          | 76   |

# **Nucleus Operator Commands**

#### ADAEND Command

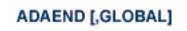

Use the ADAEND command to terminate Adabas session normally. No new users are accepted after this command has been issued. ET logic updating is continued until the end of the current logical transaction for each user. After all activity has been completed as described above, the Adabas session is terminated. In nucleus cluster environments, the GLOBAL option can be used to terminate the Adabas session in all active cluster nuclei.

#### ALOCKF Command

# ALOCKF=n

Use the ALOCKF command to lock a file in advance to ensure that an EXU, EXF, or UTI user will be able to obtain exclusive control of the specified file. The advance-lock prevents new transactions from using the file. Once all current users have stopped using the file, the exclusive-control user will get the lock. Until then, Adabas keeps the exclusive-control user waiting.

To remove the advance lock without running the utility, see the RALOCKF command.

This command is not available in single user mode or for a read-only nucleus. It is available in cluster and non-cluster environments.

The following key points should be noted about advance-locks on files:

- 1. An advance-lock can be set while a file is being used.
- 2. A command requesting exclusive control (UTI, EXF, or EXU) over an advance-locked file will wait in the command queue until all other users stop using the file before it starts processing the file.
- 3. Advance-locks are automatically removed when a user gets exclusive control over the file. However, if a file is locked (via the LOCKF, LOCKU, or LOCKX commands), the locks are not removed when a user gets exclusive control over the file. (Locks must be explicitly removed, whereas advance-locks are automatically removed.)

- 4. Adabas will reject an advance-lock on a file that is already locked (via the LOCKF, LOCKU, or LOCKX commands) but will accept a lock request on an advance-locked file.
- 5. To ensure you have uninterrupted exclusive control over a file in a situation where you have multiple steps to run that require uninterrupted exclusive control while all steps have been processed, use a combination of advance-locking the file (ALOCKF), stopping all users of the file (STOPF), and locking the file (LOCKU).
- 6. In the case of expanded files, an ALOCKF command is applied to the anchor file (representing the entire expanded file chain).
- 7. In a cluster environment, advance-locks are effective in all nuclei of the cluster.

The following key points should be noted about advance-locks on files:

- 1. An advance-lock can be set while a file is being used.
- 2. A command requesting exclusive control (UTI, EXF, or EXU) over an advance-locked file will wait in the command queue until all other users stop using the file before it starts processing the file.
- 3. Advance-locks are automatically removed when a user gets exclusive control over the file. However, if a file is locked (via the LOCKF, LOCKU, or LOCKX commands), the locks are not removed when a user gets exclusive control over the file. (Locks must be explicitly removed, whereas advance-locks are automatically removed.)
- 4. Adabas will reject an advance-lock on a file that is already locked (via the LOCKF, LOCKU, or LOCKX commands) but will accept a lock request on an advance-locked file.
- 5. To ensure you have uninterrupted exclusive control over a file in a situation where you have multiple steps to run that require uninterrupted exclusive control while all steps have been processed, use a combination of advance-locking the file (ALOCKF), stopping the file (STOPF), and locking the file (LOCKU). An example of this is given later in this section.
- 6. In the case of expanded files, an ALOCKF command is applied to the anchor file (representing the entire expanded file chain).
- 7. In a cluster environment, advance-locks are effective in all nuclei of the cluster.

#### Simple Example

In the following example, issuing the ALOCKF request to advance-lock file 32 ensures that file 32 will be available so the ADALOD UPDATE function can take exclusive control (via a UTI request) of the file for its processing:

```
ADADBS OPERCOM ALOCKF=32
ADALOD UPDATE FILE=32
```

Adabas processing proceeds in the following manner for these utility functions:

1. When the ADADBS OPERCOM ALOCKF request is submitted, file 32 is marked as advance-locked.

- 2. If there are any active users of file 32, the ADALOD UTI request cannot be granted immediately and will wait for the active users to end their transactions or sessions. Active users continue to issue commands against file 32. However, requests by new users for file 32 are rejected because of the advance-lock on the file.
- 3. When all active users of file 32 have ended their transactions or sessions, the ADALOD UTI request for exclusive control can be granted. Once exclusive control is established, ADALOD UPDATE processing can occur.

As part of the successful execution of the ADALOD UTI request, the advance-lock is removed from the file. However, because ADALOD processing now has exclusive control of file 32, other users still cannot access it.

To accelerate the process and limit the wait time for the ADALOD UTI request, you can simply stop all active users of the file by force using the STOPF operator command:

```
ADADBS OPERCOM ALOCKF=32
ADADBS OPERCOM STOPF=32
ADALOD UPDATE FILE=32
```

In this case, the STOPF command will cause the nucleus to back out and stop users of file 32 before the ADALOD UTI request is granted. In addition, the advance-lock request specified by the ALOCKF command will prevent new users from accessing the file until the ADALOD UTI request for exclusive control is processed.

#### More Complex Example

One limitation of ALOCKF processing is that it cannot ensure that a job gets uninterrupted exclusive control if the job consists of multiple job steps in a series. Suppose an installation wants to run the following utility sequence:

ADAULD UNLOAD FILE=45 ADADBS REFRESH FILE=45 ADALOD UPDATE FILE=45

An ALOCKF request to advance-lock file 45 in this case would only work for the ADAULD UN-LOAD function, because the ADAULD EXU request for exclusive control of file 45 would remove the advance-lock. If there are active users who try to issue commands against file 45, there is a chance that one of them will execute a command between the UNLOAD and REFRESH steps, or between the REFRESH and UPDATE steps. Such a user may also prevent the REFRESH or UPDATE step from obtaining exclusive control of file 45.

To ensure you have uninterrupted exclusive control over the file in this situation, use a combination of advance-locking the file (ALOCKF), stopping the file (STOPF), and locking the file (LOCKU):

```
ADADBS OPERCOM ALOCKF=45
ADADBS OPERCOM STOPF=45
ADADBS OPERCOM LOCKU=45
ADAULD UNLOAD FILE=45
ADADBS REFRESH FILE=45
```

#### ADALOD UPDATE FILE=45 ADADBS OPERCOM UNLOCKU=45

In this example, Adabas processing proceeds in the following manner:

1. When the ADADBS OPERCOM ALOCKF request is submitted, file 45 is marked as advance-locked.

The ADADBS OPERCOM STOPF request causes the nucleus to back out and stop users of file 45. (This step is optional.)

The ADADBS OPERCOM LOCKU request locks the file more permanently than the ALOCKF request since the LOCKU lock will stay in effect until it is explicitly released.

- 2. If there are any active users updating file 45, the ADAULD EXU request cannot be granted immediately and will wait for the update users to end their transactions or sessions. Active users may continue to issue commands against file 45. However, requests by new users for file 45 are rejected because of the advance-lock on the file.
- 3. When all active users of file 45 have ended their transactions or sessions, the ADAULD EXU request for exclusive control can be granted. Once exclusive control is established, ADAULD UNLOAD processing can occur.

As part of the successful execution of the ADAULD UTI request, the advance-lock is removed from the file. However, because ADAULD processing now has exclusive control of file 45, other users still cannot access it.

When ADAULD processing completes, it releases exclusive control of file 45. However, the LOCKU lock ensures that other users still cannot access it.

- 4. The ADADBS utility will issue a UTI request for exclusive control of file 45, which will be granted. ADADBS REFRESH processing will then occur. When it completes, ADADBS will release exclusive control of file 45. However, the LOCKU lock ensures that other users still cannot access it.
- 5. The ADALOD utility will issue a UTI request for exclusive control of file 45, which will be granted. ADALOD UPDATE processing will then occur. When it completes, ADALOD will release exclusive control of file 45. However, the LOCKU lock ensures that other users still cannot access it.
- 6. The ADADBS OPERCOM UNLOCKU request explicitly unlocks file 45, making it available for other users.

### **AOSLOG Command**

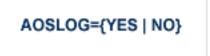

Use the AOSLOG command to activate and deactivate logging of certain Adabas calls that modify the nucleus to DD/PRINT. These calls are issued either by ADADBS OPERCOM or Adabas Online System. Read and display calls are not logged.

#### **ASYTVS Command**

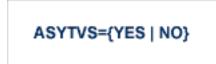

Use the ASYTVS command to activate or deactivate asynchronous flushing of buffers based on volume serial number.

#### **CANCEL** Command

Use the CANCEL command to cancel the Adabas session immediately. All command processing is immediately suspended. A pending autorestart will be in effect which in turn will cause the autorestart routine to be executed during the initialization of the next Adabas session. In nucleus cluster environments, the GLOBAL option can be used to cancel the Adabas session in all active cluster nuclei.

#### **CLOGMRG** Command

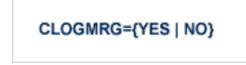

Use the CLOGMRG command to dynamically modify the setting of the ADARUN CLOGMRG parameter. The CLOGMRG command is only valid in cluster environments. It is global by definition and affects all nuclei in the cluster.

## **CT Command**

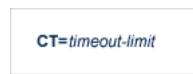

Use the CT command to dynamically override the ADARUN CT parameter value; that is, the maximum number of seconds that can elapse from the time an Adabas command has been completed until the results are returned to the user through interregion communication (which depends on the particular operating system being used). The minimum setting is 1; the maximum is 16777215.

In nucleus cluster environments, the CT command is global by definition and affects all nuclei in the cluster.

#### DAUQ Command

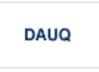

Use the DAUQ command to display the user queue elements of those users who have executed at least one Adabas command within the last 15 minutes.

## **DCQ Command**

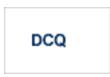

Use the DCQ command to display all posted command queue elements (CQEs). The DCQ command displays each CQE's user ID, job name, and buffer length.

## **DDIB Command**

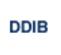

Use the DDIB command to display the data integrity block (DIB). This block contains entries indicating which Adabas utilities are active and the resources being used by each utility.

#### **DDSF Command**

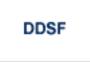

Use the DDSF command to display Adabas Delta Save Facility status. The DDSF command is only available if the Adabas nucleus is run with the parameter ADARUN DSF=YES.

## **DELUF Command**

DELUF=file-number

Use the DELUF command to delete all users who are using the specified file. Any open transactions of the deleted users are backed out.

This command does not delete EXF or UTI users.

The DELUF command corresponds to the ADADBS OPERCOM STOPF=file-number,PURGE function.

**Caution:** If Adabas is running with ADARUN OPENRQ=NO (specifying that users are not required to issue an OP as the first command of the session), run the DELUF command only if you are certain that the users to be deleted are no longer active. If a user with an open transaction is deleted, but then returns (by sending a command), no indication is given about the transaction backout. If the user continues the transaction, logical inconsistencies in the database could occur.

## **DELUI Command**

# DELUI= timeout-limit

Use the DELUI command to delete all users who have not executed a command during the specified time interval (in seconds). Any open transactions of the deleted users are backed out.

This command does not delete EXF or UTI users.

The DELUI command corresponds to the ADADBS OPERCOM STOPI=*time*,PURGE function.

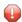

**Caution:** If Adabas is running with ADARUN OPENRQ=NO (specifying that users are not required to issue an OP as the first command of the session), run the DELUI command only if you are certain that the users to be deleted are no longer active. If a user with an open transaction is deleted, but then returns (by sending a command), no indication is given about the transaction backout. If the user continues the transaction, logical inconsistencies in the database could occur.

# **DFILES Command**

Use the DFILES command to display the number of users currently accessing, updating, or controlling either a specific file (n) or a series of individual files, specified in a list (n1, ..., n5). A maximum of five files can be specified in the list. Users are displayed by job name and Adabasassigned user ID, and listed by file.

# DFILUSE Command

# DFILUSE=nnn

Use the DFILUSE command to display the number of total commands processed so far for the specified file during the current session. The count is displayed in the nucleus message ADAN33.

# **DHQ Command**

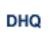

Use the DHQ command to display up to five hold queue elements.

# **DHQA** Command

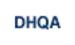

Use the DHQA command to display up to 1000 hold queue elements.

# **DLOCKF** Command

DLOCKF

Use the DLOCKF command to display the locked files.

## **DNC Command**

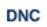

Use the DNC command to display the number of posted command queue elements waiting to be selected.

#### **DNFV Command**

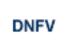

Use the DNFV command to display information about current file use.

This command provides information about the files in use at a particular point in time. It also indicates which other nucleus has exclusive file control if, for example, a user program receives a response 148 (ADARSP148), subcode 15.

Here is some sample output:

ADAI29 OPER CMD: DNFV FNR=00008 A=Y U=Y ID= CA=00000 CU=00001

where;

| FNR=nnnn         | is the file number                                                                                 |
|------------------|----------------------------------------------------------------------------------------------------|
| $A=\{Y \mid N\}$ | (yes or no) indicates whether the file is used for access (read and/or search)                     |
| $U=\{Y \mid N\}$ | (yes or no) indicates whether the file is used for update. Use for update includes use for access. |
| ID=nucid         | is the ID of the nucleus that owns the file lock, if the file is locked.                           |
| CA=nnnn          | is the number of users on this nucleus who are currently accessing this file.                      |
| CU=nnnn          | is the number of users on this nucleus who are currently updating this file.                       |

#### **DNH Command**

# DNH

Use the DNH command to display the number of ISNs currently in the hold queue.

## **DNU Command**

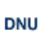

Use the DNU command to display the number of current users.

#### **DONLSTAT Command**

DONLSTAT

Use the DONLSTAT command to display the status of each active reorder, invert online, or Event Replicator for Adabas initial-state process together with the process ID.

#### **DPARM Command**

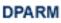

Use the DPARM command to display the Adabas session parameters currently in effect. Here is an example:

```
ADAI29 Oper cmd: DPARM
ADAN16 00226 2009-07-06 17:09:03 READONLY=NO,UTIONLY=NO
ADAN16 00226 2009-07-06 17:09:03 ASYTVS=YES,AOSLOG=N0
ADAN16 00226 2009-07-06 17:09:03 NC=200,NH=500,NT=20,NU=200
ADAN16 00226 2009-07-06 17:09:03 NPLOGBUFFERS=1
ADAN16 00226 2009-07-06 17:09:03 NWORK1BUFFERS=1
ADAN16 00226 2009-07-06 17:09:03 LBP=376064, LFP=12000, LWP=500000
ADAN16 00226 2009-07-06 17:09:03 LI=10000,LP=200,LQ=10000,LS=49920
ADAN16 00226 2009-07-06 17:09:03 LFIOP=100000
ADAN16 00226 2009-07-06 17:09:03 FMXIO=1,LU=164000
ADAN16 00226 2009-07-06 17:09:03 TT=900,TNAA=900,TNAE=900,CT=60
ADAN16 00226 2009-07-06 17:09:03 TNAX=900,MXTT=3600,MXTNA=3600
ADAN16 00226 2009-07-06 17:09:03 TLSCMD=300,MXTSX=3600
ADAN16 00226 2009-07-06 17:09:03 V64BIT=N0,LARGEPAGE=N0
ADAN16 00226 2009-07-06 17:09:03 NOLOG
ADAN16 00226 2009-07-06 17:09:03 LOGVOLIO=NO
ADAN41 00226 2009-07-06 17:09:03 Function completed
```

Additional Adabas add-on products and nucleus components may display more parameters than are shown in this sample. For example, the DPARM command includes settings for the ADARUN parameters related to Adabas Cluster Services and Adabas Parallel Services alert and timeout statistics.

```
17:28:14 ADAI29 Oper cmd: DPARM
17:28:14 ADAN16 00226 2007-06-01 17:28:13 READONLY=NO,UTIONLY=NO
17:28:14 ADAN16 00226 2007-06-01 17:28:13 ASYTVS=YES,AOSLOG=NO
17:28:14 ADAN16 00226 2007-06-01 17:28:13 NC=200,NH=500,NT=20,NU=200
17:28:14 ADAN16 00226 2007-06-01 17:28:13 LBP=375808.LFP=12000.LWP=500000
17:28:14 ADAN16 00226 2007-06-01 17:28:13 LI=10000,LP=200,LQ=10000,LS=49920
17:28:14 ADAN16 00226 2007-06-01 17:28:13 LFI0P=100000,FMXI0=1,LU=65535
17:28:14 ADAN16 00226 2007-06-01 17:28:13 TT=900,TNAA=900,TNAE=900,CT=60
17:28:14 ADAN16 00226 2007-06-01 17:28:13 TNAX=900,MXTT=3600,MXTNA=3600
17:28:14 ADAN16 00226 2007-06-01 17:28:13 TLSCMD=300,MXTSX=3600
17:28:14 ADAN16 00226 2007-06-01 17:28:13 NOLOG
17:28:14 ADAN16 00226 2007-06-01 17:28:13 NUCID=2261,MXMSG=300,MXMSGWARN=60
17:28:14 ADAN16 00226 2007-06-01 17:28:13 MXCANCEL=600,MXCANCELWARN=120
17:28:14 ADAN16 00226 2007-06-01 17:28:13 MXWTOR=0
17:28:14 ADAN16 00226 2007-06-01 17:28:13 CLUSTER=SYSPLEX,CLUGROUPNAME=PTGCJP
17:28:14 ADAN16 00226 2007-06-01 17:28:13 CLULOCKNAME=ADA_LOCK7
17:28:14 ADAN16 00226 2007-06-01 17:28:13 CLUCACHENAME=ADA_CACHE7
17:28:14 ADAN16 00226 2007-06-01 17:28:13 DIRRATIO=4,ELEMRATIO=1,LRDP=100000
17:28:14 ADAN16 00226 2007-06-01 17:28:13 CLUCACHEEXTRA=2000
17:28:14 ADAN41 00226 2007-06-01 17:28:13 Function completed
```

### **DPPT Command**

# DPPT

Use the DPPT command to display the parallel participant table (PPT) block for a nucleus.

This command produces internal information for use by Software AG technical support.

#### Sample Output

```
ADAI29 Oper cmd: DPPT

ADAN24 00199 2009-01-27 22:31:35 Display PPT RABNS 0000083 to 000000A2

ADAN24 00199 2009-01-27 22:31:35 PPT RABN: 00000083

ADAN24 00199 2009-01-27 22:31:35 Number of entries: 05

ADAN24 00199 2009-01-27 22:31:35 Nucleus indicator: E2

ADAN24 00199 2009-01-27 22:31:35 Session number: 0000

ADAN24 00199 2009-01-27 22:31:35 Last PLOG block: 00000000

ADAN24 00199 2009-01-27 22:31:35 PLOG block ind: 00
```

```
ADAN24 00199 2009-01-27 22:31:35 PPT Entry length: 0023
ADAN24 00199 2009-01-27 22:31:35
                                         Entry ID: E6
ADAN24 00199 2009-01-27 22:31:35 Dataset=/SAGUID/PLX2/V7/WORKR1/
ADAN24 00199 2009-01-27 22:31:35 PPT Entry length: 0023
ADAN24 00199 2009-01-27 22:31:35
                                         Entry ID: 61
ADAN24 00199 2009-01-27 22:31:35 Dataset=/ SAGUID /PLX2/V7/PLOGR1/
ADAN24 00199 2009-01-27 22:31:35 PPT Entry length: 0023
ADAN24 00199 2009-01-27 22:31:35
                                         Entry ID: 62
ADAN24 00199 2009-01-27 22:31:35 Dataset=/ SAGUID /PLX2/V7/PLOGR2/
ADAN24 00199 2009-01-27 22:31:35 PPT Entry length: 0023
ADAN24 00199 2009-01-27 22:31:35
                                         Entry ID: 41
ADAN24 00199 2009-01-27 22:31:35 Dataset=/ SAGUID /PLX2/V7/CLOGR1/
ADAN24 00199 2009-01-27 22:31:35 PPT Entry length: 0023
ADAN24 00199 2009-01-27 22:31:35
                                         Entry ID: 42
ADAN24 00199 2009-01-27 22:31:35 Dataset=/ SAGUID /PLX2/V7/CLOGR2/
ADAN41 00199 2009-01-27 22:31:35 Function completed
```

#### **DRES Command**

# DRES

Use the DRES command to display the allocated pool space and the highest use level (high water mark) reached so far during the current session by record count and by percent for the following resources:

- Attached buffers (AB)
- Command queue (CQ)
- Format pool (FP)
- Hold queue (HQ)
- Pool for the table of ISNs (TBI)
- Pool for the table of sequential commands (TBQ or TBLES)
- User queue (UQ)
- Unique descriptor pool (DUQPOOL)
- Security pool
- Replication pool
- User queue file list pool
- Work pool (WP)
- Pool for global transaction IDs (XIDs; nonzero only with Adabas Transaction Manager)
- Redo pool (nonzero only with Adabas Cluster Services)

- Work part 1 area (WKP1)
  - **Note:** The maximum pool value of Work part 1 is derived from the LP parameter. It corresponds to the maximum number of blocks a transaction can spend on Work Part 1 before Adabas decides to back it out.
- Work part 2 area (WKP2)
- Work part 3 area (WKP3)

The actual values are displayed in nucleus message ADAN28, described in the *Adabas Messages and Codes Manual*.

## **DSTAT Command**

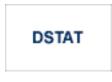

Use the DSTAT command to display the current Adabas nucleus status.

# **DTH Command**

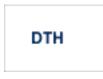

Use the DTH command to display thread status.

## **DUQ Command**

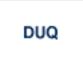

Use the DUQ command to display up to five active and inactive user queue elements.

# **DUQA** Command

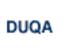

Use the DUQA command to display up to 100 user queue elements.

#### **DUQE** Command

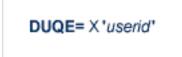

Use the DUQE command to display the user queue element for the specified Adabas-assigned user ID. The user ID must be entered in hexadecimal format as follows:

DUQE=X'A3C1F2'

Do not enter a job name in place of the user ID.

#### **DUUQE** Command

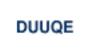

Use the DUUQE command to display utility user queue elements.

#### **FEOFCL Command**

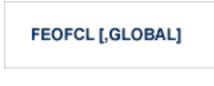

Use the FEOFCL command to close the current dual or multiple command log and switch to the another command log. This command is valid only if dual or multiple command logging is in effect.

In nucleus cluster environments, the GLOBAL option can be used to close and switch dual or multiple command logs in all active cluster nuclei.

# FEOFPL Command

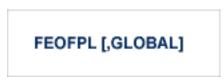

Use the FEOFPL command to close the current dual or multiple data protection log and switch to the another protection log. This command is valid only if dual or multiple data protection logging is in effect.

In nucleus cluster environments, the GLOBAL option can be used to close and switch dual or multiple protection logs in all active cluster nuclei.

#### **FMXIO Command**

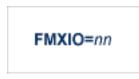

Use the FMXIO command to dynamically modify the setting of the ADARUN FMXIO parameter.

## HALT Command

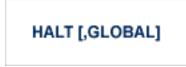

Use the HALT command to perform a BT (back out transaction) for each active ET logic user's session, then terminate the Adabas session. No dumps are produced by HALT.

In nucleus cluster environments, the GLOBAL option can be used to perform a BT for all active ET logic user sessions and terminate the Adabas session in all active cluster nuclei.

## LOCKF Command

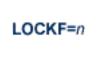

Use the LOCKF command to lock the specified file. No use of the specified file is possible at any security level.

#### LOCKU Command

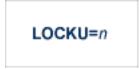

Use the LOCKU command to lock the specified file for all non-utility users. Adabas utilities can use the specified file normally.

# LOCKX Command

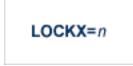

Use the LOCKX command to lock the specified file for all users except EXU or EXF users. EXU and EXF users can use the file normally. The lock is released automatically when an EXU user issues an OP command.

## **LOGGING** Command

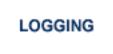

Use the LOGGING command to start command logging.

# LOGCB Command

# LOGCB

Use the LOGCB command to start logging of the Adabas control block for each command logged.

# LOGFB Command

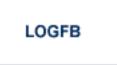

Use the LOGFB command to start logging of the Adabas format buffer for each command logged.

# LOGIB Command

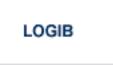

Use the LOGIB command to start logging of the Adabas ISN buffer for each command logged.

# LOGIO Command

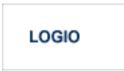

Use the LOGIO command to start logging of Adabas I/O activity for each command logged.

# LOGRB Command

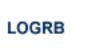

Use the LOGRB command to start logging of the Adabas record buffer for each command logged.

## LOGSB Command

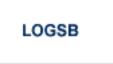

Use the LOGSB command to start logging of the Adabas search buffer for each command logged.

## LOGUX Command

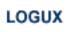

Use the LOGUX command to start logging of user exit B data for inclusion in the CLOG record. This command is only valid when CLOGLAYOUT=5.

## LOGVB Command

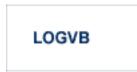

Use the LOGVB command to start logging of the Adabas value buffer for each command logged.

# LOGVOLIO Command

# LOGVOLIO

Use the LOGVOLIO command to initiate writing of the extended I/O list to the command log for CLOGLAYOUT=5 and CLOGLAYOUT=8.

## LOGWARN Command

Use the LOGWARN command to specify how often the PLOG and CLOG status is checked and resulting alert messages are produced. Valid values range from zero (0) through 2147483647 seconds. The default is 0, indicating that no PLOG or CLOG status checking occurs and no corresponding alert messages are produced. If a non-zero value is specified for LOGWARN, a valid user exit 2 or user exit 12 must also be specified.

## NOLOGGING Command

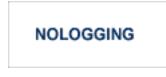

Use the NOLOGGING command to stop or prevent command logging.

# NOLOGCB Command

# NOLOGCB

Use the NOLOGCB command to stop or prevent logging of the Adabas control block.

# **NOLOGFB** Command

# NOLOGFB

Use the NOLOGFB command to stop or prevent logging of the Adabas format buffer.

# **NOLOGIB** Command

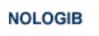

Use the NOLOGIB command to stop or prevent logging of the Adabas ISN buffer.

#### **NOLOGIO Command**

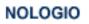

Use the NOLOGIO command to stop or prevent logging of Adabas I/O activity.

#### **NOLOGRB** Command

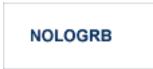

Use the NOLOGRB command to stop or prevent logging of the Adabas record buffer.

# NOLOGSB Command

# NOLOGSB

Use the NOLOGSB command to stop or prevent logging of the Adabas search buffer.

#### NOLOGUX Command

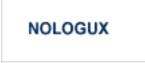

Use the NOLOGUX command to stop logging of user exit B data for inclusion in the CLOG record. This command is only valid when CLOGLAYOUT=5.

### **NOLOGVB** Command

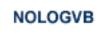

Use the NOLOGVB command to stop or prevent logging of the Adabas value buffer.

## NOLOGVOLIO Command

# NOLOGVOLIO

Use the NOLOGVOLIO command to terminate (stop) writing the extended I/O list to the command log for CLOGLAYOUT=5 and CLOGLAYOUT=8.

## **NWCONNECT Command**

# NWCONNECT

Use the NWCONNECT command to retry establishing the Entire Net-Work target associated with the nucleus's IDT entry. For classig Adabas nuclei, this is the DBID; for Adabas Cluster Services or Adabas Parallel Services, this is the nucleus ID (NUCID).

During nucleus initialization, certain Entire Net-Work errors may have prevented the target from being established, resulting in message ADAM76. Other errors may prevent Entire Net-Work from defining the target when it is started after the nucleus is initialized. The Entire Net-Work operator command DISPLAY TARGETS may be used to see whether the DBID target is known to Entire Net-Work.

**Note:** Adabas Cluster Services and Adabas Parallel Services maintain the Entire Net-Work DBID target using a different protocol. The nucleus will attempt to reestablish the DBID target automatically at timed intervals.

#### **ONLRESUME** Command

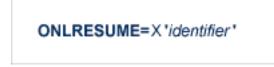

Use the ONLRESUME command to resume a previously suspended online reorder, invert, or Event Replicator for Adabas initial-state process.

## **ONLSTOP** Command

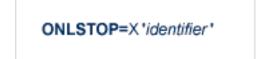

Use the ONLSTOP command to stop an online reorder, invert, or Event Replicator for Adabas initialstate process cleanly. The process continues up to its next interrupt point in order to produce a consistent state, and then terminates after performing all necessary cleanup.

#### ONLSUSPEND Command>

# ONLSUSPEND=X 'identifier'

Use the ONLSUSPEND command to suspend an online reorder, invert, or Event Replicator for Adabas initial-state process. The process continues up to its next interrupt point in order to produce a consistent state, performs a command throwback, and enters a state where it cannot be selected for processing. This command is useful if the online process is consuming too much of the nucleus resources.

#### **RALOCKF** Command

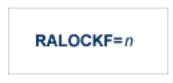

Use the RALOCKF command to release the advance-lock on the specified file (see ALOCKF command) without running the utility.

This command is available in cluster and non-cluster environments.

#### **RALOCKFA** Command

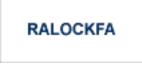

Use the RALOCKFA command to release the advance-lock on all files for which it has been set (see ALOCKF command) without running the utility.

This command is available in cluster and non-cluster environments.

### **RDUMPST Command**

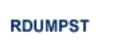

Use the RDUMPST command to terminate online dump status. This command is normally used if online execution of the ADASAV utility has terminated abnormally.

#### **READONLY Command**

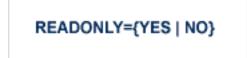

Use the READONLY command to switch READONLY status on or off. A value of "YES" switches it on; a value of NO switches it off.

#### **REVIEW Command**

# REVIEW={ NO | LOCAL | hub-id }

Use the REVIEW command to:

- deactivate Adabas Review,
- change from hub mode to local mode, or
- to specify or change the Adabas Review hub with which a nucleus communicates.

#### **SMFDETAIL Command**

## SMFDETAIL = { ALL | NONE | section-name-list }

Adabas SMF records can contain a variable set of detail sections in Interval and Termination records (subtypes 2 and 3). This command allows you to override the setting of the SMFDETAIL ADARUN parameter defined for this Adabas session. Using this command you can select the detail section types in Interval and Termination records that should be included in the Adabas SMF records.

Unlike the SMFDETAIL ADARUN parameter, the value or values you specify for the SMFDETAIL command do *not* need to be enclosed in parentheses. If you specify NONE or ALL, they should be specified alone. However, you can specify one or more of the other detail section names (CMD, CSHB, CSHF, CSHG, CSHP, FILE, IODD, LOCK, MSGB, MSGC, MSGH, PARM, STG, THRD, or USER) in one SMFDETAIL parameter, separating each value with a comma.

The following table describes the meaning of the possible detail section names that can be used in the SMFDETAIL command:

| Detail Section Name                  | Description                                                                                                    |
|--------------------------------------|----------------------------------------------------------------------------------------------------|
| ALL                                  | Generate all possible detail sections in the Adabas SMF records. If this value is specified, no others can be specified on the SMFDETAIL parameter.                                                                                    |
| CMD                                  | Generate Adabas command activity detail sections in the Adabas SMF records.                                                                                                    |
| CSHB <sup>1</sup>                    | Generate global cache activity by block detail sections in the Adabas SMF records.                                                                                                    |
| CSHF <sup>1</sup>                    | Generate global cache activity by Adabas file number detail sections in the Adabas SMF records.                                                                                                    |
| CSHG <sup>1</sup>                    | Generate global cache activity detail sections in the Adabas SMF records.                                                                                                    |
| CSHP <sup>2</sup>                    | Generate Adabas Parallel Services cache activity detail sections in the Adabas SMF records.                                                                                                    |
| FILE                                 | Generate Adabas file activity detail sections in the Adabas SMF records.                                                                                                    |
| IODD                                 | Generate I/O activity by DD statement detail sections in the Adabas SMF records.                                                                                                    |
| LOCK <sup>1</sup>                    | Generate global lock activity detail sections in the Adabas SMF records.                                                                                                    |
| MSGB <sup>1</sup>                    | Generate internucleus messaging control block activity detail sections in the Adabas SMF records.                                                                                                    |
| MSGC <sup>1</sup>                    | Generate internucleus messaging count detail sections in the Adabas SMF records.                                                                                                    |
| MSGH <sup>1</sup>                    | Generate internucleus messaging service time histogram detail sections in the Adabas SMF records.                                                                                                    |
| NONE                                 | Generate no detail sections in the Adabas SMF records. If this value is specified, no others can be specified on the SMFDETAIL parameter.                                                                                              |
| PARM                                 | Generate ADARUN parameter value detail sections in the Adabas SMF records.                                                                                                    |
| STG                                  | Generate Adabas storage pool detail sections in the Adabas SMF records.                                                                                                    |
| THRD                                 | Generate thread activity detail sections in the Adabas SMF records.                                                                                                    |
| USER                                 | Generate user-defined details sections in the Adabas SMF records. If USER is specified, a value for the UEXSMF parameter should also be specified to identify the user exit to be invoked to generate the user-defined detail section. |
| <sup>1</sup> Available only in clust | er environments (Adabas Cluster Services or Adabas Parallel Services must be installed).                                                                                                    |

<sup>1</sup> Available only in cluster environments (Adabas Cluster Services or Adabas Parallel Services must be installed).

<sup>2</sup> Available only in cluster environments with Adabas Parallel Services installed.

#### SMFDETAILADD Command

#### SMFDETAILADD = section-name-list

Adabas SMF records can contain a variable set of detail sections in Interval and Termination records (subtypes 2 and 3). This command allows you to add specific detail sections to your Adabas SMF records for the running Adabas session. The sections you specify are added to those already specified for the Adabas session. If more than one section is listed on an SMFDETAILADD command, separate the section names with commas.

The following table describes the meaning of the possible detail section names that can be used in the SMFDETAILADD command:

| Detail Section Name | Description                                                                                                    |
|---------------------|----------------------------------------------------------------------------------------------------|
| CMD                 | Generate Adabas command activity detail sections in the Adabas SMF records.                                                                                                    |
| FILE                | Generate Adabas file activity detail sections in the Adabas SMF records.                                                                                                    |
| IODD                | Generate I/O activity by DD statement detail sections in the Adabas SMF recods.                                                                                                    |
| PARM                | Generate ADARUN parameter value detail sections in the Adabas SMF records.                                                                                                    |
| STG                 | Generate Adabas storage pool detail sections in the Adabas SMF records.                                                                                                    |
| THRD                | Generate thread activity detail sections in the Adabas SMF records.                                                                                                    |
| USER                | Generate user-defined details section sin the Adabas SMF records. If USER is specified,<br>a value for the UEXSMF ADARUN parameter can also be specified to identify the user<br>exit that should be used to generate the user-defined detail section. |

#### SMFDETAILDEL Command

## SMFDETAILDEL = section-name-list

Adabas SMF records can contain a variable set of detail sections in Interval and Termination records (subtypes 2 and 3). This command allows you to remove specific detail sections from your Adabas SMF records for the running Adabas session. The sections you specify are removed from those already specified for the Adabas session. If more than one section is listed on an SMFDETAILDEL command, separate the section names with commas.

The following table describes the meaning of the possible detail section names that can be used in the SMFDETAILDEL command:

| Detail Section Name | Generates                                                              |
|---------------------|------------------------------------------------------------------------|
| CMD                 | Adabas command activity detail sections in the Adabas SMF records.     |
| FILE                | Adabas file activity detail sections in the Adabas SMF records.        |
| IODD                | I/O activity by DD statement detail sections in the Adabas SMF recods. |
| PARM                | ADARUN parameter value detail sections in the Adabas SMF records.      |
| STG                 | Adabas storage pool detail sections in the Adabas SMF records.         |
| THRD                | Thread activity detail sections in the Adabas SMF records.             |
| USER                | Uuser-defined details section sin the Adabas SMF records.              |

#### SMFINTERVAL Command

SMFINTERVAL = { GLOBAL | NONE | SUBSYS | minutes }

Adabas SMF records can be generated at specific intervals. The SMFINTERVAL command enables and disables interval recording and specifies the interval or the source from which the interval can be derived.

The interval can be one of several values from z/OS specifications or an explicit interval in minutes. Interval records contain a product detail section and whatever detail sections are selected in the SMFDETAIL parameter, except for the ADARUN parameter detail section which are not included in SMF interval records.

The following table describes the meaning of the specifications that can be used in the SMFINTER-VAL command:

| Valid Value | Description                                                                                                    |
|-------------|----------------------------------------------------------------------------------------------------|
| GLOBAL      | Generate all interval SMF records at the rate established by the INTVL and SYNCVAL SMF parameters in PARMLIB member SMFPRM $xx$ .                 |
| NONE        | Generate no interval SMF records.                                                                                                    |
| SUBSYS      | Generate interval SMF records at the rate specified in PARMLIB member SMFPRM $xx$ for the subsystem identified in the ADARUN SMFSUBSYS parameter. |
| minutes     | Generate interval SMF records at the specified interval, in minutes. Valid minute values can range from 1 through 9999                            |

#### **SMFRECNO** Command

#### SMFRECNO = record-number

Use this command to override the SMFRECNO setting currently specified for this Adabas session (either through the SMFRECNO ADARUN parameter or by another SMFRECNO command). This command sets the Adabas SMF record number used for user-defined SMF records. IBM designates the range of SMF numbers from 128 through 255 for user-defined records, so valid values range from 128 through 255.

#### SMFSUBSYS Command

# SMFSUBSYS = { CURRENT | SMF-subsystem-name }

This command overrides any other SMFSUBSYS setting active in the Adabas session (either via the ADARUN SMFSUBSYS parameter or another SMFSUBSYS command). It allows you to associate the Adabas SMF records with an IBM or user-defined subsystem. The z/OS systems staff can provide different sets of SMF system parameters for IBM-defined subsystems. Up to eight user-specified subsystems can be defined, each with their own set of system parameters. This parameter allows you to optionally identify one of these subsystem names to be used with Adabas SMF recording, if the one you want is different from the current one.

The possible values for this command are:

- CURRENT: This is the default value and associates the Adabas SMF record with the IBM-defined subsystem under which the Adabas nucleus is active. The subsystem may be TSO for a nucleus running in a TSO session, STC for a starting task or the name of the job entry subsystem under which a batch job is running, JES2 or JES3.
- An explicit subsystem name can be specified. It may be either an IBM-defined name or a userdefined name from PARMLIB member SMFPRMxx. The subsystem name is one to four characters long. The first character must be alphabetic or national (#, @, or \$) and the remaining characters can be either alphanumeric or national characters. Contact your z/OS administrator for more information about the subsystem names available in your z/OS environment.

#### STOPF Command

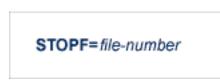

Use the STOPF command to stop all users who are using the specified file. Any open transactions of the stopped users will be backed out. A stopped user who returns (by sending a command) will receive response code 9 (ADARSP009).

This command does not stop EXF or UTI users.

#### **STOPI** Command

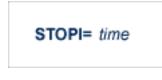

Use the STOPI command to stop all users who have not executed a command during the specified time interval (in seconds). Any open transactions of the stopped users will be backed out. A stopped user who returns (by sending a command) will receive response code 9 (ADARSP009).

This command does not stop EXF or UTI users.

#### **STOPU Command**

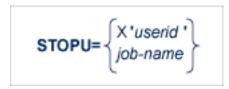

Use the STOPU command to stop and delete the user with the Adabas-assigned user ID (in the form shown in the display commands), or stop and delete all users with the specified job name (*job-name*). Any open transactions of the stopped users will be backed out.

**Caution:** If Adabas is running with ADARUN OPENRQ=NO (specifying that users are not required to issue an OP as the first command of the session), run the STOPU command only if you are certain that the users to be deleted are no longer active. If a user with an open transaction is deleted, but then returns (by sending a command), no indication is given about the transaction backout. If the user continues the transaction, logical inconsistencies in the database could occur.

Ð

**Note:** The STOPU=X'*userid*' command is not allowed for online reorder or invert processes. Use the ONLSTOP=X'*identifier*' command instead.

The user ID must be specified in hexadecimal format; for example:

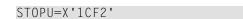

#### SYNCC Command

# SYNCC

Use the SYNCC command to force synchronization for all ET users. The nucleus waits for all ET users to reach ET status.

#### **TCPIP Command**

# TCPIP={ OPEN=url | CLOSE=url | CLOSE }

Use the TCPIP command to open or close a direct TCP/IP link to the Adabas nucleus or to close all TCP/IP links when no URL is specified.

This command is only possible when the ADARUN parameter TCPIP is set to "YES" and all conditions for that setting have been met. This command can be used to close the URL set in the ADARUN TCPURL parameter, or to open or close additional TCP/IP links.

You must identify the universal resource locator (URL) for the TCP/IP link you want to open or close. The URL is a 20-byte address that conforms to the RFC specification for URLs:

api-name://stackid:port-number

where:

- api-name is a 1-3 character value identifying the application programming interface (API) to use. Both APIs for the IBM TCP/IP stack (HPS, OES) and the API for the Interlink stack (ILK) are currently supported.
  stackid is a 1-8 character value identifying the stack to use:
  for the HPS API, this is the name of the TCP/IP started task.
  for the OES API, no value is needed.
  - = for the OES AF1, no value is needed.
  - for the ILK API, this is the subsystem identifier.

*port-number* is a 1-5 character number in decimal notation.

#### Examples

TCPIP=OPEN=ILK://ILZ5:1234

TCPIP=CLOSE=ILK://ILZ5:1234

To close all open URLs:

TCPIP=CLOSE

#### **TNAA Command**

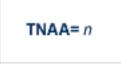

Use the TNAA command to set the non-activity time limit for access-only users. This value must be greater than zero and replaces the value set by the TNAA ADARUN parameter.

In nucleus cluster environments, the TNAA command is global by definition and affects all nuclei in the cluster.

#### **TNAE Command**

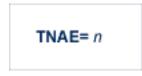

Use the TNAE command to set the non-activity time limit for ET logic users. This value must be greater than zero and replaces the value set by the TNAE ADARUN parameter.

In nucleus cluster environments, the TNAE command is global by definition and affects all nuclei in the cluster.

#### **TNAX Command**

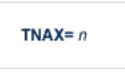

Use the TNAX command to set the non-activity time limit for exclusive control users. This value must be greater than zero and replaces the value set by the TNAX ADARUN parameter.

In nucleus cluster environments, the TNAX command is global by definition and affects all nuclei in the cluster.

#### **TT Command**

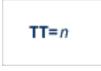

Use the  $\top \top$  command to set the transaction time limit for ET logic users. This value must be greater than zero and replaces the value set by the  $\top \top$  ADARUN parameter.

In nucleus cluster environments, the  $\top \top$  command is global by definition and affects all nuclei in the cluster.

#### **UNLOCKF** Command

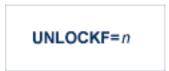

Use the UNLOCKF command to unlock the specified file. File usage is restored to its pre-locked status.

#### UNLOCKU Command

# UNLOCKU=n

Use the UNLOCKU command to unlock the specified file that was previously locked for all nonutility users. File usage is restored to its pre-locked status.

#### UNLOCKX Command

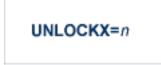

Use the UNLOCKX command to unlock the specified file that was previously locked for non-exclusive control users. File usage is restored to its pre-locked status.

#### **UTIONLY Command**

# UTIONLY={YES | NO}

Use the UTIONLY command to switch the ADARUN UTIONLY status parameter on or off. The default is NO.

# **DSTAT Utility Operator Command**

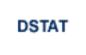

Use the DSTAT command to display the current ADALOD, ADAORD, ADARES, ADASAV, ADAULD, or ADAVAL operating status. The following are examples of the output that results when DSTAT is entered during specific Adabas utility operations:

**Note:** ADAORD, ADARES, ADAULD, and ADAVAL do not accept operator commands if they run in MODE=SINGLE.

#### **Example 1: ADALOD**

ADAUOO dbid OPERATOR TYPE-IN : DSTAT ADAU22 dbid LOADING DATA STORAGE. REC-NO=3599 ADAUOO dbid OPERATOR TYPE-IN : DSTAT ADAU21 dbid SORTING/LOADING DESCRIPTOR AA

#### Example 2: ADAORD

ADAU08 dbid OPERATOR TYPE-IN : DSTAT ADAU26 dbid UNLOADING INDEX. FILE=1 ADAU08 dbid OPERATOR TYPE-IN : DSTAT ADAU25 dbid UNLOADING DATASTORAGE. FILE=2 ADAU08 dbid OPERATOR TYPE-IN : DSTAT ADAU29 dbid LOADING DATASTORAGE. FILE=2

#### **Example 3: ADARES**

ADAU08 dbid OPERATOR TYPE-IN : DSTAT REGENERATE INPUT VOLUME = BMC002, PLOG-NUM = 12 FROMBLK = 1, FROMTIME = 1996-04-10 11:27:56 TOBLK = 1, TOTIME = 1996-04-10 11:27:56

#### Example 4: ADASAV

ADAU08 dbid OPERATOR TYPE-IN : DSTAT ADAU92 dbid STILL INITIALIZING ADAU08 dbid OPERATOR TYPE-IN : DSTAT ADAU10 dbid 435 BLOCKS OUT OF 465 SAVED ADAU08 dbid OPERATOR TYPE-IN : DSTAT ADAU11 dbid 342 BLOCKS OUT OF 451 RESTORED

#### Example 5: ADAULD

ADAU08 dbid OPERATOR TYPE-IN : DSTAT ADAU67 dbid UNLOADING FILE=17, RECNO=2875

# **SMGT Operator Command**

The Adabas error handling and message buffering facility uses a single operator command, SMGT, followed by a comma and one or more operands:

```
SMGT, operand [, operand ],...
```

Valid *operands* are: ABNORMAL, ACTPIN, ADDPIN, DEACTPIN, DELPIN, DISPLAY, DUMP, MSGBUF, OFF, ON, SNAP, XACTIVATE, XCRITICAL, XDEACTIVATE, XLOAD, and XNOTCRITICAL. Some of these operands are mutually exclusive. All operands are described in *Operands for SMGT*, elsewhere in this section.

| Variable Type | Description                                                                                                    |
|---------------|----------------------------------------------------------------------------------------------------|
| exit-code     | The code that identifies an exit routine to an SMGT operator command is one of the following:                                                                                                    |
|               | UEX <i>n</i> , where <i>n</i> is a single-digit user exit number                                                                                                    |
|               | UX <i>nn</i> , where <i>nn</i> is a double-digit user exit number                                                                                                    |
|               | <ul> <li>HXnn, where nn is a hyperexit number (single-digit numbers are preceded by a zero; e.g.,<br/>HX02)</li> </ul>                                                                                                    |
|               | CX00 (the Adabas Caching Facility user exit)                                                                                                    |
|               | SX00 (the PIN routine user exit)                                                                                                    |
| start, end    | The range of addresses for the SNAP operand where <i>start</i> is the hexadecimal address where the SNAP dump begins and <i>end</i> is the hexadecimal address where it ends.                                                         |
| module-name   | The name of the module. For the XLOAD operand, it is the name of the exit routine module to be loaded; for ADDPIN and DELPIN operands, it is the name of the PIN module to be added or deleted, respectively.                         |
| pin-number    | When a PIN is added, it is assigned a number that can be found using the DISPLAY=PINS operand. This pin number is used for the ACTPIN and DEACTPIN operands to identify the PIN routine to be activated or deactivated, respectively. |

Operands may require that you enter one or more of the following variables:

Acceptable abbreviations for operands are provided in mixed case notation (capital letters required, lowercase letters optional). Default values for operands are underlined.

# **Operands for SMGT**

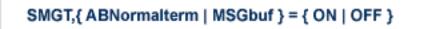

The ABNORMALTERM (ABN) operand determines whether the error handling and message buffering facility will handle abnormal termination errors.

The MSGBUF (MSG) operand temporarily deactivates (OFF) or reactivates (ON) message buffering.

The ABN and MSG operands are mutually exclusive; if one is specified on an individual SMGT command, the other cannot be.

## SMGT,{ ACTpin | DEACTpin } = pin-number

The ACTPIN (ACT) operand is used to activate an individual PIN routine or to reactivate it after it has been temporarily deactivated.

The DEACTPIN (DEACT) operand is used to deactivate an individual PIN routine.

The ACT and DEACT operands are mutually exclusive; if one is specified on an individual SMGT command, the other cannot be.

## SMGT,{ ADDpin | DELpin } = module-name

The ADDPIN (ADD) operand adds PIN routines to the error handling facility. The PIN routine module indicated is loaded and the PINs that are found in it are added to the facility. When a PIN is added, it is assigned a number which can be found using the DISPLAY=PINS operand.

The DELPIN (DEL) operand deletes a PIN module and all the PINs it contains from the facility.

The ADD and DEL operands are mutually exclusive; if one is specified on an individual SMGT command, the other cannot be.

# SMGT, Display = { ALL | EXITS | MSGBUF | PINS | SUMMARY | LAST }

The DISPLAY (D) operand writes status and history information about the error handling and message buffering facility to the job log and to DDPRINT:

| ALL     | (the default) displays all reports                           |
|---------|--------------------------------------------------------------|
| EXITS   | displays current user exit, hyperexit, and other exit status |
| MSGBUF  | displays message buffering status                            |
| PINS    | displays PIN routine status                                  |
| SUMMARY | displays only the summary information from ALL               |
| LAST    | displays details of the most recent recovery action          |

Sample output for the various DISPLAY values is provided in *SMGT Display Output Samples*, in *Adabas Operations*.

SMGT,DUMP = { ON | OFF }

The DUMP operand determines whether a full system dump is taken for the Adabas nucleus in the event of an error. The default (OFF) means that only a snap dump is taken.

**Note:** To use this command successfully under z/OS, the data set ADASNAP must be provided in the Adabas startup JCL. For more information, read *Adabas Session Execution*, in *Adabas Operations*.

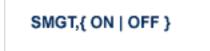

The OFF operand deactivates the error handling and message buffering facility temporarily; the ON operand reactivates it.

When SMGT=OFF:

- The only valid SMGT operands that can be specified after SMGT=OFF is specified are ON (in a new SMGT command) and DISPLAY. All other SMGT commands are rejected until SMGT=ON is issued.
- All other functions of the error handling facility are disabled. PIN modules cannot be invoked. Any user exits marked NOTCRITICAL are treated as CRITICAL; that is, the nucleus terminates abnormally if an error occurs in the exit.

The ON and OFF operands are mutually exclusive; if one is specified on an individual SMGT command, the other cannot be.

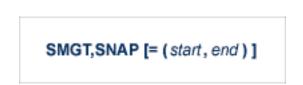

The SNAP operand displays a formatted dump of the nucleus without error diagnostics. If SNAP is specified without any additional parameters, the whole nucleus is displayed; if hexadecimal addresses are specified for start and end, the SNAP dump is displayed only for that range of addresses.

The SNAP operand can degrade system performance as long as it is active.

**Note:** To use this command successfully under z/OS, the data set ADASNAP must be provided in the Adabas startup JCL. For more information, read *Adabas Session Execution*, in *Adabas Operations*.

#### SMGT,{ XActivate | XDeactivate } = exit-code

The XACTIVATE (XA) operand activates a loaded exit module; the XDEACTIVATE (XD) operand deactivates an active exit module.

The XA and XD operands are mutually exclusive; if one is specified on an individual SMGT command, the other cannot be.

## SMGT,{ XNotcritical | XCritical } = exit-code

The XNOTCRITICAL (XN) operand changes the status of an exit from the default critical to noncritical for the functioning of the Adabas nucleus. Any abnormal termination or program check in a noncritical exit results in the exit being automatically deactivated; however, the Adabas nucleus continues to run. The disabled user exit is not recalled until it is reset. Once the exit error has been corrected, the exit can be reactivated using the XACTIVATE operand.

The XCRITICAL (XC) operand changes the status of an exit from noncritical back to the default critical for the functioning of the Adabas nucleus. Any abnormal termination or program check in a critical exit causes the Adabas nucleus to terminate.

The XN and XC operands are mutually exclusive; if one is specified on an individual SMGT command, the other cannot be.

The XLOAD (XL) operand loads a new version of an exit module.

The module-name parameter is required only for new exits. Because the default is the previous module name, the parameter is optional for exits that have previously been used. The parameter is also optional for any exit defined with a number of zero; for example, the ADACSH exit which is always named ADACSHUX.

# 6 Adabas Utilities

| ADAACK ACCHECK: Check Address Converter Against Data Storage            | 85 |
|-------------------------------------------------------------------------|----|
| ADACDC: Capture Delta Changes                                           | 85 |
| ADACMP COMPRESS: Compress an Adabas File                                | 85 |
| ADACMP DECOMPRESS: Decompress Adabas Files                              | 86 |
| Field Definition Statements                                             |    |
| ADACNV CONVERT: Convert a Database to Higher Version                    | 89 |
| ADACNV REVERT: Revert a Database to Lower Version                       | 89 |
| ADADBS ADD: Add Data Set                                                |    |
| ADADBS ADDCLOG: Dynamically Add CLOG Data Sets                          | 90 |
| ADADBS ADDPLOG: Dynamically Add PLOG Data Sets                          |    |
| ADADBS ALLOCATE: Allocate File Extent                                   | 90 |
| ADADBS CHANGE: Change Standard Length or Format of a Field              | 91 |
| ADADBS CVOLSER: Print Adabas Extents on Given Volume                    |    |
| ADADBS DEALLOCATE: Deallocate File Extent                               |    |
| ADADBS DECREASE: Decrease Last Associator or Data Storage Data Set Size | 92 |
| ADADBS DELCLOG: Dynamically Delete CLOG Data Sets                       |    |
| ADADBS DELCP: Delete Checkpoint Records                                 | 92 |
| ADADBS DELDE: Logically Delete a Descriptor                             | 93 |
| ADADBS DELETE: Delete File                                              | 93 |
| ADADBS DELFN: Logically Delete Fields                                   | 93 |
| ADADBS DELPLOG: Dynamically Delete PLOG Data Sets                       | 94 |
| ADADBS DEVENTLOG: Display Adabas Event Log                              | 94 |
| ADADBS DSREUSE: Reuse Data Storage Blocks                               | 94 |
| ADADBS ENCODEF: Change File Encoding                                    | 95 |
| ADADBS EXPFILE: Insert or Remove Files in Expanded File Chains          | 95 |
| ADADBS INCREASE: Increase Last Associator or Data Storage Data Set Size | 95 |
| ADADBS ISNREUSE: Reuse ISNs                                             | 96 |
| ADADBS MODFCB: Modify File Parameters                                   | 96 |
| ADADBS MUPEX: Set Maximum Count for MU and PE Fields                    | 97 |
| ADADBS NEWFIELD: Add New Field                                          | 97 |
| ADADBS ONLINVERT: Start Online Invert Process                           | 97 |
| ADADBS ONLREORFASSO: Start Online Reorder Associator for Files          | 98 |
|                                                                         |    |

| ADADBS ONLREORFDATA: Start Online Reorder Data for Files                                     | . 98 |
|----------------------------------------------------------------------------------------------|------|
| ADADBS ONLREORFILE: Start Online Reorder Associator and Data for Files                       | . 99 |
| ADADBS OPERCOM: Issue Adabas Operator Commands                                               | . 99 |
| ADADBS PRIORITY: Change User Priority                                                        | 116  |
| ADADBS REACTLOG: Reactivating Command Logging                                                | 117  |
| ADADBS RECORDSPANNING: Enable or Disable Record Spanning                                     | 117  |
| ADADBS RECOVER: Recover Space                                                                |      |
| ADADBS REFRESH: Set File to Empty Status                                                     | 118  |
| ADADBS REFRESHSTATS: Reset Statistical Values                                                | 118  |
| ADADBS RELEASE: Release Descriptor                                                           | 118  |
| ADADBS RENAME: Rename a File or Database                                                     |      |
| ADADBS RENUMBER: Change File Number                                                          |      |
| ADADBS REPLICATION: Activating or Deactivating Replication                                   |      |
| ADADBS REPTOR: Activating, Deactivate, Open or Close an Event Replicator for Adabas Resource |      |
| ADADBS RESETDIB: Reset Entries in Active Utility List                                        |      |
| ADADBS RESETPPT: Reset PPT Blocks                                                            |      |
| ADADBS SPANCOUNT: Count Spanned Records                                                      |      |
| ADADBS TRANSACTIONS: Suspend and Resume Update Transaction Processing                        |      |
| ADADBS UNCOUPLE: Uncouple Files                                                              |      |
| ADADBS UNDELDE: Undelete a Logically Deleted Descriptor                                      | 122  |
| ADADBS UNDELFN: Logically Undelete Fields                                                    |      |
| ADADCK DSCHECK: Check Data Storage and DSST                                                  |      |
| ADADEF DEFINE: Define a Database and Checkpoint File                                         |      |
| ADADEF MODIFY: Change File Encodings                                                         |      |
| ADADEF NEWWORK: Define a Work File                                                           |      |
| ADAFRM: Format Adabas Database Components                                                    |      |
| ADAICK ACCHECK: Check Address Converter                                                      |      |
| ADAICK ASSOPRINT: Print/Dump Associator Blocks                                               |      |
| ADAICK BATCH: Set Printout Width to 132 Characters Per Line                                  |      |
| ADAICK DATAPRINT: Print/Dump Data Storage Blocks                                             |      |
| ADAICK DSCHECK: Print/Dump Content of Data Storage Record                                    |      |
| ADAICK DUMP: Activate Dump Print Format                                                      |      |
| ADAICK FCBPRINT: Print/Dump File Control Block                                               |      |
| ADAICK FDTPRINT: Print/Dump Field Definition Table                                           |      |
| ADAICK GCBPRINT: Print/Dump General Control Blocks                                           |      |
| ADAICK ICHECK: Check Index Against Address Converter                                         |      |
| ADAICK INT: Activate Interpreted Print Format                                                |      |
| ADAICK NIPRINT: Print/Dump Normal Index                                                      |      |
| ADAICK NOBATCH: Set Print Width to 80 Characters Per Line                                    |      |
| ADAICK NODUMP: Suppress Dump Print Format                                                    |      |
| ADAICK NOINT: Suppress Interpreted Format                                                    |      |
| ADAICK PPTPRINT: Print/Dump Parallel Participant Table                                       |      |
| ADAICK UIPRINT: Print/Dump Upper Index                                                       |      |
| ADAINV COUPLE: Define File-Coupling Descriptors                                              |      |
| ADAINV INVERT: Create Descriptors                                                            | 131  |

|                                                                                                    | 100                      |
|----------------------------------------------------------------------------------------------------|--------------------------|
| ADALOD LOAD: Load a File                                                                                     |                          |
| ADALOD UPDATE: Add/Delete Records                                                                            |                          |
| ADAMER Utility: ADAM Estimation                                                                              |                          |
| ADAORD REORASSO: Reorder Associator                                                                          |                          |
| ADAORD REORDATA: Reorder Data Storage                                                                        |                          |
| ADAORD REORDB: Reorder Database                                                                              |                          |
| ADAORD REORFASSO: Reorder Associator for a Single File                                                       |                          |
| ADAORD REORFDATA: Reorder Data Storage for a Single File                                                     |                          |
| ADAORD REORFILE: Reorder File                                                                                |                          |
| ADAORD RESTRUCTUREDB: Restructure Database                                                                   |                          |
| ADAORD RESTRUCTUREF: Restructure Single Files                                                                |                          |
| ADAORD STORE: Store Files                                                                                    |                          |
| ADAPLP: Print Data Protection Records from PLOG/Work                                                         |                          |
| ADAPRI: Print Selected Adabas Blocks                                                                         |                          |
| ADARAI CHKDB: Check the Database Recovery Status                                                             |                          |
| ADARAI DISABLE: Deactivate Recovery Logging                                                                  |                          |
| ADARAI LIST: Display Current RLOG Generations                                                                |                          |
| ADARAI PREPARE: Initialize and Start the RLOG                                                                |                          |
| ADARAI RECOVER: Build a Recovery Job Stream                                                                  |                          |
| ADARAI REMOVE: Remove the Recovery Aid                                                                       |                          |
| ADAREP: Request Database Status Report                                                                       |                          |
| ADARES BACKOUT SIBA: Back Out Updates Using the Sequential Protection Log (SIBA)                             |                          |
| ADARES BACKOUT DPLOG or MPLOG: Back Out Updates Using the Dual or Multiple Protection Log                    |                          |
| ADARES CLCOPY: Copy Dual Command Log                                                                         |                          |
| ADARES COPY: Copy a Sequential Protection Log or Save Tape                                                   |                          |
| ADARES MERGE CLOG: Merge Nucleus Cluster Command Logs                                                        |                          |
| ADARES PLCOPY: Copy Protection Log to Sequential Data Set                                                    |                          |
| ADARES REGENERATE: Regenerate Updates                                                                        |                          |
| ADARES REPAIR: Repair Data Storage Blocks                                                                    |                          |
| ADASAV RESTONL: Restore Database from Online Source                                                          |                          |
| ADASAV RESTONL FILES: Restore Files to Original RABNs from Online Source                                     |                          |
| ADASAV RESTONL FMOVE: Restore Files to Any RABNs from Online Source                                          |                          |
| ADASAV RESTONL GCB: Restore Database Incremental from Online Source                                          |                          |
| ADASAV RESTORE: Restore Database from Offline Source                                                         |                          |
| ADASAV RESTORE FILES: Restore Files to Original RABNs from Offline Source                                    |                          |
| ADASAV RESTORE FMOVE: Restore Files to Any RABNs from Offline Source                                         |                          |
| ADASAV RESTORE GCB: Restore Database Incremental from Offline Source                                         |                          |
| ADASAV RESTPLOG: Restore Protection Log Only                                                                 |                          |
| ADASAV SAVE: Save Database                                                                                   |                          |
| ADASAV SAVE FILES: Save Specified Files                                                                      |                          |
|                                                                                                    |                          |
| ADASEL Utility: Select Protection Data                                                                       | 160                      |
| ADAULD UNLOAD FILE: Unload Specified File                                                                    | 160<br>162               |
| <ul> <li>ADAULD UNLOAD FILE: Unload Specified File</li> <li>ADAVAL Utility: Validate the Database</li> </ul> | 160<br>162<br>163        |
| ADAULD UNLOAD FILE: Unload Specified File                                                                    | 160<br>162<br>163<br>163 |

| ADAZIN Utility: Print Adabas Maintenance and SVC Information | 65 |
|--------------------------------------------------------------|----|
|--------------------------------------------------------------|----|

ADAACK ACCHECK: Check Address Converter Against Data Storage

```
ADAACK ACCHECK [FILE= { file | file1 - filex } ]
[ISN= isn1 - isnx ]
[NOOPEN]
[NOUSERABEND]
```

**ADACDC: Capture Delta Changes** 

ADACDC [FILE= filelist ] [IGNORESPANNED] [ISN] [MAXLOGRECLEN = { n | 1048576 } ] [NOET] [PHASE={ 1 | 2 | BOTH ] [RESETTXF] [SPANREC]

# ADACMP COMPRESS: Compress an Adabas File

```
ADACMP COMPRESS {field-definition-statements | FDT = file-number}
                          [CODE = cipher-code]
                         [DATADEVICE = device-type ]
                          [DEVICE = device-type-list ]
                          [FACODE = file-alpha-EBCDIC-key ]
                          [FILE = { file-number | 0 }]
                          [FWCODE = file-wide-key ]
                         [FUWCODE = wide-key]
                         [FORMAT = format ]
                          [HEADER = { YES | NO } ]
                          [LOBDEVICE = device-type-list]
                          [LOBVALUES = { YES | NO } ]
                          [MAXLOGRECLEN = buffer-size ]
                          [MUPECOUNT = 1 | 2]
                         [MUPEX]
                          [NOUSERABEND]
                          [NUMREC = number-of-records]
                         [PASSWORD = "password"]
                         [\mathsf{RECFM} = \{ \underline{F} \mid \mathsf{FB} \mid \mathsf{V} \mid \mathsf{VB} \mid \mathsf{U} \} ]
                               [,LRECL = record-length ] ]
                         [SPAN]
                         [TZ = ' timezone-name ' [,DST] ]
                         [{USERISN | MINISN = { start-isn | 1 } }]
                         [UACODE = userdata-alpha-key]
                         [UARC = {userdata-architecture-key | 2 }]
                         [UWCODE = userdata-wide-key]
```

# ADACMP DECOMPRESS: Decompress Adabas Files

```
ADACMP DECOMPRESS [CODE = cipher-code ]
                          [FORMAT = output-record-format-definition ]
                          [HEADER = { YES | NO } ]
                          [INFILE = file-number]
                            [ETID = owner-id]
                            [LPB = prefetch-buffer-size ]
                            [PASSWORD = ' password ' ]
                            [SORTSEQ = { descriptor [,NU] | ISN } ]
                            [UTYPE = { EXF | EXU } ]
                          [ISN]
                          [LOBVALUES = { YES | NO } ]
                          [MAXLOGRECLEN = buffer-size ]
                          [NOUSERABEND]
                          [NUMREC = number-of-records ]
                          [TRUNCATE]
                          [TZ = ' timezone-name ' [,DST] ]
                          [UACODE = userdata-alpha-key]
                          [UARC = {architecture-key | 2 }]
                          [UWCODE = userdata-wide-key ]
```

# **Field Definition Statements**

The following syntax must be followed when entering field definitions. A minimum of one and a maximum of 3214 definitions may be specified.

| Statement Type  | Syntax                                                                           |
|-----------------|----------------------------------------------------------------------------------|
|                 |                                                                                  |
| Field and Group | FNDEF = 'level, name [ , length, format ] [, MU [(occurrences)] ] [ , option ] ' |
| Periodic Group  | FNDEF = 'level, name [, PE [(occurrences )]]'                                    |

| Statement Type          | Syntax                                                                       |
|-------------------------|------------------------------------------------------------------------------|
| Collation<br>descriptor | COLDE = 'number, name [, UQ [, XI ]] = parent-field'                         |
| Hyperdescriptor         | HYPDE = 'number, name, length, format [ { , option } ] = { parent-field } ,' |
| Phonetic<br>descriptor  | PHONDE = ' name (field)'                                                     |
| Subdescriptor           | SUBDE = 'name [, UQ [ XI ] ] = parent-field (begin, end)'                    |
| Subfield                | SUBFN = ' name = parent-field (begin, end )'                                 |
| Superdescriptor         | <pre>SUPDE = ' name [, UQ [ XI ] ] = { parent-field (begin, end ) } ,'</pre> |
| Superfield              | SUPFN = 'name = parent-field (begin, end)[, parent-field ( begin , end )]'   |

User comments may be entered to the right of each definition. At least one blank must be present between a definition and any user comments.

**ADACNV CONVERT: Convert a Database to Higher Version** 

```
ADACNV CONVERT [IGNPPT]
[NOUSERABEND]
[PLOGDEV = multiple-PLOG-device-type]
[RESTART]
[TEST]
[TOVERS = target-version]
```

# **ADACNV REVERT: Revert a Database to Lower Version**

| ADACNV REVERT | [TOVERS = target-version ]<br>[IGNPPT]<br>[NOUSERABEND]<br>[PLOGDEV = multiple-PLOG-device-type ]<br>[RESTART]<br>[TEST] |
|---------------|----------------------------------------------------------------------------------------------------|
|---------------|----------------------------------------------------------------------------------------------------|

# ADADBS ADD: Add Data Set

ADADBS ADD {ASSOSIZE = size [ASSODEV = device-type]| DATASIZE = size [DATADEV = device-type]} [NOUSERABEND] [TEST]

# ADADBS ADDCLOG: Dynamically Add CLOG Data Sets

```
ADADBS ADDCLOG NUMBER = clog-ds-number
[NOUSERABEND]
[NUCID = nucid ]
[CLOGDEV = device-type ]
[TEST]
```

# ADADBS ADDPLOG: Dynamically Add PLOG Data Sets

# ADADBS ADDPLOG NUMBER = plog-ds-number [NOUSERABEND] [NUCID = nucid ] [PLOGDEV = device-type ] [TEST]

ADADBS ALLOCATE: Allocate File Extent

ADADBS ALLOCATE FILE = file-number { ACSIZE | AC2SIZE | DSSIZE | NISIZE | UISIZE } = size [DEVICE = device-type ] [NOUSERABEND] [PASSWORD = ' password ' ] [STARTRABN = start-rabn ] [TEST]

# ADADBS CHANGE: Change Standard Length or Format of a Field

```
ADADBS CHANGE FILE = file-number
```

```
{FNDEF = ' Adabas-field-definition '
FIELD = ' field-name ' { FORMAT=P | LENGTH= new-length | OPTION={ LA | NOUQ } }
[ NOUSERABEND ]
[ PASSWORD = ' password ']
[TEST]
```

# ADADBS CVOLSER: Print Adabas Extents on Given Volume

# ADADBS CVOLSER VOLSER = volume-serial-number [NOUSERABEND] [TEST]

# ADADBS DEALLOCATE: Deallocate File Extent

| ADADBS DEALLOCATE | FILE = file-number<br>{ ACSIZE   AC2SIZE   DSSIZE   NISIZE   UISIZE } = size<br>[NOUSERABEND]<br>[PASSWORD = ' password ' ]<br>[STARTRABN = start-rabn ]<br>[TEST] |
|-------------------|----------------------------------------------------------------------------------------------------|
|-------------------|----------------------------------------------------------------------------------------------------|

# ADADBS DECREASE: Decrease Last Associator or Data Storage Data Set Size

# ADADBS DECREASE { ASSOSIZE | DATASIZE } = sizeB [NOUSERABEND] [TEST]

ADADBS DELCLOG: Dynamically Delete CLOG Data Sets

# ADADBS DELCLOG NUMBER = clog-ds-number [NOUSERABEND] [NUCID = nucid ] [TEST]

**ADADBS DELCP: Delete Checkpoint Records** 

ADADBS DELCP TODATE = yyyymmdd [NOUSERABEND] [TEST]

# ADADBS DELDE: Logically Delete a Descriptor

```
ADADBS DELDE FILE = file-number

DESCRIPTOR = descriptor-name

[NOUSERABEND]

[PASSWORD = password ]

[TEST]
```

# ADADBS DELETE: Delete File

| ADADBS DELETE | { FILE = fnr [KEEPFDT] [PASSWORD = 'password' ] }<br>[NOUSERABEND] |
|---------------|--------------------------------------------------------------------|
|               | [TEST]                                                             |

# ADADBS DELFN: Logically Delete Fields

| FILE = file-number<br>FIELDLIST = ' field-list '<br>[PASSWORD = password ]<br>[NOUSERABEND]<br>[TEST] |
|----------------------------------------------------------------------------------------------------|
|                                                                                                    |
|                                                                                                    |

# ADADBS DELPLOG: Dynamically Delete PLOG Data Sets

```
ADADBS DELPLOG NUMBER = plog-ds-number
[NOUSERABEND]
[NUCID = nucid ]
[TEST]
```

ADADBS DEVENTLOG: Display Adabas Event Log

# ADADBS DELPLOG NUMBER = plog-ds-number [NOUSERABEND] [NUCID = nucid ] [TEST]

ADADBS DSREUSE: Reuse Data Storage Blocks

| ADADBS DS |  | FILE = file-number<br>MODE = { ON   OFF }<br>NOUSERABEND]<br>PASSWORD = 'password ' ]<br>RESET]<br>TEST] |
|-----------|--|----------------------------------------------------------------------------------------------------|
|-----------|--|----------------------------------------------------------------------------------------------------|

ADADBS ENCODEF: Change File Encoding

```
ADADBS ENCODEF FILE = file-number

FACODE = alpha-key | UWCODE = wide-key

[NOUSERABEND]

[TEST]
```

**ADADBS EXPFILE: Insert or Remove Files in Expanded File Chains** 

| ADADBS EXPFILE | { INSERT   REMOVE }<br>ANCHOR = file-number<br>[PASSWORD = password ] |
|----------------|-----------------------------------------------------------------------|
|                | [PASSWORD = password ]<br>[NOUSERABEND]<br>[TEST]                     |

# ADADBS INCREASE: Increase Last Associator or Data Storage Data Set Size

ADADBS INCREASE { ASSOSIZE | DATASIZE } = size [ NOUSERABEND ] [TEST]

# ADADBS ISNREUSE: Reuse ISNs

```
ADADBS ISNREUSE FILE = file-number

MODE = { ON | OFF }

[NOUSERABEND]

[PASSWORD = 'password ' ]

[RESET]

[TEST]
```

# **ADADBS MODFCB: Modify File Parameters**

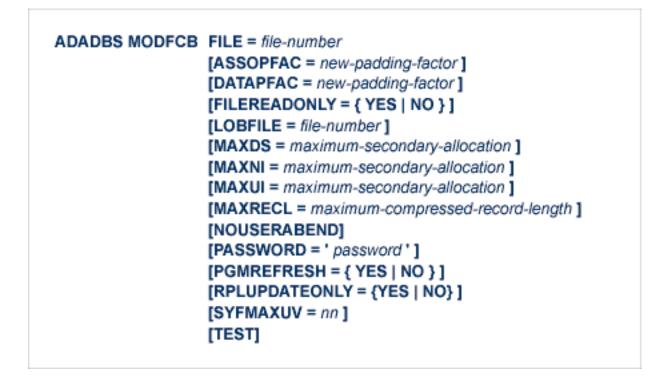

ADADBS MUPEX: Set Maximum Count for MU and PE Fields

```
ADADBS MUPEX FILE = file-number

MUPECOUNT = { 1 | 2 }

[PASSWORD = 'password' ]

[NOUSERABEND]

[TEST]
```

ADADBS NEWFIELD: Add New Field

| E = file-number<br>DEF = 'Adabas-field-definition']<br>USERABEND]<br>SSWORD = 'password ']<br>BFN = 'name = parent-field (begin, end)']<br>PFN = 'name = { parent-field (begin, end ) }']<br>STI |
|----------------------------------------------------------------------------------------------------|
| ST]                                                                                                    |
|                                                                                                    |

# **ADADBS ONLINVERT: Start Online Invert Process**

# ADADBS ONLINVERT FILE = file-number $\begin{cases} FNDEF = 'Adabas-field-definition' \\ FIELD = 'field-name [, option , ...]' \\ SUPDE = 'name [, UQ [, XI]] = parent-field (begin , end ), ...' \\ SUBDE = 'name [, UQ [, XI]] = parent-field (begin , end )' \\ PHONDE = 'phonde-name (parent-field )' \\ HYPDE = 'nr , name , length , format [, options ] = parent-field , ...' \\ COLDE = 'nr , name [, UQ [, XI]] = parent-field ' \} \\ [CODE = cipher-code ] \\ [PASSWORD = 'password '] \\ [NOUSERABEND] \\ [TEST] \\ [WAIT] \end{cases}$

# ADADBS ONLREORFASSO: Start Online Reorder Associator for Files

| ADADBS | ONLREORFASSO | [ASSOPFAC = asso-padding-factor]<br>[PASSWORD = password ]<br>[NOUSERABEND]<br>[TEST] |
|--------|--------------|---------------------------------------------------------------------------------------|
|        |              | [WAIT]                                                                                |

# ADADBS ONLREORFDATA: Start Online Reorder Data for Files

| ADADBS ONLREORFDATA | FILE = file-number<br>[DATAPFAC = data-padding-factor]<br>[SORTSEQ = { ISN   de-name } ]<br>[PASSWORD = password]<br>[NOUSERABEND]<br>[TEST]<br>[WAIT] |
|---------------------|----------------------------------------------------------------------------------------------------|
|---------------------|----------------------------------------------------------------------------------------------------|

# ADADBS ONLREORFILE: Start Online Reorder Associator and Data for Files

| ADADBS ONLREORFILE | FILE = file-number               |
|--------------------|----------------------------------|
|                    | [ASSOPFAC = asso-padding-factor] |
|                    | [DATAPFAC = data-padding-factor] |
|                    | [SORTSEQ = { ISN   de-name } ]   |
|                    | [PASSWORD = password ]           |
|                    | [NOUSERABEND]                    |
|                    |                                  |
|                    |                                  |
|                    |                                  |
|                    | [TEST]<br>[WAIT]                 |

# ADADBS OPERCOM: Issue Adabas Operator Commands

ADADBS OPERCOM operator-command [NOUSERABEND] [NUCID = {nuc-id | 0 }] [TEST]

#### **Operator Commands Supported by ADADBS OPERCOM**

The following Adabas operator commands can be used in the ADADBS OPERCOM utility function:

# ADAEND [, GLOBAL ]

This command terminates an Adabas session normally. No new users are accepted after this command has been issued. ET logic updating is continued until the end of the current logical transaction for each user. After all activity has been completed as described above, the Adabas session is terminated.

In nucleus cluster environments, the GLOBAL option can be used to terminate the Adabas session in all active cluster nuclei.

# ALOCKF = file-number

Lock a file in advance to ensure that an EXU, EXF, or UTI user will have exclusive control of the specified file. The advance-lock prevents new transactions from using the file. Once all current users have stopped using the file, the exclusive-control user has the lock. Until then, the exclusive-control user must wait.

To remove the advance lock without running the utility, see the RALOCKF command.

This command is not available in single user mode or for a read-only nucleus. It is available in cluster and non-cluster environments.

The following key points should be noted about advance-locks on files:

- 1. An advance-lock can be set while a file is being used.
- 2. A command requesting exclusive control (UTI, EXF, or EXU) over an advance-locked file will wait in the command queue until all other users stop using the file before it starts processing the file.
- 3. Advance-locks are automatically removed when a user gets exclusive control over the file. However, if a file is locked (via the LOCKF, LOCKU, or LOCKX commands), the locks are not removed when a user gets exclusive control over the file. (Locks must be explicitly removed, whereas advance-locks are automatically removed.)
- 4. Adabas will reject an advance-lock on a file that is already locked (via the LOCKF, LOCKU, or LOCKX commands) but will accept a lock request on an advance-locked file.
- 5. To ensure you have uninterrupted exclusive control over a file in a situation where you have multiple steps to run that require uninterrupted exclusive control while all steps have been

processed, use a combination of advance-locking the file (ALOCKF), stopping all users of the file (STOPF), and locking the file (LOCKU). An example of this is given later in this section.

- 6. In the case of expanded files, an ALOCKF command is applied to the anchor file (representing the entire expanded file chain).
- 7. In a cluster environment, advance-locks are effective in all nuclei of the cluster.

#### Simple Example

In the following example, issuing the ALOCKF request to advance-lock file 32 ensures that file 32 will be available so the ADALOD UPDATE function can take exclusive control (via a UTI request) of the file for its processing:

```
ADADBS OPERCOM ALOCKF=32
ADALOD UPDATE FILE=32
```

Adabas processing proceeds in the following manner for these utility functions:

- 1. When the ADADBS OPERCOM ALOCKF request is submitted, file 32 is marked as advance-locked.
- 2. If there are any active users of file 32, the ADALOD UTI request cannot be granted immediately and will wait for the active users to end their transactions or sessions. Active users continue to issue commands against file 32. However, requests by new users for file 32 are rejected because of the advance-lock on the file.
- 3. When all active users of file 32 have ended their transactions or sessions, the ADALOD UTI request for exclusive control can be granted. Once exclusive control is established, ADALOD UPDATE processing can occur.

As part of the successful execution of the ADALOD UTI request, the advance-lock is removed from the file. However, because ADALOD processing now has exclusive control of file 32, other users still cannot access it.

To accelerate the process and limit the wait time for the ADALOD UTI request, you can simply stop all active users of the file by force using the STOPF operator command:

```
ADADBS OPERCOM ALOCKF=32
ADADBS OPERCOM STOPF=32
ADALOD UPDATE FILE=32
```

In this case, the STOPF command will cause the nucleus to back out and stop users of file 32 before the ADALOD UTI request is granted. In addition, the advance-lock request specified by the ALOCKF command will prevent new users from accessing the file until the ADALOD UTI request for exclusive control is processed.

#### More Complex Example

An advance-lock set by ALOCKF cannot guarantee that multiple job steps in a series get uninterrupted exclusive control over a file, as the advance-lock is removed when the first step obtains exclusive control. Suppose an installation wants to run the following utility sequence:

```
ADAULD UNLOAD FILE=45
ADADBS REFRESH FILE=45
ADALOD UPDATE FILE=45
```

An ALOCKF request to advance-lock file 45 in this case would only work for the ADAULD UNLOAD function, because the ADAULD EXU request for exclusive control of file 45 would remove the advance-lock. If there are active users who try to issue commands against file 45, there is a chance that one of them will execute a command between the UNLOAD and REFRESH steps, or between the REFRESH and UPDATE steps. Such a user may also prevent the REFRESH or UPDATE step from obtaining exclusive control of file 45.

To ensure you have uninterrupted exclusive control over the file in this situation, use a combination of advance-locking the file (ALOCKF), stopping all users of the file (STOPF), and locking the file (LOCKU):

```
ADADBS OPERCOM ALOCKF=45
ADADBS OPERCOM STOPF=45
ADADBS OPERCOM LOCKU=45
ADAULD UNLOAD FILE=45
ADADBS REFRESH FILE=45
ADALOD UPDATE FILE=45
ADADBS OPERCOM UNLOCKU=45
```

In this example, Adabas processing proceeds in the following manner:

1. When the ADADBS OPERCOM ALOCKF request is submitted, file 45 is marked as advance-locked.

The ADADBS OPERCOM STOPF request causes the nucleus to back out and stop users of file 45. (This step is optional.)

The ADADBS OPERCOM LOCKU request locks the file more permanently than the ALOCKF request since the LOCKU lock will stay in effect until it is explicitly released.

- 2. If there are any active users updating file 45, the ADAULD EXU request cannot be granted immediately and will wait for the update users to end their transactions or sessions. Active users may continue to issue commands against file 45. However, requests by new users for file 45 are rejected because of the advance-lock on the file.
- 3. When all active users of file 45 have ended their transactions or sessions, the ADAULD request for exclusive-update (EXU) control can be granted. Once exclusive-update control is established, ADAULD UNLOAD processing can occur.

As part of the successful execution of the ADAULD EXU request, the advance-lock is removed from the file. When ADAULD completes processing, it releases the EXU control of file 45. However, during and after the ADAULD execution, the LOCKU lock ensures that other users still cannot access the file.

- 4. The ADADBS utility will issue a UTI request for exclusive control of file 45, which will be granted. ADADBS REFRESH processing will then occur. When it completes, ADADBS will release exclusive control of file 45. However, the LOCKU lock ensures that other users still cannot access it.
- 5. The ADALOD utility will issue a UTI request for exclusive control of file 45, which will be granted. ADALOD UPDATE processing will then occur. When it completes, ADALOD will release exclusive control of file 45. However, the LOCKU lock ensures that other users still cannot access it.
- 6. The ADADBS OPERCOM UNLOCKU request explicitly unlocks file 45, making it available for other users.

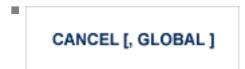

Cancel the Adabas session immediately. All command processing is immediately suspended. A pending autorestart is in effect which in turn causes the autorestart routine to be executed during the initialization of the next Adabas session.

In nucleus cluster environments, the GLOBAL option can be used to cancel the Adabas session in all active cluster nuclei.

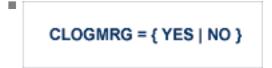

Switches automatic command log merging (ADARUN CLOGMRG parameter value) on or off in nucleus cluster environments.

The CLOGMRG command is global by definition and affects all nuclei in the cluster. If a NUCID is specified, it is ignored.

CT = timeout-limit

Dynamically override the ADARUN CT parameter value; that is, the maximum number of seconds that can elapse from the time an Adabas command has been completed until the results are returned to the user through interregion communication (which depends on the particular operating system being used). The minimum setting is 1; the maximum is 16777215.

In nucleus cluster environments, the CT command is global by definition and affects all nuclei in the cluster. If a NUCID is specified, it is ignored.

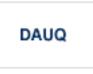

Display the user queue element (UQE) of each user who has executed at least one Adabas command within the last 15 minutes.

In nucleus cluster environments, the NUCID=0 option can be used to display information for all active cluster nuclei. Information is displayed for each nucleus, one after the other.

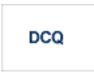

Display all posted command queue elements (CQEs). Each CQE's user ID, job name, and buffer length is displayed.

In nucleus cluster environments, the NUCID=0 option can be used to display information for all active cluster nuclei. Information is displayed for each nucleus, one after the other.

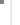

# DDIB

Display data integrity block (DIB). This block contains entries indicating which Adabas utilities are active and the resources being used by each utility. The DDIB function can be performed with either an active or an inactive nucleus.

In nucleus cluster environments, the information displayed by the DDIB command is global; the command can be run on any nucleus.

#### DDSF

Display Adabas Delta Save Facility (DSF) status. The Adabas nucleus displays the DSF status on the operator console as well as in the ADADBS job protocol.

This function is only available if the nucleus is run with the parameter ADARUN DSF=YES.

In nucleus cluster environments, the information displayed by the DDSF command is global; the command can be run on any nucleus.

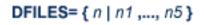

Displays the number of access, update, EXU, and UTI users for the specified files. User types are totaled for each file, and are listed by file. Up to five files can be specified in this command. Up to 798 users are displayed.

In nucleus cluster environments, the NUCID=0 option can be used to display information for all active cluster nuclei. Information is displayed for each nucleus, one after the other.

DFILUSE = file-number

Displays the count of commands processed for the specified file so far during the current session.

In nucleus cluster environments, the NUCID=0 option can be used to display information for all active cluster nuclei. Information is displayed for each nucleus, one after the other.

# DHQA

Display up to 1000 hold queue elements.

# DLOCKF

Display locked files.

In nucleus cluster environments, the NUCID=0 option can be used to display information for all active cluster nuclei. Information is displayed for each nucleus, one after the other.

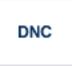

Display the number of posted command queue elements (CQEs) waiting to be selected.

In nucleus cluster environments, the NUCID=0 option can be used to display information for all active cluster nuclei. Information is displayed for each nucleus, one after the other.

DNH

Display the number of ISNs currently in the hold queue.

In nucleus cluster environments, the NUCID=0 option can be used to display information for all active cluster nuclei. Information is displayed for each nucleus, one after the other.

Display the number of current users.

In nucleus cluster environments, the NUCID=0 option can be used to display information for all active cluster nuclei. Information is displayed for each nucleus, one after the other.

# DONLSTAT

Note: Not currently available for use with Adabas Parallel Services cluster nuclei.

Display status of each active reorder or invert online process together with the process ID.

In nucleus cluster environments, the NUCID=0 option can be used to display information for all active cluster nuclei. Information is displayed for each nucleus, one after the other.

#### DPARM

Display the Adabas session parameters currently in effect.

**Note:** Additional Adabas add-on products and nucleus components will display additional parameters from those shown for a classic nucleus. For a sample of this report, please review the Adabas operator command documentation.

#### DRES

Display the allocated pool space and the highest use level ('high water mark') reached so far during the current session by record count and by percent for the following resources:

- attached buffers (AB)
- command queue (CQ)
- format pool (FP)
- hold queue (HQ)
- pool for the table of ISNs (TBI)
- pool for the table of sequential commands (TBQ or TBLES)
- user queue (UQ)
- unique descriptor pool (DUQPOOL)
- security pool
- user queue file list pool
- work pool (WP)
- pool for global transaction IDs (XIDs; nonzero only with Adabas Transaction Manager)
- cluster block update redo pool (nonzero only for a cluster nucleus with ADARUN LRDP greater than zero)
- Work part 1 area (WKP1)
  - **Note:** The maximum pool value of Work part 1 is derived from the LP parameter. It corresponds to the maximum number of blocks a transaction can spend on Work Part 1 before Adabas decides to back it out.
- Work part 2 area (WKP2)
- Work part 3 area (WKP3)

The actual values are displayed in nucleus message ADAN28, described in the *Adabas Messages and Codes Manual*.

#### DSTAT

Display the current Adabas nucleus operating status.

DTH

Display thread status.

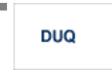

Display up to five active and inactive user queue elements.

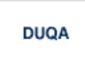

Display all user queue elements (UQEs).

In nucleus cluster environments, the NUCID=0 option can be used to display information for all active cluster nuclei. Information is displayed for each nucleus, one after the other.

DUQE = X'user-id'

Display a user queue element for the specified Adabas-assigned user ID as follows:

DUQE=X'A3CF2'

The user ID must be entered in hexadecimal format. Do not use a job name for the user ID.

In nucleus cluster environments, NUCID must always be specified because the user ID is not unique to the cluster.

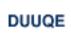

Display utility user queue elements (UQEs).

In nucleus cluster environments, the NUCID=0 option can be used to display information for all active cluster nuclei. Information is displayed for each nucleus, one after the other.

#### FEOFCL [, GLOBAL ]

Close the current dual or multiple Command log and switch to the other dual or another multiple Command log. This command is valid only if dual or multiple command logging is in effect.

In nucleus cluster environments, the GLOBAL option can be used to switch the dual or multiple command log in all cluster nuclei at the same time.

#### FEOFPL [, GLOBAL ]

Close the current dual or multiple data Protection log and switch to the other dual or another multiple Protection log. This command is valid only if dual or multiple data protection logging is in effect.

In nucleus cluster environments, the GLOBAL option can be used to switch the dual or multiple protection log in all cluster nuclei at the same time.

HALT [, GLOBAL ]

Stop Adabas session. A BT (backout transaction) command is issued for each active ET logic user. The Adabas session is then terminated; no dumps are produced.

In nucleus cluster environments, the GLOBAL option can be used to halt the Adabas session in all active cluster nuclei.

#### LOCKF = file-number

Lock the specified file. The specified file will be locked at all security levels.

LOCKU = file-number

Lock the specified file for all non-utility use. Adabas utilities can use the file normally.

#### LOCKX = file-number

Lock the specified file for all users except EXU or EXF users. EXU and EXF users can use the file normally. The lock is released automatically when an EXU user issues an OP command.

#### LOGGING

Start command logging.

Begin logging as indicated by xx for each command logged where xx is one of the following:

- CB the Adabas control block
- FB the Adabas format buffer
- IB the Adabas ISN buffer
- IO Adabas I/O activity
- RB the Adabas record buffer
- SB the Adabas search buffer
- UX user data passed in the seventh parameter of the Adabas parameter list
- VB the Adabas value buffer
- VOLIO the extended I/O list for CLOGLAYOUT=5 and CLOGLAYOUT=8

#### LOGWARN = { seconds | 0 }

Use the LOGWARN command to specify how often the PLOG and CLOG status is checked and resulting alert messages are produced. Valid values range from zero (0) through 2147483647 seconds. The default is 0, indicating that no PLOG or CLOG status checking occurs and no corresponding alert messages are produced. If a non-zero value is specified for LOGWARN, a valid user exit 2 or user exit 12 must also be specified.

#### NOLOGGING

Stop or prevent command logging.

#### NOLOGXX

1

Stop or prevent logging of *xx* where *xx* is one of the following:

- CB the Adabas control block
- FB the Adabas format buffer
- IB the Adabas ISN buffer
- IO Adabas I/O activity
- RB the Adabas record buffer
- SB the Adabas search buffer
- UX user data passed in the seventh parameter of the Adabas parameter list
- VB the Adabas value buffer
- VOLIO the extended I/O list for CLOGLAYOUT=5 and CLOGLAYOUT=8

#### ONLRESUME = X'identifier'

**Note:** Not currently available for use with Adabas Parallel Services cluster nuclei.

Resume a previously suspended online reorder or invert process.

In a cluster environment, NUCID must always be specified because the online process ID is not unique to the cluster.

# ONLSTOP = X'identifier'

**Note:** Not currently available for use with Adabas Parallel Services cluster nuclei.

Stop an online reorder or invert process cleanly. The process continues up to its next interrupt point in order to produce a consistent state, and then terminates after performing all necessary cleanup.

In a cluster environment, NUCID must always be specified because the online process ID is not unique to the cluster.

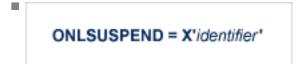

Note: Not currently available for use with Adabas Parallel Services cluster nuclei.

Suspend an online reorder or invert process. The process continues up to its next interrupt point in order to produce a consistent state, performs a command throwback, and enters a state where it cannot be selected for processing. This command is useful if the online process is consuming too much of the nucleus resources.

In a cluster environment, NUCID must always be specified because the online process ID is not unique to the cluster.

RALOCKF = n

Note: Not currently available for use with Adabas Parallel Services cluster nuclei.

Remove the advance lock on the specified file (see ALOCKF command) without running the utility.

This command is available in cluster and non-cluster environments.

#### RALOCKFA

Note: Not currently available for use with Adabas Parallel Services cluster nuclei.

Remove the advance lock on all files for which it has been set (see ALOCKF command) without running the utility.

This command is available in cluster and non-cluster environments.

#### RDUMPST

Terminate online dump status. This command is normally used if online execution of the ADASAV utility has terminated abnormally.

READONLY = { YES | NO }

**Note:** Not currently available for use with Adabas Parallel Services cluster nuclei.

Switches READONLY status on or off.

In nucleus cluster environments, the READONLY command is global by definition and affects all nuclei in the cluster. If a NUCID is specified, it is ignored.

REVIEW = { NO | LOCAL | hub-id }

**Note:** Not currently available for use with Adabas Parallel Services cluster nuclei.

Deactivate Adabas Review; change from hub mode to local mode; specify or change the Adabas Review hub with which a nucleus communicates.

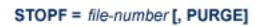

Stop all users who are using the specified file. Any open transactions of the stopped users are backed out. Unless PURGE is also specified, a stopped user who returns (by sending a command) receives response code 9 (ADARSP009).

If the optional PURGE parameter is specified, the stopped users are also deleted (their user queue elements are removed from the user queue).

This command does not stop EXF or UTI users.

The following is an example of using the PURGE parameter:

ADADBS OPERCOM STOPF=5,PURGE

**Caution:** If Adabas is running with ADARUN OPENRQ=NO (specifying that users are not required to issue an OP as the first command of the session), run the STOPF command with PURGE only if you are certain that the users to be deleted are no longer active. If a user with an open transaction is deleted, but then returns (by sending a command), no indication is given about the transaction backout. If the user continues the transaction, logical inconsistencies in the database could occur.

#### STOPI = time [, PURGE]

Stop all users who have not executed a command during the specified time interval (in seconds). Any open transactions of the stopped users are backed out. Unless PURGE is also specified, a stopped user who returns (by sending a command) receives response code 9 (ADARSP009).

This command does not stop EXF or UTI users.

If the optional PURGE parameter is specified, the stopped users are also deleted (their user queue elements are removed from the user queue).

The following is an example of using the PURGE parameter:

ADADBS OPERCOM STOPI=3600,PURGE

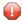

**Caution:** If Adabas is running with ADARUN OPENRQ=NO (specifying that users are not required to issue an OP as the first command of the session), run the STOPI command with PURGE only if you are certain that the users to be deleted are no longer active. If a user with an open transaction is deleted, but then returns (by sending a command), no indication is given about the transaction backout. If the user continues the transaction, logical inconsistencies in the database could occur.

STOPU = { X'user-id' | job-name }

Stop and delete the user with the Adabas-assigned user ID (in the form shown in the display commands), or stop and delete all users with the specified job name (*job-name*). Any open transaction by the stopped users will be backed out.

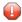

**Caution:** If Adabas is running with ADARUN OPENRQ=NO (specifying that users are not required to issue an OP as the first command of the session), run the STOPU command only if you are certain that the users to be deleted are no longer active. If a user with an open transaction is deleted, but then returns (by sending a command), no indication is

given about the transaction backout. If the user continues the transaction, logical inconsistencies in the database could occur.

**Note:** The STOPU=X'*userid*' command is not allowed for online reorder or invert processes. See the ONLSTOP=X'*identifier*' command instead.

The user ID must be specified in hexadecimal format; for example:

```
STOPU=X'1CF2'
```

In a cluster environment, NUCID must always be specified because the user ID is not unique to the cluster.

# SYNCC

Force resynchronization of all ET users on the nucleus. The nucleus waits for all ET users to reach ET status before continuing.

TNAu = time

Set non-activity time limit (in seconds) for users where *u* is one of the following:

- A for access-only (ACC) users
- E for ET logic users
- X for exclusive control (EXF/EXU) users

If specified, *time* must be a value greater than zero; it overrides the ADARUN value.

In nucleus cluster environments, the TNAu commands are global by definition and affect all nuclei in the cluster. If a NUCID is specified, it is ignored.

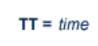

Set transaction time limit (in seconds) for ET logic users. If specified, this value must be greater than zero; it overrides the ADARUN value. In nucleus cluster environments, the TT command is global by definition and affects all nuclei in the cluster. If a NUCID is specified, it is ignored.

```
UNLOCKF = file-number
```

Unlock the specified file and restore its usage to the prelocked status.

```
UNLOCKU = file-number
```

Unlock the specified file for utility use and restore it to its prelocked status for non-utility users.

UNLOCKX = file-number

Unlock the specified file and restore its usage to the prelocked status.

```
UTIONLY = { YES | NO }
```

Note: Not currently available for use with Adabas Parallel Services cluster nuclei.

Switch UTIONLY status on or off.

In nucleus cluster environments, the UTIONLY command is global by definition and affects all nuclei in the cluster. If a NUCID is specified, it is ignored.

### **ADADBS PRIORITY: Change User Priority**

```
ADADBS PRIORITY USERID = 'user-id'
[NOUSERABEND]
[PRTY = { n | 255 } ]
[TEST]
```

# ADADBS REACTLOG: Reactivating Command Logging

#### ADADBS REACTLOG [NOUSERABEND] [TEST]

## ADADBS RECORDSPANNING: Enable or Disable Record Spanning

| A | DADBS | RECORDSPANNING | FILE = file-number<br>MODE = { ON   OFF }<br>[PASSWORD = 'password' ]<br>[NOUSERABEND]<br>[TIMELIMIT = { <u>60</u>   timelimit } ]<br>[TEST] |
|---|-------|----------------|----------------------------------------------------------------------------------------------------|
|---|-------|----------------|----------------------------------------------------------------------------------------------------|

#### **ADADBS RECOVER: Recover Space**

ADADBS RECOVER [NOUSERABEND] [TEST]

#### ADADBS REFRESH: Set File to Empty Status

```
ADADBS REFRESH FILE = file-number
[NOUSERABEND]
[PASSWORD = 'password ' ]
[TEST]
```

#### **ADADBS REFRESHSTATS: Reset Statistical Values**

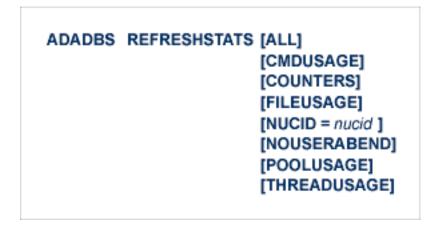

#### **ADADBS RELEASE: Release Descriptor**

ADADBS RELEASE FILE = file-number DESCRIPTOR = 'name' [NOUSERABEND] [PASSWORD = 'password '] [TEST]

### ADADBS RENAME: Rename a File or Database

```
ADADBS RENAME NAME = 'name'

[FILE = file-number ]

[NOUSERABEND]

[PASSWORD = 'password ' ]

[TEST]
```

#### ADADBS RENUMBER: Change File Number

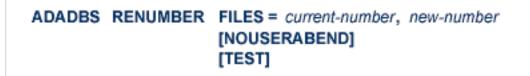

# ADADBS REPLICATION: Activating or Deactivating Replication

| ADADBS REPLICATION FILE = file-number<br>{ON   OFF   MODIFY [ACTIVATE   DEACTIVATE] }<br>[DSBI = { ON   OFF } ]<br>[KEY = field   NOKEY]<br>[TARGET = dbid ] |
|----------------------------------------------------------------------------------------------------|
|----------------------------------------------------------------------------------------------------|

ADADBS REPTOR: Activating, Deactivate, Open or Close an Event Replicator for Adabas Resource

```
ADADBS REPTOR {ACTIVATE | DEACTIVATE | OPEN | CLOSE }

        DBID = dbid , FILE = file-number

        DESTINATION = dest-name

        IQUEUE = qname

        SUBSCRIPTION = sub-name
```

### **ADADBS RESETDIB: Reset Entries in Active Utility List**

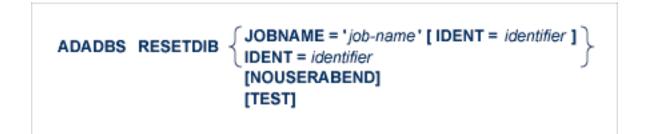

### **ADADBS RESETPPT: Reset PPT Blocks**

# ADADBS RESETPPT [NOUSERABEND] [TEST]

## **ADADBS SPANCOUNT: Count Spanned Records**

```
ADADBS SPANCOUNT FILE = file-number

[PASSWORD = 'password' ]

[NOUSERABEND]

[TIMELIMIT = { <u>60</u> | timelimit } ]

[TEST]
```

# ADADBS TRANSACTIONS: Suspend and Resume Update Transaction Processing

| ADADBS TRANSACTIONS | SUSPEND<br>[,TTSYN = time-available-to-sync ]<br>[,TRESUME = { time-until-resume   <u>120</u> } ]<br>RESUME |
|---------------------|----------------------------------------------------------------------------------------------------|
|                     | [NOUSERABEND]<br>[TEST]                                                                                     |

#### **ADADBS UNCOUPLE: Uncouple Files**

ADADBS UNCOUPLE FILES = number, number [NOUSERABEND] [PASSWORD = 'password ' ] [TEST]

### ADADBS UNDELDE: Undelete a Logically Deleted Descriptor

```
ADADBS UNDELDE FILE = file-number

DESCRIPTOR = descriptor-name

[NOUSERABEND]

[PASSWORD = password ]

[TEST]
```

#### **ADADBS UNDELFN: Logically Undelete Fields**

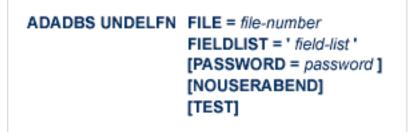

#### ADADCK DSCHECK: Check Data Storage and DSST

ADADCK DSCHECK [FILE = {file [FROMRABN = DS-blknum] [TORABN = DS-blknum] | file - file }] [MAXPISN = { num | 1000 }] [NOOPEN] [NOUSERABEND] [REPAIR] [USAGE] ADADEF DEFINE: Define a Database and Checkpoint File

```
ADADEF DEFINE ASSOSIZE = size-list
                    DATASIZE = size-list
                    WORKSIZE = size
                    FILE = file-number . CHECKPOINT
                         DSSIZE = size
                         MAXISN = maximum-number-of-records-expected
                         [ACRABN = starting-rabn ]
                         [ASSOPFAC = { Associator-padding-factor | 10 } ]
                         [ASSOVOLUME = ' Associator-extent-volume ' ]
                         [DATAPFAC = { Data-Storage-padding-factor | 10 } ]
                         [DATAVOLUME = ' Data-Storage-extent-volume ' ]
                         [DSDEV = device-type ]
                         [DSRABN = starting-rabn ]
                         [DSREUSE = { NO | YES } ]
                         [ISNSIZE = \{3 | 4\}]
                         [MAXDS = maximum-Data-Storage-secondary-allocation ]
                         [MAXNI = maximum-normal-index-secondary-allocation ]
                         [MAXUI = maximum-upper-index-secondary-allocation ]
                         [NAME = { ' file-name ' | CHECKPOINT } ]
                         [NIRABN = starting-rabn ]
                         [NISIZE = size ]
                         [UIRABN = starting-rabn ]
                         [UISIZE = size ]
                    [ASSODEV = { device-type-list | ADARUN-device } ]
                    [DATADEV = { device-type-list | ADARUN-device } ]
                    [DBIDENT = { database-id | ADARUN-dbid } ]
                    [DBNAME = { database-name | GENERAL-DATABASE } ]
                    [FACODE = { alpha-EBCDIC-key | 37 } ]
                    [FWCODE = { wide-key | 4095 } ]
                    [MAXFILES = { maximum-number-of-files | 255 } ]
                    [NOUSERABEND]
                    [OVERWRITE]
                    [RABNSIZE = \{ 3 | 4 \} ]
                    [REPTOR = YES | NO ]
                    [UACODE = { alpha-ASCII-key | 437 } ]
                    [UES = { YES | NO } ]
                    [UWCODE = wide-key]
                    [WORKDEV = device-type-list]
```

#### **ADADEF MODIFY: Change File Encodings**

```
ADADEF MODIFY [FACODE = alpha-EBCDIC-key]

[FWCODE = wide-key]

[NOUSERABEND]

[REPTOR = YES | NO]

[UACODE = alpha-ASCII-key]

[UES = { YES | NO }]

[UWCODE = wide-key]
```

#### ADADEF NEWWORK: Define a Work File

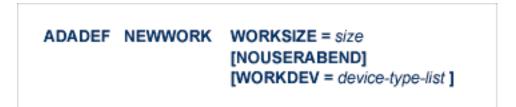

# **ADAFRM: Format Adabas Database Components**

To format the Associator (ASSO) or Data Storage (DATA) data sets, use this syntax:

```
ADAFRM {ASSOFRM | DATAFRM } SIZE = size

[DEVICE = device-type ]

[ { FROMRABN = { starting-rabn | NEXT } |

NUMBER = { dataset-number | 1_} ]

[NOUSERABEND]
```

To format the Work (WORK), command log (CLOG), protection log (PLOG), or sort (SORT) data sets, use this syntax:

```
ADAFRM { WORKFRM | CLOGFRM | PLOGFRM | SORTFRM }

SIZE = size

[DEVICE = device-type ]

[ { FROMRABN = starting-rabn | NUMBER = {dataset-number | 1_} }]

[NOUSERABEND]
```

To format the recovery log (RLOG), use this syntax:

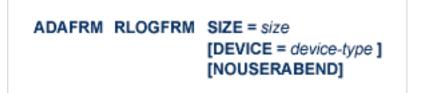

To format the Temp (TEMP) data set, use this syntax:

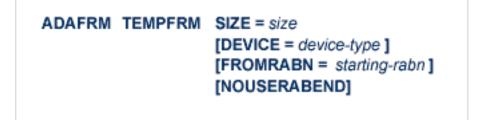

To reformat blocks of an existing Associator, Data Storage, or Work data set, use this syntax:

ADAFRM { ASSORESET | DATARESET | WORKRESET } SIZE = size FROMRABN = start-rabn [NOUSERABEND] ADAICK ACCHECK: Check Address Converter

ADAICK ACCHECK FILE = file-number [NOOPEN] [NOUSERABEND]

**ADAICK ASSOPRINT: Print/Dump Associator Blocks** 

ADAICK ASSOPRINT RABN = { rabn | rabn-rabn } [NOUSERABEND]

ADAICK BATCH: Set Printout Width to 132 Characters Per Line

ADAICK BATCH [NOUSERABEND]

ADAICK DATAPRINT: Print/Dump Data Storage Blocks

ADAICK DATAPRINT RABN = { rabn | rabn-rabn } [NOUSERABEND]

## ADAICK DSCHECK: Print/Dump Content of Data Storage Record

```
ADAICK DSCHECK FILE = file-number
[ISN = isn-of-record]
[NOOPEN]
[NOUSERABEND]
```

**ADAICK DUMP: Activate Dump Print Format** 

ADAICK DUMP [NOUSERABEND]

ADAICK FCBPRINT: Print/Dump File Control Block

ADAICK FCBPRINT FILE = file-number [NOOPEN] [NOUSERABEND]

ADAICK FDTPRINT: Print/Dump Field Definition Table

ADAICK FDTPRINT FILE = file-number [NOUSERABEND] ADAICK GCBPRINT: Print/Dump General Control Blocks

ADAICK GCBPRINT [NOUSERABEND]

ADAICK ICHECK: Check Index Against Address Converter

ADAICK ICHECK FILE = {file-number | file-number-file-number } [NOOPEN] [NOUSERABEND]

## **ADAICK INT: Activate Interpreted Print Format**

ADAICK INT [NOUSERABEND]

**ADAICK NIPRINT: Print/Dump Normal Index** 

ADAICK NIPRINT FILE = file-number [NOUSERABEND]

### ADAICK NOBATCH: Set Print Width to 80 Characters Per Line

ADAICK NOBATCH [NOUSERABEND]

**ADAICK NODUMP: Suppress Dump Print Format** 

ADAICK NODUMP [NOUSERABEND]

**ADAICK NOINT: Suppress Interpreted Format** 

ADAICK NOINT [NOUSERABEND]

**ADAICK PPTPRINT: Print/Dump Parallel Participant Table** 

ADAICK PPTPRINT [NOUSERABEND]

### ADAICK UIPRINT: Print/Dump Upper Index

ADAICK UIPRINT FILE = file-number [NOUSERABEND]

ADAINV COUPLE: Define File-Coupling Descriptors

```
ADAINV COUPLE FILES = file-number1 , file-number2

DESCRIPTOR = ' fieldname , fieldname '

SORTSIZE = size

[LPB = prefetch-buffer-size ]

[LWP = { workpool-size | 1048576 } ]

[NOUSERABEND]

[PASSWORD = ' password ' ]

[SORTDEV = device-type ]

[TEMPDEV = device-type ]

[TEST]
```

**ADAINV INVERT: Create Descriptors** 

```
ADAINV INVERT FILES = file-num
                    SORTSIZE = size
                    TEMPSIZE = size
                    [FIELD = ' field-name [ , option ]... ' ] ...
                    [COLDE = ' num , name [ , UQ [, XI ] ] = parent-field ' ]
                    [HYPDE = ' num , name , length , format [ , option ] ... = parent-field , ...' ]
                    [PHONDE = ' name ( field-name )' ]
                    [SUBDE = ' name [, UQ [, XI ] ] = parent-field ( begin , end )' ]
                    [SUPDE = ' name [, UQ [, XI ] ] = { parent-field ( begin , end ) } , ...' ]
                    [CODE = cipher-code ]
                    [LPB = prefetch-buffer-size ]
                    [LWP = { workpool-size | 1048576 } ]
                    [NOUSERABEND]
                    [PASSWORD = ' password ' ]
                    [SORTDEV = device-type ]
                    [TEMPDEV = device-type ]
                    [TEST]
```

#### ADALOD LOAD: Load a File

```
ADALOD LOAD FILE = file-number [, filetype]
                DSSIZE = size
                MAXISN = max-number-of-records [MAXISN2 = max-number-of-secondary-spanned-records]
                SORTSIZE = size
                TEMPSIZE = size
                [ACRABN = starting-rabn ] [AC2RABN = starting-rabn ]
                [ADAMFILE ADAMDE = { field | ISN } [ADAMOFLOW = size ] [ADAMPARM = { number | 0 } ] ]
                [ALLOCATION = { FORCE | NOFORCE } ]
                [ANCHOR = file-number MINISN = lowest-allocated-isn, NOACEXTENSION]
                [ASSOPFAC = { padding-factor | 10 } ] [ASSOVOLUME = ' Associator-extent-volume ' ]
                [{BASEFILE | LOBFILE} = file-number]
                [DATAFRM = { YES | NO }]
                [DATAPFAC = { padding-factor | 10 } ] [DATAVOLUME = ' Data-Storage-extent-volume ' ]
                [DSDEV = device-type ] [DSRABN = start-rabn ] [DSREUSE = { YES | NO }]
                [ETID = owner-id]
                [IGNFDT]
                [INDEXCOMPRESSION = { YES | NO }]
                [ISNREUSE = { YES | NO ] [ISNSIZE = { 3 | 4 } ]
                [LIP = { isn-pool-size | 2000 } ]
                [LOWNERID = { owner-id-length | 0 } ]
                [LWP = { work-pool-size | <u>1048576</u> } ]
                [MAXDS = max-DS-secondary-allocation ]
                [MAXNI = max-NI-secondary-allocation ]
                [MAXRECL = max-compressed-record-length ]
                [MAXUI= max-UI-secondary-allocation ]
                [MINISN = { lowest-allocated-isn | 1 } ]
                [MIXDSDEV]
                [NAME = { name | TESTFILE } ]
                [NIRABN = start-rabn ] [NISIZE = size ]
                [NOACEXTENSION]
                [NOUSERABEND]
                [NUMREC = max-number-of-records-to-load]
                [PGMREFRESH = { YES | NO } ]
                [READONLY = { YES | NO } ]
                [REPLICATOR]
                [RESTART]
                  RPLTARGETID = ' reptor-target-id '
                     [RPLDSBI]
                     [RPLERRORDEACTFILE = { NO | YES} ]
                     [RPLINITERROR = { FAIL | CONTINUE} ]
                     [RPLKEY = ' primary-key-for-replication ' ]
                     [RPLLOAD = { YES | FILE | NO } ]
                [RPLUPDATEONLY = { YES | NO } ]
                [SKIPREC = { number | 0 } ]
                [SLOG]
                [SORTDEV = device-type ]
                [SYFMAXUV = nn ]
                [TEMPDEV = device-type ]
                [TEST]
                [UIRABN = start-rabn ] [UISIZE= size ]
                [UQDE = descriptor-list ]
                [USERISN = { YES | NO } ]
                [VERSION = { 4 | 5 | 6 | 7 } ]
```

#### ADALOD UPDATE: Add/Delete Records

```
ADALOD UPDATE FILE = file-number
                    SORTSIZE = size
                    TEMPSIZE = size
                    [DDISN]
                    [DELISN = isn-list ]
                    [DSREUSE = { YES | NO } ]
                    [ETID = multiclient-file-owner-id]
                    [ISNREUSE = { YES | NO } ]
                    [LIP = { isn-pool-size | 2000 } ]
                    [LWP = { work-pool-size | 1048576 }]
                    [MAXISN = number
                       [ACRABN = starting-rabn]
                       [ASSOVOLUME = 'Associator-extent-volume']]
                    [MAXISN2 = number
                       [AC2RABN = starting-rabr]
                       [ASSOVOLUME = 'Associator-extent-volume']]
                    [NOUSERABEND]
                    [NUMREC = number]
                    [PASSWORD = 'password ']
                    [RESTART]
                    [RPLLOAD = { YES | NO } ]
                    [SKIPREC = {number | 0 }]
                    [SORTDEV = device-type ]
                    [TEMPDEV = device-type ]
                    [TEST]
                    [USERISN = { YES | NO } ]
```

# **ADAMER Utility: ADAM Estimation**

```
ADAMER ADAMDE = { descriptor | ISN }

MAXISN = maximum-number-of-records

[BITRANGE = { minimum | 0 } {, maximum | 18 } {, increment | 2 } ]

[DATADEV = device-type ]

[DATAPFAC = padding-factor ]

[DATASIZE = minimum , maximum [, increment ] ]

[NOUSERABEND]

[NUMREC = number-of-records ]
```

ADAORD REORASSO: Reorder Associator

```
ADAORD REORASSO [DBINDEXCOMPRESSION = { YES | NO } ]
                       [FILE = file-number ]
                          [ACRABN = starting-rabn ]
                          [AC2RABN = starting-rabn ]
                          [ALLOCATION = { FORCE | NOFORCE } ]
                          [ASSOPFAC = padding-factor ]
                          [ASSOVOLUME = 'Associator-extent-volume']
                          [INDEXCOMPRESSION = { YES | NO } ]
                          [ISNSIZE = \{3 | 4 \}]
                          [MAXISN = highest-isn ]
                          [MAXISN2 = highest-isn ]
                          [NIRABN = starting-rabn]
                          [NIRELEASE]
                          [NISIZE = size ]
                          [UIRABN = starting-rabn ]
                          [UIRELEASE]
                          [UISIZE = size ]
                       [LPB = prefetch-buffer-size ]
                       [MAXFILES = maximum-number-files]
                       [NEWDBID = database-identifier ]
                       [NEWDBNAME = database-name]
                       [NOUSERABEND]
                       [RAID]
                       [RPLUPDATEONLY = { YES | NO ]
                       [TEST]
```

### ADAORD REORDATA: Reorder Data Storage

```
ADAORD REORDATA [FILE = file-number ]

[ALLOCATION = { FORCE | NOFORCE }]

[DATAPFAC = padding-factor ]

[DATAVOLUME = 'Data-Storage-extent-volume']

[DSDEV = device-type ]

[DSRABN = starting-rabn]

[DSRELEASE]

[DSSIZE = size ]

[MAXRECL = record-length ]

[SORTSEQ = { descriptor | ISN ]

[LIP = { isn-pool-size | 16384 } ]

[LPB = prefetch-buffer-size ]

[NOUSERABEND]

[RAID]

[TEST]
```

ADAORD REORDB: Reorder Database

|  | DBINDEXCOMPRESSION = {YES   NO }]<br>FILE = file-number ]<br>[ACRABN = starting-rabn]<br>[ALLOCATION = { FORCE   NOFORCE }]<br>[ASSOPFAC = padding-factor ]<br>[ASSOVOLUME = 'Associator-extent-volume']<br>[DATAPFAC = padding-factor ]<br>[DATAVOLUME = 'Data-Storage-extent-volume']<br>[DSDEV = device-type]<br>[DSRABN = starting-rabn]<br>[DSRELEASE]<br>[DSSIZE = size ]<br>[INDEXCOMPRESSION = {YES   NO }]<br>[ISNSIZE = { 3   4 }]<br>[MAXISN = highest-isn ]<br>[MAXISN = highest-isn ]<br>[MAXISN = highest-isn ]<br>[MAXISN = highest-isn ]<br>[MAXISN = starting-rabn]<br>[NIRELEASE]<br>[NISIZE = size ]<br>[SORTSEQ = { descriptor   ISN ]<br>[UIRABN = starting-rabn ]<br>[UIRELEASE]<br>[UISIZE = size ]<br>LIP = { isn-pool-size   16384 }]<br>_PB = prefetch-buffer-size ]<br>MAXFILES = maximum-number-files ]<br>NEWDBID = database-identifier ]<br>NEWDBIAME = database-name]<br>NOUSERABEND]<br>RAID]<br>[EST] |
|--|----------------------------------------------------------------------------------------------------|
|--|----------------------------------------------------------------------------------------------------|

## ADAORD REORFASSO: Reorder Associator for a Single File

```
ADAORD REORFASSO FILE = file-number
                          [ACRABN = starting-rabn]
                          [AC2RABN = starting-rabn ]
                          [ALLOCATION = { FORCE | NOFORCE } ]
                          [ASSOPFAC = padding-factor ]
                          [ASSOVOLUME = 'Associator-extent-volume']
                          [INDEXCOMPRESSION = { YES | NO } ]
                          [ISNSIZE = \{3 | 4\}]
                          [MAXISN = highest-isn ]
                          [MAXISN2 = highest-isn ]
                          [NIRABN = starting-rabn]
                          [NIRELEASE]
                          [NISIZE = size ]
                          [PASSWORD = password ]
                          [UIRABN = starting-rabn ]
                          [UIRELEASE]
                          [UISIZE = size ]
                       [EXCLUDE = file-list ]
                       [LPB = prefetch-buffer-size ]
                       [NOUSERABEND]
                       [TEST]
```

ADAORD REORFDATA: Reorder Data Storage for a Single File

```
ADAORD REORFDATA FILE = file-number
                          [ALLOCATION = { FORCE | NOFORCE } ]
                          [DATAPFAC = padding-factor ]
                          [DATAVOLUME = 'Data-Storage-extent-volume']
                          [DSDEV = device-type ]
                          [DSRABN = starting-rabn]
                          [DSRELEASE]
                          [DSSIZE =size ]
                          [MAXRECL = record-length ]
                          [PASSWORD = password ]
                          [SORTSEQ = { descriptor | ISN } ]
                       [EXCLUDE = file-list ]
                       [LIP = { isn-pool-size | 16384 }]
                       [LPB = prefetch-buffer-size ]
                       [NOUSERABEND]
                       [TEST]
```

## ADAORD REORFILE: Reorder File

```
ADAORD REORFILE FILE = file-number
                         [ACRABN = starting-rabn]
                         [AC2RABN = starting-rabn ]
                         [ALLOCATION = { FORCE | NOFORCE } ]
                         [ASSOPFAC = padding-factor ]
                         [ASSOVOLUME = 'Associator-extent-volume']
                         [DATAPFAC = padding-factor ]
                         [DATAVOLUME = 'Data-Storage-extent-volume']
                         [DSDEV = device-type ]
                         [DSRABN = starting-rabn]
                         [DSRELEASE]
                         [DSSIZE =size ]
                         [INDEXCOMPRESSION = { YES | NO } ]
                         [ISNSIZE = { 3 | 4 } ]
                         [MAXISN = highest-isn ]
                         [MAXISN2 = highest-isn ]
                         [MAXRECL = record-length]
                         [NIRABN = starting-rabn]
                         [NIRELEASE]
                         [NISIZE = size ]
                         [PASSWORD = password ]
                         [SORTSEQ = { descriptor | ISN } ]
                         [UIRABN = starting-rabn ]
                         [UIRELEASE]
                         [UISIZE = size ]
                     [EXCLUDE = file-list ]
                     [LIP = { isn-pool-size | 16384 } ]
                     [LPB = prefetch-buffer-size }]
                     [NOUSERABEND]
                     [TEST]
```

### ADAORD RESTRUCTUREDB: Restructure Database

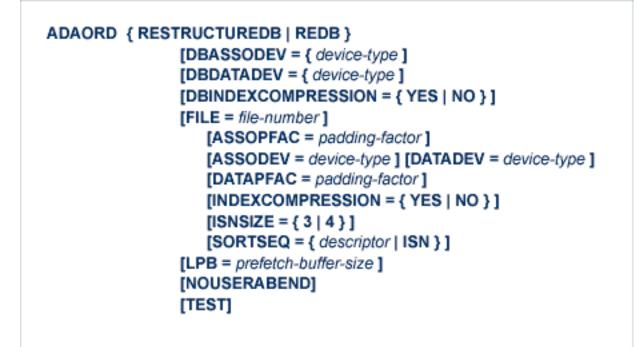

ADAORD RESTRUCTUREF: Restructure Single Files

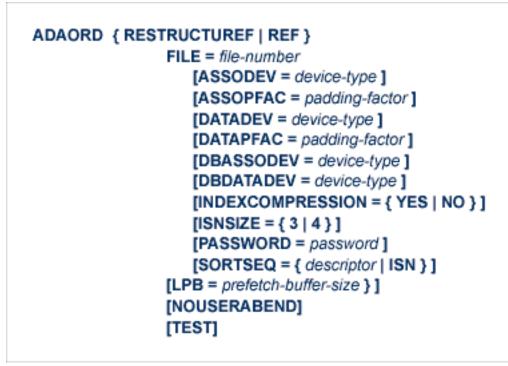

## **ADAORD STORE: Store Files**

## ADAPLP: Print Data Protection Records from PLOG/Work

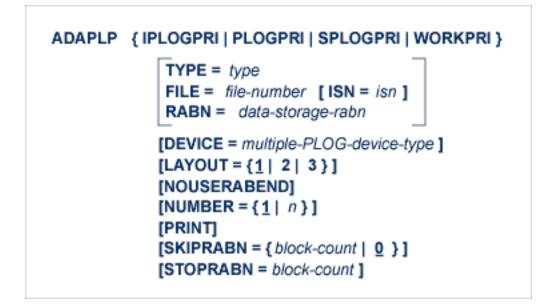

where type is one of the following:

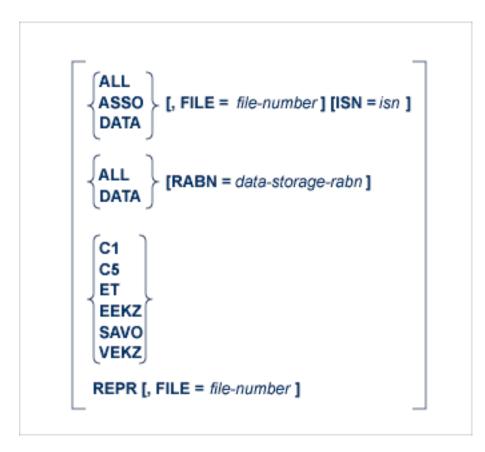

## **ADAPRI: Print Selected Adabas Blocks**

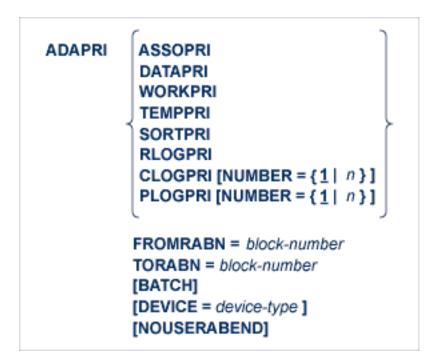

## ADARAI CHKDB: Check the Database Recovery Status

ADARAI CHKDB [{ACTIVE | INACTIVE }]

ADARAI DISABLE: Deactivate Recovery Logging

ADARAI DISABLE

## **ADARAI LIST: Display Current RLOG Generations**

```
ADARAI LIST [GENS = { NO | YES } ]
[RELGEN = { gen-number | gen-number - gen-number } ]
[RLOGDEV = device ]
```

ADARAI PREPARE: Initialize and Start the RLOG

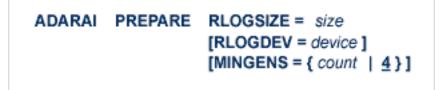

ADARAI RECOVER: Build a Recovery Job Stream

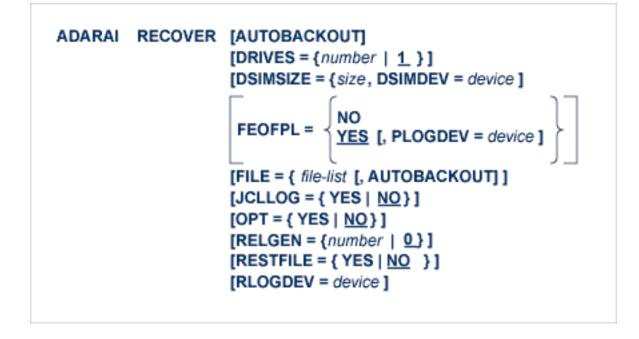

## ADARAI REMOVE: Remove the Recovery Aid

ADARAI REMOVE

## **ADAREP: Request Database Status Report**

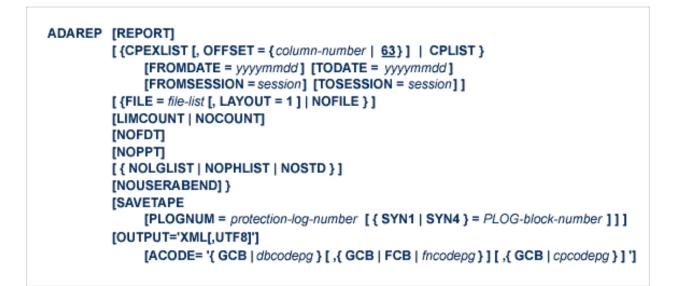

# ADARES BACKOUT SIBA: Back Out Updates Using the Sequential Protection Log (SIBA)

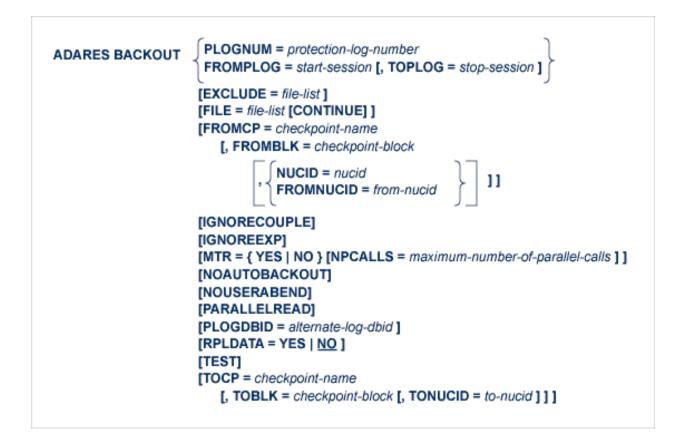

ADARES BACKOUT DPLOG or MPLOG: Back Out Updates Using the Dual or Multiple Protection Log

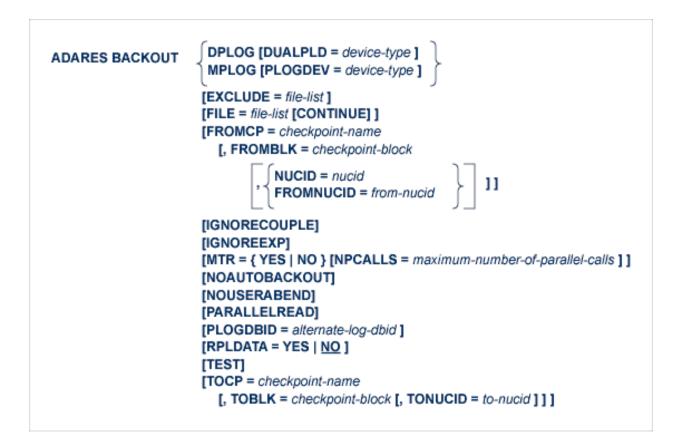

## ADARES CLCOPY: Copy Dual Command Log

| ADARES C | CLCOPY | [DUALCLD = device-type ]<br>[NOUSERABEND]<br>[OPENOUT]<br>[TEST]<br>[TWOCOPIES] |
|----------|--------|---------------------------------------------------------------------------------|
|----------|--------|---------------------------------------------------------------------------------|

## ADARES COPY: Copy a Sequential Protection Log or Save Tape

| ADARES COPY | PLOGNUM = protection-log-number<br>FROMPLOG = start-session [, TOPLOG = stop-session ]        |
|-------------|-----------------------------------------------------------------------------------------------|
|             | [NOUSERABEND]<br>[OPENOUT]<br>[RLOGDEV = device-type]<br>[TEST]<br>[TWOCOPIES]<br>[UTICPLIST] |

## ADARES MERGE CLOG: Merge Nucleus Cluster Command Logs

ADARES MERGE CLOG, NUMLOG = nn

## ADARES PLCOPY: Copy Protection Log to Sequential Data Set

ADARES PLCOPY [PLOGDEV = device-type] [NOPPT] [NOUSERABEND] [OPENOUT] [RLOGDEV = device-type] [SBLKNUM = starting-block-num] [TEST] [TWOCOPIES] [UTICPLIST]

## **ADARES REGENERATE: Regenerate Updates**

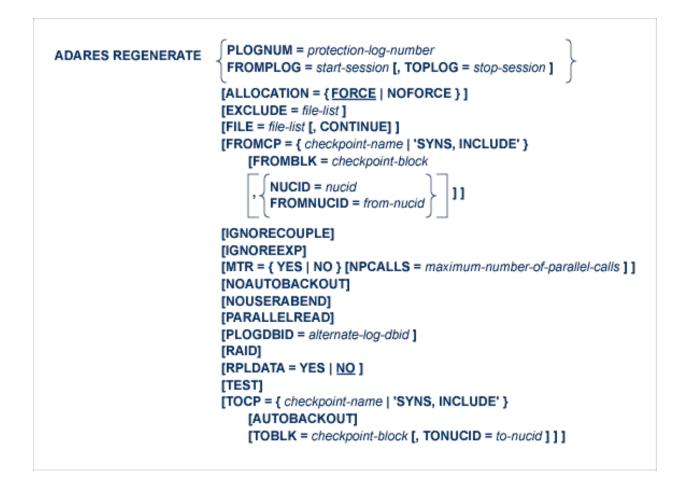

## **ADARES REPAIR: Repair Data Storage Blocks**

ADARES REPAIR DSRABN = { rabn | rabn - rabn } [FILE = locked-file-list ] [NOUSERABEND] [TEST]

## **ADASAV RESTONL: Restore Database from Online Source**

```
ADASAV RESTONL [BUFNO = { number-of-buffers | 1 } ]

[CLOGDEV = CLOG1-device-type ]

[DRIVES = { count | 1 } ]

[EXCLUDE = file-list ]

[NEWDBID = new-database-id ]

[NEWDBNAME = new-database-name ]

[NOUSERABEND]

[OVERWRITE]

[PLOGDEV = PLOG-device-type ]

[PLOGNUM = PLOG-number [, SYN1 = PLOG-block-number ] ]

[TEST]
```

# ADASAV RESTONL FILES: Restore Files to Original RABNs from Online Source

```
ADASAV RESTONL FILES = file-list
                                     [ALLOCATION = { FORCE | NOFORCE } ]
                                     [BUFNO = { number-of-buffers | 1 } ]
                                     [DRIVES = { count | 1 } ]
                                     [EXCLUDE = file-list]
                                     [NEWFILES = file-list ]
                                     [NOUSERABEND]
                                     [OVERWRITE]
                                     [PASSWORD = ' password-list ' ]
                                     [PLOGNUM = protection-log-number]
                                         [{ SYN1 | SYN4 } = PLOG-block-number ]
                                     [READONLY = ' ro-file-list ' ]
                                     [RPLACTIVE = ' inactive-flag-file-list ' ]
                                     [RPLDATA = ' restore-data-to-be-sent-file-list ' ]
                                     [RPLDSBI = ' before-image-file-list ' ]
                                     [RPLKEY = ' primary-key-file-list']
                                     [RPLTARGETID = ' target-ID-file-list ' ]
                                     [RPLUPDATEONLY = ' upd-only-file-list ' ]
                                     [TEST]
```

ADASAV RESTONL FMOVE: Restore Files to Any RABNs from Online Source

| ADASAV RESTONL FMOVE = file-list | <pre>[ACRABN = AC-start-rabn-list ]<br/>[AC2RABN = AC2-start-rabn-list ]<br/>[ALLOCATION = { EORCE   NOFORCE } ]<br/>[ASSOVOLUME = ' Associator-extent-volume ' ]<br/>[BUFNO = { number-of-buffers   1 } ]<br/>[DATAVOLUME = ' Data-Storage-extent-volume ' ]<br/>[DRIVES = { count   1 } ]<br/>[DSRABN = DS-start-rabn-list ]<br/>[DSSIZE = DS-size-list ]<br/>[EXCLUDE = file-list ]<br/>[MAXISN = isn-count-list ]<br/>[MAXISN = isn-count-list ]<br/>[MAXISN = isn-count-list ]<br/>[MAXISN = isn-count-list ]<br/>[NISIZE = nl-size-list ]<br/>[NISIZE = nl-size-list ]<br/>[NISIZE = nl-size-list ]<br/>[NISIZE = nl-size-list ]<br/>[NUSERABEND]<br/>[OVERWRITE]<br/>[PASSWORD = ' password-list ' ]<br/>[PLOGNUM = protection-log-number ]<br/>[ { SYN1   SYN4 } = PLOG-block-number ]<br/>[ READONLY = ' ro-file-list ' ]<br/>[ RPLDATA = ' restore-data-to-be-sent-file-list ' ]<br/>[ RPLDSBI = ' before-image-file-list ' ]<br/>[ RPLDSBI = ' before-image-file-list ' ]<br/>[ RPLATAGETID = ' target-ID-file-list ' ]<br/>[ RPLATAGETID = ' target-ID-file-list ' ]<br/>[ RPLATAGETID = ' target-ID-file-list ' ]<br/>[ RPLATABN = UI-start-rabn-list ]<br/>[ UISIZE = UI-size-list ]<br/>[ UISIZE = UI-size-list ]</pre> |
|----------------------------------|----------------------------------------------------------------------------------------------------|
|----------------------------------|----------------------------------------------------------------------------------------------------|

ADASAV RESTONL GCB: Restore Database Incremental from Online Source

```
ADASAV RESTONL GCB [BUFNO = { number-of-buffers | 1 } ]
                          [CLOGDEV = CLOG1-device-type ]
                          [DRIVES = { count | 1 } ]
                          [EXCLUDE = file-list]
                          [FILES = file-list]
                          [NEWDBID = new-database-id]
                          [NEWDBNAME = new-database-name]
                          [NOUSERABEND]
                          [OVERWRITE]
                          [PLOGDEV = PLOG-device-type ]
                          [PLOGNUM = PLOG-number [, SYN1 = PLOG-block-number ] ]
                          [READONLY = ' ro-file-list ']
                          [RPLACTIVE = ' inactive-flag-file-list ' ]
                          [RPLDATA = ' restore-data-to-be-sent-file-list ' ]
                          [RPLDSBI = ' before-image-file-list ' ]
                          [RPLKEY = ' primary-key-file-list']
                          [RPLTARGETID = ' target-ID-file-list ' ]
                          [RPLUPDATEONLY = ' upd-only-file-list ' ]
                          [TEST]
```

## ADASAV RESTORE: Restore Database from Offline Source

| [EXCLUDE = file-list]<br>[NEWDBID = new-database-id]<br>[NEWDBNAME = new-database-name]<br>[NOUSERABEND]<br>[OVERWRITE]<br>[PLOGDEV = PLOG-device-type]<br>[TEST] |
|----------------------------------------------------------------------------------------------------|
|----------------------------------------------------------------------------------------------------|

# ADASAV RESTORE FILES: Restore Files to Original RABNs from Offline Source

| ADASAV RESTORE FILES = file-list | [ALLOCATION = { <u>FORCE</u>   NOFORCE } ]         |
|----------------------------------|----------------------------------------------------|
|                                  | [BUFNO = { number-of-buffers   1 } ]               |
|                                  | [DRIVES = { count   1 } ]                          |
|                                  | [EXCLUDE = file-list]                              |
|                                  | [NEWFILES = file-list]                             |
|                                  | [NOUSERABEND]                                      |
|                                  | [OVERWRITE]                                        |
|                                  | [PASSWORD = ' password-list ' ]                    |
|                                  | [READONLY = ' ro-file-list ' ]                     |
|                                  | [RPLACTIVE = ' inactive-flag-file-list ' ]         |
|                                  | [RPLDATA = ' restore-data-to-be-sent-file-list ' ] |
|                                  | [RPLDSBI = ' before-image-file-list ' ]            |
|                                  | [RPLKEY = ' primary-key-file-list ' ]              |
|                                  | [RPLTARGETID = ' target-ID-file-list ' ]           |
|                                  | [RPLUPDATEONLY = ' upd-only-file-list ' ]          |
|                                  | [TEST]                                             |
|                                  |                                                    |
|                                  |                                                    |

## ADASAV RESTORE FMOVE: Restore Files to Any RABNs from Offline Source

| ADASAV RESTORE FMOVE = file-list | ACRAPH = AC start raha list1                       |
|----------------------------------|----------------------------------------------------|
| ADASAV RESTORE FINOVE - me-ist   |                                                    |
|                                  | [AC2RABN = AC2-start-rabn-list]                    |
|                                  | [ALLOCATION = { FORCE   NOFORCE } ]                |
|                                  | [ASSOVOLUME = ' Associator-extent-volume ' ]       |
|                                  | [BUFNO = { number-of-buffers   1}]                 |
|                                  | [DATAVOLUME = ' Data-Storage-extent-volume ' ]     |
|                                  | [DRIVES = { count   1} ]                           |
|                                  | [DSRABN = DS-start-rabn-list ]                     |
|                                  | [DSSIZE = DS-size-list]                            |
|                                  | [EXCLUDE = file-list]                              |
|                                  | [MAXISN = isn-count-list ]                         |
|                                  | [MAXISN2 = isn-count-list ]                        |
|                                  | [NEWFILES = file-list ]                            |
|                                  | [NIRABN = NI-start-rabn-list ]                     |
|                                  | [NISIZE = NI-size-list]                            |
|                                  | [NOUSERABEND]                                      |
|                                  | [OVERWRITE]                                        |
|                                  | [PASSWORD = ' password-list ' ]                    |
|                                  | [READONLY = ' ro-file-list ' ]                     |
|                                  | [RPLACTIVE = ' inactive-flag-file-list ' ]         |
|                                  | [RPLDATA = ' restore-data-to-be-sent-file-list ' ] |
|                                  | [RPLDSBI = ' before-image-file-list ' ]            |
|                                  | [RPLKEY = ' primary-key-file-list ' ]              |
|                                  | [RPLTARGETID = ' target-ID-file-list ' ]           |
|                                  | [RPLUPDATEONLY = ' upd-only-file-list ' ]          |
|                                  | [TEST]                                             |
|                                  | [UIRABN = UI-start-rabn-list]                      |
|                                  | [UISIZE = UI-size-list]                            |
|                                  | [Oronze - Oronzeniat]                              |
|                                  |                                                    |

## ADASAV RESTORE GCB: Restore Database Incremental from Offline Source

```
ADASAV RESTORE GCB [BUFNO = { number-of-buffers | 1 } ]
                          [CLOGDEV = CLOG1-device-type ]
                          [DRIVES = { count | 1 } ]
                          [EXCLUDE = file-list]
                          [FILES = file-list ]
                          [NEWDBID = new-database-id]
                          [NEWDBNAME = new-database-name]
                          [NOUSERABEND]
                          [OVERWRITE]
                          [PLOGDEV = PLOG-device-type ]
                          [READONLY = ' ro-file-list ' ]
                          [RPLACTIVE = ' inactive-flag-file-list ' ]
                          [RPLDATA = ' restore-data-to-be-sent-file-list ' ]
                          [RPLDSBI = ' before-image-file-list ' ]
                          [RPLKEY = ' primary-key-file-list ' ]
                          [RPLTARGETID = ' target-ID-file-list ' ]
                          [RPLUPDATEONLY = ' upd-only-file-list ' ]
                          [TEST]
```

## ADASAV RESTPLOG: Restore Protection Log Only

| ADASAV RESTPLOG | PLOGNUM = protection-log-number<br>{ SYN1   SYN4 } = starting-block-number<br>[FILES = file-list ]<br>[NEWFILES = file-list ] |
|-----------------|----------------------------------------------------------------------------------------------------|
|                 | [NOUSERABEND]<br>[TEST]                                                                                                    |

## **ADASAV SAVE: Save Database**

```
ADASAV SAVE [BUFNO = { number-of-buffers | 1 } ]

[DRIVES = { count | 1 } ]

[INCREMENTAL]

[NOUSERABEND]

[PERDRIVE = disk-drive-per-tape-drive , ...]

[TTSYN = seconds ]

[TWOCOPIES]

[TEST]
```

## **ADASAV SAVE FILES: Save Specified Files**

```
ADASAV SAVE FILES = file-list [BUFNO = { number-of-buffers | 1 } ]
[DRIVES = { count | 1 } ]
[INCREMENTAL]
[NOUSERABEND]
[PASSWORD = 'password-list' ]
[PERDRIVE = disk-drive-per-tape-drive , ...]
[TEST]
[TTSYN = seconds ]
[TWOCOPIES]
[UTYPE = EXU]
```

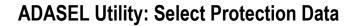

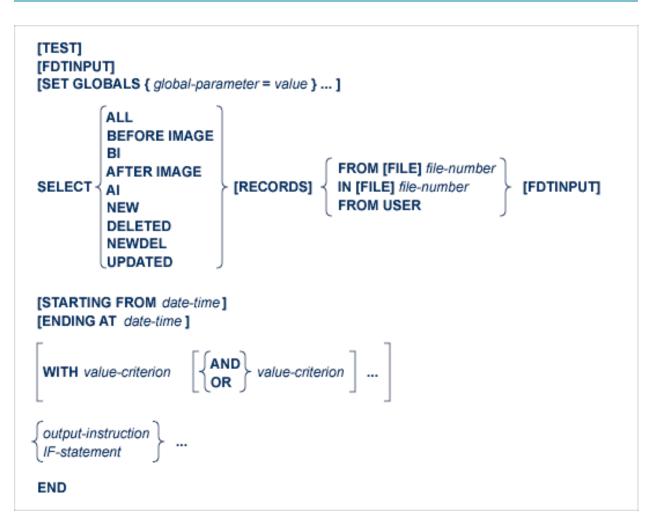

- Value Criterion
- Output Instruction
- IF Processing

#### Value Criterion

| field-name       ISN       USERDATA       USERID       USERID         ISN         ISN <th>[THRU value]</th> | [THRU value] |
|----------------------------------------------------------------------------------------------------|--------------|
| field-name       >         ISN       >=         USERDATA       >=         USERID          USERTID                                                                                                    |              |

#### **Output Instruction**

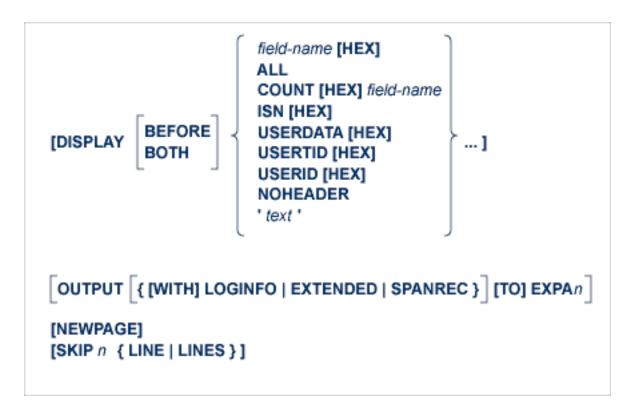

#### **IF Processing**

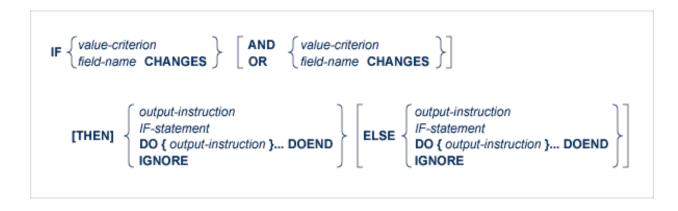

## ADAULD UNLOAD FILE: Unload Specified File

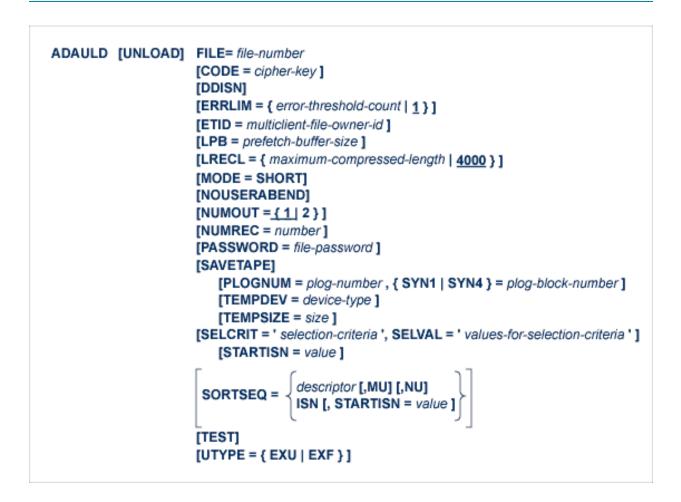

### ADAVAL Utility: Validate the Database

```
ADAVAL VALIDATE FILE= file-list

SORTSIZE= size

TEMPSIZE= size

[CODE = cipher-key ]

[DESCRIPTOR = ' descriptor-list ' ]

[LPB = prefetch-buffer-length ]

[LRECL = { record-buffer-length | 4000 } ]

[LWP = { work-pool-size | 1048576 } ]

[NOUSERABEND]

[PASSWORD = password ]

[SORTDEV = device-type ]

[TEMPDEV = device-type ]
```

ADAWRK Utility: Work Area Recovery Reports

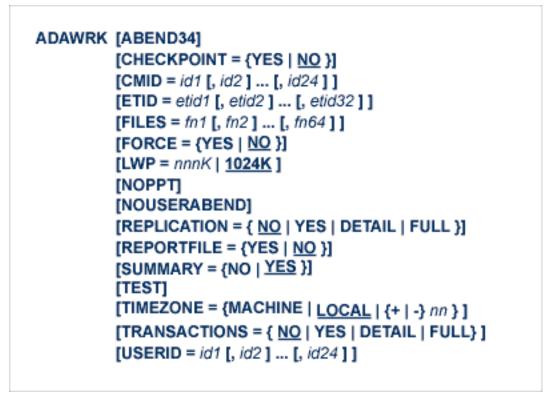

ADAZAP Utility: Display or Modify Asso, Data, and Work Data Sets

ADAZAP MCCODE = master-code { ASSO | DATA | WORK } [LENGTH = length-of-data ] [OFFSET = { offset-from-RABN-start | 0 } ] [RABN = { rabn-number | 1 } ] [REP = replace-data ] [VER = verify-data ]

## **ADAZIN Utility: Print Adabas Maintenance and SVC Information**

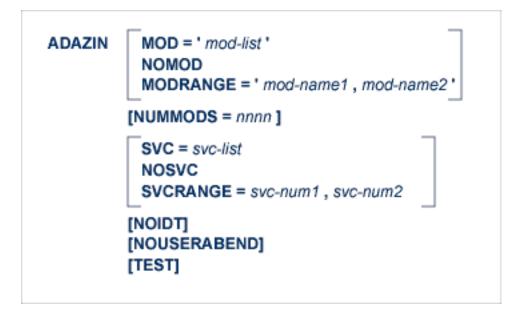

## 

## Adabas Device Types and Block Sizes

| Supported z/OS and z/VM Device Types | 168 |
|--------------------------------------|-----|
| Supported z/VSE Device Types         | 169 |
| BS2000 Device Types and Block Sizes  | 170 |

The standard characteristics of the device types supported by Adabas in environments under the z/OS, z/VSE, and BS2000 operating systems are summarized here.

## Supported z/OS and z/VM Device Types

The standard characteristics of the device types supported by Adabas on z/OS and z/VM are summarized in the following table. Adabas block sizes and RABNs per track are provided for each Adabas component for each device type.

| Device | Trks/Cyl | ASSO    | DATA    | WORK    | PLOG/RLOG | CLOG    | TEMP/SORT/DSIM | Notes |
|--------|----------|---------|---------|---------|-----------|---------|----------------|-------|
| 0512   | 16       | 2044:8  | 4092:4  | 8192:2  | 8192:2    | 8192:2  | 8192:2         |       |
| 3310   | 11       | 2044:8  | 4092:4  | 4096:4  | 4096:4    | 4096:4  | 8192:2         |       |
| 3330   | 19       | 1510:8  | 3140:4  | 4252:3  | 4252:3    | 3156:4  | 3140:4         |       |
| 3340   | 12       | 1255:6  | 2678:3  | 3516:2  | 3516:2    | 3516:2  | 3500:2         |       |
| 3350   | 30       | 1564:11 | 3008:6  | 4628:4  | 4628:4    | 3024:6  | 3008:6         |       |
| 3370   | 12       | 2044:15 | 3068:10 | 5120:6  | 5120:6    | 3072:10 | 7680:4         |       |
| 3375   | 12       | 2016:15 | 4092:8  | 4096:8  | 4096:8    | 4096:8  | 8608:4         |       |
| 3380   | 15       | 2004:19 | 4820:9  | 5492:8  | 5492:8    | 4820:9  | 7476:6         | 3     |
| 3390   | 15       | 2544:18 | 5064:10 | 5724:9  | 5724:9    | 5064:10 | 8904:6         | 3     |
| 8345   | 15       | 4092:10 | 22780:2 | 22920:2 | 22920:2   | 22920:2 | 22920:2        |       |
| 8350   | 30       | 3008:6  | 6232:3  | 9442:2  | 9442:2    | 9442:2  | 9442:2         | 1     |
| 8380   | 15       | 3476:12 | 6356:7  | 9076:5  | 9076:5    | 9076:5  | 9076:5         | 1     |
| 8381   | 15       | 3476:12 | 9076:5  | 11476:4 | 11476:4   | 9076:5  | 9076:5         | 1     |
| 8385   | 15       | 4092:10 | 23292:2 | 23468:2 | 23468:2   | 23468:2 | 23468:2        | 1     |
| 8390   | 15       | 3440:14 | 6518:8  | 10706:5 | 10706:5   | 8904:6  | 8904:6         | 1     |
| 8391   | 15       | 4136:12 | 10796:5 | 13682:4 | 13682:4   | 8904:6  | 18452:3        | 1     |
| 8392   | 15       | 4092:12 | 12796:4 | 18452:3 | 18452:3   | 18452:3 | 18452:3        | 1     |
| 8393   | 15       | 4092:12 | 27644:2 | 27990:2 | 27990:2   | 27990:2 | 27990:2        | 1     |
| 9332   | 6        | 2044:10 | 4092:5  | 5120:4  | 5120:4    | 10240:2 | 10240:2        | 2     |
| 9335   | 6        | 2556:14 | 3580:10 | 5120:7  | 5120:7    | 7168:5  | 7168:5         |       |
| 9345   | 15       | 4092:10 | 7164:6  | 11148:4 | 11148:4   | 22920:2 | 22920:2        | 3     |

#### Notes:

- 1. The 8350, 838*n*, and 839*n* are pseudo-device types physically contained on a 3350, 3380, and 3390 device, respectively, but for which some or all of the standard block sizes are larger.
- 2. The number of tracks per cylinder listed here is artificial.

3. The IBM RAMAC 9394 emulates devices 3390 Model 3, 3380 Model K, or 9345 Model 2.

## Supported z/VSE Device Types

The standard characteristics of the device types supported by Adabas are summarized in the following table. The Adabas block sizes and RABNs per track are provided for each component for each device type.

| Device | Trks/Cyl | ASSO    | DATA     | WORK     | PLOG/RLOG | CLOG     | TEMP/SORT/DSIM | Notes |
|--------|----------|---------|----------|----------|-----------|----------|----------------|-------|
| 1512   | 7        | 1536:37 | 18944:37 | 18944:37 | 18944:37  | 18944:37 | 18944:37       |       |
| 3375   | 12       | 2016:15 | 4092:8   | 4096:8   | 4096:8    | 4096:8   | 8608:4         |       |
| 3380   | 15       | 2004:19 | 4820:9   | 5492:8   | 5492:8    | 4820:9   | 7476:6         | 2     |
| 3390   | 15       | 2544:18 | 5064:10  | 5724:9   | 5724:9    | 5064:10  | 8904:6         | 2     |
| 5121   | 15       | 2048:16 | 4096:8   | 4096:8   | 4096:8    | 4096:8   | 4096:8         |       |
| 5122   | 15       | 4096:8  | 8192:4   | 8192:4   | 8192:4    | 8192:4   | 8192:4         |       |
| 5123   | 15       | 4096:8  | 16384:2  | 16384:2  | 16384:2   | 16384:2  | 16384:2        |       |
| 8345   | 15       | 4092:10 | 22780:2  | 22920:2  | 22920:2   | 22920:2  | 22920:2        |       |
| 8380   | 15       | 3476:12 | 6356:7   | 9076:5   | 9076:5    | 9076:5   | 9076:5         | 1     |
| 8381   | 15       | 3476:12 | 9076:5   | 11476:4  | 11476:4   | 9076:5   | 9076:5         | 1     |
| 8385   | 15       | 4092:10 | 23292:2  | 23468:2  | 23468:2   | 23468:2  | 23468:2        | 1     |
| 8390   | 15       | 3440:14 | 6518:8   | 10706:5  | 10706:5   | 8904:6   | 8904:6         | 1     |
| 8391   | 15       | 4136:12 | 10796:5  | 13682:4  | 13682:4   | 8904:6   | 18452:3        | 1     |
| 8392   | 15       | 4092:12 | 12796:4  | 18452:3  | 18452:3   | 18452:3  | 18452:3        | 1     |
| 8393   | 15       | 4092:12 | 27644:2  | 27990:2  | 27990:2   | 27990:2  | 27990:2        | 1     |
| 9345   | 15       | 4092:10 | 7164:6   | 11148:4  | 11148:4   | 22920:2  | 22920:2        | 2     |

#### Notes:

- 1. The 8350, 838*n*, and 839*n* are pseudo-device types physically contained on a 3350, 3380, and 3390 device, respectively, but for which some or all of the standard block sizes are larger.
- 2. The IBM RAMAC 9394 emulates devices 3390 Model 3, 3380 Model K, or 9345 Model 2.

## **BS2000 Device Types and Block Sizes**

The primary access method for direct access data sets used by Adabas under BS2000 is PAM (primary access method). The device types defined by Adabas establish a logical structure on a PAM data set in order to process a fixed number of consecutive PAM blocks (e.g., one Adabas block consisting of two PAM blocks or one logical track consisting of four PAM blocks).

These device types are "artificial"; there is no relation to the physical devices being used. A maximum of 16 PAM blocks per track can be combined into one I/O call. For more than 16 PAM blocks per track, parameter chaining is used.

The artificial device types defined by Software AG for BS2000 systems are summarized in the following table. The ASSO, DATA, WORK, PLOG, CLOG, and TEMP/SORT/DSIM block sizes are given in RABNs per track.

| Device            | RABNs/Cyl <sup>1</sup> | ASSO      | DATA       | WORK       | PLOG       | CLOG       | TEMP/SORT/DSIM |     | 4K<br>Rounded <sup>3</sup> |
|-------------------|------------------------|-----------|------------|------------|------------|------------|----------------|-----|----------------------------|
| 2000              | 80                     | 1/2048:4  | 2/4080:2   | 2/4096:2   | 2/4096:2   | 2/4096:2   | 2/4080:2       | No  | No                         |
| 2001              | 152                    | 1/2044:8  | 2/4092:4   | 2/4096:4   | 2/4096:4   | 4/8192:2   | 4/8192:2       | No  | No                         |
| 2002              | 152                    | 2/4092:4  | 4/8188:2   | 4/8192:2   | 4/8192:2   | 8/16384:1  | 8/16384:1      | Yes | No                         |
| 2003              | 255                    | 1/2044:15 | 3/6140:5   | 3/6144:5   | 3/6144:5   | 5/10240:3  | 5/10240:3      | No  | No                         |
| 2004              | 255                    | 3/6140:5  | 5/10236:3  | 5/10240:3  | 5/10240:3  | 15/30720:1 | 15/30720:1     | No  | No                         |
| 2005              | 220                    | 1/2044:20 | 2/4092:10  | 4/8192:5   | 4/8192:5   | 5/10240:4  | 5/10240:4      | No  | No                         |
| 2006              | 220                    | 2/4092:10 | 4/8188:5   | 5/10240:4  | 5/10240:4  | 5/10240:4  | 5/10240:4      | No  | No                         |
| 2007 <sup>4</sup> | 255                    | 5/10236:3 | 15/30716:3 | 15/30720:3 | 15/30720:3 | 16/30720:3 | 16/30720:3     | No  | No                         |
| 2008              | 272                    | 2/4092:8  | 16/32656:1 | 16/32760:1 | 16/32760:1 | 16/32760:1 | 16/32760:1     | Yes | No                         |
| 2009              | 272                    | 2/4092:8  | 16/32656:1 | 16/32740:1 | 16/32740:1 | 16/32740:1 | 16/32740:1     | Yes | No                         |
| 2010              | 240                    | 2/4092:8  | 4/8188:4   | 8/16380:2  | 8/16380:2  | 8/16380:2  | 8/16380:2      | Yes | No                         |
| 2200              | 240                    | 2/4092:8  | 4/8088:4   | 8/16380:2  | 8/16380:2  | 8/16380:2  | 8/16380:2      | Yes | No                         |
| 2201              | 180                    | 2/4092:6  | 6/12184:2  | 6/12288:2  | 6/12288:2  | 6/12288:2  | 6/12288:2      | Yes | No                         |
| 2202              | 240                    | 2/4092:8  | 8/16280:2  | 8/16380:2  | 8/16380:2  | 8/16380:2  | 8/16380:2      | Yes | No                         |
| 2300              | 152                    | 2/4096:4  | 4/8192:2   | 4/8192:2   | 4/8192:2   | 8/16384:1  | 8/16384:1      | Yes | Yes                        |
| 2301              | 240                    | 2/4096:8  | 8/16384:2  | 8/16384:2  | 8/16384:2  | 8/16384:2  | 8/16384:2      | Yes | Yes                        |
| 2302              | 272                    | 2/4096:8  | 16/32768:1 | 16/32768:1 | 16/32768:1 | 16/32768:1 | 16/32768:1     | Yes | Yes                        |

#### Notes:

1. The RABNs/Cyl (RABNs per cylinder) column shows how many RABNs are allocated per cylinder (for example, in an ADAFRM utility where the size does not have the suffix "B").

- 2. Generally, NK4-compatible containers should have an even number in the RABN STD block size.
- 3. 4K-rounded devices need RABN block sizes to be an exact multiple of 4K bytes. These are used with D3475-8F devices.
- 4. Although supported, the 2007 device is not recommended for use with Adabas. Support for the 2007 will be removed in the next Adabas release.

If the current database device is not of a compatible type for NK4 disks and it is necessary to migrate it to those disks, you must use the ADAORD RESTRUCTUREDB utility as described in *Adabas Utilities*.

#### **Container Size Calculation**

To calculate the size of a container in PAM pages, take the number of RABNs for the container and multiply it by the RABN STD block size.

To check your container file, multiply the highest RABN from the ADAREP utility by the RABN STD block size, and compare it with the HIGH-US-PA field of the SHOW-FILE-ATTRIBUTES *file-name*, ALL command output. If the HIGH-US-PA field is less than the highest PAM page calculated from the ADAREP, you will receive a DMS0922 error from the operating system when accessing this.

#### **Splitting Data Sets Across Volumes**

For private volumes, splitting is possible under every LOGON user ID:

In ISP format:

```
/FILE data-set,DEVICE=D3480,VOLUME=PRIV01,SPACE=60000
/FILE data-set,DEVICE=D3480,VOLUME=PRIV02,SPACE=60000
```

#### In SDF format:

```
/CREATE-FILE data-set,PRIV-DISK(SPACE=(60000),VOLUME=PRIV01)
/MOD-FILE-ATTR data-set,PROT=(USER-ACC=*ALL)
/MOD-FILE-ATTR data-set,SUP=PRIV-DISK(SPACE=(60000),VOLUME=PRIV02)
```

For public volumes, the splitting is possible under every LOGON user ID if the master catalog entry of the pubset has the attribute:

#### PHYSICAL-ALLOCATION=USER-ALLOWED

This attribute is set by issuing the following command under TSOS:

/MOD-MASTER-CAT CAT-ID=ABC, PHYSICAL-ALLOCATION=USER-ALLOWED

Once this attribute is set, it is possible to split a data set across two or more public volumes under any LOGON user ID that has the right of space allocation on that particular pubset.

In ISP format:

/FILE data-set,VOLUME=ABC.00,DEVICE=D3480,SPACE=60000
/FILE data-set,VOLUME=ABC.01,DEVICE=D3480,SPACE=60000

#### In SDF format:

```
/CREATE-FILE data-set,PUB(SPACE=(60000),VOLUME=ABC.00)
/MOD-FILE-ATTR data-set,PROT=(USER-ACC=*ALL)
/MOD-FILE-ATTR data-set,SUP=PUB(SPACE=(60000),VOLUME=ABC.01)
```

At this point, even a particular physical allocation can be made.

In ISP format:

/FILE data-set,VOLUME=ABC.02,DEVICE=D3480,SPACE=(20002,60000,ABS)

In SDF format (following the CREATE-FILE and MOD-FILE\_ATTR...PROT specifications listed earlier):

/MOD-FILE-ATTR data-set,SUP=PUB(SPACE=ABSOLUTE(20002,60000),VOLUME=ABC.02)

The example extent covers physical PAM pages 20002 through 80001 on volume ABC.02. The required disk space must, of course, be available. If you are unsure of the available disk space, consult your system administrator.

#### Saving the Extent List of Data Sets

The utility ADAR2E converts the extent list of given data sets into a JOB containing /CREATE-FILE commands. For more information, see the section on the ADAR2E utility in the *Adabas Utilities* documentation.

## 8 Database Space Allocation Rules

When processing an add or update record command, the Adabas nucleus may need to allocate an additional extent to any of the following file components:

- address converter
- normal index
- upper index
- Data Storage

This chapter describes the rules used for the allocation.

#### Address Converter (AC)

The size of the address converter is initially defined by the MAXISN parameter in the ADALOD utility. The actual highest expected ISN is slightly higher because the address converter is stored in entire blocks. For example:

- If RABNSIZE=3, MAXISN=5000 on a model 3380 with 668 entries per block (2004/3) results in 8 blocks. The highest ISN expected (before further expansion) is therefore 5343 (668 \* 8 - 1).
- If RABNSIZE=4, MAXISN=5000 on a model 3380 with 501 entries per block (2004/4) results in 10 blocks. The highest ISN expected is therefore 5009 (501 \* 10 - 1).

If the Adabas nucleus requires an additional extent for a file when executing N1 commands, the allocation routine attempts to locate a new extent of 25% of the current size:

- If an unused extent between 25% and 28% can be found using the free space table (FST), that space is taken immediately;
- If only longer extents are available in the FST, a new extent of exactly 25% is taken;
- If only smaller extents are available in the FST, the longest available extent is taken;

- If an additional AC extent is required, and the maximum has already been assigned, Adabas will return an appropriate response code to the calling program;
- If a file has the attribute "one AC extent only" (e.g., if the file is an expanded file), an attempt to allocate a second AC extent will cause a response code.

#### Normal Index (NI), Upper Index (UI), Data Storage (DS)

For the purpose of allocating a new extent, the following formulas are used:

```
Z1 = MIN (2 * B,(E-U) * B/U)
Z = MIN (MAX(Z1, B/8 + 10),1000000)
```

where

- B number of blocks currently allocated.
- E highest ISN expected.
- U highest ISN currently allocated.

If an extent found in the FST is contiguous with the end of a previous extent, it is allocated for a maximum of Z blocks.

If no such extent can be found in the FST

- but an extent between Z and 9 \* Z/8 is found, it is allocated.
- but an extent with more than 9 \* Z/8 blocks is found, then a new extent is allocated with exactly Z blocks.
- the longest extent in the FST is allocated as the new extent.

Additionally, if the MAXNI, MAXUI, or MAXDS parameter is specified for the current file, the nucleus allocates no more than the specified maximum number of blocks for the NI, UI, or DS, respectively.

# 9 Adabas Response Codes

After each Adabas command is processed, a response code is returned in bytes 11 and 12 of the ACB or in the ACBX. Some response codes also return a subcode in the rightmost two bytes of the ACB's Additions 2 field (offset 45-48) or in the ACBX's Error Subcode (ACBXERRC) field (offset 115-116). This section describes those response codes and subcodes.

**Note:** Proprietary functions of Adabas may also return response codes and subcodes, some of which are not described here. Refer to the documentation for those functions for more information.

Response code 0 indicates that the Adabas command was processed successfully; any other response code is returned as a result of an error during command processing.

All Adabas commands resulting in a response code other than 0 (ADARSP000), 1 (ADARSP001), and 145 (ADARSP145) restore all Adabas control block fields except the response code field (see the Adabas Command Reference documentation) to the contents the fields held at the beginning of command execution.

For internal errors, contact your Adabas technical support representative.

Response 0OriginMainframe and open systemsExplanationThe command was executed successfully.

**Origin** Mainframe and open systems

**Explanation** The meaning of this response code varies, depending on whether you are using Adabas on mainframe systems or Adabas on open systems.

# **Mainframe Systems**

Depending on the subcode in the rightmost two bytes of the ACB's Additions 2 field or the ACBX's Error Subcode (ACBXERRC) field, one of the following has occurred:

| Subcode | Meaning                                                                |  |  |
|---------|------------------------------------------------------------------------|--|--|
| 1       | An online SAVE operation cannot be executed without the nucleus' PLOG. |  |  |
| 2       | The selected record is not allowed.                                    |  |  |
| 3       | S2 command did not have enough space.                                  |  |  |
| 4       | S2/S9 internal program error.                                          |  |  |
| 5       | System was not in save status at the end of an online ADASAV.          |  |  |

**Note:** When one of the subcodes 2-4 is present, the cause could be an S*x* command using security-by-value that found at least one ISN.

# **Open Systems**

An ISN list could not be sorted as a result of an excessive number of resulting ISNs, or because during a non-descriptor search a value larger than the corresponding field length in the FDT was found, or because the ISN quantity returned does not correspond with the actual number of records found.

For an S9 command, this response indicates that there is no space available for additional temporary working space. For an S2 command, this response is only a warning and the S2 becomes an S1.

Action The method of resolving the error varies, depending on whether you are using Adabas on mainframe systems or Adabas on open systems.

# **Mainframe Systems**

Increase the ADARUN LS parameter value.

# **Open Systems**

Provide sufficient disk space for temporary working space or adapt the FDT to the real field length.

**Origin** Mainframe and open systems

**Explanation** The meaning of this response code varies, depending on whether you are using Adabas on mainframe systems or Adabas on open systems.

# **Mainframe Systems**

This response code can only occur with a BT or ET command. The BT or ET command executes successfully. One of the following has occurred, depending on the subcode:

| Subcode | Meaning                                                                                                    |  |  |  |
|---------|----------------------------------------------------------------------------------------------------|--|--|--|
| 1       | Adabas attempted to hold an ISN already being held by another user.                                                                                                    |  |  |  |
| 2       | The number of ISNs as specified in the ISN buffer was too large compared to the ISN buffer length (ET or BT command with the M option).                                                                                                    |  |  |  |
| 4       | ISN is not on hold during multifetch ET/BT. ET/BT has successfully executed the ISNs so far released. The remaining ISNs are still on hold.                                                                                                    |  |  |  |
| 5       | An RI command with ISN=0 could not release from hold status all records held by<br>the user, as requested, because one or more records had been updated earlier in the<br>same transaction. Updated records cannot be released from hold status prior to<br>transaction end. All records that had not been updated have been released from<br>hold status. |  |  |  |

# **Open Systems**

The required function has not been executed completely. For an OP command with command option 2 = E or for an RE command, the specified record buffer length was shorter than the length of the ET data read. The record buffer has been truncated.

For an A1//N1/N2 command, a descriptor value with the TR option is larger than 1144 bytes. In this case, only the first 1144 bytes are stored in the index. Search operations for truncated values may be inexact since only the first 1144 bytes are evaluated. The first 2 bytes of the Additions 2 field contain the number of descriptor values truncated, the third and fourth bytes contain the field name of the descriptor value that is truncated.

For an S1/S2/S4/S9 command, the resulting ISN list may not represent the exact result: this is because the search values and the values in the database were truncated after 1144 bytes during the search operation of an S1/S2/S4 command and during the sort operation of an S2/S9 command.

Action The method of resolving the error varies, depending on whether you are using Adabas on mainframe systems or Adabas on open systems.

#### **Open Systems**

For an OP or RE command, increase the record buffer length or ignore the warning.

For an S1/S2/S4/S9 command, either perform a post-selection using the complete field values, perform your own sort operation using the complete field values, or ignore the warning.

**Origin** Mainframe and open systems

**Explanation** One of the following has occurred:

- An end-of-file or end-of-list condition was detected.
- A program tried to read/change a multiclient file's record using either a blank or incorrect-length owner ID, or an owner ID that is not allowed for the record.
- Subcode 4: End of LOB value reached. An attempt was made to read a LOB value segment that begins after the end of the value. This response code/subcode is given to an L1/L4 command with Command Option 2 set to L if the ISN Lower Limit value is greater than or equal to the length of the LOB value being read.
- Subcode 249: Adabas Vista has determined that no data is available to satisfy this command due to one of the following reasons:
  - A partitioned file end-of-file or end-of-list condition was detected.
  - None of the partitions were available/online and all of them have the file parameter Critical set to NO.

No action is required.

# **Response** 4

| Origin      | Mainframe systems                                  |
|-------------|----------------------------------------------------|
| Explanation | The internal Adabas TRS storage directory is full. |
| Action      | Free some of the active queries.                   |

#### **Response** 7

- **Origin** Mainframe systems only
- **Explanation** A complex search command was rejected because it was estimated that it would exceed the maximum search time TLSCMD.

#### **Response 8**

- **Origin** Mainframe systems only
- **Explanation** The current user's command was interrupted to prevent a Work overflow because of a pending backout operation.
- Action The value specified for the LP parameter might have to be increased.

**Origin** Mainframe and open systems

**Explanation** The meaning of this response code varies, depending on whether you are using Adabas on mainframe systems or Adabas on open systems.

# **Mainframe Systems**

A subcode indicating the specific cause and action for this response code appears in the low-order (rightmost) two bytes of the ACB's Additions 2 field or in the ACBX's Error Subcode (ACBXERRC) field. The following are the subcodes and their meanings:

| Subcode | Meaning                                                                                                    |
|---------|----------------------------------------------------------------------------------------------------|
| 1       | The user was backed out because the hold queue was full                                                                                                    |
|         | <i>Action:</i> Set the number of hold queue elements (ADARUN NH parameter) higher, or tune the application to issue more frequent ET commands.                                                                                                    |
| 2       | The transaction time limit (TT) has been exceeded, and the transaction was backed out.                                                                                                    |
|         | Action: Correct the cause of the timeout, then restart the transaction.                                                                                                    |
| 3       | One of the following is the case:                                                                                                    |
|         | The transaction non-activity time limit (TNAE, TNAX, or TNAA) has been exceeded.                                                                                                    |
|         | The user was stopped by the STOPF or STOPI operator, or an Adabas Online<br>System command.                                                                                                    |
|         | A security violation response code has been returned for an ET-logic user.<br>Information about response codes for security violations is provided in the Adabas<br>Security documentation.                                                                                                    |
|         | When a new user issues an OP cmd with the same user ID (in ADD1) as an earlier user did and the earlier user was inactive for more than 60 seconds, the new user can, by issuing a second OP cmd again (the first OP cmd will get response code 9, subcode 64), take over the user ID of the earlier user. When the earlier user becomes active again, this subcode can be received. |
|         | Action: Correct the cause of the timeout, then restart the transaction.                                                                                                    |
| 15      | The user was backed out because a pending Work area overflow occurred during this operation.                                                                                                    |
|         | <i>Action:</i> Either reduce the transaction length to lessen the data protection area requirement, or increase the protection area on Work.                                                                                                    |

| Subcode | Meaning                                                                                                    |
|---------|----------------------------------------------------------------------------------------------------|
| 17      | At the end of an online recovery process that was initiated after the failure of a peer nucleus in an Adabas cluster, the nucleus was unable to reacquire the ETID specified by the user in the Additions 1 field of the OP command.                                                  |
|         | <i>Action:</i> (In the application program:) Redo the OP command with the ETID specified in the Additions 1 field to reacquire the user ID. Contact your Software AG technical support representative.                                                                                |
| 18      | The user's active transaction was interrupted and backed out because a peer nucleus in an Adabas cluster terminated abnormally.                                                                                                    |
|         | Action: (In the application program:) Rerun the transaction.                                                                                                    |
| 19      | The user's active command was interrupted and stopped because a peer nucleus in<br>an Adabas cluster terminated abnormally. If the interrupted command was using<br>a command ID (CID), the command ID is deleted.                                                                    |
|         | <i>Action:</i> (In the application program:) Clean up and reacquire the current context pertaining to Adabas command IDs; rerun the transaction.                                                                                                    |
| 20      | The Adabas cluster nucleus assigned to the user terminated while the user had an open transaction. The transaction has been or will be backed out.                                                                                                    |
|         | <i>Action:</i> (In the application program:) If the user was defined with a user ID (ETID) in the Additions 1 field of the OP command, redo the OP command to reacquire the ETID; clean up and reacquire the current context pertaining to Adabas command IDs; rerun the transaction. |
| 21      | The user's active command was waiting for an ISN in hold status when the user was backed out and closed due to a timeout or a STOP command.                                                                                                    |
| 22      | The user's active command was waiting for free space in the work pool when the user was backed out and closed due to a timeout or a STOP command.                                                                                                    |
| 62      | An OP (open) command was issued without a user/ET ID, which is required for this type of application or environment.                                                                                                    |
|         | Action: Correct the program to specify a user/ET ID, and rerun the program.                                                                                                    |
| 63      | An OP command was given for an ET user not in ET status. The user is backed out with an Adabas-generated BT command, and the operation is closed.                                                                                                    |
|         | Action: Repeat the OP call.                                                                                                    |
| 64      | An OP command was issued with an 8-byte ET ID that already exists.                                                                                                    |
| 66      | An Adabas session with OPENRQ=YES was active and the user issued an Adabas command without having issued an OP command.                                                                                                    |
|         | Action: Ensure that all users issue an OP command as the first Adabas command.                                                                                                    |
| 67      | Insufficient Work part 1 space for open command with ETID definition when trying to read the user profile.                                                                                                    |
|         |                                                                                                    |

| Subcode | Meaning                                                                                                    |  |  |  |
|---------|----------------------------------------------------------------------------------------------------|--|--|--|
| 68      | The user queue element has been deleted. Most likely the command was thrown<br>back due to ISN contention or space shortage. The space shortage is normally<br>workpool space; if this is the case, the LWP parameter setting should be increased.                                                                                           |  |  |  |
| 73      | This subcode is issued by Adabas Transaction Manager.                                                                                                    |  |  |  |
|         | The client session had an externally-controlled transaction, the outcome of which was "in doubt". ATM forcibly resolved the "in doubt" transaction. There is a possibility that ATM's resolution of the transaction might be inconsistent with the intended outcome.                                                                         |  |  |  |
|         | Check that the outcome of the session's Adabas changes, in its previous transaction, was consistent with its changes to non-Adabas resources.                                                                                                    |  |  |  |
|         | Check the external transaction coordinator for reasons why the original transaction might have been left in the "in doubt" state. If the external coordinator indicates that the transaction was completed, and if the relevant system logs give no indication of the cause of the problem, contact your Software AG support representative. |  |  |  |
| 74      | This subcode is issued by Adabas Transaction Manager.                                                                                                    |  |  |  |
|         | The client's database session has lost its ETID. If a transaction was in progress, ATM attempted to back it out from all affected databases and release all held records.                                                                                                    |  |  |  |
|         | Issue a new 0P command to the database.                                                                                                    |  |  |  |
| 75      | This subcode is issued by Adabas Transaction Manager.                                                                                                    |  |  |  |
|         | Either a commit operation involving an external transaction coordinator failed, or resynchronization with an external transaction coordinator caused the transaction to be backed out. In the first case, ATM attempted to back out the transaction.                                                                                         |  |  |  |
|         | For the first case, check the external transaction coordinator for the reason. Check<br>for error messages from ATM transaction managers or the ATM client proxy of the<br>failing job.                                                                                                    |  |  |  |
| 76      | This subcode is issued by Adabas Transaction Manager.                                                                                                    |  |  |  |
|         | An error occurred while an ATM transaction manager was attempting to rebuild<br>the transaction hierarchy of a client session that has migrated from another ATM<br>transaction manager's domain as a result of dynamic transaction routing. ATM<br>attempted to back out the transaction.                                                   |  |  |  |
|         | Check the status of the transaction using Online Services. Check for error messages from ATM transaction manager or the ATM client proxy of the failing user.                                                                                                    |  |  |  |
| 77      | This subcode is issued by Adabas Transaction Manager.                                                                                                    |  |  |  |
|         | This message indicates that the client session had an open transaction and has been<br>migrated from one node to another within a cluster (Sysplex), but ATM could not<br>handle the transaction safely because no Migrated Transaction Record (MTR) file<br>had been defined. The transaction was therefore backed out.                     |  |  |  |

| Subcode | Meaning                                                                                                    |
|---------|----------------------------------------------------------------------------------------------------|
|         | Define and create an MTR file, and restart the ATM transaction managers and clustered application environments in the COR group.                                                                                                    |
| 78      | This subcode is issued by Adabas Transaction Manager.                                                                                                    |
|         | It was not possible to commit the client session's transaction because of a pending ET syncpoint on a target database. This could be because of a concurrent online save operation, database termination, or a SYNCC operator command. Backout of the incomplete transaction was attempted. |
|         | Restart the transaction when the pending $ET$ syncpoint has been completed.                                                                                                    |
| 79      | Used by Adabas System Coordinator to signal the (optional) terminal timeout.<br>Review the Adabas System Coordinator documentation for more information.                                                                                                    |
| 80      | This subcode is issued by Adabas Transaction Manager.                                                                                                    |
|         | The client session was not at $ET$ status in the target database. Backout of the incomplete transaction was attempted.                                                                                                    |
|         | Restart the transaction.                                                                                                    |
| 81      | This subcode is issued by Adabas Transaction Manager.                                                                                                    |
|         | A memory shortage in the ATM transaction manager's address space caused the current global transaction to be backed out.                                                                                                    |
|         | Increase the amount of memory available to the ATM transaction manager, restart it, then restart the transaction.                                                                                                    |
| 82      | This subcode is issued by Adabas Transaction Manager.                                                                                                    |
|         | A memory shortage occurred in the ATM transaction manager's address space, and ATM attempted to back out the current global transaction.                                                                                                    |
|         | Increase the amount of memory available to the ATM transaction manager, restart it, then restart the transaction.                                                                                                    |
| 83      | This subcode is issued by Adabas Transaction Manager.                                                                                                    |
|         | An error occurred during a commit or backout operation for a global transaction.<br>ATM attempted to back the transaction out.                                                                                                    |
|         | If the cause of the error is not apparent from console messages, contact your Software AG technical support representative.                                                                                                    |
| 84      | This subcode is issued by Adabas Transaction Manager.                                                                                                    |
|         | ATM reported conflicting use of an ETID. For an RE command, this subcode can be returned if the client is known to ATM but has no ETID.                                                                                                    |
|         | The client should issue a CL command to each open database; then re-open.                                                                                                    |

| Subcode | Meaning                                                                                                    |  |  |
|---------|----------------------------------------------------------------------------------------------------|--|--|
| 85      | This subcode is issued by Adabas Transaction Manager.                                                                                                    |  |  |
|         | The global transaction time limit ( $TMGTT$ ) has been exceeded, and an attempt has been made to back out the global transaction.                                                                                                    |  |  |
|         | Correct the cause of the timeout, then restart the transaction.                                                                                                    |  |  |
| 86      | This subcode is issued by Adabas Transaction Manager.                                                                                                    |  |  |
|         | The global transaction time limit (TMGTT) has been exceeded, and the global transaction has been backed out.                                                                                                    |  |  |
|         | Correct the cause of the timeout, then restart the transaction.                                                                                                    |  |  |
| 90      | This subcode is issued by Adabas Transaction Manager.                                                                                                    |  |  |
|         | The ATM client proxy detected either an inconsistency between its view of the client session's status and the ATM transaction manager's view, or that the transaction manager had restarted. It attempted to back out on all target databases.                                                   |  |  |
|         | Close the client's sessions and start them again.                                                                                                    |  |  |
| 91      | This subcode is issued by Adabas Transaction Manager.                                                                                                    |  |  |
|         | Transactions on a target database were being quiesced, or an administrator issued<br>a "stop" request for the session's transaction via ATM Online Services or operator<br>command, or there was a pending ET syncpoint on the database. Backout of the<br>incomplete transaction was attempted. |  |  |
|         | Restart the transaction when all required target databases are available.                                                                                                    |  |  |
| 92      | This subcode is issued by Adabas Transaction Manager.                                                                                                    |  |  |
|         | Transactions on a target database were being quiesced, or an administrator issued a stop request for the user via ATM Online Services or operator command, or there was a pending $ET$ syncpoint on the database. The incomplete transaction was backed out.                                     |  |  |
|         | Restart the transaction when all required target databases are available.                                                                                                    |  |  |
| 93      | This subcode is issued by Adabas Transaction Manager.                                                                                                    |  |  |
|         | An error occurred while ATM was attempting either to start a new global transaction<br>or to bring a new database into a transaction. The client proxy backed out changes<br>from all databases.                                                                                                 |  |  |
|         | The next command issued returns details of the error that caused the backout. Check the meaning of the response code and act accordingly.                                                                                                    |  |  |
| 94      | This subcode is issued by Adabas Transaction Manager.                                                                                                    |  |  |
|         | An error occurred while ATM was attempting either to start a new global transaction<br>or to bring a new database into a transaction. The client proxy attempted to back<br>out changes from all databases.                                                                                      |  |  |

| Subcode | de Meaning                                                                                                    |  |  |  |  |
|---------|----------------------------------------------------------------------------------------------------|--|--|--|--|
|         | The next command issued returns details of the error that caused the backout. Check the meaning of the response code and act accordingly.                                                                                                    |  |  |  |  |
| 95      | This subcode is issued by Adabas Transaction Manager.                                                                                                    |  |  |  |  |
|         | The client session's transaction was controlled by an external transaction coordinator, which reported that the transaction has been backed out.                                                                                                    |  |  |  |  |
|         | Restart the transaction.                                                                                                    |  |  |  |  |
| 96      | This subcode is issued by Adabas Transaction Manager.                                                                                                    |  |  |  |  |
|         | The client session's transaction was controlled by an external transaction coordinator, which reported "backed out, outcome pending" for the transaction. This means that backout has begun for the transaction, and will be completed when all the resource managers involved in it are able to comply with the backout request. |  |  |  |  |
|         | Restart the transaction.                                                                                                    |  |  |  |  |
| 97      | This subcode is issued by Adabas Transaction Manager.                                                                                                    |  |  |  |  |
|         | The CICS Resource Manager Interface is in use, and the ATM client proxy detected that the client session's Task Interface Element (TIE) was being used by another session.                                                                                                    |  |  |  |  |
|         | This can occur if all of the following are true:                                                                                                    |  |  |  |  |
|         | Natural is being used, in such a way that two Adabas sessions are maintained<br>for each client;                                                                                                    |  |  |  |  |
|         | The client control Transaction Model is set to MESSAGE;                                                                                                    |  |  |  |  |
|         | Natural parameters are set such that Natural might not generate OP commands<br>for all database sessions.                                                                                                    |  |  |  |  |
|         | You can make sure that Natural generates OP commands by using a non-blank ETID, or by means of Natural's DBOPEN parameter.                                                                                                    |  |  |  |  |
|         | The condition can also occur if all of the following are true:                                                                                                    |  |  |  |  |
|         | Natural is being used, in such a way that two Adabas sessions are maintained<br>for each client;                                                                                                    |  |  |  |  |
|         | The Adabas System Coordinator has timed out Natural's "system" session.                                                                                                    |  |  |  |  |
|         | In this case, a new Natural LOGON might clear the condition. Otherwise terminate<br>the session and start a new session.                                                                                                    |  |  |  |  |
|         | If the error persists, contact your Software AG support representative.                                                                                                    |  |  |  |  |
| 98      | This subcode is issued by Adabas Transaction Manager.                                                                                                    |  |  |  |  |
|         | The client session was executing in serial mode, and requested that changes be committed. Some of the changes were committed, and some were backed out.                                                                                                    |  |  |  |  |

| Subcode | e Meaning                                                                                                    |  |  |  |  |
|---------|----------------------------------------------------------------------------------------------------|--|--|--|--|
|         | Examine the results of the transaction. If necessary, correct the result by manual intervention.                                                                                          |  |  |  |  |
| 99      | This subcode is issued by Adabas Transaction Manager.                                                                                                    |  |  |  |  |
|         | The client session incurred a security response code; ATM backed out the user's changes.                                                                                                  |  |  |  |  |
|         | If security permissions are not adequate, correct them and rerun the transaction.                                                                                                    |  |  |  |  |
| 130     | In a cluster, the UQE of the user was deleted between the time the user's command was routed to one nucleus in the cluster and the time that nucleus selected the command for processing. |  |  |  |  |
| 249     | In Adabas Vista, all transaction activity by the client has been backed out for one of the following reasons:                                                                             |  |  |  |  |
|         | The client is using multiple (different) ETIDs which have collided against a particular database.                                                                                         |  |  |  |  |
|         | <i>Action:</i> Review the client's use of ETIDs with respect to the current translation rules and/or partitioned files.                                                                   |  |  |  |  |

# **Open Systems**

This response is caused by one of the following:

- The last user transaction has been backed out by Adabas (ET logic users only) or an exclusive control user (non-ET user) or an access-only user exceeded the Non-Activity Time Limit;
- The user session was abnormally terminated by the operator and the user issued a command;
- The protection log area (= WORK container) was too small and an internal BT was executed.

|                                          |   | First<br>two<br>bytes           | Third+<br>fourth<br>bytes              |
|------------------------------------------|---|---------------------------------|----------------------------------------|
| Security<br>Deadlock<br>Open transaction |   | 0<br>1<br>2<br>3<br>5<br>6<br>8 | TT<br>TN<br>ST<br>LP<br>SE<br>DL<br>OP |
| Open required                            | : | 9                               | OR                                     |

The information in the first two bytes is represented as an integer, and the third and fourth bytes are alphanumeric.

Action The method of resolving the error varies, depending on whether you are using Adabas on mainframe systems or Adabas on open systems.

# **Mainframe Systems**

User actions are described in the subcode list in the explanation.

# **Open Systems**

Check the appropriate reason. If the Adabas nucleus was started without the option OPEN\_REQUIRED, and the reason for response 9 was a non-activity timeout or a STOP user, users who started their sessions with an OP command must re-issue their OP command under the following circumstances:

- if they set a User ID
- if they specified restricted file lists
- if they had user-specific timeout values
- if they were not ET users.

If too many transactions are backed out because of a Work overflow, the size of the Work container should be increased.

#### **Response 10**

**Origin** Mainframe systems only

Explanation Too many occurrences for a periodic group.

#### **Response 16**

- **Origin** Open systems only
- **Explanation** An error occurred in an MC call during subcommand processing. The error code and additional information can be found in the control block of the subcommand. The first 2 bytes of the Additions 2 field contain the number of the subcommand in binary format. The third and fourth bytes of the Additions 2 field contain the offset of the subcommand's control block in the MC call's record buffer in binary format. All subcommands before the one that failed were executed.
- Action Correct the failed subcommand if necessary and re-issue the subcommands beginning with the one that had failed.

#### **Response 17**

- **Origin** Mainframe and open systems
- **Explanation** A subcode indicating the specific cause and action for this response code appears in the low-order (rightmost) two bytes of the ACB's Additions 2 field or in the ACBX's Error Subcode (ACBXERRC) field. The following are the subcodes and their meanings:

| Subcode | Meaning                                                                                                    |  |  |  |
|---------|----------------------------------------------------------------------------------------------------|--|--|--|
| 1       | The program tried to access system file 1 or 2, and no OP command was issued.                                                                                                    |  |  |  |
|         | Action: Restructure the program to begin with an OP command.                                                                                                    |  |  |  |
| 2       | The program tried to access system file 1 or 2, and the user is not authorized.                                                                                                    |  |  |  |
|         | Action: Change the program to avoid the access.                                                                                                    |  |  |  |
| 4       | One of the following occurred:                                                                                                    |  |  |  |
|         | The specified file number is invalid. The file number might be equal to "0" or greater than the maximum allowed.                                                                                              |  |  |  |
|         | When running with ADARUN DTP=RM or DTP=TM, an attempt was made by<br>a non-Adabas Transaction Manager user to access/update an Adabas Transaction<br>Manager system file.                                     |  |  |  |
| 5       | The file is either not loaded, or has been locked by another user for privileged use.                                                                                                    |  |  |  |
|         | On mainframe systems, for ADAORD and ADAINV utility operations, the write<br>phase has started and use of the file is now blocked for the type of operation you<br>requested.                                 |  |  |  |
| 6       | An E1 (delete record) command was given without specifying a valid file number.                                                                                                    |  |  |  |
| 7       | The program tried to perform an LF command on system file 1 or 2.                                                                                                    |  |  |  |
| 8       | On mainframe systems, the program tried to access a file that was not listed in the file list of an open (OP) executed with the R option.                                                                     |  |  |  |
|         | On open systems, \an ET user with a restricted file list and ACC = file number attempted to issue a UPD command, or a user with a restricted file list attempted to touch a file that is not in the file list |  |  |  |
| 9       | The file that the program attempted to access is completely locked. This is usually because the maximum number of logical file extents that can fit into the FCB have been used.                              |  |  |  |
|         | Action: Reorder, then unlock the file. Continue operation.                                                                                                    |  |  |  |
| 10      | The program attempted to access a file which is locked with exclusive EXU status.                                                                                                    |  |  |  |
| 11      | An LF command (read FDT) was run on a file that is not loaded; neither the FCB nor the FDT exists.                                                                                                    |  |  |  |
| 12      | File has been locked with LOCKF.                                                                                                    |  |  |  |
| 13      | A file is password-protected and the password was specified, but the corresponding security file is missing (not loaded).                                                                                     |  |  |  |
| 14      | A command was issued against a LOB file. Commands involving LB fields should<br>be directed against the associated base file, not the LOB file.                                                               |  |  |  |
| 15      | A file is being loaded so its information is temporarily unavailable.                                                                                                    |  |  |  |

| Subcode         | Meaning                                                                                                    |
|-----------------|----------------------------------------------------------------------------------------------------|
| 16              | On mainframe systems, an attempt was made to perform an update (e.g. A1, E1, N1/2) against a file loaded with the attribute RPLUPDATEONLY=YES.                                                                                                    |
|                 | On open systems, the file was locked by ADAOPR.                                                                                                    |
| 17              | An attempt was made to perform an update (e.g. A1, E1, N1/2) against a file loaded with the attribute READONLY=YES.                                                                                                    |
| 18              | File has been locked with ALOCKF.                                                                                                    |
| 21              | On mainframe systems, there was not enough space for encoding elements (ECSE).                                                                                                    |
|                 | On open systems, a two-byte file number was used against a lower version database that does not support large file numbers.                                                                                                    |
| 22              | On mainframe systems, the required ECS objects needed for conversion between user and system data representation could not be loaded.                                                                                                    |
|                 | On open systems, the file control block (FCB) is invalid (corrupted).                                                                                                    |
| 23              | ECS object could not be located. The following objects must be available in the encoding objects library: File Alpha, File Wide EDD, User Alpha, User Wide EDD, and the PTOs for the combinations between file/user alpha/wide encodings.                                                                                                    |
|                 | Action: Check that the required EDD and PTO objects are available.                                                                                                    |
| 24              | ECS function get_attribute() failed.                                                                                                    |
|                 | Action: The function's return code is logged with the nucleus message ADAN7A.                                                                                                    |
| 25              | One of the following occurred: - A required encoding attribute was missing in an ECS object (encoding type, class, and flags) - The default space character length was > 4 - Default space table allocation failed - If DBCS-only plane exists, wide space character was undefined, or the length > 4, or wide space table allocation failed |
| 29              | An Adabas Review communication error has occurred. Contact your Software AG support representative.                                                                                                    |
| 99              | The file's FTD is corrupted.                                                                                                    |
|                 | <i>Action:</i> To resolve the problem, repair the file by running a restore/regenerate from a consistent state.                                                                                                    |
| 249<br>(0x00F9) | While attempting to satisfy a partitioned file command, Adabas Vista detected the unavailability of an FDT – this is invalid for one of the following reasons:                                                                                                    |
|                 | None of the partitions were available/online and at least one of them has the file parameter Critical set to YES.                                                                                                    |
|                 | None of the partitions were available/online and all of them have the file<br>parameter Critical set to NO and the command can not be satisfied with a<br>"no data" response such as RSP003.                                                                                                    |
|                 | An error occurred when Adabas Vista (open systems) tried to access a file that was not listed in the file list of an OP command executed with the R option.                                                                                                    |

| Subcode | Meaning                                                                                                    |  |
|---------|----------------------------------------------------------------------------------------------------|--|
|         | <i>Action:</i> Ensure at least one of the file partitions is available/online or review the program logic. |  |
|         | program rogic.                                                                                             |  |

| Response | 18 |
|----------|----|
|----------|----|

| 1           |                                                                                                    |
|-------------|----------------------------------------------------------------------------------------------------|
| Origin      | Mainframe and open systems.                                                                                                    |
| Explanation | Invalid file number usage. The file number was modified between successive L2/L5 calls or between successive L $x$ and S $x$ calls.                                                                                                    |
| Action      | Correct the file number.                                                                                                    |
|             |                                                                                                    |
| Response 19 |                                                                                                    |
| Origin      | Mainframe and open systems.                                                                                                    |
| Explanation | An attempt was made to update a file which is either already open for read access or can only be opened for read access. The leftmost two bytes of ACB's Additions 2 field or the ACBX's File Number (ACBXFNR) field may contain the file number. |

**Action** Do not attempt to update a file with read-only access.

# Response 20

| Origin | Mainframe and open systems. |
|--------|-----------------------------|
|--------|-----------------------------|

Explanation One of the following invalid values was used for a command ID value:

- Binary zeros
- Blanks
- The high-order byte contains the hexadecimal value "FF", but there is no automatic command ID generation
- The three high-order bytes contain the ASCII string "SYN".

Action Correct the command ID and avoid using any of these invalid command ID values.

# **Response 21**

| Origin      | Mainframe and open systems                                                              |
|-------------|-----------------------------------------------------------------------------------------|
| Explanatior | An invalid command ID value was detected. One of the following explanations or subcodes |

is provided:

| Subcode  | Meaning                                                                                                    |
|----------|----------------------------------------------------------------------------------------------------|
| 1        | The command ID value was not found in the sequential command table. Either<br>this is not an initial call and there was no previous initial call, or the initial call<br>was issued for another file. |
|          | The command ID value specified with the GET NEXT option of an L1/L4 command was not found or the command ID value was not found and the L3/L6 call was not an initial call.                           |
| 3        | The command ID value specified for the L3/L6 command was assigned to another $Lx$ command or the command ID specified for an L9 command was assigned to another $Lx$ command.                         |
| 4        | The format buffer with the command ID used by an $Lx$ command was created by an L9 command and is incompatible.                                                                                       |
| 5        | The format buffer with the command ID used by an L9 command was created by an L $x$ command and is incompatible.                                                                                      |
| 6        | The command ID value specified for the S8 command was not found.                                                                                                    |
| 7        | The command ID value specified was assigned to an internal format buffer for a different file.                                                                                                    |
| 8        | The command ID value specified for the S8 command is for an unsorted ISN list.; the ISN list was not in ISN sequence.                                                                                 |
| 9        | An application running with PREFETCH=YES or PREFETCH=OLD attempted to dynamically reverse the read direction of an L3/L6/L9 command. This is not allowed.                                             |
| 249      | An invalid command ID value was detected by Adabas Vista (open systems):                                                                                                    |
| (0x00F9) | The command ID value specified with the N option of an L1/L4 command was not found.                                                                                                    |
|          | The command ID value specified with the N option of an L1/L4 command<br>does not correspond to an ISN list.                                                                                           |
|          | One or both of the ISN lists referred to in the ADDITIONS 1 field of an S8 command do not exist.                                                                                                    |
|          | Action: Review the program logic.                                                                                                    |

Action Correct the command ID.

# **Response 22**

**Origin** Mainframe and open systems

**Explanation** The command or command option is invalid. A subcode indicating the specific cause and action for this response code appears in the low-order (rightmost) two bytes of the ACB's Additions 2 field or in the ACBX's Error Subcode (ACBXERRC) field.

When using the LNCSTUB module on mainframe systems, this response code may indicate problems with the initial call (IC) to the Adabas CICS command-level link component. If the

Adabas control block shows a command code of "IC", the link routine being used may not be at the proper release level or may not be the command-level version.

The following are the subcodes and their meanings:

| Subcode | Meaning                                                                                                    |  |
|---------|----------------------------------------------------------------------------------------------------|--|
| 1       | The nucleus detected an invalid command code.                                                                                                    |  |
| 2       | This command cannot be issued by an ACC (access only) user; and update command cannot be issued by an access-only user.                                                                          |  |
| 3       | This command cannot be performed on a read-only nucleus; an update command cannot be issued for a read-only database session.                                                                    |  |
| 4       | This privileged command was issued without a previous OP (open) command.                                                                                                    |  |
| 5       | The command is not valid for a nonprivileged user.                                                                                                    |  |
| 6       | The command was rejected by user exit 1. In this case, the first two bytes of the Additions 2 field contain the response code of the user exit.                                                  |  |
| 7       | Incorrect command options were specified for a privileged command.                                                                                                    |  |
| 8       | The command is invalid for an ET user in preliminary ET status. First complete the transaction using Adabas Transaction Manager.                                                                 |  |
| 9       | The current user is not authorized to issue an ET/BT command.                                                                                                    |  |
| 10      | The C2 command is no longer permitted.                                                                                                    |  |
| 11      | The C3 command can only be issued by EXU users.                                                                                                    |  |
| 12      | The L1/4 command with the option "F" is not valid for expanded files.                                                                                                    |  |
| 13      | The call issued is not permitted when the database is in a suspend state.                                                                                                    |  |
| 14      | Invalid privileged command.                                                                                                    |  |
| 15      | An L1/L4 command specified the multifetch option ("M" or "O") was not combined with either the "I" or "N" option.                                                                                |  |
| 16      | The user does not have "privileged" command authorization.                                                                                                    |  |
| 17      | Not permitted during online save.                                                                                                    |  |
| 18      | Applications using the ADALNK X'48 call logic receive this response when the logic has been suppressed.                                                                                          |  |
| 19      | On mainframe systems, a special utility command was issued for an obsolete subfunction.                                                                                                    |  |
|         | On open systems, an ET or BT with command option "S" was issued without subtransactions being enabled for the current Adabas user session by specifying command option "S" in the OP command.    |  |
| 21      | One of the following occurred:                                                                                                    |  |
|         | A BT command was issued by a non-ET logic user.                                                                                                    |  |
|         | An ET command was issued for a distributed transaction managed by Adabas<br>Transaction Manager; ET commands are invalid for a distributed transaction<br>managed by Adabas Transaction Manager. |  |

| Subcode | Meaning                                                                                                    |
|---------|----------------------------------------------------------------------------------------------------|
| 22      | The current transaction has already been heuristically terminated or the command is not allowed within an MC sequence.                                                                                                    |
| 23      | One of the following occurred:                                                                                                    |
|         | The last MC subcommand is not ET.                                                                                                    |
|         | A BT command was issued for a distributed transaction managed by Adabas<br>Transaction Manager; BT commands are invalid for a distributed transaction<br>managed by Adabas Transaction Manager.                                                                           |
| 24      | One of the following occurred:                                                                                                    |
|         | An ET or CL command with user data is not allowed for read-only access to a database.                                                                                                    |
|         | CL is invalid because the user has a transaction in progress that is managed by<br>Adabas Transaction Manager.                                                                                                    |
| 25      | A command was sent from an Event Replicator Server to an Adabas nucleus, but the Adabas nucleus is not running with ADARUN REPLICATION=YES.                                                                                                    |
| 26      | An attempt was made by an Adabas nucleus to connect to an Event Replicator<br>Server when the target of the message is actually another Adabas nucleus, not an<br>Event Replicator Server.                                                                                |
| 28      | A replicated utility may not be executed for a replicated file when the Adabas nucleus is running in single-user mode.                                                                                                    |
| 29      | An error occurred during a connection attempt by an Event Replicator Server<br>database. Ensure that you are trying to connect to another Adabas nucleus and not<br>an Event Replicator Server and try again.                                                             |
| 32      | An attempt was made to update a replicated file in single-user-mode. Replicated files can be updated only in multi-mode; replication is not supported in single-mode. However, a nucleus with replication support can be started in single-mode for maintenance purposes. |
| 33      | A shared hold status request (with command option 3 set to "C", "Q", or "S") is not allowed for a command with prefetch (command option 1 set to "P").                                                                                                    |
|         | On open systems, the command option "S" is not allowed for an S9 command with a non-blank Additions 4 field.                                                                                                    |
| 34      | On open systems, the command was rejected by user exit 11.                                                                                                    |
| 35      | The command cannot be executed with the nucleus parameter NT=1.                                                                                                    |
| 36      | The descending option "D" is not allowed for the command.                                                                                                    |
| 37      | On mainframe systems, a shared hold status request (command option 3 is set to "C", "Q", or "S") is not allowed for a non-ET user.                                                                                                    |
|         | On open systems, the option "L" for an L1 or L4 command was specified together with a multifetch option ("M" or "O").                                                                                                    |

| Subcode | Meaning                                                                                                    |
|---------|----------------------------------------------------------------------------------------------------|
| 38      | A shared hold status request for a sequential read command (command option 3 is set to "Q") is not allowed for an L4 command without the N-option, nor is it allowed for an S4 command without a command ID (CID) or with an ISN buffer length other than 4 bytes.                                                                                       |
| 39      | A shared hold status request for a sequential read command (command option 3 is set to "Q") is not allowed for a command with a multifetch (command option 1 is set to "M" or "O"). Also, a shared hold status request (with command option 3 set to "C", "Q", or "S") is not allowed for a read command with prefetch (command option 1 is set to "P"). |
| 40      | A keep-in-shared-hold-status request (with command option 3 set to "H") is not<br>allowed for an ET or BT command with multifetch or prefetch (command option 1<br>is set to "M" or "P").                                                                                                    |
| 41      | A request to read the next portion of a LOB value (command option 2 is set to "L") is not allowed for an L1/L4 command with multifetch (command option 1 is set to "M" or "O") or prefetch (command option 1 is set to "P").                                                                                                    |
| 50      | The Router (LCC) detected an invalid command code. This may also arise when a new ACBX-type call is presented to a back-level router.                                                                                                    |
| 51      | A client call with the ADARUN parameter PREFETCH=OLD has multiple APLX buffers or the contents of APLX+4(chained APLX) is non-zero. To resolve this, use the ADARUN parameter setting PREFETCH=YES.                                                                                                    |

# Action Correct the command code or command option or the previous OP command, and rerun the program.

# Response 23

**Origin** Mainframe and open systems

Explanation An invalid starting ISN was specified for an L2/L5 command sequence:

- The ISN was not assigned to a record in the file; or
- The ISN was greater than the MAXISN in effect for the file.

# **Open Systems**

On open systems the following subcodes may occur:

| Subcode | Meaning                                                                                                    |
|---------|----------------------------------------------------------------------------------------------------|
|         | An invalid ISN was detected by Adabas Vista (open systems). The starting ISN specified for an L2/L5 command sequence is not consistent with the definitions for the partitioned file. |
|         | Action: Review the program logic.                                                                                                    |

Action Correct the ISN.

- **Origin** Mainframe and open systems
- **Explanation** The meaning of this response code varies, depending on whether you are using Adabas on mainframe systems or Adabas on open systems.

#### **Mainframe Systems**

For an S9 command:

- The ISN list in the ISN buffer was already sorted; or
- The ISN list in the ISN buffer contained an invalid ISN; or
- The "D" option was specified when trying to sort an ISN list by ISN.

# **Open Systems**

An ISN is equal to "0" or is greater than or equal to the first free ISN found in the ISN buffer. The Additions 2 field contains the value of the invalid ISN in 4 byte binary format.

Action Correct the ISN buffer.

# **Response 25**

**Origin** Mainframe and open systems

Explanation The ISN specified in ISN lower limit field for an S1/S4 or S2/S9 command was not found.

#### **Open Systems**

On open systems the following subcodes may occur:

| Subcode      | Meaning                                                                                                    |
|--------------|----------------------------------------------------------------------------------------------------|
| 249 (0x00F9) | An invalid ISN was detected by Adabas Vista (open systems). The ISN specified<br>in the ISN Lower Limit field for an S2 command when retrieving a group of<br>ISNs from a saved ISN list was not found. |
|              | Action: Review the program logic.                                                                                                    |

Action Correct the ISN lower limit.

#### **Response 26**

**Origin** Mainframe and open systems

**Explanation** An invalid ISN buffer length for an S9 command was detected. The number of ISNs to be sorted as provided in ISN quantity is equal to "0".

Depending on the subcode in the rightmost two bytes of the ACB's Additions 2 field or the ACBX's Error Subcode (ACBXERRC) field, one of the following has occurred:

| Subcode | Meaning                                                                                      |
|---------|----------------------------------------------------------------------------------------------|
|         | An S9 command with an ISN buffer contains ISNs that are higher than the TOP-ISN of the file. |

Action Correct the ISN buffer length.

# **Response 27**

**Origin** Mainframe systems only

**Explanation** Sufficient work space was not available to accommodate the combined sizes of the search and value buffers as indicated in the search buffer length and value buffer length fields.

| Subcode | Meaning                                                                     |
|---------|-----------------------------------------------------------------------------|
| 1       | Sufficient work space was not available to generate the format translation. |

#### **Response 28**

# Origin Mainframe and open systems

**Explanation** The first two bytes of the Additions 1 field contained an invalid descriptor for an L3/L6/L9 or S2/S9 command.

Depending on the subcode in the rightmost two bytes of the ACB's Additions 2 field or the ACBX's Error Subcode (ACBXERRC) field, one of the following has occurred:

| Subcode | Meaning                                                                                                    |
|---------|----------------------------------------------------------------------------------------------------|
| 1       | The field was not a descriptor.                                                                                                    |
| 2       | The use of the descriptor is not supported (for example, phonetic descriptors or the descriptor is contained within a periodic group). |
| 3       | The descriptor was changed between successive calls.                                                                                   |
| 4       | There is a mismatch of the descriptor names in the Additions 1 field and the search buffer.                                            |
| 5       | An initial L3 or L6 call contains no trailing blanks in the Additions 1 field.                                                         |

Action Correct the Additions 1 field.

| Origin | Mainframe and open systems |
|--------|----------------------------|
|--------|----------------------------|

- **Explanation** In an L3 or L6 command, a value repositioning was attempted (bytes 3-8 of the Additions 1 field contain spaces) and the Command Option 2 field did not contain the value "A", "D", or "V". The command ID is released.
- Action Correct the Additions 1 or Command Option 2 field.

# **Response 34**

**Origin** Mainframe systems only

Explanation An invalid command option has been detected.

Depending on the subcode in the rightmost two bytes of the ACB's Additions 2 field or the ACBX's Error Subcode (ACBXERRC) field, one of the following has occurred:

| Subcode | Meaning                                                                                           |
|---------|---------------------------------------------------------------------------------------------------|
| 1       | An invalid command option has been specified in one of the command option fields.                 |
| 2       | The R option has been specified for the C5 command, but replication is not active.                |
| 9       | A record buffer must be specified for this command but is missing (not specified of length zero). |

Action Either remove the invalid command option or replace it with a valid option.

#### **Response 35**

- **Origin** Mainframe systems only
- **Explanation** The user/DBA attempted to perform a function for a noncluster Adabas nucleus that is available only for an Adabas cluster database.
- Action Either perform the function against a cluster database or change the function.

#### **Response 40**

**Origin** Mainframe and open systems

Explanation A syntax error was detected in the format buffer.

# **Mainframe Systems**

On mainframe systems, one of the following subcodes may be used:

| Subcode | Meaning                                                                                                    |
|---------|----------------------------------------------------------------------------------------------------|
| 1       | Syntax error in format buffer; possible premature end of buffer segment.                                                                                                    |
| 2       | Syntax error in the format buffer bad first or second character of field name or missing "/".                                                                                                    |
| 3       | Text literal has no ending quote or is too long (more than 255 characters).                                                                                                    |
| 4       | Text literal is empty.                                                                                                    |
| 5       | Expected delimiter missing.                                                                                                    |
| 6       | Conditional format criterion has no closing parentheses ")".                                                                                                    |
| 7       | The conditional format criterion is empty.                                                                                                    |
| 8       | Invalid field name, format, or search operator.                                                                                                    |
| 9       | <ul> <li>One of the following occurred:</li> <li>An invalid edit mask number (greater than 15) was specified.</li> <li>A syntax error in the conditional format criteron was found.</li> <li>Multiple format buffer segments are specified with conditional format criterion.</li> </ul> |
| 10      | Invalid character following field name specification.                                                                                                    |
| 11      | Invalid index specification for MU field in PE group.                                                                                                    |
| 12      | Expected number missing or too large (>= $2^{31}$ ).                                                                                                    |
| 13      | Syntax error in LOB segment specification.                                                                                                    |
| 14      | Syntax error in L element specification.                                                                                                    |
| 15      | Syntax error in D element specification (daylight savings time indicator).                                                                                                    |
| 16      | Invalid Date-Time edit mask specification.                                                                                                    |
| 17      | MU/PE index range specification invalid for LOB segment notation.                                                                                                    |

On mainframe systems, the following information is returned in the Additions 2 field of the control block:

- The leftmost two bytes contain the two characters being inspected when the error was detected.
- The rightmost two bytes contain the subcode.

# **Open Systems**

One of the following format buffer errors occurred.

- The terminating period was missing;
- The first position contains a period, this only applies to N1 or N2 commands;
- Length and/or format specified with a range definition;
- An invalid element was detected;
- A field segment notation was not correct: it must be specified either as (byte-number, length) or as (byte-number, length, length-2), where byte-number

must be either "\*" or a decimal number, and *length* and *length-2* are decimal numbers. These numbers must be less than 2,147,483,648;

A field segment notation was specified for a range of MU fields or for a range of fields within a periodic group.

On open systems, the following information is returned in the Additions 2 field of the control block:

- The leftmost two bytes contain the number of the byte (in binary format) relative to the beginning of the format buffer where the error was detected.
- The rightmost two bytes contain the name of the field being processed when the error was detected.

Action Correct the format buffer.

#### **Response 41**

**Origin** Mainframe and open systems

**Explanation** The meaning of this response code varies, depending on whether you are using Adabas on mainframe systems or Adabas on open systems.

# **Mainframe Systems**

One or more specification errors exist in the format buffer. When possible, the short name of the field for which the error occurred is stored at offset 2 of the ACB's Additions 2 field or in the ACBX's Error Character Field (ACBXERRB).

The following specification errors may have been made:

**Note:** A collation descriptor (COLDE) can only be specified in the format buffer of the L9 command and only when the decode option has been specified in the user exit. The value returned is not the index value but the original field value.

| Subcode | Meaning                                                                                              |
|---------|----------------------------------------------------------------------------------------------------|
| 1       | Spacing element <i>n</i> X with <i>n</i> =0 or <i>n</i> >255 not allowed.                            |
| 2       | An invalid sequence of format buffer elements was specified.                                         |
| 3       | Miscellaneous types of specification errors were found in the format buffer.                         |
| 4       | A field name was undefined or not elementary.                                                        |
| 5       | Format without fields.                                                                               |
| 6       | A group field cannot be specified if the group contains a LOB (LB) field.                            |
| 7       | A field name is undefined.                                                                           |
| 8       | Invalid use of fldD, fldL, fld, * or E(date-time-mask) notation.                                     |
| 9       | Elementary field in PE group: 1-N notation not permitted with LOB (LB) fields or $f l dD$ notations. |

| Subcode | Meaning                                                                                                    |  |
|---------|----------------------------------------------------------------------------------------------------|--|
| 10      | A LOB (LB) field, $f \upharpoonright d \sqcup$ (length indicator notation) or $f \upharpoonright d$ , * (asterisk notation) are not permitted with an L9 command.                                              |  |
| 11      | A length indicator ( $f   d  $ ) or asterisk notation ( $f   d$ , *) are only permitted for LA and LOB (LB) fields.                                                                                            |  |
| 12      | LA or LOB (LB) fields are not permitted with 1-N notation, $f \uparrow da - f \uparrow db$ (field series) notation or old MU syntax.                                                                           |  |
| 13      | LA or LOB (LB) fields are not permitted with $f \uparrow dC$ , * (count indicator) or $f \uparrow da - f \uparrow db$ , * (field series notation).                                                             |  |
| 14      | Asterisk notation and length indicator notation combinations ( $f \uparrow d \bot$ , *) are not permitted.                                                                                                    |  |
| 15      | SQL significance indicator and asterisk notation combinations ( $f1dS$ , *) are not permitted.                                                                                                    |  |
| 16      | Length indicator ( $f \uparrow dL$ ), asterisk notation ( $f \uparrow d$ , *) or daylight savings time indicator notation ( $f \uparrow dD$ ) are not permitted for a group field.                             |  |
| 17      | Daylight savings time indicator notation ( $f \uparrow dD$ ) cannot be combined with asterisk notation ( $f \uparrow d$ , *) or a length indicator notation ( $f \uparrow dL$ ).                               |  |
| 18      | Daylight savings time indicator notation ( $f1dD$ ) is only permitted for fields defined with the TZ option.                                                                                                   |  |
| 20      | Daylight savings time indicator notation ( $f1dD$ ) is not permitted with count indicator ( $f1dC$ ) or field series notation ( $f1da-f1db$ ).                                                                 |  |
| 21      | Old MU syntax is not permitted with daylight savings time indicator notation ( $f \uparrow dD$ ).                                                                                                    |  |
| 22      | An invalid length or format has been specified with daylight savings time indicator notation ( $f1dD$ ); if specified it must be 2,F.                                                                          |  |
| 23      | An invalid length or format has been specified with length indicator notation ( $f1dL$ ); if specified it must have length 4 and format B.                                                                     |  |
| 24      | A phonetic, collation, or hyperdescriptor was specified.                                                                                                    |  |
| 25      | Date-time edit mask notation ( $E(date-time-mask)$ ) is not permitted with daylight saving time indicator notation ( $f1dD$ ), asterisk notation ( $f1d$ , *), or length indicator notation ( $f1dL$ ).        |  |
| 26      | Date-time edit mask (E( date-time-mask)) notation requires format P, U, F, or B.                                                                                                    |  |
| 27      | Date-time edit mask (E( date-time-mask)) notation and edit mask notation (E0-E15) are not permitted together.                                                                                                  |  |
| 28      | Date-time edit mask ( $E(date-time-mask)$ ) notation and count indicator notation( $f dC$ ) are not permitted together.                                                                                        |  |
| 30      | Date-time edit mask ( $E(date-time-mask)$ ) notation is only permitted for a field defined with a date-time edit mask.                                                                                         |  |
| 31      | Daylight savings time indicator notation ( $f \uparrow dD$ ), length indicator notation ( $f \uparrow dL$ ), and asterisk notation ( $f \uparrow d$ , *) are not permitted together with LOB segment notation. |  |
| 32      | LOB segment notation is permitted only for LOB (LB) fields.                                                                                                    |  |
| 33      | More than one LOB segment with *-position not permitted.                                                                                                    |  |

| Subcode | Meaning                                                                                |
|---------|----------------------------------------------------------------------------------------|
| 34      | Length/format override not permitted for LOB segment notation.                         |
| 35      | Invalid byte number and length parameters in LOB segment notation.                     |
| 36      | Invalid length-2 parameter in LOB segment notation; must be equal to length parameter. |
| 37      | Invalid syntax with daylight saving time indicator in format buffer.                   |

#### **Open Systems**

An error was detected in the format buffer:

- The field name specified is reserved for edit mask usage;
- An index was equal to 0;
- A length specified or taken from the FDT standard length is greater than the maximum length of the required format;
- nnnX was specified with nnn greater than 253;
- A literal with more than 253 characters was specified;
- A subdescriptor, superdescriptor, phonetic descriptor, hyperdescriptor or a collation descriptor was specified;
- A field specified was not present in the file;
- A periodic group name appears without an index;
- A length and/or format was used with a group notation;
- A field in a periodic group was specified without an index;
- A range notation with a group name or a multiple-value field as the first or last element was specified;
- A reference was made to the count of a multiple-value field contained in a periodic group, and no index was included to indicate the periodic group occurrence for which the count was to be returned;
- A collation descriptor with the option HE was specified for an L9 command.
- A count specification was made for a field which was neither a multiple-value field nor was contained within a periodic group;
- A count for a non-multiple value field within a periodic group was specified;
- A length and/or format specification was used with a periodic group notation;
- A (regular or periodic) group containing a multiple-value field was specified;
- Invalid index usage;
- A descending index range was specified;
- A double index was used for a non-periodic field;
- A multiple-value field with an index specification and a multiple-value field without an index specification were used;

- A value cannot be converted to the required format (READ command) or converted to the FDT standard format (UPDATE command);
- The S element was applied to a field that does not have the NC option;
- A field with the NC option was used more than once together with its S element;
- The add option is not compatible with the format/length;
- The specification of a charater set was invalid;
- A field was specified with an edit mask not allowed for the field;
- A field segment notation (byte-number, length) or (byte-number, length, length-2) was not correct. Values for byte-number + length must be less than or equal to the maximum value length + 1, and length-2 must be equal to length. The maximum value for LB fields is 2,147,483,643, for LA fields 16381, an for other values 253 bytes;
- Segment notation is only allowed for values with the format "A".

The following information is returned in the Additions 2 field of the control block:

- The leftmost two bytes contain the number of the byte (in binary format) relative to the beginning of the format buffer where the error was detected.
- The rightmost two bytes contain the name of the field being processed when the error was detected.
- Action Correct the specification error and reissue the command or job. For more information about syntax rules for multiple field and periodic group indexing, refer to the Adabas Command Reference documentation.

#### **Response 42**

**Origin** Mainframe systems only

Explanation A space problem occurred. The following are the subcodes and their meanings:

| Subcode | Meaning                                                                                               |
|---------|----------------------------------------------------------------------------------------------------|
| 1       | The Work pool was too small to store a user format.                                                   |
|         | Action: Increase the LWP specification and retry .                                                    |
| 2       | The internal format buffer was too small to store a user format (translated into internal structure). |
|         | Action: Increase LFP specification and retry.                                                         |

Action See the actions described in the subcodes.

- **Explanation** In an L9 command, the descriptor specified in the format buffer did not agree with the descriptor specified in the search buffer.
- Action Correct the format buffer or the search buffer.

#### **Response 44**

- **Origin** Mainframe and open systems
- **Explanation** The meaning of this response code varies, depending on whether you are using Adabas on mainframe systems or Adabas on open systems.

#### **Mainframe Systems**

One of the following format buffer errors occurred (subcodes are shown in the leftmost column):

| Subcode | Meaning                                                                                                    |
|---------|----------------------------------------------------------------------------------------------------|
| 1       | The specified format is not allowed for an update operation. A possible reason for this is the presence of a conditional format buffer with an update operation. |
| 2       | The L9 command's format buffer format is not allowed for other commands.                                                                                         |
| 3       | The specified format is not allowed for an update operation. A possible reason for this is the presence of a conditional format buffer with an update operation. |
| 4       | The L9 command's format buffer format is not allowed for other commands.                                                                                         |
| 5       | Format used for L9 can only contain field and an optional daylight savings time indicator ( $f \uparrow dD$ ).                                                   |
| 6       | Fixed point format must have length 2, 4, or 8.                                                                                                    |
| 7       | Conditional format and more than one format buffer was specified.                                                                                                |
| 8       | The current Adabas call provides a different number of format buffers than the format reference by CID.                                                          |
| 9       | Number of format buffer segments (ABDs) is zero.                                                                                                    |
| 10      | AAS, AA, AA is invalid.                                                                                                    |
| 12      | L option specified but the format has no LOB segment with *-position.                                                                                            |

#### **Open Systems**

One of the following situations occurred:

- The format buffer is invalid for use with an update command (A1), add command (N1/N2):
  - Format buffer contains overlapping fields, e.g., GL1-3, GL2-4.;
  - Format buffer contains an 1-N element, e.g., GL1-N.;
  - There is not a 1:1 relation between an L element and the subsequent corresponding element with '\*' length;

- A read command uses a format buffer from the format pool, which was previously used by update or add command, and which contains an invalid conversion.
- Action Correct the format buffer or use a different read or update command.

Origin Mainframe and open systems

**Explanation** The meaning of this response code varies, depending on whether you are using Adabas on mainframe systems or Adabas on open systems.

# **Mainframe Systems**

The internal format buffer space has been exceeded. Either the LWP parameter setting is too small or the internal format buffer requires more than 2 G.

# **Open Systems**

Multiple field or periodic group overflowed when using the N suffix in the format buffer for update.

The following information is returned in the Additions 2 field of the control block:

- The first two bytes will contain the number of the byte (in binary format) relative to the beginning of the record where the error was detected;
- The third and fourth bytes will contain the name of the field being processed when the error was detected.
- Action The method of resolving the error varies, depending on whether you are using Adabas on mainframe systems or Adabas on open systems.

# Mainframe Systems

Increase the size of the LWP parameter and try again. If the problem persists, contact your Software AG technical support representative for assistance.

# **Open Systems**

Because the multiple field or periodic group reached its absolute limit, the application must be redesigned.

# Response 46

**Origin** Mainframe and open systems

**Explanation** The meaning of this response code varies, depending on whether you are using Adabas on mainframe systems or Adabas on open systems.

# **Mainframe Systems**

The maximum value for the NQCID parameter was exceeded (the number of TBI and/or TBQ elements is greater than NQCID).

# **Open Systems**

Mismatch of format buffer usage for the supplied command ID.

- A command ID of global ID format buffer has been found in the format pool and has a different file number to the file supplied by the caller;
- The file number was changed in subsequent Adabas calls with the same normal or global command ID.
- Action The method of resolving the error varies, depending on whether you are using Adabas on mainframe systems or Adabas on open systems.

# **Mainframe Systems**

Adjust the size of the NQCID parameter and try again.

# **Open Systems**

Check the command IDs used in the call and try again.

# **Response 47**

| Origin | Mainframe and open systems |
|--------|----------------------------|
|--------|----------------------------|

- **Explanation** The maximum value for the NISNHQ parameter was exceeded. This value is 1/4 the ADARUN NH parameter value up to 65535.
- Action Increase the value of the NISNHQ parameter by modifying its ADARUN parameter value in the nucleus startup file, or (on open systems) using ADAOPR.

#### **Response 48**

**Origin** Mainframe and open systems

**Explanation** An error occurred during the processing of a command such as OP or N1. Refer to the hexadecimal subcode that appears in the low-order (rightmost) two bytes of the ACB's Additions 2 field or in the ACBX's Error Subcode (ACBXERRC) field.

| Subcode | Meaning                                                                                                    |
|---------|----------------------------------------------------------------------------------------------------|
| 1       | A specified file is locked against the requested use.                                                        |
| 2       | A specified file is currently in conflicting use.                                                            |
| 3       | A utility cannot start because an online save operation is in progress.                                      |
| 5       | A utility requiring exclusive database control cannot start because an online save operation is in progress. |

| Subcode | Meaning                                                                                                    |
|---------|----------------------------------------------------------------------------------------------------|
| 6       | A utility that requires exclusive database control cannot start because the user queue is not empty.                                                                                                    |
| 8       | The user ID specified in the open (OP) command is already in use by another user.                                                                                                    |
| 9       | An EXU/EXF/UTI lock was requested in the open command, but the file is currently<br>in the file list of a user in UPD/EXU/EXF/UTI status.                                                                                             |
| 10      | An EXF/UTI lock was requested in the open command, but the file is currently in the file list of a user in ACC status.                                                                                                    |
| 11      | A nonprivileged user issued an open (OP) command to a nucleus in UTIONLY (utilities only) status.                                                                                                    |
| 13      | Online file save attempting to run on an advance-locked file.                                                                                                    |
| 14      | UPD/ACC open attempted against advance-locked file.                                                                                                    |
| 15      | A file requested for an online utility (Adabas Online System or ADADBS) or an E1 program refresh is currently being used.                                                                                                    |
| 16      | ACODE or WCODE was specified in the record buffer on the command but the nucleus was not activated with UES support.                                                                                                    |
| 17      | A specified file is locked against the requested use and is advance-locked. The data<br>in the file is not accessible. This can happen if a utility aborts or an autorestart fails.                                                   |
| 18      | On mainframe systems, this means that a second command was issued by a user<br>who is participating in a two-phase commit (preliminary ET completed; final ET<br>outstanding) or whose transaction has been heuristically terminated. |
|         | On open systems, this means that the index of the specified file is not accessible.<br>This can happen if a utility aborts or if the index has been disabled by ADAREC<br>REGENERATE or an autorestart.                               |
| 19      | The file number is zero or is greater than the maximum number of files allowed for the database (based on the MAXFILES parameter setting when the database was defined using the ADADEF utility).                                     |
| 20      | A regenerate/backout with exclusive database control is rejected because there are<br>in-doubt transactions or heuristically terminated transactions on Work part 4.                                                                  |
| 21      | File is locked for utility usage.                                                                                                    |
| 22      | An attempt was made to release an advance-lock, but the lock was not set.                                                                                                    |
| 23      | An advance-lock operation was attempted for a file that has not been loaded.                                                                                                    |
| 24      | An advance-lock operation was attempted for a file that is already advance-locked.                                                                                                    |
| 25      | This subcode is issued by Adabas Transaction Manager.                                                                                                    |
|         | The client session has an open global transaction that could not be backed out because it is under the control of an external transaction coordinator and its status is "in doubt".                                                   |
|         | Depending on the transaction coordinator, you may have a choice of actions:                                                                                                    |
|         | Wait for the external transaction coordinator to complete or back out the existing transaction.                                                                                                    |

| Subcode   | Meaning                                                                                                    |
|-----------|----------------------------------------------------------------------------------------------------|
|           | Use the coordinator's facilities to force completion or removal of the transaction.                                                                                                    |
|           | Restart the transaction coordinator to cause resynchronization of in-doubt transactions.                                                                                                    |
|           | Use ATM Online Services to force backout of the local, Adabas-related part of<br>the global transaction.                                                                                               |
|           | Caution: Using ATM Online Services to force backout of the local, Adabas-related                                                                                                    |
|           | part of the global transaction could result in loss of transaction integrity.                                                                                                    |
| 26 - 30   | Reserved for Adabas Transaction Manager. These subcodes are given only when<br>Adabas Transaction Manager is in use. Please read the Adabas Transaction Manager<br>documentation for more information. |
| 31        | File locked for normal usage                                                                                                    |
| 32        | A file is in use by an exclusive update (EXU) user. An update request from another user is not permitted.                                                                                              |
| 34        | An advance-lock operation was performed on a read-only nucleus.                                                                                                    |
| 35        | An advance-lock operation was performed during an online save.                                                                                                    |
| 33        | A file is locked for exclusive file control (EXF) or utility update (UTI) usage. The request from a user with a different type is not permitted.                                                       |
| 257 - 260 | Reserved for use by Event Replicator for Adabas on open systems.                                                                                                    |

On open systems, the corresponding file number is returned in the first two bytes of the Additions 2 field in binary format except for value 8 in the third and fourth byte. The value 0 means the whole database.

# Action The following user actions are possible:

- Wait for the other user or utility to finish, then retry the command.
- Make the file available for all users (on open systems, if value 16 occurred in bytes 3 and 4).
- Restore or unlock the file (on open systems, if value 17 occurred in bytes 3 and 4).
- Rebuild the file's index (on open systems, if value 18 occurred in bytes 3 and 4).
- On open systems, if the value in bytes 3 and 4 of the Additions 2 field is 8, and the nucleus was started with the OPEN\_REQUIRED option, you can reissue the OP command immediately. This will cause the other user with the same user ID to be stopped, unless that user is currently active.
- On open systems, if a utility receives a response 48 because non-utility users are still active, you can lock the file with ADAOPR LOCK. This ADAOPR command stops all non-utility users from accessing the file and allows only utility users to access the file until it is unlocked again.

On mainframe systems, if a utility receives a response 48 because non-utility users are still active, you can lock the file with ADADBS MODFCB FILEREADONLY. The

FILEREADONLY command stops all non-utility users from accessing the file and allows only utility users to access the file until it is unlocked again.

#### **Response 49**

**Origin** Mainframe and open systems

**Explanation** The compressed record was too long. It exceeds the maximum permitted compressed record length for the file.

On open systems, the first two bytes of the Additions 2 field contain the length of the compressed record in binary format.

On mainframe systems, the following subcodes may be indicated:

**Note:** This response code always means that the compressed record is too long and there are duplicate meanings for subcodes but the subcode can help your Software AG technical support representative analyze where in the code we are giving the response. This can be useful for debugging purposes. Please always provide the subcode when communicating about this response code with your Software AG technical support representative.

| Subcode | Meaning                                                                                                  |
|---------|----------------------------------------------------------------------------------------------------|
| 1       | Multiple-value (MU) field.                                                                               |
| 2       | Periodic (PE) group field.                                                                               |
| 3       | MU field.                                                                                                |
| 4       | PE group.                                                                                                |
| 5       | PE group level.                                                                                          |
| 6       | Remaining fields.                                                                                        |
| 7       | Record too long for protection logging (internal error).                                                 |
| 8       | A compressed record exceeds the permitted length. The error was detected when updating a multiple field. |
| 9       | Exceeded segment length maximum.                                                                         |
| 10      | Long alpha or wide field.                                                                                |
| 11      | New compressed record too long                                                                           |
| 12      | Old version MU update.                                                                                   |
| 13      | The MU field was defined with an index                                                                   |
| 14      | An MU update caused the compressed record to become too long.                                            |
| 15      | An MU update caused the compressed record to become too long.                                            |
| 16      | An MU update caused the compressed record to become too long.                                            |
| 17      | MU update, MU count > 1                                                                                  |
| 18      | An update to an LA field caused the compressed record to become too long.                                |

| Subcode | Meaning                                                                                                    |
|---------|----------------------------------------------------------------------------------------------------|
| 19      | LOB value too long. An attempt was made to update a LOB value segment that<br>ends after the maximum allowed length of LOB valus. This response code/subcode<br>combination is produced as a result of an L1/L4 command with Command Option<br>2 set to "L" but with the ISN Lower Limit value grater than or equal to the length<br>of the LOB value being read. |
| 20      | Compressed Data Sorage record too long. A LOB update attempted to make a long LOB value (greater than 253 bytes) short (less than or equal to 253 bytes), but the base record was too long to embed the short LOB value. This condition was detected when the LOB value was being read from the LOB file.                                                         |
| 21      | Compressed Data Storage record too long. A LOB update attempted to make a long LOB value (greater than 253 bytes) short (less than or equal to 253 bytes), but the base record was too long to embed the short LOB value. This condition was detected when an attempt was made to insert the short LOB value into the base record.                                |
| 90      | Segment too long                                                                                                    |
| 96      | Compressed record too long                                                                                                    |
| 99      | Exceeded segment length maximum                                                                                                    |

Action On open systems, add a new DATA extent with sufficient block size (block size >= compressed record size + 8). Alternatively you can start the nucleus with OPTIONS=AUTO\_EXPAND; then the Adabas nucleus automatically creates a new DATA extent with sufficient block size.

# **Response 50**

**Origin** Mainframe and open systems

**Explanation** A syntax error in the record buffer was detected during processing of an OP command, an invalid character set was specified, or an invalid time zone was specified.

On open systems, the first two bytes of the Additions 2 field contain the number of bytes (in binary format) relative to the beginning of the record buffer where the error was detected. If a time zone problem occurs, the two right-most bytes of the Additions 2 field in the ACB will contain a subcode; in an ACBX, the Error Subcode field will contain the subcode.

| Subcode | Meaning                                                                                                    |
|---------|----------------------------------------------------------------------------------------------------|
| 31      | Time zone not found in ADAZON directory. The specified time zone was not found<br>in the ADAZON directory. Verify the time zone was specified correctly. If it was,<br>contact your Software AG technical support representative for assistance. |
| 32      | Time zone pool full. Contact your Software AG technical support representative for assistance.                                                                                                    |
| 33      | Open error on DD:TZINFO(MEMBER). Contact your Software AG technical support representative for assistance.                                                                                                    |
| 34      | I/O error on DD:TZINFO(MEMBER). Contact your Software AG technical support representative for assistance.                                                                                                    |

| Subcode | Meaning                                                                                            |  |
|---------|----------------------------------------------------------------------------------------------------|--|
|         | Invalid data in TZ file. Contact your Software AG technical support representative for assistance. |  |

Action Correct the record buffer and try again.

# **Response 51**

Origin Mainframe and open systems

Explanation An error in the record buffer was detected during processing of an OP command.

One of the keywords EXU, UPD, ACC or WCHARSET is duplicated.

On open systems, the following information is returned in the Additions 2 field of the control block:

- the first two bytes contain the number of bytes (in binary format) relative to the beginning of the record buffer where the error was detected;
- the third and fourth bytes contain the open mode that failed (ACC =1, UPD = 2, EXU = 4, WCHARSET = 128)

Action Correct the record buffer and try again.

#### **Response 52**

Origin Mainframe and open systems

**Explanation** The meaning of this response code varies, depending on whether you are using Adabas on mainframe systems or Adabas on open systems.

# Mainframe Systems

One of the following errors occurred while processing the record, value, or search buffer. In an ACB, the rightmost two bytes of the Additions 2 field contain the subcode; for subcodes 1-5, the leftmost two bytes contain the Adabas name of the field where the error occurred. In an ACBX, the subcode is stored in the Error Subcode (ACBXERRC) field; for subcodes 1-5, the Adabas field name where the error occurred is stored in the Error Character Field (ACBXERRB).

| Subcode | Meaning                                                                  |
|---------|--------------------------------------------------------------------------|
| 1       | Invalid packed or unpacked decimal value in record buffer.               |
| 2       | Invalid length for variable-length field specified in record buffer.     |
| 3       | Invalid null value or no value at all provided for field with NN option. |
| 4       | Invalid value for S element in record buffer.                            |
| 5       | Invalid value for S element in value buffer.                             |

| Subcode | Meaning                                                                                           |
|---------|---------------------------------------------------------------------------------------------------|
| 6       | Encoding a collation descriptor value failed: the collation descriptor exit issued a return code. |
|         | Decoding a collation descriptor value failed: the collation descriptor exit issued a return code. |
| 99      | An invalid field length was specified.                                                            |

# **Open Systems**

- The value of a G format field was not in floating point format;
- The value of a P format field was not in packed decimal format;
- The value of a U format field was not in unpacked decimal format;
- A variable-length field was specified without a length parameter;
- The SQL null value indicator (S element) has a value of less than -1;
- A field with the NN option is forced to take the SQL null value;
- The resulting value exceeds 4 bytes (longword) if the format is F, or exceeds the maximum (format dependant) length;
- No record with the specified ADAM key was found.

The following information is returned in the Additions 2 field of the control block:

- The first two bytes contain the number of the byte (in binary format) relative to the beginning of the record/value buffer where the error was detected. This value is -1 if a field with the NN option is forced to take the SQL null value.;
- The third and fourth bytes contain the name of the field being processed when the error was detected.
- Action Correct the format, record, value, or search buffer and try again.

#### **Response 53**

- **Origin** Mainframe and open systems
- **Explanation** The meaning of this response code varies, depending on whether you are using Adabas on mainframe systems or Adabas on open systems.

#### **Mainframe Systems**

One of the following errors occurred:

| Subcode | Meaning                                                                                                    |
|---------|----------------------------------------------------------------------------------------------------|
| 0       | The record buffer is too small.                                                                                                    |
|         | Action: If the record buffer size:                                                                                                    |
|         | conflicts with the lengths specified in the format buffer, change either the record<br>buffer size or the format buffer specifications to resolve the conflict.                                                                                          |
|         | conflicts with the established global format ID (GFID), either release the GFID or<br>change the record buffer size to match the GFID.                                                                                                    |
|         | default is too small to hold the records in the file including the DVT when running<br>the ADAULD utility, increase the size of the record buffer by setting the ADAULD<br>LRECL parameter. See the Adabas Utilities documentation for more information. |
| 1       | The record buffer is too small. When locating a variable field in the input record, the required buffer length exceeded the given length.                                                                                                    |
|         | <i>Action:</i> Verify that the record buffer content matches the given format and that sufficient space for variable fields is provided in the record buffer.                                                                                            |
| 2       | The ISN buffer is too small.                                                                                                    |
|         | Action: Increase the size of the buffer.                                                                                                    |
| 3       | The record buffer is too small. When locating a variable field within a group in the input record, the required record buffer length exceeded the given length.                                                                                          |
|         | <i>Action:</i> Verify that the record buffer content matches the given format and that sufficient space for variable fields is provided in the record buffer.                                                                                            |
| 4       | The record buffer is too small. When locating a field with A,* notation in the input record, the required record buffer length exceeded the given length.                                                                                                |
|         | <i>Action:</i> Verify that the record buffer content matches the given format and that sufficient space for variable fields is provided in the record buffer.                                                                                            |
| 7       | At least one of the record buffers was too small for the data defined in the corresponding format buffer. EDEERE contains the buffer number in error.                                                                                                    |
| 8       | The referenced existing format buffer requires more space than that given in one of the record buffers.                                                                                                    |
|         | If this subcode occurs using ADACMP DECOMPRESS, the LRECL of the output record is too small.                                                                                                    |
| 249     | In Adabas Vista, the record buffer provided for an L9 command with 'I ' option against a partitioned file is not large enough to hold the full list of ISNs.                                                                                             |
|         | Action: Increase the size of the record buffer.                                                                                                    |

The record buffer was too small, or the ISN buffer was too small for a requested multifetch command. The following information is returned in the Additions 2 field of the control block:

- The first two bytes contain the expected buffer size in binary format. This value is -1 if the command would have exceeded the maximum record size.
- The third and fourth bytes contain the name of the buffer that was too small. ("RB" or "IB"). If the error occurred while using a hyperexit, the name of the hyperexit is stored here.

Action Increase the record buffer or ISN buffer size, as appropriate.

#### **Response 54**

- **Origin** Mainframe and open systems
- **Explanation** The record buffer for a C3, C5, or ET command is too long. The maximum allowed size is 2048 bytes. The following subcodes provide more information:

| Subcode | Meaning                                           |
|---------|---------------------------------------------------|
| 1       | The record buffer for the C3 command is too long. |
| 2       | The record buffer for the C5 command is too long. |
| 3       | The record buffer for the ET command is too long. |

Action Correct the record buffer specification, then reissue the C3, C5, or ET command.

#### **Response 55**

- **Origin** Mainframe and open systems
- **Explanation** The meaning of this response code varies, depending on whether you are using Adabas on mainframe systems or Adabas on open systems.

### **Mainframe Systems**

One of the following occurred:

During a read-type operation, a field defined with the SQL null (NC) option contained a null value, but the format buffer held no "S" (significant null) indicator for the field.

In an ACB, the Additions 2 may contain the field name in the leftmost two bytes; the rightmost two bytes may contain the offset into the record buffer. In an ACBX, the Error Character Field (ACBXERRB) may contain the field name; the Error Offset in Buffer (ACBXERRA or ACBXERRG) fields may contain the offset into the record buffer.

Attempted format conversion was not possible due to incompatible data formats or other compatibility problems.

In an ACB, the Additions 2 will contain the field name in the leftmost two bytes; the rightmost two bytes will contain the offset into the record buffer. In an ACBX, the Error Character Field (ACBXERRB) will contain the field name; the Error Subcode (ACBXERRC) field will contain the subcode.

| Subcode | Meaning                                                                                                    |
|---------|----------------------------------------------------------------------------------------------------|
| 0       | Conversion error on record decompression.                                                                                                    |
| 1       | Invalid conversion between formats.                                                                                                    |
| 2       | Invalid length for fixed encoding. For example, user encoding Unicode with code-point size of 2 bytes and no even length specified.                                                                            |
| 4       | Conversion error of a floating-point field (underflow) when converting to/from a non-IBM floating-point format.                                                                                                |
| 5       | Format conversion of field with NV option is not allowed.                                                                                                    |
| 6       | An invalid length was specified ( for example, a wide character field in Unicode encoding must have an even length).                                                                                           |
| 7       | Invalid conversion between formats (different case than subcode 1).                                                                                                    |
| 8       | Conversion error of a floating-point field (overflow) when converting to/from a non-IBM floating-point format.                                                                                                 |
| 9       | A one-byte field was provided in the record buffer for the occurrence count of an MU field or PE group in a file with extended MU/PE limits. A two-byte occurrence count value is expected.                    |
| 20      | Unsupported date-time conversion internal error.                                                                                                    |
| 21      | Date-time value outside valid range. The valid range depends on the date-time edit masks being used in the format or search buffer and the FDT.                                                                |
| 22      | Invalid local time – (non-existing local time in the gap that occurs when switching from standard to daylight saving time or when the time zone advances GMT offset)                                           |
| 23      | Year outside range of 1-9999.                                                                                                    |
| 24      | Month outside range of 1-12.                                                                                                    |
| 25      | Day outside range of 1-n.                                                                                                    |
| 26      | Hours outside range of 0-24.                                                                                                    |
| 27      | Minutes outside range of 0-59.                                                                                                    |
| 28      | Seconds outside range of 0-59.                                                                                                    |
| 30      | Accessing a field defined with option TZ but no time zone was specified in the user session. Issue the OP command with TZ='timezone' parameter in the record buffer to set the time zone for the user session. |
| 31      | Invalid daylight saving offset given ( <i>f</i> <sup>†</sup> <i>d</i> D) for date-time and time zone.                                                                                                    |
| n       | Data between user and system data representation could not be converted without error and 2-byte error code from ECS.                                                                                          |
| 254     | Numeric field length in format shorter than the field length in the FDT.                                                                                                    |
| 255     | Field length exceeded maximum for variable fields.                                                                                                    |

Entire Conversion Service (ECS) error codes are described in *Entire Conversion Service (ECS) Errors*, elsewhere in the Adabas Messages documentation.

A format, length conversion, or truncation error occurred while processing field values in the record buffer or value buffer.

- The value for an FI field is too long;
- The resulting value exceeds the border of the FI field;
- Truncation error of numeric field;
- Truncation of alphanumeric fields or truncation of numeric fields which are converted to alphanumeric, except when OPTIONS=TRUNCATION is enabled in ADANUC;
- A value defined without LA or L4 option with variable length is larger than 253 bytes. This may happen for Unicode fields after conversion to another encoding.
- The length specified for a Unicode field for a character set with fixed character length is not a multiple of the character length: in particular, the length for UTF-16 based character sets must be a multiple of 2, and the length for UTF-32 based character sets must be a multiple of 4;
- The specified value is not a valid date/time value;
- The field does not contain a valid date/time value. This can happen if the value was stored without a date/time edit mask;
- A date/time field with option TZ was specified in the format or search buffer, but there was no time zone specified in an OP command for the current Adabas user session;
- The attempted format conversion was not possible due to incompatible data formats or other compatibility problems.

The following information is returned in the first two bytes of the Additions 2 field, and in the case of an ACBX, also in the field ACBXERRC:

| Subcode | Meaning                                                                                                    |
|---------|----------------------------------------------------------------------------------------------------|
| 0       | Conversion error.                                                                                                    |
| 1       | Truncation error.                                                                                                    |
| 2       | Internal structure error.                                                                                                    |
| 20      | Unsupported DATETIME conversion.                                                                                                    |
| 21      | Date/time value outside valid range. The valid range depends on the date-time edit masks being used in the format or search buffer and the FDT. |
| 22      | Date/time value specified in gap when switching from standard time to daylight saving time.                                                     |
| 24      | Month not between 1 and 12.                                                                                                    |
| 25      | Day not between 1 and n, where n is the number of days of the month specified.                                                                  |
| 26      | Hours not between 1 and 24.                                                                                                    |
| 27      | Minutes not between 1 and 59.                                                                                                    |
| 28      | Seconds not between 1 and 59.                                                                                                    |
| 30      | Internal error: missing time zone element for conversion with time zone.                                                                        |

|       | Subcode                                                                | Meaning                                                                                                    |  |
|-------|------------------------------------------------------------------------|----------------------------------------------------------------------------------------------------|--|
|       | 31                                                                     | Invalid daylight saving offset given (fldD) for date/time and time zone.                                                                                                    |  |
|       |                                                                        | name is returned in the third and fourth byte of the Additions 2 field, and in the n ACBX in the field ACBXERRB.                                                                      |  |
|       | In additi                                                              | on, the following information is returned in the case of an ACBX call:                                                                                                    |  |
|       | The of                                                                 | fset in the record or value buffer in ACBXERRA;                                                                                                    |  |
|       | ■ The ty                                                               | pe of buffer in ACBXERRD ('R' for error in record buffer, 'V'for error in value buffer)                                                                                               |  |
| ction | Depending on the reason, correct the appropriate buffer and try again. |                                                                                                    |  |
|       | correspo                                                               | systems, if a record structure is indicated, run the ADAVFY FIELD against the nding file. If this produces errors, then the file must be unloaded, decompressed, essed, and reloaded. |  |
|       | If the tim<br>OP comr                                                  | ne zone specification in the OP command is missing, correct and run the appropriate nand.                                                                                             |  |

**Origin** Mainframe and open systems

Explanation One of the following occurred:

| Subcode | Meaning                                                                                                    |  |
|---------|----------------------------------------------------------------------------------------------------|--|
| •       | The descriptor value was too long.                                                                           |  |
| n       | The collation value exceeded the maximum 253 bytes. The subcode $n$ is the collation descriptor exit number. |  |

Action Store a shorter descriptor value or collation value.

On open systems, you also can specify the TR option for the descriptor, which truncates larger descriptor values before they are stored in the index. Note that with the TR option, search results may be inaccurate: this is because values that are identical in the first 1144 bytes are considered to be equal to each other.

#### Response 57

**Origin** Mainframe and open systems

- **Explanation** In an L9 command, the descriptor specified in the format or search buffer or in the Additions 1 field was invalid or the descriptor was not specified:
  - The field name specified may not be the name of a descriptor.
  - The descriptor specified may be a phonetic descriptor or a hyperdescriptor, which are not allowed in an L9 command.

- On open systems, the descriptor specified may be a collation descriptor with the option HE.
- Action Correct the descriptor in the format buffer, search buffer, or Additions 1 field and try again.

| Origin      | Mainframe systems only                                                       |
|-------------|------------------------------------------------------------------------------|
| Explanation | The format could not be found (as defined within format selection criteria). |
| Action      | Adjust the format specification and try again.                               |

#### **Response 59**

| Origin      | Mainframe systems only                                                                                              |
|-------------|----------------------------------------------------------------------------------------------------|
| Explanation | Format conversion of a subfield is not possible. The source field has fixed point (F) or floating point (G) format. |
| Action      | Correct the field for which you are attempting format conversion and try again.                                     |

#### **Response 60**

**Origin** Mainframe and open systems

**Explanation** The meaning of this response code varies, depending on whether you are using Adabas on mainframe systems or Adabas on open systems.

### **Mainframe Systems**

A syntax error was detected in the format or search buffer. Generally in an ACB, the first two bytes of the Additions 2 field contain the two characters under inspection when the error was detected and the rightmost two bytes of the Additions 2 field in the ACB contain one of the following subcodes. In an ACBX, the Error Character Field (ACBXERRB) contains the two characters under inspection when the error was detected and the Error Subcode (ACBXERRC) field contains one of the following subcodes.

| Subcode | Meaning                                                                     |
|---------|-----------------------------------------------------------------------------|
| 1       | Premature end of search buffer.                                             |
| 2       | Syntax error in search buffer; possibly a bad field name.                   |
| 3       | Text literal has no ending quote or is too long (more than 255 characters). |
| 4       | Text literal is empty.                                                      |
| 5       | Expected delimiter missing.                                                 |
| 6       | Soft coupling criterion has not closing parenthesis (")").                  |
| 7       | Soft coupling criterion is empty.                                           |
| 8       | Invalid field name, format, or search operator.                             |
| 9       | Invalid edit mask number (greater than 15).                                 |

| Subcode | Meaning                                                               |
|---------|-----------------------------------------------------------------------|
| 10      | Invalid character following field name specification.                 |
| 11      | Invalid specification of MU field in PE group.                        |
| 12      | Expected number missing or too large (greater than 2 <sup>31</sup> ). |
| 13      | Syntax error in LOB segment specification.                            |
| 14      | Syntax error in length indicator notation (L) specification.          |
| 15      | Syntax error in daylight savings time notation (D) specification.     |
| 16      | Invalid date-time edit mask specification.                            |
| 17      | MU/PE index range specification is invalid for LOB segment notation.  |

A syntax error was detected in the search buffer.

The following information will be returned in the Additions 2 field of the control block:

- The first two bytes will contain the number of the byte (in binary format) relative to the beginning of the search buffer where the error was detected;
- The third and fourth bytes will contain the name of the field being processed when the error was detected.

Action Correct the format or search buffer and try again.

#### **Response 61**

**Origin** Mainframe and open systems

Explanation An error was detected in the search buffer, value buffer, or during an S8 command.

#### **Mainframe Systems**

On mainframe systems, one of the following subcodes may also be included with this response code:

| Subcode | Meaning                                                                                 |
|---------|-----------------------------------------------------------------------------------------|
| 3       | An invalid logical operator was specified for an S8 command - Command Option 2.         |
| 7       | This subcode indicates that one of the following errors occurred:                       |
|         | The length of a descriptor value was greater than 253.                                  |
|         | Invalid file number specification.                                                      |
|         | Invalid selection criteria for an Event Replicator for Adabas initial-state definition. |
|         | Invalid usage of the "S" or "N" operator.                                               |
|         | The element order was invalid.                                                          |

| Subco | de Meaning                                                                                                    |
|-------|----------------------------------------------------------------------------------------------------|
|       | The specified field was not a descriptor.                                                                                               |
|       | The specified field has the "LA" option active.                                                                                         |
|       | A descriptor contained in a periodic group was specified without an index.                                                              |
|       | Invalid connection of partial criteria or different indices were used for a descriptor contained within a periodic group.               |
|       | Invalid periodic group index.                                                                                                    |
|       | Invalid or disallowed use of a phonetic descriptor.                                                                                     |
|       | A descriptor derived from or contained in a periodic group is not allowed.                                                              |
|       | The FROM-TO operator was specified with a phonetic descriptor.                                                                          |
|       | Invalid FROM-TO range specification, or the FROM value was greater than the<br>TO value.                                                |
|       | The BUT-NOT value was outside the range of the preceding FROM-TO range.                                                                 |
|       | An invalid command option was specified for ISN LIST processing (S8 command).                                                           |
|       | The search buffer "S" significant null indicator was specified with a value operator<br>other than "EQ" (equals), which is not allowed. |
| 8     | An invalid FROM-TO range was specified. The BUT-NOT value was outside the range of the preceding FROM-TO value.                         |
| 9     | An invalid search criteria was specified.                                                                                               |

On open systems, an error was detected in the search or value buffer, or during an S8 command:

- Invalid command option 2 specified for ISN LIST processing (S8 command);
- Invalid element or element order;
- The specified field was neither a descriptor, subdescriptor, superdescriptor nor a phonetic descriptor;
- Invalid connection of partial criteria and/or different indices used for a descriptor contained within a periodic group;
- Invalid use of a phonetic descriptor;
- Invalid periodic group index;
- Invalid index usage;
- The length of a descriptor value was greater than 253 or greater than the permitted length for the required format;
- Invalid format type;
- Invalid file number specification;
- Invalid usage of the S operator FROM value greater than TO value;

- Invalid usage of the N operator BUT NOT value was outside the range of the preceding FROM-TO range;
- Invalid comparator;
- The value in the value buffer cannot be converted into the field's FDT format;
- The specified file name is not an ADAM key while using the V option with an A1 or E1 command;
- Invalid value given in the value buffer while using the V option with the A1 or E1 command;
- Invalid usage of the C option only allowed for collation descriptors;
- A field was specified with an edit mask that is not allowed for the field.

The following information is returned in the Additions 2 field of the control block (not for the S8 command):

- The first two bytes will contain the number of the byte (in binary format) relative to the beginning of the search buffer where the error was detected;
- If the third byte is zero, the fourth byte contains more information about the error:
  - Fourth byte 1: invalid length.

Otherwise the third and fourth bytes will contain the name of the field being processed when the error was detected.

Action Correct the search or value buffer or S8 command and try again.

#### Response 62

Origin Mainframe and open systems

**Explanation** One of the following has occurred:

- The length of the search or value buffers as specified in the search and value buffer length fields, respectively, was not sufficient to accommodate the search criteria specified.
- The first character in the search buffer was a period (.).
- The search buffer does not contain a period (.).

Action Correct the search or value buffer and try again.

#### **Response 63**

- **Origin** Mainframe and open systems
- Explanation The command ID value specified in the search buffer was invalid.

On open systems, the value in the first two bytes of the Additions 2 field indicates the reason (2 byte binary format):

| Subcode | Meaning                                                                                            |
|---------|----------------------------------------------------------------------------------------------------|
| 1       | The command ID value specified in the search buffer was not found.                                 |
| 2       | The associated ISN list is not sorted in ISN sequence (it has been generated by an S2/S9 command). |
| 3       | The command ID was not used in the previous FIND in which the SAVE ISN LIST option was used.       |

Action Correct the command ID in the search buffer and try again.

### **Response 64**

- **Origin** Mainframe systems only
- **Explanation** This response code is used for communication with Adabas utilities and Adabas Online System (AOS), and was returned because the requested function could not be performed on the Adabas system (including checkpoint and security) files or because an error occurred in an AOS or utility function.

The following subcodes may be returned:

| Subcode | Meaning                                                                                                    |
|---------|----------------------------------------------------------------------------------------------------|
| 1       | An invalid file number has been specified.                                                                                                    |
| 2       | The function is not executable according to the given file status (for example, if the file is a system file).                                                                                                    |
| 3       | An invalid OPTION-1 definition was provided. The content must be "01" or "02".                                                                                                    |
| 4       | The given field name is not a descriptor.                                                                                                    |
| 5       | The OPTION-1 content is incorrect in relation to the status of the given field name.<br>For example, "01" was specified and an attempt was made to disable a descriptor,<br>but the specified field is not a descriptor or is already disabled. Or, "02" was specified<br>and an attempt was made to enable a descriptor, but the specified field is not a<br>disabled descriptor. |

Action Refer to the ADAREP output report for a list of the system files, or to the subcodes in the job output for more information. For AOS, a subcode is displayed in the error message, following the AOS module number. For utility functions, the subcodes may be described within the message text.

If you do not understand the action to take for a response code 64 or subcode, note the subcode and the function that caused the response code, and call your Software AG technical support representative for assistance.

| Origin                                                                                         | Mainframe systems only                                                    |  |
|------------------------------------------------------------------------------------------------|---------------------------------------------------------------------------|--|
| <b>Explanation</b> An internal error occurred. The nucleus detected a space calculation error. |                                                                           |  |
| Action                                                                                         | Contact your Software AG technical support representative for assistance. |  |

# Response 66

| Origin                                                                                                    | Mainframe systems only                                                    |  |
|----------------------------------------------------------------------------------------------------|---------------------------------------------------------------------------|--|
| <b>Explanation</b> An incompatible owner ID was detected during an update operation on a multicli The owner ID may be blank, or too long. |                                                                           |  |
| Action                                                                                                    | Contact your Software AG technical support representative for assistance. |  |

# Response 67

| Origin      | Mainframe systems only                |
|-------------|---------------------------------------|
| Explanation | One of the following errors occurred: |

| Subcode | Meaning                                                   |
|---------|-----------------------------------------------------------|
| •       | An internal error occurred while executing an SX command. |
| 2       | An error occurred during superfield generation.           |

Action Retain all related information, and contact your Software AG technical support representative for assistance.

# Response 68

| Origin      | Mainframe systems only                                                                                                    |  |
|-------------|----------------------------------------------------------------------------------------------------|--|
| Explanation | <b>n</b> A nondescriptor field was used as a search criterion, and the non-descriptor search facility has been set OFF (the default for this facility is ON).                                                                                                    |  |
| Action      | The ADARUN parameter NONDES has been set to reject non-descriptor searches; either reset<br>the NONDES parameter to its default value, or remove non-descriptor searches from your<br>application. Natural provides a trace facility which locates such Natural application<br>characteristics. Contact Software AG for details. |  |

# Response 70

| Origin      | Mainframe systems only                                                               |  |
|-------------|--------------------------------------------------------------------------------------|--|
| Explanation | An overflow occurred in the table of sequential commands.                            |  |
| Action      | The DBA may increase the value used for the LQ parameter or RC commands may be used. |  |

| Origin | Mainframe systems only |
|--------|------------------------|
|--------|------------------------|

Explanation An overflow occurred in the table of resulting ISN lists.

Action The DBA may increase the value used for the LI parameter or RC commands may be used.

# Response 72

**Origin** Mainframe and open systems

**Explanation** One of the following errors occurred:

| Subcode | Meaning                                                |
|---------|--------------------------------------------------------|
| 7       | An overflow occurred in the user queue.                |
| 8,9     | An overflow occurred in the user queue file list pool. |

Action The DBA may increase the value used for the NU parameter.

### **Response 73**

- **Origin** Mainframe and open systems
- **Explanation** An overflow occurred in the section of the Work data set (mainframe systems) or the temporary working space (open systems) in which resulting ISN lists are stored.

On open systems, please note that for read-only databases, temporary working space is only created if a location for it is explicitly specified (environment variable TEMPLOCN or entries for TEMPORARY\_LOCATION in the file *DBnnn.INI*); otherwise only some of the space in the Adabas buffer pool is used for storing the ISN lists.

Action On mainframe systems, the DBA may increase the size of the Work data set and/or the number of saved ISN lists during an Adabas session may be decreased.

On open systems, provide enough temporary working space. For read-only databases, specify the location for the temporary working space explicitly or increase the size of the Adabas buffer pool (ADANUC parameter LBP).

**Note:** The processing of ISN lists was changed for Adabas Version 5.1. If you get this error with an Adabas Version 3 database, please refer to the Adabas Version 3 documentation.

### **Response 74**

| Origin                                                                       | Mainframe and open systems                               |  |
|------------------------------------------------------------------------------|----------------------------------------------------------|--|
| Explanation No space was available on the Work data set for complex find con |                                                          |  |
| Action                                                                       | On open systems, increase the size of the Work data set. |  |

On mainframe systems, increasing the size of the Work data set alone will not solve this problem. Instead, set the value of LWKP2 (WORK-PART-2) to a higher value than the

calculated one (whatever that might be). Then increase the size of the Work data set to ensure there is sufficient space for WORK-PART-3.

| Response 75 |                                                                                                    |
|-------------|----------------------------------------------------------------------------------------------------|
| Origin      | Mainframe and open systems                                                                                                    |
| Explanation | Attempts to allocate additional Associator or Data Storage extents for a file were issued, but the maximum number of extents that can be handled by the FCB have already been allocated.                                                                                                    |
|             | On mainframe systems, BT (backout) or autorestart processing could cause the file to be locked because of inadequate extent space (see response code 48, ADARSP048).                                                                                                    |
|             | On open systems, the last extent is allocated only for a command which is being backed out<br>and for AUTORESTART and ADAREC REGENERATE. The first two bytes of the Additions<br>2 field contain the highest possible extent number (in binary format). The third and fourth<br>bytes indicate where the overflow occurred. Possible values are: "DS" (Data Storage), "AC"<br>(Address Converter), "NI" (Normal Index) and "UI" (Upper Index). |
| Action      | On mainframe systems, ask your DBA for assistance; Associator or Data Storage extents may have to be reallocated.                                                                                                    |
|             | On open systems, unload the file and reload it with appropriate initial allocations.                                                                                                    |

# Response 76

| Origin                                                                                 | Mainframe and open systems                                                        |
|----------------------------------------------------------------------------------------|-----------------------------------------------------------------------------------|
| Explanation An overflow occurred in an inverted list index (the maximum is 15 levels). |                                                                                   |
| Action                                                                                 | Unload and reload the file with an appropriate padding factor for the Associator. |

## Response 77

Origin Mainframe and open systems

Explanation Sufficient space was not available for a required Associator or Data Storage extent.

On mainframe systems, the following subcodes further define the error:

| Subcode | Meaning                                                      |
|---------|--------------------------------------------------------------|
| 1       | FST empty.                                                   |
| 2       | AC START RABN not available.                                 |
| 3       | AC END RABN not available.                                   |
| 4       | FST will not fit into five ASSO blocks.                      |
| 5       | FST exhausted trying to allocate AC extent.                  |
| 6       | ASSO space allocation RABN not on device.                    |
| 7       | ASSO space on required device not available.                 |
| 8       | FROM RABN available, but contiguous space is not sufficient. |

| Subcode | Meaning                                                                        |  |  |
|---------|--------------------------------------------------------------------------------|--|--|
| 9       | Data Storage space of the requested size is not available.                     |  |  |
| 10      | Data Storage space on the same device as the previous extent is not available. |  |  |
| 11      | FST is empty, or data storage for the current MAXRECL value is not available.  |  |  |
| 12      | FST empty.                                                                     |  |  |

On open systems, the third and fourth bytes of the Additions 2 field contain either "AS" (Associator) or "DS" (Data Storage). You can also get the response 77 if you specified an explicit RABN for an Associator or Data Storage extent and the requested space is not available at the requested RABN. Please note that Adabas distinguishes between small (< 16KB) and large (>= 16KB) index blocks. This means that a response 77 can be returned even though there are enough free Associator blocks, but the free Associator blocks have the wrong size.

Action On mainframe systems, ask your DBA for assistance; Associator or Data Storage extents may have to be reallocated.

On open systems, add a new Associator or Data Storage extent to the database using the ADADBM utility or specify a RABN where the requested space is available.

**Note:** Response 77 can sometimes be prevented by enabling database autoexpand to execute in the online mode (specify the open systems nucleus parameter OPTIONS=AUTO\_EXPAND).

### **Response 78**

**Origin** Mainframe and open systems

**Explanation** The meaning of this response code varies, depending on whether you are using Adabas on mainframe systems or Adabas on open systems.

#### **Mainframe Systems**

The cause of this response is indicated by one of the following subcodes:

| Subcode | Meaning                                                                                     |
|---------|---------------------------------------------------------------------------------------------|
| 1       | The AC file cannot be increased; only one file extent is permitted.                         |
|         | The file contains more than either 4 billion or 16 MB of ISNs, depending on the ISN length. |

#### **Open Systems**

An overflow occurred in the free space table (FST) as a result of Associator or Data Storage fragmentation, or the maximum number of DSST extents has already been allocated.

Action The method of resolving the error varies, depending on whether you are using Adabas on mainframe systems or Adabas on open systems.

### **Mainframe Systems**

If the file has reached the 16-MB limit, you might convert it to a file with the 4-byte ISN option or to an expanded file.

If it is an FST problem, reorder the database. If it is a DSST problem, which can only occur in the context of a utility, refer to the message DSSTALL for further information.

#### **Response 79**

**Origin** Mainframe and open systems

**Explanation** The meaning of this response code varies, depending on whether you are using Adabas on mainframe systems or Adabas on open systems.

#### Mainframe Systems

A collation descriptor exit or hyperexit error occurred. The following table describes the possible subcodes for this response code and their meanings:

| Subcode | Meaning                                                                                                    |  |  |
|---------|----------------------------------------------------------------------------------------------------|--|--|
| 1       | Either a collation descriptor exit (subcode CDX <i>n</i> where <i>n</i> is the one-byte binary collation descriptor exit number) or a hyperdescriptor exit ("hyperexit") was not specified ADARUN. |  |  |
| 5       | The hyperexit stub was called for an extended MU/PE file.                                                                                                    |  |  |
| 6       | Improper use of the parameter list was detected by the Hyperexit Stub. The most likely reason is that a hyperexit using the Adabas 8 parameter structures is linked to the Hyperexit Stub.         |  |  |
| 7       | The Hyperexit Stub could not resolve the HEXOLD external reference.                                                                                                    |  |  |
| 8       | Improper use of the parameter list was detected. The second word of the parameter list was modified.                                                                                               |  |  |
| 9       | A hyperexit did not return an output parameter area address.                                                                                                    |  |  |
| 10      | A hyperexit rejected the call by setting a nonzero return code in the output parameter header.                                                                                                    |  |  |

#### **Open Systems**

A hyperexit is not available to the nucleus. The following information is returned in the Additions 2 field of the control block:

- The first two bytes contain the number of the hyperexit,;
- The third and fourth bytes contain the name of the hyperdescriptor.

Action The method of resolving the error varies, depending on whether you are using Adabas on mainframe systems or Adabas on open systems.

#### **Mainframe Systems**

The following table describes the actions you should take for each possible subcode for this response code:

| Subcode | ode User Action                                                                                                    |  |
|---------|----------------------------------------------------------------------------------------------------|--|
| 1       | Reissue ADARUN with the CDXnn or HEXnn parameter. For more information<br>about ADARUN parameters, read Adabas Initialization (ADARUN Statement), in<br>Adabas Operations Manual; for more information about user exits and hyperexits,<br>read User Exits and Hyperexits, in Adabas User, Hyperdescriptor, and Collation Descriptor<br>Exits Manual. |  |
| 5       | The Hyperexit Stub may not be used with extended MU/PE files. For more information about hyperexits, read <i>User Exits and Hyperexits</i> , in <i>Adabas User, Hyperdescriptor, and Collation Descriptor Exits Manual</i> .                                                                                                    |  |
| 6,7     | Investigate the Hyperexit Stub link job. For more information about hyperexits, read <i>User Exits and Hyperexits</i> , in <i>Adabas User, Hyperdescriptor, and Collation Descriptor Exits Manual</i> .                                                                                                    |  |
| 8       | A likely cause of the error is that a pre-Adabas 8 hyperexit was called without a linked Hyperexit Stub. For more information about hyperexits, read <i>User Exits and Hyperexits</i> , in <i>Adabas User, Hyperdescriptor, and Collation Descriptor Exits Manual</i> .                                                                               |  |
| 9       | Hyperexits must return an output parameter area address upon return. For more information about hyperexits, read <i>User Exits and Hyperexits</i> , in <i>Adabas User</i> , <i>Hyperdescriptor</i> , and Collation Descriptor Exits Manual.                                                                                                    |  |
| 10      | Investigate the hyperexit to determine why the call was rejected.                                                                                                    |  |

Define the hyperexit and restart the nucleus.

### Response 81

**Origin** Mainframe systems only

**Explanation** An MU or PE field error occurred, as described by the subcode:

| Subcode | Meaning                                                                                      |
|---------|----------------------------------------------------------------------------------------------|
| 1       | The PE index is greater than 191 (if the maximum number of PE field occurrences is 191).     |
| 2       | The PE index is greater than 65534 (if the maximum number of PE field occurrences is 65534). |
| 3       | The MU index is greater than 65534 (if the maximum number of MU field occurrences is 65534). |
| 4       | The MU index is greater than 191 (if the maximum number of MU field occurrences is 191).     |

Action Correct the MU or PE field problem and try again. If the problem persists, contact your Software AG technical support representative for assistance.

| Response 82 |                                                                                                    |
|-------------|----------------------------------------------------------------------------------------------------|
| Origin      | -<br>Mainframe systems only                                                                                                    |
| 0           | A hyperexit routine returned an invalid ISN.                                                                                        |
| Action      |                                                                                                    |
| Action      | Correct the hyperexit routine logic and restart the nucleus.                                                                        |
|             |                                                                                                    |
| Response 83 | 3                                                                                                    |
| Origin      | Mainframe and open systems                                                                                                    |
| Explanation | The meaning of this response code varies, depending on whether you are using Adabas on mainframe systems or Adabas on open systems. |
|             | Mainframe Systems                                                                                                    |
|             | A hypertable overflow occurred.                                                                                                    |
|             | Open Systems                                                                                                    |
|             | A hyperexit routine returned an invalid ISN.                                                                                        |
|             | The following information will be returned in the Additions 2 field of the control block:                                           |
|             | The first two bytes contain the offset the invalid ISN in the specified ISN buffer in binary format;                                |
|             | The third and fourth bytes contain the name of the hyperdescriptor.                                                                 |
| Action      | The method of resolving the error varies, depending on whether you are using Adabas on mainframe systems or Adabas on open systems. |
|             | Mainframe Systems                                                                                                    |
|             | Open Systems                                                                                                    |
|             | Correct the hyperexit routine and restart the nucleus.                                                                              |
|             |                                                                                                    |
| Response 84 | L                                                                                                    |
| Origin      | Mainframe systems only                                                                                                    |
| Explanation | Too many values were present for a subdescriptor or a superdescriptor.                                                              |
| A           |                                                                                                    |

Action Reduce the number of subdescriptor or superdescriptor values and try again.

**Origin** Mainframe and open systems

**Explanation** The meaning of this response code varies, depending on whether you are using Adabas on mainframe systems or Adabas on open systems.

#### **Mainframe Systems**

Too many descriptor values were present for an update or add record command.

#### **Open Systems**

The descriptor value table space cannot be allocated from the buffer pool.

Action The method of resolving the error varies, depending on whether you are using Adabas on mainframe systems or Adabas on open systems.

#### **Mainframe Systems**

#### **Open Systems**

Increase the size of the LBP parameter.

#### **Response 86**

Origin Mainframe and open systems

Explanation A hyperdescriptor exit return error occurred for one of the following reasons:

- An incorrect sign for a packed descriptor value was created.
- A value with an incorrect length byte was returned.
- The ISN was changed by an update command.

On open systems, the following information is returned in the Additions 2 field of the control block:

- The first two bytes contain a value. This value can be:
  - 1 the hyperdescriptor pool exceeds the nucleus buffer pool
  - 2 the hyperexit has returned an invalid pointer, length or count value
  - 3 an element in the user-defined format buffer is not a parent field of the hyperdescriptor
  - 4 255 Adabas response code
  - >255 user-defined error return for hyperexit routine
- The third and fourth bytes contain the name of the hyperdescriptor or the name of the parent field.

| Response 87 |                                                                                                    |  |
|-------------|----------------------------------------------------------------------------------------------------|--|
| Origin      | Mainframe systems only                                                                                               |  |
| Explanation | The Adabas buffer pool is locked; it is too small to accommodate all blocks needed for (parallel) command execution. |  |
| Action      | Check the length of the buffer pool (LBP) as follows:                                                                |  |

| Subcode | User Action                                                                                            |
|---------|----------------------------------------------------------------------------------------------------|
| 1       | Check the LBP value with DPARM.                                                                        |
| 2       | Increase the ADARUN LBP parameter value.                                                               |
|         | Retry the operation. If the error recurs, call your Software AG support representative for assistance. |

**Origin** Mainframe and open systems

**Explanation** This response code generally occurs when there is a workpool (LWP) shortage. Sufficient work pool space is not available or the sort work space is too small (even if only one user is active).

On mainframes systems, when this response code occurs, refer to the hexadecimal subcode that appears in the low-order (rightmost) two bytes of the ACB's Additions 2 field or in the ACBX's Error Subcode (ACBXERRC) field. This subcode describes what kind of operation encountered the error.

The following table describes the mainframe subcodes and provides recommended actions.

| Subcode | Operation Encountering the Workpool Shortage                                              | Action                                                                |
|---------|-------------------------------------------------------------------------------------------|-----------------------------------------------------------------------|
| 1       | Only active command is waiting for workpool space.                                        | Increase the ADARUN<br>LWP setting and try<br>again.                  |
|         | During session autorestart, insufficient workpool or user<br>queue space was encountered. | Increase ADARUN<br>LWP and NU<br>parameter settings and<br>try again. |
| 2       | Only active command is waiting for workpool space.                                        | Increase the ADARUN<br>LWP setting and try<br>again.                  |
| 3       | A command waiting for workpool space was interrupted for transaction backout.             |                                                                       |
| 4       | A1 command                                                                                |                                                                       |
| 5       | E1 command                                                                                |                                                                       |
| 7       | Superfield value generation                                                               |                                                                       |
| 8       | N1 command                                                                                |                                                                       |
| 9       | OP command                                                                                |                                                                       |

| Subcode | Operation Encountering the Workpool Shortage                                               | Action                                              |
|---------|--------------------------------------------------------------------------------------------|-----------------------------------------------------|
| 10      | Descriptor value generation                                                                |                                                     |
| 11      | Hyperdescriptor value generation                                                           |                                                     |
| 12      |                                                                                            |                                                     |
| 13      | Subdescriptor value generation                                                             |                                                     |
| 15      | DTP=RM: A getmain error during Work-Part-4 initialization.                                 |                                                     |
| 16      | Hard-coupled file update processing encountered a workpool shortage.                       |                                                     |
| 17      | A session autorestart encountered a workpool shortage.                                     |                                                     |
| 22      | Online reorder by descriptor                                                               |                                                     |
| 23      | Online invert                                                                              |                                                     |
| 24      | Work I/O buffers for session autorestart in cluster                                        |                                                     |
| 25      | (offline/online recovery)                                                                  |                                                     |
| 80      | Spanned record processing                                                                  |                                                     |
| 96      | Internal command queue full                                                                |                                                     |
| 98      | Cluster with DTP=RM: Recovery of distributed transactions encountered a workpool shortage. |                                                     |
| 99      | ET command with P-option                                                                   |                                                     |
|         | Descriptor value generation for multi-client file                                          |                                                     |
|         | Single-user mode: Command initialization                                                   |                                                     |
|         | Replication: Setup of initial-state process                                                |                                                     |
|         | DTP=RM: Insufficient user queue space during Work-part-4 initialization                    | Increase the ADARUN<br>NU setting and try<br>again. |

Action For mainframe systems, review the actions described in the table above.

For open systems, verify the parameter values for the database that relate to the working storage allocation. Ask your DBA to increase the size of the LWP or LS parameter, as necessary.

### Response 89

- **Origin** Mainframe systems only
- **Explanation** The UQE was already in use, and an attempt was made to execute two commands at the same time for the same user.

| Origin      | Mainframe systems only             |
|-------------|------------------------------------|
| Explanation | An I/O error occurred on DDWORKR4. |

## Response 95

**Origin** Mainframe systems only

Explanation An I/O error occurred on the Work LP area.

# Response 96

Origin Mainframe systems only

Explanation An error occurred during ADARES REPAIR utility execution.

| Subcode | de Meaning                                                                |  |
|---------|---------------------------------------------------------------------------|--|
| 2       | An I/O error occurred during nucleus termination; Additions 2 may contain |  |
|         | RABN.                                                                     |  |

# Response 97

| Origin      | Mainframe systems only                                                   |  |
|-------------|--------------------------------------------------------------------------|--|
| Explanation | An I/O error occurred during buffer flush. Additions 2 may contain RABN. |  |

### Response 98

| Origin                                                                                              | Open systems only                                                                            |  |
|----------------------------------------------------------------------------------------------------|----------------------------------------------------------------------------------------------|--|
| Explanation A uniqueness violation of a unique descriptor was detected during a store or update pro |                                                                                              |  |
|                                                                                                    | if subtransactions are not activated, or otherwise at end of a subtransaction. The third and |  |
|                                                                                                    | fourth bytes of the Additions 2 field contain the name of the descriptor which caused the    |  |
|                                                                                                    | uniqueness conflict.                                                                         |  |
| Action                                                                                              | Check the descriptor values.                                                                 |  |

#### Response 99

**Origin** Mainframe and open systems

**Explanation** An I/O error occurred.

On open systems, the first 2 bytes of the Additions 2 field (in binary format) contain the extent number. The third and fourth bytes contain the container type ("AS" for ASSO, or "DS" for DATA or "WO" for WORK).

Action On open systems, check whether any disk devices have gone offline or check the error log for hardware errors.

**Origin** Mainframe and open systems

**Explanation** An error has occurred using one of the client-based Adabas add-on products such as Adabas System Coordinator or Adabas Fastpath.

#### **Mainframe Systems**

On mainframe systems, one of the following subcodes may also be included with this response code:

- Subcodes of 20 or less are produced by Adabas Fastpath when an error occurs during the processing of an Adabas command..
- Subcodes of 21 or greater are produced by Adabas System Coordinator.

Refer to the hexadecimal subcode that appears in the command's Adabas control block, Additions 2 field, low-order (rightmost) two bytes. The subcodes are described in the table below:

| Subcode | Meaning                                                                                                    |  |
|---------|----------------------------------------------------------------------------------------------------|--|
| 1       | L9 sequence optimization encountered an unexpected COP2=I. This is an Adabas Fastpath error. The hexadecimal representation for this subcode is "1".                       |  |
| 2       | L3/L9 direct optimization internal error. This is an Adabas Fastpath error. The hexadecimal representation for this subcode is "2".                                        |  |
| 3       | Internal call mechanism not functioning. User Exit B may have rejected the call. This is an Adabas Fastpath error. The hexadecimal representation for this subcode is "3". |  |
| 4       | Unexpected RC command during sequence optimization. This is an Adabas Fastpath error. The hexadecimal representation for this subcode is "4".                              |  |
| 5       | Sx command sequential optimization update error. This is an Adabas Fastpath error. The hexadecimal representation for this subcode is "5".                                 |  |
| 6       | L3 direction change error. This is an Adabas Fastpath error. The hexadecimal representation for this subcode is "6".                                                       |  |
| 7       | Direction change integrity check error. This is an Adabas Fastpath error. The hexadecimal representation for this subcode is "7".                                          |  |
| 8       | Default response to internal service commands in the database. This is an Adabas<br>Fastpath error. The hexadecimal representation for this subcode is "8".                |  |
| 9       | Optional response for Read Ahead Update warning messages. This is an Adabas<br>Fastpath error. The hexadecimal representation for this subcode is "9".                     |  |
| 10      | Error following a PLEX move. This is an Adabas Fastpath error. The hexadecimal representation for this subcode is "A".                                                     |  |
| 21      | Session cleanup error. This is an internal error in Adabas System Coordinator.                                                                                             |  |
|         | Action: Contact your Software AG technical support representative.                                                                                                    |  |

| Subcode | Meaning                                                                                                    |
|---------|----------------------------------------------------------------------------------------------------|
| 23      | Session create error. This is probably due to insufficient memory.                                                                                                    |
|         | Action: Increase the job region size. If the problem persists, contact your Software AG technical support representative.                                                                                                    |
| 25      | CAB: Allocation failed. Insufficient memory was available for CAB. This is an Adabas<br>System Coordinator error.                                                                                                    |
|         | Action: Increase the job region size.                                                                                                    |
| 26      | Incorrect use of asynchronous Adabas calls.                                                                                                    |
|         | Action: Contact your Software AG technical support representative.                                                                                                    |
| 43      | Initialization Error. An error occurred during job initialization in Adabas System<br>Coordinator.                                                                                                    |
|         | Action: Ensure that correct runtime controls were defined for the job. If problem persists, contact Software AG Support.                                                                                                    |
| 46      | CAS: No group header record. This error appears if Adabas System Coordinator fails to find a header record for the required System Coordinator group.                                                                                                    |
|         | Action: First check that you have a valid CORCFG module pointing to the correct database and file number for your configuration file. Ensure that the load library containing CORCFG is included in the load library concatenation of the job. If CORCFG is present and correct, logon to SYSCOR and verify that you have valid Daemon Group parameters for the job you are running. If all parameters are correct, contact your Software AG technical support representative for assistance. |
| 55      | Latency processing error. This is an internal error in Adabas System Coordinator. <i>Action:</i> Contact your Software AG technical support representative.                                                                                                    |
| 59      | CORSnn: Critical products. One or more products have been defined as "Critical"<br>in the Corrdinator configuration file, and one of the following errors was detected:<br>The Adabas System Coordinator Kernel module (CORKRN) was not found.                                                                                                    |
|         | Adabas System Coordinator initialization has failed. There will be a Coordinator<br>message indicating the cause of the initialization failure.                                                                                                    |
|         | <i>Action:</i> Determine the cause of the concurrent command and modify the application to remove it.                                                                                                    |
| 60      | CORKRN: Critical Products. One or more products have been defined as "Critical"<br>in the Adabas System Coordinator configuration file, and the product has indicated<br>a critical error during initialization.                                                                                                    |
|         | <i>Action</i> : Determine the cause of the concurrent command and modify the application to remove it.                                                                                                    |
| 62      | CORS02/CORS12: Subsystem storage protect facility not activated. Com-plete has<br>been customised to operate with mixed thread keys, but the IBM subsystem Storage                                                                                                    |

| Subcode | Meaning                                                                                                    |
|---------|----------------------------------------------------------------------------------------------------|
|         | Protection override facility is not enabled. Adabas System Coordinator requires this facility to support mixed thread keys in Com-plete.                                                                                                    |
|         | Action: Either activate the Subsystem Storage Protection override facility in this system OR change the Com-plete thread groups to operate in Com-plete's key only (see the description of the THREAD-GROUP parameter in the Com-plete documentation). |
| 64      | Net-Work Clustering: Node not member of Group. This is an internal error in Adabas<br>System Coordinator.                                                                                                    |
|         | Action: Contact your Software AG technical support representative.                                                                                                    |
| 65      | Net-Work Clustering: Message segment protocol error. This is an internal error in Adabas System Coordinator.                                                                                                    |
|         | Action: Contact your Software AG technical support representative.                                                                                                    |
| 66      | Net-Work Clustering: Message sequence error. This is an internal error in Adabas<br>System Coordinator.                                                                                                    |
|         | Action: Contact your Software AG technical support representative.                                                                                                    |
| 69      | Insufficient memory to initialize runtime controls. There is insufficient memory for COR to initialize. This is an Adabas System Coordinator error.                                                                                                    |
|         | Action: Increase the memory available to the job.                                                                                                    |
| 81      | Internal UB Getmain error. This is an internal error in Adabas System Coordinator.                                                                                                    |
|         | Action: Contact your Software AG technical support representative.                                                                                                    |
| 82      | Invalid session pointer. This is an internal error in Adabas System Coordinator.                                                                                                    |
|         | Action: Contact your Software AG technical support representative.                                                                                                    |
| 83      | Internal session UB not found. This is an internal error.                                                                                                    |
|         | Action: Contact your Software AG technical support representative.                                                                                                    |
| 84      | Internal error in Adabas buffer analysis. This is an internal error in Adabas System<br>Coordinator.                                                                                                    |
|         | Action: Contact your Software AG technical support representative.                                                                                                    |
| 85      | Internal thread getmain error. This is an internal error in Adabas System Coordinator.                                                                                                    |
|         | Action: Increase the job region size and rerun the job. If the problem persists, contact your Software AG technical support representative.                                                                                                    |
| 86      | Invalid command block pointer. This is an internal error in Adabas System<br>Coordinator.                                                                                                    |
|         | Action: Contact your Software AG technical support representative.                                                                                                    |

| Subcode | Meaning                                                                                                    |
|---------|----------------------------------------------------------------------------------------------------|
| 88      | Adabas CICS link module and TRUE have not been installed correctly.                                                                                                   |
|         | Action: Ensure that the Adabas CICS link module and TRUE are installed correctly.<br>This must be done to enable Adabas System Coordinator to operate in a CICS job.  |
| 91      | Latency processing error (no facility). This is an internal error in Adabas System<br>Coordinator. Action: Contact your Software AG technical support representative. |
|         | Action: Contact your Software AG technical support representative.                                                                                                    |
| 92      | Asynchronous call with no CAB. This is an internal error in Adabas System<br>Coordinator.                                                                             |
|         | Action: Contact your Software AG technical support representative.                                                                                                    |
| 93      | Latency processing error (memory). This is an internal error in Adabas System<br>Coordinator.                                                                         |
|         | Action: Increase the job region size. If the problem persists, contact your Software AG technical support representative.                                             |
| 94      | Latency processing lock error. This is an internal error in Adabas System Coordinator.                                                                                |
|         | Action: Contact your Software AG technical support representative.                                                                                                    |
| 95      | Daemon latency processing error. This is an internal error in Adabas System<br>Coordinator.                                                                           |
|         | Action: Ensure that the System Coordinator daemon is available. If the problem persists, contact your Software AG technical support representative.                   |
| 96      | Latency processing error (facility deleted). This is an internal error in Adabas System<br>Coordinator.                                                               |
|         | Action: Contact your Software AG technical support representative.                                                                                                    |

On open systems, one of the following Adabas System Coordinator subcodes may also be included with this response code:

| Subcode    | Meaning                                                                                                    |
|------------|----------------------------------------------------------------------------------------------------|
| 1 (0x0001) | The standard Adabas or Entire Net-Work ADALNKX library could not be loaded.                                                 |
|            | Action: Check that the ADALNKX parameter in the Initialisation File (cor.cfg) is set correctly and that the library exists. |
| 2 (0x0002) | The standard Adabas or Entire Net-Work ADALNKX library could not be loaded.                                                 |
|            | Action: Contact your Software AG technical support representative.                                                          |

| Subcode     | Meaning                                                                                                    |
|-------------|----------------------------------------------------------------------------------------------------|
| 3 (0x0003)  | The standard Adabas or Entire Net-Work ADALNKX library does not export all expected functions.                                                                                                    |
|             | <i>Action:</i> Check that the ADALNKX parameter in the Initialisation File refers to an ADALNKX library and not an ADALNK or ADALNK32 library.                                                        |
| 4 (0x0004)  | Adabas did not return the database architecture information in the ISN lower limit field when an OP command was issued to the Configuration File.                                                     |
|             | Action: Contact your Software AG technical support representative.                                                                                                    |
| 5 (0x0005)  | The path to the Initialisation File (cor.cfg) could not be determined.                                                                                                    |
|             | Action: Check the HKLM\SOFTWARE\Software AG\Adabas System Coordinator registry key and ensure the Path value is set correctly (Windows).                                                              |
|             | Check that the \$CORDIR and \$CORVERS environment variables are set correctly (Unix).                                                                                                    |
| 6 (0x0006)  | The ADALNKX parameter could not be read from the Initialization File ( <i>cor.cfg</i> ).<br><i>Action:</i> Check that the Initialization File exists and that the ADALNKX parameter is set correctly. |
| 7 (0x0007)  | The LFILE parameter could not be read from the Initialization File.                                                                                                    |
|             | Action: Check that the Initialization File ( <i>cor.cfg</i> ) exists and that the LFILE parameter is set correctly.                                                                                   |
| 8 (0x0008)  | An incompatible version of an Adabas add-on product is installed.                                                                                                    |
|             | Action: Contact your Software AG technical support representative.                                                                                                    |
| 9 (0x0009)  | An incompatible version of an Adabas add-on product is installed.                                                                                                    |
|             | Action: Contact your Software AG technical support representative.                                                                                                    |
| 10 (0x000A) | The library for an Adabas add-on product could not be loaded.                                                                                                    |
|             | Action: Check that the Adabas add-on product is installed correctly.                                                                                                    |
| 11 (0x000B) | The library for an Adabas add-on product could not be unloaded.                                                                                                    |
|             | Action: Contact your Software AG technical support representative.                                                                                                    |
| 12 (0x000C) | The address or length of the format, record, search, value or ISN buffer appears to be invalid.                                                                                                    |
|             | Action: Check the buffer addresses passed to the adabas() function and the lengths specified for the buffers in the Adabas control block.                                                             |

| Subcode     | Meaning                                                                                                    |
|-------------|----------------------------------------------------------------------------------------------------|
| 13 (0x000D) | The CORADC load module could not be fetched (Mainframe).                                                                                                    |
|             | Action: Check that \$STEPLIB environment variable is correct and that the CORADC load module exists in the specified data set.                                                                                               |
| 14 (0x000E) | Port range exhausted (there are not enough allocated to this computer).                                                                                                    |
|             | Action: Configure a larger port range for the Adabas System Coordinator Computer using System Management Hub.                                                                                                    |
| 15 (0x000F) | Port conflict (the allocated port is in use by another application).                                                                                                    |
|             | Action: Assign a different port to the Adabas System Coordinator daemon or change the port range for the Adabas System Coordinator computer using System Management Hub.                                                     |
| 16 (0x0010) | Computer name could not be generated.                                                                                                    |
|             | Action: The Adabas System Coordinator Launch Control could not<br>generate a unique computer name for the machine. Create an Adabas<br>System Coordinator computer for this machine manually using System<br>Management Hub. |
| 17 (0x0011) | The FDT of the Configuration File is not compatible with Adabas<br>System Coordinator.                                                                                                    |
|             | Action: Check that the database and file numbers are correct.                                                                                                    |
| 18 (0x0012) | The version of Adabas is not compatible with Adabas System<br>Coordinator.                                                                                                    |
|             | Action: Contact your Software AG technical support representative.                                                                                                    |
| 19 (0x0013) | The SAGABS library could not be loaded.                                                                                                    |
|             | Action: Check that the SAGABS library is installed.                                                                                                    |
| 20 (0x0014) | The SAGABS library could not be unloaded.                                                                                                    |
|             | Action: Contact your Software AG technical support representative.                                                                                                    |
| 21 (0x0015) | The SAGABS library is not compatible with Adabas System Coordinator.                                                                                                    |
|             | Action: Contact your Software AG technical support representative.                                                                                                    |
| 22 (0x0016) | Port conflict (the allocated port is in use by another Adabas System Coordinator Group).                                                                                                    |
|             | Action: Assign a different Group Services port to the Adabas System Coordinator Computer using System Management Hub.                                                                                                    |
| 23 (0x0017) | Unable to spawn process (the command line parameters specified for the process are invalid).                                                                                                    |
|             | Action: Contact your Software AG technical support representative.                                                                                                    |

| Subcode           | Meaning                                                                                    |
|-------------------|--------------------------------------------------------------------------------------------|
| 24 (0x0018)       | Length of compressed record buffer length exceeds limit.                                   |
|                   | Action: Contact your Software AG technical support representative.                         |
| 25 (0x0019)       | Length of compressed record buffer could not be determined.                                |
|                   | Action: Contact your Software AG technical support representative.                         |
| 26 (0x001A)       | Product not installed or not configured correctly.                                         |
|                   | Action: Check that the Adabas add-on product is installed correctly.                       |
| 0000A001-FFFFA001 | A TCP/IP error occurred.                                                                   |
|                   | <i>Action:</i> The left-hand side of the subcode contains the operating system error code. |
| 0000A002-FFFFA002 | A DNS error occurred.                                                                      |
|                   | <i>Action:</i> The left-hand side of the subcode contains the operating system error code. |

| Origin      | Mainframe systems only   |
|-------------|--------------------------|
| Explanation | Space calculation error. |

Action Retry the open operation.

# Response 106

| Origin      | Mainframe systems only                                              |
|-------------|---------------------------------------------------------------------|
| Explanation | The prefetch table record buffer specified in the UDB is too small. |

# Response 107

| Origin      | Mainframe systems only                                                                                                 |
|-------------|----------------------------------------------------------------------------------------------------|
| Explanation | Either a GETMAIN error occurred or there was insufficient space when performing prefetch.<br>Prefetch is switched off. |

# Response 109

| Origin      | Mainframe systems only                                                        |
|-------------|-------------------------------------------------------------------------------|
| Explanation | The specified command ID is already active on another database for this user. |

| Response 11(    |                                                                                                    |
|-----------------|----------------------------------------------------------------------------------------------------|
| Origin          | Mainframe systems only                                                                                                    |
| Explanation     | The command ID pool is full.                                                                                                    |
| Action          | Increase the size of either or both the ADARUN NQCID or NU parameters.                                                                                                    |
|                 |                                                                                                    |
| Response<br>113 |                                                                                                    |
| Origin          | Mainframe and open systems                                                                                                    |
| Explanation     | The specified ISN was invalid for one of the following reasons:                                                                                                    |
|                 | An HI command was issued with ISN less than MINISN or with an ISN equal to zero (0).                                                                                                    |
|                 | An N2 command was issued with ISN equal to 0 or larger than the MAXISN in effect for<br>the file.                                                                                                    |
|                 | An N2 command was issued and the specified ISN was assigned to another record in the file.                                                                                                    |
|                 | An A1, L1/L4, E1, or S1/S2/S4 (with FB) command was issued for a nonexistent ISN.                                                                                                    |
|                 | An L3/L6 command found an ISN in the index which did not exist in the address converter.                                                                                                    |
|                 | An N1/N2 command tried to access a file protected by security-by-value, but the command<br>user is not authorized to access the file.                                                                                                  |
|                 | A read or update command tried to access a multiclient file's record using either a blank<br>or incorrect-length owner ID, or an owner ID that does not apply to the record.                                                           |
|                 | An RI command was issued for a record that has been updated earlier in the same<br>transaction. The record cannot be released from hold status prior to transaction end. On<br>mainframe systems, subcode 5 is issued for this reason. |
|                 | Subcode 19 is given when a base file record is not found in the address converter (AC). At the end of a LOB update in the LOBfile, the associated base file record no longer existed.                                                  |
|                 | Subcode 249 is given only when Adabas Vista is in use. Refer to the Adabas Vista documentation for more information.                                                                                                    |
|                 | Open Systems                                                                                                    |
|                 | On open systems, the following subcodes may occur:                                                                                                    |
|                 | Subcode Meaning                                                                                                    |

| Subcode | Meaning                                                                                                    |
|---------|----------------------------------------------------------------------------------------------------|
|         | An invalid ISN was detected by Adabas Vista (open systems). The ISN specified for an E1, $HI$ or $L1$ command is not consistent with the definitions for the partitioned file. |
|         | Action: Review the program logic                                                                                                    |

Action Correct the ISN problem and try again.

- **Origin** Mainframe and open systems
- **Explanation** The meaning of this response code varies, depending on whether you are using Adabas on mainframe systems or Adabas on open systems.

#### **Mainframe Systems**

A refresh file error occurred. One of the following subcodes may be present:

| Subcode | Description                                                                                                    |
|---------|----------------------------------------------------------------------------------------------------|
| 1       | A file refresh is not permitted for the file (PGMREFRESH=NO) or the command ID field (ACBCID or ACBXCID) is not all blanks.                                                                       |
| 2       | The user has not completed transactions to the file. Updates have been performed or records are still in hold, but the user has not issued an ET or BT command to commit or back out the updates. |
| 3       | Other users are accessing or updating the file. This is determined by the user access or update counts available internally to Adabas.                                                            |
| 4       | The file is a multiclient file and the user is not a superuser.                                                                                                    |

#### **Open Systems**

A refresh file function using the E1 command was issued (E1 with ISN=0), and one of the following situations has occurred:

- PGM\_REFRESH is not specified for the file.
- The user session is not at ET status.
- Action The method of resolving the error varies, depending on whether you are using Adabas on mainframe systems or Adabas on open systems.

#### **Mainframe Systems**

#### **Open Systems**

If you forgot to specify the ISN for the E1 command, or the command was not issued at ET status, correct your program. If PGM\_REFRESH was not specified for the file in question, specify PGM\_REFRESH for the file with ADADBM.

#### **Response 123**

**Origin** Mainframe systems only

**Explanation** An error was reported by the Adabas cluster messaging service on the sender's side. The message was not sent. One of the following subcodes may be present:

| Subcode | Meaning                                                                                                    |
|---------|----------------------------------------------------------------------------------------------------|
| 4       | No valid destination(s)                                                                                                    |
| 8       | Too many destinations                                                                                                    |
| 12      | Invalid message type                                                                                                    |
| 16      | Invalid environment                                                                                                    |
| 20      | Send buffer length exceeded                                                                                                    |
| 24      | Receive buffer length exceeded                                                                                                    |
| 28      | No replies or acknowledgment(s) before the message timed out. For more information about the timeout value, refer to descriptions of the ADARUN MXMSG parameter. |
| 32      | Unable to allocate AXMCB                                                                                                    |
| 36      | Timed out on originating system                                                                                                    |
| 40      | Timed out on destination system                                                                                                    |
| 44      | Cancelled on destination system                                                                                                    |
| 48      | Receive error on destination system                                                                                                    |
| 52      | Unable to allocate buffer                                                                                                    |
| 80      | Messaging is inactive                                                                                                    |
| 96      | Terminate member unsuccessful                                                                                                    |
| 128     | Other transport service error                                                                                                    |

Action If you are unable to resolve the problem, contact your Software AG technical support representative.

### Response 124

| Origin       | Mainframe systems only                                                                                                    |
|--------------|----------------------------------------------------------------------------------------------------|
| Explanation  | An error was reported by the Adabas cluster messaging service on the receiver's side. The message was sent. One of the subcodes described for response code 123 (ADARSP123) may be present.      |
| Action       | If you are unable to resolve the problem, contact your Software AG technical support representative.                                                                                             |
| Response 125 | 5                                                                                                    |
| Origin       | Mainframe systems only                                                                                                    |
| Explanation  | An internal error occurred when one cluster nucleus attempted to issue an internucleus command to one or more of the other cluster nuclei. This condition usually leads to abnormal termination. |
| Action       | Contact your Software AG technical support representative.                                                                                                    |

| Response 120 | Response 120                                                                                                    |  |
|--------------|----------------------------------------------------------------------------------------------------|--|
| Origin       | Mainframe systems only                                                                                                    |  |
| Explanation  | A messaging error occurred during internucleus communication:                                                                                                    |  |
|              | The nucleus did not respond within the allotted time (see the ADARUN MXMSG parameter); or                                                                                                    |  |
|              | One or more problems occurred in what could be a broadcast; that is, a communication with multiple targets. In this case, each individual ACB contains either response code 0 (ADARSP000) or 123 (ADARSP123) or 124 (ADARSP124). |  |
| Action       | If you are unable to resolve the problem, contact your Software AG technical support representative.                                                                                                    |  |

## Response 129

| nly |
|-----|
| 1   |

**Explanation** In an Adabas cluster environment, the user attempted to perform an Adabas function that is not yet supported by Adabas cluster nuclei.

#### Response 130

- **Origin** Mainframe systems only
- **Explanation** An error identified by one of the following subcodes occurred in an Adabas sysplex cluster environment:

| Subcode | Description                                                                                                    |
|---------|----------------------------------------------------------------------------------------------------|
| 1       | A user table entry (UTE/PLXUSER) was not found in the MPM 8 call. This may<br>indicate that a command was directed to an Adabas Cluster Services or Adabas<br>Parallel Services nucleus ID (NUCID), not the DBID. |
| 2       | A user table entry (UTE/PLXUSER) was not found in the MPM 12 call.                                                                                                    |
| 3       | A command queue entry (CQE) was not found in the MPM 8 call.                                                                                                    |
| 4       | An intermediate user buffer (IUB) was not found in MPM 8 call.                                                                                                    |
| 5       | An Adabas control block not found in MPM 8 call.                                                                                                    |
| 6       | An invalid UTE/PLXUSER was found on the nucleus chain .                                                                                                    |
| 7       | An invalid UTE/PLXUSER was found on the user chain add.                                                                                                    |
| 8       | An invalid UTE/PLXUSER was found on the "lura" chain (that is, the linked list of UTEs representing local users remotely assigned) delete.                                                                        |
| 23      | An invalid CQE was found.                                                                                                    |

# Action For subcode 1, correct the application program attempting to issue commands using the NUCID. If that is not the case, or for other subcodes, contact your Software AG technical support representative for assistance.

**Origin** Mainframe systems only

**Explanation** In most cases this response code will be given to the user in the URBRRSP field of the URBR block with the subcode in the URBRSUB field. The subcode appears either in the low-order (rightmost) two bytes of the additions 2 field or in the URBRSUB field. It indicates the specific cause and action for this response code. The following are the subcodes and their meanings:

| Subcode | Meaning                                                                                                    |
|---------|----------------------------------------------------------------------------------------------------|
| 1       | The combination of URBD plus payload data does not fit in the output buffer.                                                                                |
|         | Action: Change the subscription definition to make the record shorter.                                                                                      |
| 2       | The subscription user exit set a value in URBRERRC.                                                                                                    |
|         | Action: Check the URBRERRC field and correct the error if appropriate.                                                                                      |
| 3       | There is insufficient space in the nucleus replication pool. In other words, the value specified by $LRPL$ has been exceeded.                               |
|         | Action: Increase the LRPL size of the nucleus and try again.                                                                                                |
| 4       | There is insufficient space in the Event Replicator Server replication pool. In other words, the value specified by LRPL has been exceeded.                 |
|         | Action: Increase the size of the LRPL parameter and try again.                                                                                              |
| 5       | The subscription user exit modified data length (URBDLEND) to an invalid value.                                                                             |
|         | Action: Check the subscription user exit.                                                                                                    |
| 6       | The response destination (URBIRNAM) specified in a client request is undefined<br>or not usable for sending the response.                                   |
|         | <i>Action:</i> Correct the status request to specify the name of an existing destination definition.                                                        |
| 7       | Both the subscription (URBISNAM) and the destination (URBIDNAM) to be specified<br>in a status request are missing. At least one of them must be specified. |
|         | Action: Correct the status request.                                                                                                    |
| 8       | The subscription (URBISNAM) specified in a status request is undefined.                                                                                     |
|         | Action: Correct the status request.                                                                                                    |
| 9       | The initial state name specified was not found.                                                                                                    |
|         | Action: Correct the initial-state request.                                                                                                    |
| 10      | The destination for response in URBI following URBI 1 is not equal to those of URBI 1.                                                                      |
|         | Action: Correct the initial-state request.                                                                                                    |
| 11      | The initial state name in URBI following URBI 1 is not equal to that of URBI 1.                                                                             |
|         | Action: Correct the initial-state request.                                                                                                    |

| Subcode | Meaning                                                                                                    |
|---------|----------------------------------------------------------------------------------------------------|
| 12      | The combination of DBID and file specified in the initial-state request is not found<br>in the initial-state definition.                                                                                                    |
|         | Action: Correct the initial-state request.                                                                                                    |
| 14      | Not all combinations of DBID and file are specified in the initial-state request. A URBI must be sent for each DBID/file specified in the initial-state definition.                                                                              |
|         | Action: Correct the initial-state request.                                                                                                    |
| 15      | Field URBILEND is invalid.                                                                                                    |
|         | Action: Correct the initial-state request.                                                                                                    |
| 16      | The specified ISNLIST is invalid.                                                                                                    |
|         | <i>Action:</i> Correct the initial-state request.                                                                                                    |
| 17      | The initial-state process has been stopped by an operator request.                                                                                                    |
|         | Action: No action is required.                                                                                                    |
| 18      | Different request tokens have been specified in different URBI elements in the same message.                                                                                                    |
|         | Action: Correct the initial-state request.                                                                                                    |
| 19      | Selection data is not allowed for an initial-state definition for all records or for destination open/close client requests.                                                                                                    |
|         | Action: Correct the initial-state or destination open/close client request.                                                                                                    |
| 20      | Invalid input data for decompression was found during the subscription phase.                                                                                                    |
|         | Action: Check the index of the replicated file.                                                                                                    |
| 22      | The file/DBID supplied for the initial-state process is deactivated for replication.                                                                                                    |
|         | <i>Action:</i> Check the cause of deactivation and repeat the request after reactivation.                                                                                                    |
| 23      | Invalid UES parameter in URBI . URBIARC, URBIACOD, and URBIWCOD must contain invalid values and must not be all blanks.                                                                                                    |
|         | <i>Action:</i> Verify that the URBIARC, URBIACOD, and URBIWCOD elements are not all blanks.                                                                                                    |
| 24      | Invalid UES parameter in URBI.                                                                                                    |
|         | URBIARC, URBIACOD and URBIWCOD must be zero for input requests where encoding and architecture is not evaluated that is, for status requests, destination open/close requests, "initial state all records" or "initial state ISN list" requests. |
|         | <i>Action:</i> The URBIARC, URBIACOD, and URBIWCOD elements must be zeros for "initial state all records" requests, "initial state ISN list" requests, status requests, or destination open/close requests. Verify that this is the case.        |

| Subcode | Meaning                                                                                                    |
|---------|----------------------------------------------------------------------------------------------------|
| 25      | The unused URBIRES1 and URBIRES2 fields must contain binary zeros for all requests.                                                                                                    |
|         | Action: Verify that these fields contain binary zeros.                                                                                                    |
| 26      | The destination (URBIDNAM) specified in a client request is either undefined or not usable for sending the response.                                                                                                    |
|         | Action: Correct the client request.                                                                                                    |
| 27      | No active destinations for status request.                                                                                                    |
|         | Action: No action is required.                                                                                                    |
| 28      | An initial-state request was issued to an Event Replicator Server address space that<br>was terminating as a result of an ADAEND or HALT command. An initial-state<br>request may only be issued when the Event Replicator Server is active. |
|         | <i>Action:</i> Reissue the initial-state request when the Event Replicator Server has been restarted.                                                                                                    |
| 30      | Unknown response destination name in URBIRNAM for a prior-transaction request.                                                                                                    |
|         | Action: Correct the prior-transaction request.                                                                                                    |
| 31      | Unknown destination name in URBIDNAM for a prior-transaction request.                                                                                                    |
|         | Action: Correct the prior-transaction request.                                                                                                    |
| 32      | Unknown or omitted subscription name in URBISNAM for a prior-transaction request.                                                                                                    |
|         | Action: Correct the prior-transaction request.                                                                                                    |
| 33      | Destination in URBIDNAM is not related to subscription in URBISNAM for a prior-transaction request.                                                                                                    |
|         | Action: Correct the prior-transaction request.                                                                                                    |
| 34      | Subscription in URBISNAM has no resend buffer defined for a prior-transaction request.                                                                                                    |
|         | Action: Correct the prior-transaction request.                                                                                                    |
| 35      | Transaction in URBITSNR for subscription in URBISNAM was not found in the resend buffer. The transaction may have been overwritten in the circular resend buffer.                                                                            |
|         | Action: Check the source of the transaction number.                                                                                                    |
| 36      | The subscription in URBISNAM is not active.                                                                                                    |
|         | Action: No action is required.                                                                                                    |
| 37      | An invalid transaction was found in the resend buffer. This is an internal error.                                                                                                    |
|         | Action: Notify your Software AG technical support representative.                                                                                                    |

| Subcode | Meaning                                                                                                    |
|---------|----------------------------------------------------------------------------------------------------|
| 38      | There are no active destinations for a prior-transaction request.                                                                                                    |
|         | Action: No action is required.                                                                                                    |
| 39      | URBILEND must be zero for prior-transaction requests.                                                                                                    |
|         | Action: Correct the prior-transaction request.                                                                                                    |
| 40      | URBIDBID and URBIFNR may not be specified for this type of client request.                                                                                                    |
|         | <i>Action:</i> Correct the client request.                                                                                                    |
| 41      | URBIINAM may not be specified for prior-transaction requests.                                                                                                    |
|         | Action: Correct the prior-transaction request.                                                                                                    |
| 42      | UES parameters URBIARC, URBIACOD and URBIWCOD may not be specified for                                                                                                    |
|         | prior-transaction requests.                                                                                                    |
|         | Action: Correct the prior-transaction request.                                                                                                    |
| 43      | Reserved fields URBIRES1 and URBIRES2 must be zero for prior-transaction requests.                                                                                                    |
|         | Action: Correct the prior-transaction request.                                                                                                    |
| 44      | Number of active concurrent initial-state requests exceeded IMAXREQ.                                                                                                    |
|         | <i>Action:</i> Increase the IMAXREQ setting or reduce the number of active concurrent initial-state requests.                                                                                                 |
| 45      | Input request URBH eyecatcher is invalid.                                                                                                    |
|         | Action: Correct the input information and try again. For more information, read <i>Event Replicator Client Requests</i> in the <i>Event Replicator for Adabas Application Programmer's Reference</i> .        |
| 46      | Input request URBHLEN is invalid.                                                                                                    |
|         | <i>Action:</i> Correct the input information and try again. For more information, read <i>Event Replicator Client Requests</i> in the <i>Event Replicator for Adabas Application Programmer's Reference</i> . |
| 47      | Input request URBHBORD is invalid.                                                                                                    |
|         | <i>Action:</i> Correct the input information and try again. For more information, read <i>Event Replicator Client Requests</i> in the <i>Event Replicator for Adabas Application Programmer's Reference</i> . |
| 48      | Input request URBHVERS is invalid.                                                                                                    |
|         | Action: Correct the input information and try again. For more information, read <i>Event Replicator Client Requests</i> in the <i>Event Replicator for Adabas Application Programmer's Reference</i> .        |

| Subcode | Meaning                                                                                                    |
|---------|----------------------------------------------------------------------------------------------------|
| 49      | Input request message truncated.                                                                                                    |
|         | <i>Action:</i> Correct the input information and try again. For more information, read <i>Event Replicator Client Requests</i> in the <i>Event Replicator for Adabas Application Programmer's Reference</i> .                                                               |
| 50      | Input request URBHLENT is invalid.                                                                                                    |
|         | Action: Correct the input information and try again. For more information, read <i>Event Replicator Client Requests</i> in the <i>Event Replicator for Adabas Application Programmer's Reference</i> .                                                                      |
| 51      | Input request URBILENH is invalid.                                                                                                    |
|         | <i>Action:</i> Correct the input information and try again. For more information, read <i>Event Replicator Client Requests</i> in the <i>Event Replicator for Adabas Application Programmer's Reference</i> .                                                               |
| 52      | Input request URBILEND is invalid.                                                                                                    |
|         | <i>Action:</i> Correct the input information and try again. For more information, read <i>Event Replicator Client Requests</i> in the <i>Event Replicator for Adabas Application Programmer's Reference</i> .                                                               |
| 53      | Input request URBILEN is invalid.                                                                                                    |
|         | <i>Action:</i> Correct the input information and try again. For more information, read <i>Event Replicator Client Requests</i> in the <i>Event Replicator for Adabas Application Programmer's Reference</i> .                                                               |
| 54      | Input request reserved area is not zero.                                                                                                    |
|         | <i>Action:</i> Correct the input information and try again. For more information, read <i>Event Replicator Client Requests</i> in the <i>Event Replicator for Adabas Application Programmer's Reference</i> .                                                               |
| 55      | Input request more than one status received.                                                                                                    |
|         | <i>Action:</i> Correct the input information and try again. For more information, read <i>Event Replicator Client Requests</i> in the <i>Event Replicator for Adabas Application Programmer's Reference</i> .                                                               |
| 56      | Input request invalid URBI request received.                                                                                                    |
|         | <i>Action:</i> Correct the input information and try again. For more information, read <i>Event Replicator Client Requests</i> in the <i>Event Replicator for Adabas Application Programmer's Reference</i> .                                                               |
| 57      | Input request different interleaved requests received.                                                                                                    |
|         | <i>Action:</i> Verify that you are submitting only one kind of request to the Event Replicator Server. Only one type can be submitted at a time (for example, you cannot request initial-state processing and transaction status information requests in the same message). |

| Subcode | Meaning                                                                                                    |
|---------|----------------------------------------------------------------------------------------------------|
|         | Correct the input information and try again. For more information, read <i>Event Replicator Client Requests</i> in <i>Event Replicator for Adabas Application Programmer's Reference</i> .                                                                                                    |
| 58      | Invalid destination for response.                                                                                                    |
|         | <i>Action:</i> Correct the input information and try again. For more information, read <i>Event Replicator Client Requests</i> in the <i>Event Replicator for Adabas Application Programmer's Reference</i> .                                                                                                    |
| 59      | A replay request was issued for a database not defined to the Event Replicator Server.                                                                                                    |
|         | <i>Action:</i> Correct the DBID in the replay request or define the database to the Event Replicator Server.                                                                                                    |
| 60      | Invalid replay token. The replay token is not defined or is outdated.                                                                                                    |
|         | Action: Specify a valid replay token.                                                                                                    |
| 61      | Invalid request sent to Event Replicator Server. RBL is insufficient, no FB provided<br>on Init handshake or other such errors.                                                                                                    |
|         | Action: Notify your Software AG technical support representative.                                                                                                    |
| 62      | After an Adabas failure and session autorestart, replication data was recovered for<br>which a matching FDT was no longer available. The FDT had been changed or<br>deleted by a utility operation. Adabas suppressed the record images of the replicated<br>records, because without a matching FDT, the Event Replicator Server could not<br>process them. |
|         | <i>Action:</i> Use application-specific means to bring the replicated data in sync again, if necessary.                                                                                                    |
| 63      | The file specified in a C5 command with R-option is not replicated.                                                                                                    |
|         | Action: Specify the file number of a replicated file.                                                                                                    |
| 64      | The filter defines a comparison between two field types for which a comparison is invalid.                                                                                                    |
|         | Action: Correct the filter definition.                                                                                                    |
| 65      | The filter refers to a field that is not defined in the internal format buffer.                                                                                                    |
|         | Action: Correct the filter definition or define the field in the database.                                                                                                    |
| 66      | The filter defines a comparison against a field that is not selectable as it has no type (for example, a superdescriptor).                                                                                                    |
|         | Action: Correct the filter definition.                                                                                                    |
| 67      | The filter uses values in an FLIST specification that are invalid or out of range.                                                                                                    |
|         | Action: Correct the filter definition.                                                                                                    |
| 69      | Replay for same DBID/FNR already running.                                                                                                    |

| Subcode | Meaning                                                                                                    |
|---------|----------------------------------------------------------------------------------------------------|
| 71      | Date/time format or value incorrect for replay.                                                                                                    |
|         | <i>Action:</i> Check the syntax of the specified date and time values. Do not specify future date and time values.                                                                                                    |
| 72      | Incorrect replay parameters.                                                                                                    |
|         | Action: Check and correct the specified replay parameters.                                                                                                    |
| 73      | A subscription involved in the replay was inactive at the beginning of replay processing or was deactivated while the replay was running.                                                                                                    |
|         | <i>Action:</i> Reactivate the deactivated subscription and rerun the replay process for the subscription.                                                                                                    |
| 74      | A destination involved in the replay was inactive at the beginning of replay processing or was deactivated while the replay was running.                                                                                                    |
|         | <i>Action:</i> Reactivate the deactivated destination and rerun the replay process for the destination.                                                                                                    |
| 75      | A replay destination that was defined without SLOG was closed at the beginning of replay processing or while the replay was running.                                                                                                    |
|         | Action: Reopen the closed destination and rerun the replay process for the destination.                                                                                                    |
| 76      | ADARPL terminated abnormally.                                                                                                    |
|         | Action: Investigate the cause of the error, correct it, and run a new replay job.                                                                                                    |
| 77      | Invalid replay status transition. Events that change the status of a replay process occurred in an unexpected order.                                                                                                    |
|         | Action: Notify your Software AG technical support representative.                                                                                                    |
| 78      | New transactions from Adabas could not be kept on hold during a replay in synchronized mode.                                                                                                    |
|         | <i>Action:</i> Run a new replay process involving the same subscriptions and destinations as the previous replay process to recover the replication data that Adabas produced while the first replay was running.                                                                        |
| 79      | A replay process was canceled by a user (RPLCLEANUP operator command).                                                                                                    |
|         | Action: If appropriate, run another replay job with corrected parameters.                                                                                                    |
| 80      | A timeout occurred while the Event Replicator Server was waiting for the end of a synchronization process after reactivating replication for a file in Adabas. The synchronization process ends when all transactions have finished that had updated the file before it was reactivated. |
|         | <i>Action:</i> Wait until the Event Replicator Server reports the activation of the file (ADAF2L message). Then run a new replay job.                                                                                                    |

| Subcode | Meaning                                                                                                    |
|---------|----------------------------------------------------------------------------------------------------|
| 81      | A utility other than ADARPL specified a replay token when connecting to the Event Replicator Server.                                                                                                    |
|         | Action: Notify your Software AG technical support representative.                                                                                                    |
| 82      | The Event Replicator Server is not connected to Adabas at the start of a replay process with the TOKEN parameter.                                                                                                    |
|         | <i>Action:</i> Start Adabas and let it connect to the Event Replicator Server. When running a replay with the TOKEN parameter, Adabas must be active.                                                                                                    |
| 83      | Neither a subscription nor a destination was specified in a replay request.                                                                                                    |
|         | Action: Specify at least one subscription or destination.                                                                                                    |
| 84      | A replay in replay-only mode was requested, but replication data from Adabas<br>would flow through an active subscription-destination pair involved in the replay.<br>For a replay in replay-only mode, some subscriptions and destinations must be<br>inactive such that no data from Adabas can flow through the same<br>subscription-destination pairs as the replay data from ADARPL. |
|         | <i>Action:</i> Change the replay parameters or the activation status of the subscriptions or destinations involved in the replay.                                                                                                    |
| 85      | A file involved in the replay was inactive at the beginning of the replay or deactivated while the replay was running.                                                                                                    |
|         | <i>Action:</i> Reactivate the deactivated file and rerun the replay process for the subscriptions involved in the replay that get data from the file.                                                                                                    |
| 86      | Invalid format buffer was specified for destination-type Adabas update commands.                                                                                                    |
|         | Action: Correct the format buffer.                                                                                                    |
| 87      | An unexpected message sequence number was encountered.                                                                                                    |
|         | Action: Contact your Software AG support representative.                                                                                                    |
| 88      | An unrecognized eye-catcher was encountered in control block following the URBH.                                                                                                    |
|         | Action: Contact your Software AG support representative.                                                                                                    |
| 89      | The same subscription name was specified more than once for an Adabas automated replay (defined using the Adabas Event Replicator Subsystem or Event Replicator Administration).                                                                                                    |
|         | <i>Action:</i> Verify that a subscription is specified only once in an automated replay, and try again.                                                                                                    |
| 90      | The same destination name was specified more than once for an Adabas automated replay (defined using the Adabas Event Replicator Subsystem or Event Replicator Administration).                                                                                                    |
|         | <i>Action:</i> Verify that a destination is specified only once in an automated replay, and try again.                                                                                                    |

|     | Meaning                                                                                                    |
|-----|----------------------------------------------------------------------------------------------------|
| 91  | The replay start date and time were not supplied for an automated replay (defined<br>using the Adabas Event Replicator Subsystem or Event Replicator Administration)<br>or for multiple destination open/close client requests. |
|     | <i>Action:</i> Verify that a destination is specified only once in an automated replay or in multiple destination open/close client requests and try again.                                                                     |
| 92  | The timeout parameter specified for an automated replay was too high.                                                                                                    |
| 93  | <i>Action:</i> Reduce the timeout parameter value and try again.<br>PLOG information was not recorded in the Event Replicator Server system file.                                                                               |
| 95  | Action: Contact your Software AG support representative.                                                                                                    |
| 94  | The AI/BI format buffer was used also for the key. An attempt was made to decompress a key value, but the related format buffer is for data storage and not for a key.                                                          |
|     | Action: Contact your Software AG support representative.                                                                                                    |
| 95  | An attempt to set user/Event Replicator Server encoding 01-RPEQU * failed. This might occur if you are using enhanced filtering logic and UES SACODE/SWCODE/SARC values are set for a subscription.                             |
|     | Action: Contact your Software AG support representative.                                                                                                    |
| 96  | The Adabas nucleus that was the target of an initial-state request returned response code 148 (ADARSP148), indicating it is not available.                                                                                      |
|     | Action: Start the targeted Adabas nucleus and retry the initial-state request.                                                                                                    |
| 99  | The subscription name (URBISNAM) specified in the destination open/close client request contains a value other than spaces.                                                                                                    |
|     | Action: Correct the destination open/close client request by setting this field to spaces.                                                                                                    |
| 100 | The transaction sequence number (URBITSNR) specified in a destination open/close client request contains a value other than binary zeroes.                                                                                      |
|     | <i>Action:</i> Correct the destination open/close client request by setting this field to binary zeroes.                                                                                                    |
| 101 | The destination open/close request failed on some tasks.                                                                                                    |
|     | Action: Investigate the cause of the error.                                                                                                    |
| 102 | The destination open/close request failed.                                                                                                    |
|     | Action: Investigate the cause of the error.                                                                                                    |
| 103 | The destination open/close request was not performed because the destination's status was already in the state being requested. In other words, the destination was already opened or closed.                                   |
|     | aneady opened of closed.                                                                                                    |

| Subcode | Meaning                                                                                                    |
|---------|----------------------------------------------------------------------------------------------------|
| 104     | Begin byte in field filter is longer than the field length.                                                                                                    |
|         | Action: Adjust the specifications for the beginning byte or length and try again.                                                                                                    |
| 105     | Begin byte plus the portion length in the field filter is longer than the field length.                                                                                                    |
|         | <i>Action:</i> Adust the specifications for the beginning byte or the portion length and try again.                                                                                                   |
| 106     | Begin byte or length not supported for field with format U, P, F, G, or W.                                                                                                    |
|         | <i>Action:</i> Specifying a beginning byte or length is only supported for alphanumeric and binary fields. Change the field on which you are working or abandon this attempt.                         |
| 107     | Length value invalid for field.                                                                                                    |
|         | Action: Adjust the length specification and try again.                                                                                                    |
| 108     | Input request URBI eyecatcher is invalid.                                                                                                    |
|         | Action:Correct the input information and try again. For more information, read <i>Event Replicator Client Requests</i> in the <i>Event Replicator for Adabas Application Programmer's Reference</i> . |
| 109     | An Adabas security (ADASCR) function has been invalidly replicated to a subscription file defined with SFSECURITYFILE=NO.                                                                             |
|         | <i>Action:</i> Ensure the subscription file definition used for the security file is defined with SFSECURITYFILE=YES.                                                                                 |
| 110     | An invalid Adabas security (ADASCR) pseudo transaction has been replicated to the Event Replicator Server.                                                                                            |
|         | Action: Contact your Software AG technical support representative for assistance.                                                                                                    |
| 111     | A replicated record (e.g., delete, insert, refresh, or update) has been invalidly replicated to a subscription file defined with SFSECURITYFILE=YES.                                                  |
|         | <i>Action:</i> Ensure that the subscription file definitions for a file, other than a security file, is defined with SFSECURITYFILE=NO.                                                               |

Action Perform the action provided for the appropriate subcode in the subcode table.

Response

132

**Origin** Mainframe and open system

**Explanation** The exact meaning of this response code varies, depending on whether you are using Adabas on mainframe systems or Adabas on open systems.

# Mainframe Systems

This response code indicates that an error occurred while Adabas was reading or updating a *LOB file*. The subcode indicates the kind of error.

If the subcode is less than 256, it is the same as the original response code that occurred during LOB file processing. The most likely subcodes are listed in the table below. For subcodes not listed, see the description of the Adabas response code with the same value.

If the subcode is greater than 256, it signals an error condition unique to the processing of LOB files. These subcodes are listed in the table below.

| Subcode | Description                                                                                                    |
|---------|----------------------------------------------------------------------------------------------------|
| 8       | A LOB file operation was aborted due to a pending backout of the user's command<br>or transaction. One reason for this backout may be that the user's transaction<br>occupied too much space on the protection area on the Work data set (see response<br>code 9 (ADARSP009), subcode 15). |
| 17      | The LOB file is not loaded.                                                                                                    |
| 48      | The LOB file is locked for exclusive read or update by another user.                                                                                                    |
| 65      | An internal error in the work pool space calculation occurred for LOB file processing.                                                                                                    |
| 113     | A LOB file segment record was not found in the Address Converter element referred<br>to by the LOB file index. Either the LOB file is physically inconsistent or an illegal<br>concurrent LOB file update occurred during the LOB file read operation.                                     |
| 145     | An attempt failed to put a LOB file segment record on hold for a user, because it<br>was already held by another user. This subcode indicates illegal update contention<br>for the same large object field value. The base file-LOB file pair is possibly<br>inconsistent.                 |
| 165     | The LOB file descriptor is not found in the index; The LOB file index is bad.                                                                                                    |
| 172     | An ISN in the LOB file index is bad. The LOB file may be physically inconsistent.                                                                                                    |
| 175     | The descriptor value in a LOB file segment record differs from the descriptor value<br>in the LOB file index. Either the LOB file is physically inconsistent or an illegal<br>concurrent LOB file update occurred during the LOB file read operation.                                      |
| 177     | A LOB file segment record was not found in the Data Storage block referred to by<br>the Address Converter. Either the LOB file is physically inconsistent or an illegal<br>concurrent LOB file update occurred during the LOB read operation.                                              |
| 257     | An error in the base file-LOB file linkage exists; a file with LB fields is not really the <i>base file</i> of the <i>LOB group</i> .                                                                                                    |
| 258     | An error in the base file-LOB file linkage exists; the file linked to the base file of a LOB group is not really a LOB file.                                                                                                    |
| 259     | An error in the base file-LOB file linkage exists; the LOB file linked to a base file of a LOB group refers back to a different base file (or none at all).                                                                                                    |
| 260     | An error in the base file-LOB file linkage exists; either no LOB file was linked to a base file or the LOB file number is invalid.                                                                                                    |
| 261     | The LOB file has been left in an inconsistent state by an aborted utility execution.                                                                                                    |

| Subcode | Description                                                                                                    |
|---------|----------------------------------------------------------------------------------------------------|
| 262     | An LB field length element specification error occurred in the format buffer ('xxL,4,B' was expected).                                                                                                    |
| 263     | An invalid LOB file segment descriptor was encountered. The set of LOB file segment records associated with one LB field value is inconsistent. Either the LOB file is bad or an illegal concurrent LOB file update occurred during the LOB file read operation. |
| 264     | An invalid LOB file segment record was encountered. The contents of a LOB file record are inconsistent. The LOB file is bad.                                                                                                    |
| 265     | The length of an LB field value in the LOB file differs from the length stored in the associated base file record. Either the base file and the LOB file are out-of-sync or an illegal concurrent LOB file update occurred during the LOB file read operation.   |
| 266     | A bad LB field value reference was encountered in a base file record. The base file is bad.                                                                                                    |
| 267     | An LB field value referred to in a base file record is not present in the LOB file.<br>Probably, the base file and the LOB file are out-of-sync.                                                                                                    |
| 268     | Internal LOB update error. At the end of a LOB update in the LOB file, the LOB value reference or placeholder was not found in the associated base file record where it was expected. Possibly, the base file record was changed in parallel.                    |
| 270     | Internal LOB update error. At the end of a LOB update in the LOB file, the base record was not in exclusive hold status anymore.                                                                                                    |
| 297     | A planned feature for large object (LB) fields (for example, character code conversion of LB field values) is not yet supported.                                                                                                    |
| 298     | Too many (more than 32,767) LB field occurrences were specified in the format buffer.                                                                                                    |
| 299     | An internal error occurred due to LOB file processing.                                                                                                    |

#### **Open Systems**

LOB data processing may fail because of concurrent updates. If a new attempt to process the LOB data also fails, this response code is returned.

Action The method of resolving the error varies, depending on whether you are using Adabas on mainframe systems or Adabas on open systems.

#### **Mainframe Systems**

Resolve the problem described in the subcode list in the explanation.

#### **Open Systems**

If this response code is reproducible even though the accessed LOB fields are not being updated, contact your Software AG technical support representative.

If this response code is returned with subcode 297, a planned feature for large object (LB) fields (for example, character code conversion of LB field values) is not yet supported.

**Origin** Mainframe systems only

**Explanation** An error was detected when an attempt was made to replicate a compressed record. The subcode identifies the kind of error.

| Subcode | Description                                                                                              |
|---------|----------------------------------------------------------------------------------------------------|
| 1       | The function is not permitted for this type of file. The file is a LOB-file.                             |
| 2       | The compressed input record length is invalid .                                                          |
| 11      | The record structure is invalid.                                                                         |
| 12      | An invalid elementary empty field was encountered. The structure does not agree with the FDT definition. |
| 13      | An invalid multiple-field count was encountered.                                                         |
| 14      | An invalid periodic group count was encountered.                                                         |
| 15      | An invalid structure of an elementary field was encountered.                                             |
| 65      | A space calculation error occurred.                                                                      |

## Response 134

Origin Mainframe systems only

**Explanation** An error was detected when creating system fields. The subcode identifies the kind of error.

| Subcode | Description                                                                                |
|---------|--------------------------------------------------------------------------------------------|
| 1       | An invalid update parameter was encountered (logic error).                                 |
| 2       | The field is not a system field.                                                           |
| 4       | The file does not support a setting of MUPEX=2 (number of MU occurrences greater than 191. |

# Response 143

**Origin** Open systems only

Explanation A requested lock could not be granted because a deadlock situation has been detected.

Action If the operation already performed in the current transaction have produced a new, useful and consistent database state, you should perform an end of transaction. Otherwise you should backout the transaction.

| Response 144 |                                                                                                    |
|--------------|----------------------------------------------------------------------------------------------------|
| Origin       | Mainframe and open systems                                                                                                    |
| Explanation  | One of the following occurred:                                                                                                    |
|              | The ISN specified with an update (A1) command was not in hold status for the user and command option H was not specified.                                                                                          |
|              | An ET or BT command specifying the M (multifetch) option specified an ISN in the ISN<br>buffer that is not in hold status for the user. All currently held ISNs are released from hold<br>status.                  |
|              | In this case on open systems, the first 2 bytes of the Additions 2 field (in binary format) contain the offset of that ISN in the ISN buffer.                                                                      |
| Action       | Put the ISN in hold status before using the A1 command or the multifetch ET or BT commands.                                                                                                    |
|              | If Adabas Transaction Manager is in use, verify that the setting for the Transaction Model parameter is appropriate for the program that was executing and is also appropriate for the runtime environment in use. |
|              |                                                                                                    |

## 145

- **Origin** Mainframe and open system
- **Explanation** The exact meaning of this response code varies, depending on whether you are using Adabas on mainframe systems or Adabas on open systems.

#### **Mainframe Systems**

On mainframe systems, one of the following situations occurred:

- An N1/N2 command was issued, but no hold queue entry was available.
- A command was issued with the return option specified that attempted to hold an ISN already in the hold queue for another user. The command is not placed in wait status.

Use the subcode associated with this response code to further clarify why this response occurred.

| Subcode | Meaning                                                                                                    |
|---------|----------------------------------------------------------------------------------------------------|
| 0       | N2 command for an existing ISN was issued.                                                                                                    |
| 1       | Hold queue space problem detected. The user is the only active user and is running with the -R option.                                                               |
| 2       | The ISN was held by someone else. The read request is running with the -R option.                                                                                    |
| 8       | The hold status of a record could not be upgraded from shared to exclusive because another user was already waiting to do the same. The two users became deadlocked. |

| Subcode | Meaning                                                                                                |
|---------|----------------------------------------------------------------------------------------------------|
|         | Two or more users became deadlocked while holding ISNs and attempting to put more ISNs in hold status. |

#### **Open Systems**

On open systems, one of the following situations occurred:

- An attempt was made to insert a record using an N2 command with an ISN that is in hold status.
- An attempt was made to hold an ISN which was in hold status for another user and the R option is specified. In this case, the Additions 2 field contains the binary value 0;
- Hold queue overflow. In this case, the Additions 2 field contains a value not equal to 0.

**Note:** This hold queue overflow error can only occur with Adabas versions < 5.1.

# Response

# 146

Origin Mainframe and open systems

**Explanation** The exact meaning of this response code varies, depending on whether you are using Adabas on mainframe systems or Adabas on open systems.

#### **Mainframe Systems**

An invalid buffer length was detected by the Adabas interface routine. If the command uses a classic ACB, the buffer is larger than 32,767. If the command uses an ACBX, the buffer is greater than 2,147,483,647, or the send length in the ABD is greater than the buffer length. The subcode identifies the buffer type:

| Subcode | Buffer Type             |
|---------|-------------------------|
| 1       | Format buffer           |
| 2       | Record buffer           |
| 3       | Search buffer           |
| 4       | Value buffer            |
| 5       | ISN buffer              |
| 6       | User information buffer |
| 7       | Performance buffer      |
| 8       | Multifetch buffer       |

#### **Open Systems**

An invalid buffer length was detected by the Adabas interface routine, in an MC call, or one of the following errors occurred for a multifetch command:

- the buffer header was invalid (both offsets are set)
- at least one ISN buffer offset was not divisible by 4
- the start offset was outside the multicall buffer range
- the record buffer was not large enough to contain all subcommand control blocks.

The value in the Additions 2 field identifies the buffer: the first 2 bytes contain the buffer number in binary format, the last two bytes contain the buffer name, as shown in the following table:

Bytes 1-2Bytes 3-41FB (format buffer)2RB (record buffer)3SB (search buffer)4VB (value buffer)5IB (ISN buffer)

Action Correct the buffer length and try again.

#### **Response 147**

- **Origin** Mainframe and open systems
- **Explanation** The exact meaning of this response code varies, depending on whether you are using Adabas on mainframe systems or Adabas on open systems.

#### **Mainframe Systems**

The ISN was invalid. The ISN transformation resulted in a negative ISN or an ISN greater than the maximum ISN permitted for the file.

#### **Open Systems**

A user buffer is not accessible by the Adabas interface routine.

Action The method of resolving the error varies, depending on whether you are using Adabas on mainframe systems or Adabas on open systems.

#### **Mainframe Systems**

#### **Open Systems**

Check whether the control block, format buffer, value buffer, record buffer and ISN buffer have valid addresses and lengths. Check whether the control block, ISN buffer and record buffer are write-protected.

# Response148OriginMainframe and open systemsExplanationThe Adabas nucleus was either not<br/>Adabas nucleus when the command

**Explanation** The Adabas nucleus was either not active or not accessible (a call could not be sent to the Adabas nucleus when the command was issued). In an ACB, refer to the hexadecimal subcode that appears in the low-order (rightmost) two bytes of the Additions 2 field; in an ACBX, refer to the binary subcode that appears in the Error Subcode (ACBXERRC) field.

**Note:** If you are running with Entire Net-Work, the leftmost two bytes of the Additions 2 field (in the ACB) or the ACBXERRC field (in the ACBX) may contain the ID of the Entire Net-Work node that issued this response code.

The following are the decimal equivalents of the subcodes and their meanings:

| Subcode | Description                                                                                                    | Action                                                                                                    |
|---------|----------------------------------------------------------------------------------------------------|----------------------------------------------------------------------------------------------------|
| 0       | No active database server was found, either local or remote. (open systems)                                                                                                    | Start the nucleus and reissue the command.                                                                                                    |
| 1       | Exclusive database control requirement<br>conflicts with read-only nucleus status.<br>(mainframe systems)                                                                                                    | Remove the READONLY=YES<br>parameter setting for the nucleus and<br>restart it.                                                                                                    |
| 2       | A nonprivileged call was made to the<br>nucleus while it was in utility-only (UTI)<br>mode. (mainframe systems)                                                                                                    | Remove the UTIONLY=YES parameter setting for the nucleus and restart it.                                                                                                    |
| 3       | The nucleus is performing shutdown<br>processing (an ADAEND operation) and<br>will not accept new users or new<br>transactions. Either a new user is attempting<br>to begin operation or an existing user in ET<br>status is trying to continue operation.<br>(mainframe and open systems) | Wait for the nucleus to shut down, restart it, and reissue the command.                                                                                                    |
| 4       | A utility with exclusive database control is running. (mainframe systems)                                                                                                    | Either stop the utility or wait for its processing to complete (this is preferred) and try again.                                                                                                    |
| 5       | A single-user nucleus could not start<br>operation due to an error that could not be<br>corrected. (mainframe systems)                                                                                                    | Verify that single-user mode has been<br>set up correctly and restart the nucleus.                                                                                                    |
| 21      | Entire Net-Work access communication has<br>failed. The first two bytes of the Additions<br>2 field contain an error number. (open<br>systems)                                                                                                    | Refer to your Entire Net-Work<br>documentation for further information.                                                                                                    |
| 22      | There is a problem with the Adabas IPC<br>driver. The first two bytes of the Additions<br>2 field contain an error number. (open<br>systems)                                                                                                    | Shut down the nucleus, if it is still<br>active, and restart it. If the error still<br>occurs, try issuing the command<br>showipc -kd <dbid>, then restart the<br/>nucleus and reissue the command.</dbid> |

| Subcode | Description                                                                                                    | Action                                                                                                    |
|---------|----------------------------------------------------------------------------------------------------|----------------------------------------------------------------------------------------------------|
| 23      | There is a problem attaching the Adabas IPC<br>driver's shared memory (Adabas open<br>systems version 3.1 only)    | Shut down the nucleus, if it is still<br>active, and restart it. If the error still<br>occurs, try issuing the command<br>showipc -kd <dbid>, then restart the<br/>nucleus and reissue the command.</dbid>                                                                                                    |
| 24      | The ADALNK shared library cannot be loaded correctly. (open systems)                                               | Check the locations and permissions of the ADALNK shared library.                                                                                                    |
| 26      | An IPC problem occurred during open<br>processing, e.g. the shared memory could<br>not be attached. (open systems) | One reason for these messages may be<br>that someone has deleted an IPC<br>resource. If this is the case, shut down                                                                                                    |
| 27      | An IPC problem occurred during a read in<br>the message queue. (open systems)                                      | the nucleus, if it is still active, and<br>restart it. If the error still occurs, try<br>issuing the command showipc -kd                                                                                                    |
| 28      | An IPC problem occurred during a write in<br>the message queue. (open systems)                                     | <i><dbid></dbid></i> , then restart the nucleus and reissue the command.                                                                                                    |
|         |                                                                                                    | Another reason these messages may<br>occur may be that the IPC resources are<br>not sufficient. In this case, increase the<br>IPC resources, or decrease the values<br>of some nucleus parameters on which<br>the required amount of IPC resources<br>depends., or stop some other process<br>that also consumes IPC resources. For<br>more information about IPC resources,<br>refer to the section <i>Increasing System V</i><br><i>IPC Resources</i> in the Adabas open<br>systems installation documentation. |
| 29      | IPC resources exist, but the database server was not active (UNIX platforms only).                                 | Issue the command showipc -kd <dbid>, restart the nucleus, and reissue the command.</dbid>                                                                                                    |
| 50      | Set in MPM routine MPM12. (mainframe systems)                                                                      | Contact your Software AG support representative for assistance.                                                                                                    |
| 51      | Set in SVC routine L04 without calling<br>SVCCLU. (mainframe systems)                                              | Contact your Software AG support representative for assistance.                                                                                                    |
| 52      | Set in SVC routine L04 after calling<br>SVCCLU. (mainframe systems)                                                | Contact your Software AG support representative for assistance.                                                                                                    |
| 53      | Set in SVC routine PCR04. (mainframe systems)                                                                      | Contact your Software AG support representative for assistance.                                                                                                    |
| 54      | Set in SVC routine L16. (mainframe systems)                                                                        | Contact your Software AG support representative for assistance.                                                                                                    |
| 55      | Set in SVC routine PCR16. (mainframe systems)                                                                      | Contact your Software AG support representative for assistance.                                                                                                    |

| Subcode | Description                                                                                                    | Action                                                          |
|---------|----------------------------------------------------------------------------------------------------|-----------------------------------------------------------------|
| 101     | Set in SVCCLU when a specifically<br>designated local nucleus is not available for<br>a physical call. (mainframe systems)                                                                                                    | Contact your Software AG support representative for assistance. |
| 102     | Set in SVCCLU when a specifically<br>designated remote nucleus is not available<br>for a physical call. (mainframe systems)                                                                                                    | Contact your Software AG support representative for assistance. |
| 103     | Target ID disagreement between IDTE and PLXNUC. (mainframe systems)                                                                                                    | Contact your Software AG support representative for assistance. |
| 104     | Unable to find PLXMAP matching an existing PLXUSER. (mainframe systems)                                                                                                    | Contact your Software AG support representative for assistance. |
| 105     | Entire Net-Work unavailable, can't route<br>existing user to remote nucleus. (mainframe<br>systems)                                                                                                    | Contact your Software AG support representative for assistance. |
| 106     | Entire Net-Work unavailable, can't route<br>new user to remote nucleus. (mainframe<br>systems)                                                                                                    | Contact your Software AG support representative for assistance. |
| 107     | No nucleus available for remote user.<br>(mainframe systems)                                                                                                    | Contact your Software AG support representative for assistance. |
| 108     | Incorrect PLXMAP update received by<br>LOCAL=YES nucleus. (mainframe systems)                                                                                                    | Contact your Software AG support representative for assistance. |
| 110     | Unable to assign specified nucleus to remote<br>user. The physical command arrived via<br>Entire Net-Work for a specific nucleus, but<br>the specified nucleus is on another system.<br>Only one Entire Net-Work transmission is<br>allowed. (mainframe systems) | Contact your Software AG support representative for assistance. |

Action Review the user actions provided in the explanation above.

## Response 149

**Origin** Open systems only

**Explanation** A communication error was detected. The Additions 2 field contains the system service completion code which caused the error response.

Action Check the Additions 2 field.

**Origin** Open systems only

Mainframe and open systems

**Explanation** Too many database nuclei have been used in parallel. The Additions 2 field contains the maximum number of nuclei allowed in parallel.

Action Do not use more database IDs in a single program than the value given in the Additions 2 field.

#### **Response 151**

Origin

| Oligin      | Multifulle and open systems                                                                                                    |
|-------------|----------------------------------------------------------------------------------------------------|
| Explanation | A command queue overflow occurred.                                                                                                    |
|             | <b>Note:</b> If you are running with Entire Net-Work, the leftmost two bytes of the Additions 2                                       |
|             | field (in the ACB) or the ACBXERRC field (in the ACBX) may contain the ID of the Entire Net-Work node that issued this response code. |
| Action      | The DBA may increase the value of the NC parameter or the command may be issued when there is a lower level of command activity.      |

#### Response 152

| Origin      | Mainframe and open systems                                                                 |
|-------------|--------------------------------------------------------------------------------------------|
| Explanation | The internal user buffer was not large enough to contain the user buffer areas.            |
| Action      | The DBA should increase the value of the LU parameter used by the Entire Net-Work nucleus. |

#### **Response 153**

| Origin      | Mainframe and open systems                                                     |
|-------------|--------------------------------------------------------------------------------|
| Explanation | A second Adabas call was issued while the first one was still being processed. |
| Action      | Issue only one call at a time.                                                 |

#### **Response 154**

- **Origin** Mainframe and open systems
- **Explanation** One of the following occurred:
  - The Adabas call was cancelled by the user (open systems).
  - The command was rejected because it resulted in a trigger being fired, but the queue is full at this time. (mainframe)
- Action On open systems, no action is required for this informational message. On mainframe systems, retry the command.

| Response 155          | 5                                                                                                    |
|-----------------------|----------------------------------------------------------------------------------------------------|
| Origin                | Mainframe systems only                                                                                                    |
| Explanation           | A command resulted in a pre-command trigger being fired. The triggered procedure returned a nonzero command, so the command was not executed.                                                                                  |
| Action                | Check the Additions 4 field for the error returned from the procedure.                                                                                                    |
|                       |                                                                                                    |
| Response 156          | 5                                                                                                    |
| Origin                | Mainframe systems only                                                                                                    |
| Explanation           | A command resulted in a post-command trigger being fired. The triggered procedure returned a nonzero command, indicating an unsuccessful execution of the procedure.                                                           |
| Action                | Check the Additions 4 field for the error returned from the procedure.                                                                                                    |
|                       |                                                                                                    |
| Response 157          | 7                                                                                                    |
| Origin                | Mainframe systems only                                                                                                    |
| Explanation           | A command resulted in either a pre- or post-command trigger being fired; however, Adabas<br>Triggers has been shut down with the option to reject all commands that result in a trigger<br>being fired.                        |
| Action                | Determine the cause of the shut-down and resolve the problem. If rejection of commands<br>is not the required action in such a situation, then set the error action field in the Adabas<br>Triggers profile to halt or ignore. |
| Response 159          |                                                                                                    |
| Origin                | Mainframe systems only                                                                                                    |
| 0                     | The Adabas link module is missing or invalid. One of the following occurred:                                                                                                    |
|                       | No Adabas link module is linked to the Natural nucleus and the Adabas link module<br>specified in the Natural profile parameter ADANAME could not be loaded.                                                                   |
|                       | (CICS only) The loaded Adabas link module is macro-level in a command-level only<br>environment.                                                                                                    |
| Action                | Check the setting of the Natural profile parameter ADANAME and/or provide the correct version of the Adabas link module in one of the current STEPLIBs.                                                                        |
| Doorers 10            |                                                                                                    |
| Response 16(          |                                                                                                    |
| Origin<br>Explanation | Mainframe systems only                                                                                                    |
| Explanation           | Too many Associator and Data Storage blocks were marked as active in the buffer pool for a single command.                                                                                                    |
|                       |                                                                                                    |

| Origin      | Mainframe systems only                                                  |
|-------------|-------------------------------------------------------------------------|
| Explanation | The RABN chain in the header list of the Adabas buffer pool is invalid. |

# Response 162

| Origin      | Mainframe and open systems                                                                                                    |
|-------------|----------------------------------------------------------------------------------------------------|
| Explanation | No additional space is available for the Adabas buffer pool.                                                                                                    |
| Action      | Increase the value of the ADARUN LBP parameter.                                                                                                    |
|             | On open systems, because the buffer pool overflow is normally caused by too many blocks in the buffer pool waiting to be written to disk, specifying a low value for the WRITE_LIMIT |

in the buffer pool waiting to be written to disk, specifying a low value for the WRITE\_I parameter is recommended.

# Response 163

| Origin      | Mainframe systems only                                                    |
|-------------|---------------------------------------------------------------------------|
| Explanation | The RABN to be linked into the RABN header chain is already in the chain. |

# Response 164

| Origin      | Mainframe systems only                              |
|-------------|-----------------------------------------------------|
| Explanation | Too many work areas were allocated for the command. |

# Response 165

| Origin      | Mainframe and open systems                                                                                                    |
|-------------|----------------------------------------------------------------------------------------------------|
| Explanation | A descriptor name was either invalid or did not exist in the descriptor value table (DVT).<br>For expanded files: the descriptor does not exist on all component files.                                                                                                    |
|             | On open systems, this error may occur during ADAREC generate if one of the following occurs:                                                                                                    |
|             | A file was loaded with an incorrect FDT.                                                                                                    |
|             | ADAINV was not reexecuted following a stop at a SYNP checkpoint.                                                                                                    |
|             | In an ACB, the leftmost two bytes of Additions 2 may contain the descriptor name; in an ACBX, the Error Character Field (ACBXERRB) may contain the descriptor name. If this occurred for an expanded file, check to see if there is an FDT mismatch between the components of the file. |
|             | On open systems, bytes 3 and 4 of the Additions 2 field contains the name of the descriptor that caused the error.                                                                                                    |
| Action      | On open systems, if the error is not a handling error, run the INDEX option of ADAVFY and contact your Software AG technical support representative.                                                                                                    |
|             |                                                                                                    |

| Response 166 |                                                                                                    |
|--------------|----------------------------------------------------------------------------------------------------|
| Origin       | Mainframe and open systems                                                                                                    |
| Explanation  | An error was detected in an inverted list index; a descriptor value was not found during a delete operation. The cause may be damage in the Associator. |
|              | On open systems, bytes 3 and 4 of the Additions 2 field contains the name of the descriptor that caused the error.                                      |
| Action       | On open systems perform the following steps:                                                                                                    |
|              | 1. Locate the descriptor that caused the error in the Additions 2 field of the user control block;                                                      |
|              | 2. Run the VERIFY option of ADAINV for this descriptor and save the output;                                                                             |
|              | 3. Reinvert the descriptor;                                                                                                    |
|              | 4. If necessary, restart the database (if this is possible);                                                                                            |
|              | 5. Send the following information to your Software AG technical support representative:                                                                 |
|              | The output of the VERIFY option of ADAINV;                                                                                                    |
|              | All available PLOGs;                                                                                                    |
|              | The FDT of the file containing the error;                                                                                                    |
|              | If the nucleus crashed, the crash directory.                                                                                                    |
|              |                                                                                                    |
| Response 167 | 7                                                                                                    |
| Origin       | Mainframe and open systems                                                                                                    |
| Explanation  | The meaning of this response code varies, depending on whether you are using Adabas on mainframe systems or Adabas on open systems.                     |
|              | Mainframe Systems                                                                                                    |
|              | The field in a coupled file does not exist or the coupled list is invalid.                                                                              |
|              | Open Systems                                                                                                    |
|              | An error was detected in an inverted list index; a descriptor value was already present during an insert operation.                                     |
|              | Bytes 3 and 4 of the Additions 2 field contains the name of the descriptor that caused the error.                                                       |
| Action       | The method of resolving the error varies, depending on whether you are using Adabas on mainframe systems or Adabas on open systems.                     |
|              | Mainframe Systems                                                                                                    |

# **Open Systems**

Complete the following steps:

- 1. Locate the descriptor that caused the error in the Additions 2 field of the user control block;
- 2. Run the VERIFY option of ADAINV for this descriptor and save the output;
- 3. Reinvert the descriptor;
- 4. If necessary, restart the database (if this is possible);
- 5. Send the following information to your nearest support center:
  - The output of the VERIFY option of ADAINV;
  - All available PLOGs;
  - The FDT of the file containing the error;
  - If the nucleus crashed, the crash directory.

| Origin      | Mainframe systems only                                                    |
|-------------|---------------------------------------------------------------------------|
| Explanation | An internal command ID required during coupling processing was not found. |

#### Response 170

| Origin      | Mainframe and open systems                                                                                                    |
|-------------|----------------------------------------------------------------------------------------------------|
| Explanation | The Adabas RABN required for the command could not be located for one of the following reasons:                                                                                                    |
|             | The buffer segment was called with a RABN of zero.                                                                                                    |
|             | The specified RABN does not belong to this database and is invalid.                                                                                                    |
| Action      | On open systems, the Additions 2 field contains the invalid RABN in 4 byte binary format.<br>On open systems, run the LOST, INDEX and DATA options of ADAVFY for the file in<br>question and contact your Software AG technical support representative. |

#### Response 171

| Origin      | Mainframe systems only                                |
|-------------|-------------------------------------------------------|
| Explanation | The constant set used by Adabas could not be located. |

#### Response 172

| Origin      | Mainframe and open systems                                                                                       |
|-------------|----------------------------------------------------------------------------------------------------|
| Explanation | On mainframe systems, an ISN was less than the MINISN or greater than the MAXISN setting in effect for the file. |
|             | On open systems, the maximum possible ISN of the file was reached and no more can be allocated.                  |

| Action | On open systems, if the file contains significantly less than 2 <sup>32</sup> records, you should unload |
|--------|----------------------------------------------------------------------------------------------------|
|        | the file with ADAULD and reload it with ADAMUP without USERISN. However, you must                        |
|        | be aware that problems may arise if the ISNs have semantics for you - if, for example, you               |
|        | use the ISNs to reference records in this file, additional reorganization of these references            |
|        | will be necessary. The alternative to unloading and reloading the data is to split up your               |
|        | data into more than one file, and to adapt your application accordingly.                                 |

| -           |                                                                                                    |
|-------------|----------------------------------------------------------------------------------------------------|
| Origin      | Mainframe and open systems                                                                                                    |
| Explanation | An invalid Data Storage RABN was detected.                                                                                                    |
| Action      | On open systems, the Additions 2 field contains the invalid RABN in 4 byte binary format.<br>On open systems, run the DATA option of ADAVFY for the file in question and contact<br>your Software AG technical support representative. |

# Response 174

| Origin      | Mainframe systems only                                                                                              |
|-------------|----------------------------------------------------------------------------------------------------|
| Explanation | For an L2/L5 command with start ISN, the Data Storage RABN stored in the address converter for the file is invalid. |

# Response 175

| Origin      | Mainframe systems only                                                                                                    |
|-------------|----------------------------------------------------------------------------------------------------|
| Explanation | An inconsistency was detected between the index and Data Storage.                                                                       |
|             | This response code can be expected when reading a descriptor value for a ciphered file if an incorrect cipher code was used.            |
| Action      | Run the check utilities (especially ADAICK and ADAVAL) against the file, and contact your Software AG technical support representative. |

| Response<br>176 |                                                                                                    |
|-----------------|----------------------------------------------------------------------------------------------------|
| Origin          | Mainframe and open systems                                                                                              |
| Explanation     | Either an inconsistency was detected in an inverted list or an internal error occurred during inverted list processing. |
|                 | On open systems, the Additions 2 field contains the inconsistent RABN in 4-byte binary format.                          |
|                 | On mainframe systems, the following possible subcodes are associated with this response code:                           |

| Subcode | Meaning                                                |
|---------|--------------------------------------------------------|
| 2       | Bad index                                              |
| 3       | Invalid search request                                 |
| 4       | Invalid format indicator or field not found in FDT/SDT |
| 11      | Invalid search request                                 |
| 12      | Bad index block                                        |
| 13      | Bad UI block                                           |
| 14      | Mismatch block length                                  |
| 15      | Bad MI block                                           |
| 16      | Mismatching block length                               |
| 17      | Bad NI block                                           |
| 18      | Bad ISN count                                          |
| 21      | Bad index block                                        |
| 22      | Mismatching block length                               |
| 23      | Invalid ISN count                                      |
| 29      | Inactive index block                                   |
| 31      | Bad index block                                        |
| 32      | Mismatching block length                               |
| 33      | Invalid ISN count                                      |
| 39      | Inactive index block                                   |
| 41      | Bad index block                                        |
| 42      | Mismatching block length                               |
| 43      | Bad MI block                                           |
| 44      | Bad NI block                                           |
| 81      | Invalid level indicator                                |
| 82      | Bad element position in block                          |
| 83      | Position in block did not match element lengths        |
| 84      | Bad MI block                                           |
| 85      | Bad NI block                                           |
| 86      | Bad NI block                                           |
| 87      | Invalid ISN count                                      |
| 88      | Position in block did not match element lengths        |
| 89      | Index block not active                                 |
| 91      | Wrong level                                            |
| 92      | Mismatching block length                               |

Action On mainframe systems, run ADAICK to determine whether an inconsistency exists in an inverted list. If not, contact your local Software AG technical support representative. Make sure to report the subcode to your Software AG technical support representative.

On open systems, check if an autorestart or an ADAREC REGENERATE have disabled the index. If not, run the INDEX option of ADAVFY for the file in question. If the INDEX option signaled errors, you should recreate the entire inverted list with ADAINV REINVERT ALL or contact your Software AG technical support representative.

#### Response 177

**Origin** Mainframe and open systems

**Explanation** A record could not be found in the Data Storage block in which it should have been contained as indicated by the address converter. On mainframe systems, if this response code is returned to the ADAULD UNLOAD utility function with the parameter SORTSEQ, the file might be inconsistent and data lost.

Subcode 19 is issued because the base file record was not found in Data Storage. At the end of a LOB update in teh LOB file, the associated base file record was no longer present in the data storage block.

Action On mainframe systems, check the file with the check utilities, especially ADAACK, and contact your Software AG technical support representative.

On open systems, run the AC option of ADAVFY for the file in question and contact your Software AG technical support representative.

#### Response 178

**Origin** Mainframe systems only

**Explanation** An internal error occurred when updating a multiple-value field:

| Subcode | Meaning                                                                                                |
|---------|----------------------------------------------------------------------------------------------------|
| 1       | Inconsistency in descriptor value table (DVT).                                                         |
| 2       | An inconsistency was detected between the field definition table (FDT) and the internal format buffer. |
| 3       | Inconsistency when updating a phonetic descriptor.                                                     |

#### Response 179

**Origin** Mainframe systems only

**Explanation** Internal error; identifier could not be found in Work part 3.

| <b>Origin</b> Mainframe systems or | nly |
|------------------------------------|-----|
|------------------------------------|-----|

**Explanation** Autobackout was executed and the start of a transaction could not be located.

#### Response 182

| Origin      | Mainframe and open systems                                                                                                    |  |
|-------------|----------------------------------------------------------------------------------------------------|--|
| Explanation | Necessary ET data was not found in the appropriate Work block.                                                                                                    |  |
| Action      | On open systems, save WORK1 and send it to your nearest Software AG technical support representative together with a description of what caused the pending autorestart and, if possible, the dump directory and the PLOG. Then restore and regenerate the database. |  |

#### Response 183

| Origin      | Mainframe systems only                                                              |
|-------------|-------------------------------------------------------------------------------------|
| Explanation | An internally assigned number for a database I/O operation was detected as invalid. |

#### **Response 184**

| Origin      | Mainframe systems only                    |
|-------------|-------------------------------------------|
| Explanation | A phonetic field name could not be found. |

#### Response 185

| Origin      | Mainframe systems only                                      |
|-------------|-------------------------------------------------------------|
| Explanation | The ADAM field could not be found in the compressed record. |

#### **Response 196**

Origin Open systems only

**Explanation** Referential integrity has been violated. Bytes 3 and 4 of the Additions 2 field contain the name of the violated constraint. Bytes 1 and 2 of the Additions 2 field contain the reason as a two-byte binary number:

| Subcode | Meaning                                                         |
|---------|-----------------------------------------------------------------|
| 1       | Required ISN in hold by another user                            |
| 3       | Maximum number of ISNs held by one user is reached              |
| 5       | Check integrity mismatch, required value not found during check |
| 7       | Double update to a record within a cascade detected             |
| 8       | Limit of stacked commands reached                               |

Action Handle the referential intergrity violation, for example, write an error message.

| Origin      | Mainframe systems only                |
|-------------|---------------------------------------|
| Explanation | The DEUQ pool is too small.           |
| Action      | Increase the ADARUN LDEUQP parameter. |

### Response 198

**Origin** Mainframe systems only

**Explanation** An attempt was made to duplicate a descriptor value for a unique descriptor. In an ACB, the leftmost two bytes of the Additions 2 field may contain the descriptor name; in an ACBX, the Error Character Field (ACBXERRB) may contain the descriptor name. The following subcodes may accompany this response code:

| Subcode | Meaning                                                                                   |
|---------|-------------------------------------------------------------------------------------------|
| 1       | Unique descriptor insert failed; value already exists in the index.                       |
| 2       | Unique descriptor insert failed; value in use by another user on this nucleus.            |
| 3       | Unique descriptor insert failed; value in use by another user on another cluster nucleus. |

#### **Response 199**

**Origin** Mainframe systems only

**Explanation** An inconsistency in the inverted list index was found during an update operation. In an ACB, the leftmost two bytes of Additions 2 may contain the descriptor name; in an ACBX, the Error Character Field (ACBXERRB) may contain the descriptor name. This response code can also occur if UTYPE=EXU was specified for an ADARES BACKOUT operation that uses the sequential (SIBA) log.

#### Response 200

Origin Mainframe and open systems

**Explanation** Either an invalid cipher code or an Adabas SAF Security or Adabas security violation was detected.

The command could not satisfy the necessary security checks. This response code may be accompanied by one of the following subcodes:

| Subcode | Meaning                                                                        |  |
|---------|--------------------------------------------------------------------------------|--|
| 0       | A standard user check failed.                                                  |  |
| 1       | There is no free user file cache entry for a workstation user.                 |  |
| 2       | A cross-level security check failed.                                           |  |
| 3       | No security information is available for the command.                          |  |
| 4       | A timeout occurred during a workstation logon.                                 |  |
| 5       | An internal SAF Kernel error occurred.                                         |  |
| 6       | A failure occurred during a newcopy/restart operation. The nucleus terminates. |  |
| 7       | A request to make an ABS security check was not of the correct format.         |  |

For more information about Adabas SAF Security, read the Adabas SAF Security documentation.

Action Resolve the security error, perhaps by simply supplying the correct password.

## Response 201

| Origin      | Mainframe and open systems            |
|-------------|---------------------------------------|
| Explanation | The specified password was not found. |
| Action      | Supply the correct password.          |

# Response 202

| Origin      | Mainframe and open systems                                                                                     |
|-------------|----------------------------------------------------------------------------------------------------|
| Explanation | An attempt was made to use a file for which the user is not authorized, or the file password is being changed. |
| Action      | Either correct the authorization, or retry the operation with the new password.                                |

# Response 203

| Origin      | Mainframe systems only                                                                 |
|-------------|----------------------------------------------------------------------------------------|
| Explanation | An attempt was made to delete a record in a file for which the user is not authorized. |
|             |                                                                                        |

# Response 204

| Origin      | Mainframe and open systems                                                |
|-------------|---------------------------------------------------------------------------|
| Explanation | On mainframe systems, a password pool overflow occurred.                  |
|             | On open systems, the password supplied is already in use.                 |
| Action      | On open systems, change the password to one that is not already existing. |

| Response 207 |                                                                                                    |  |
|--------------|----------------------------------------------------------------------------------------------------|--|
| Origin       | Mainframe systems only                                                                                                    |  |
| Explanation  | Adabas SAF Security completed phase 1 of logon and requested phase 2. This is an internal Adabas SAF Security and ADALNK two-phase response code for a remote workstation logon. This code is normally not displayed or presented.                          |  |
|              | For more information, read your Adabas SAF Security documentation.                                                                                                    |  |
| Action       | Send a phase 2 logon request to Adabas SAF Security.                                                                                                    |  |
| Response 208 | 3                                                                                                    |  |
| Origin       | Mainframe systems only                                                                                                    |  |
| Explanation  | As an Adabas SAF Security remote user, you should execute a phase 1 logon. The logon ID and your password are sent to Adabas SAF Security. This response indicates that two-phase logon can continue.                                                       |  |
|              | For more information, read your Adabas SAF Security documentation.                                                                                                    |  |
| Action       | If the user application receives this response, it is on a workstation platform that does not<br>have the proper Adabas link routine installed. This response code is intercepted by the<br>workstation Adabas link routine and phase 1 logon is performed. |  |
| Response 209 |                                                                                                    |  |
| Origin       | Mainframe systems only                                                                                                    |  |
| Explanation  | Adabas SAF Security detected an expired password on the server. The workstation user's password has expired. This code is normally not returned to the application. Instead the workstation user is prompted to enter a new password.                       |  |
| Action       | Create a valid password on the server for ACF2, RACF, or Top Secret. Entire Net-Work users may use the Adabas SAF Security feature.                                                                                                    |  |
| Response 21( | )                                                                                                    |  |
| Origin       | Mainframe and open systems                                                                                                    |  |
| Explanation  | On mainframe systems, a logical ID was greater than 255 (internal error).                                                                                                    |  |
|              | <b>Note:</b> If you are running with Entire Net-Work, the leftmost two bytes of the Additions 2 field (in the ACB) or the ACBXERRC field (in the ACBX) may contain the ID of the Entire Net-Work node that issued this response code.                       |  |
|              | On open systems, a receive buffer was lost in NETRDI.                                                                                                    |  |
| Action       | On open systems, the DBA may increase the value of the NAB or NC parameters in the NETRDI in the target node.                                                                                                    |  |

| Response 211 |                                                                                                    |  |
|--------------|----------------------------------------------------------------------------------------------------|--|
| Origin       | Mainframe and open systems                                                                                                    |  |
| Explanation  | On mainframe systems, an invalid ID table index in the UB (internal error) occurred.                                                                                                    |  |
|              | <b>Note:</b> If you are running with Entire Net-Work, the leftmost two bytes of the Additions 2 field (in the ACB) or the ACBXERRC field (in the ACBX) may contain the ID of the Entire Net-Work node that issued this response code. |  |
|              | On open systems, a remote utility cannot be executed because OPTIONS = LOCAL_UTILITIES is set for the database.                                                                                                    |  |
| Action       | On open systems, contact the DBA of the remote database.                                                                                                    |  |
|              |                                                                                                    |  |
| Response 212 | 2                                                                                                    |  |
| Origin       | Mainframe and open systems                                                                                                    |  |
| Explanation  | On mainframe systems, an invalid input/output buffer was encountered for an internal command.                                                                                                    |  |
|              | On open systems, a requested function is not implemented in the target architecture.                                                                                                    |  |
| Action       | On open systems, execute the utility on the target node.                                                                                                    |  |
|              |                                                                                                    |  |

**Origin** Mainframe systems only

**Explanation** ID table not found (SVC not properly installed).

**Note:** If you are running with Entire Net-Work, the leftmost two bytes of the Additions 2 field (in the ACB) or the ACBXERRC field (in the ACBX) may contain the ID of the Entire Net-Work node that issued this response code.

The following table describes the possible subcodes that might occur if an Adabas DBID/SVC routing table error occurs:

| Subcode | Meaning                                                                                                    |
|---------|----------------------------------------------------------------------------------------------------|
| 16      | The specified SVC number does not correspond to a currently installed SVC on the z/OS or z/VSE system. Check to be sure that the specified SVC number is correct and, if it is, ensure that an Adabas SVC is installed using that SVC number.                                 |
| 20      | The specified SVC number corresponds to an installed SVC on the z/OS or z/VSE system, but the SVC is not an Adabas SVC. Ensure that the provided SVC number is correct and, if it is, determine why the SVC installed for that number is not an Adabas SVC for z/OS or z/VSE. |

Action Inform the DBA. The Adabas installation procedure was not properly executed.

| Response 214 |                                                                                                    |  |
|--------------|----------------------------------------------------------------------------------------------------|--|
| Origin       | Mainframe systems only                                                                                                    |  |
| Explanation  | Internal command issued from Adabas version 4 Adalink.                                                                                                    |  |
|              |                                                                                                    |  |
| Response 215 |                                                                                                    |  |
| Origin       | Mainframe and open systems                                                                                                    |  |
| Explanation  | On mainframe systems, an SVC 04/16 call was received from Adabas version 4 Adalink, with Adabas version 5/6/7 UB or AMODE=31.                                                                                                    |  |
|              | On open systems, the Adabas interface (adalnkx, adalnk, adalnknc) used by the application program, or the Entire Net-Work version used is not supported by the Adabas nucleus. For example, the Adabas nucleus Version 6.1 does not support the Adabas interface of Version 5.1. If a 32-bit version and a 64-bit version of Adabas exists for an operating system, the 64-bit nucleus does not support the Adabas interface of the 32-bit version - 32-bit applications must use the 32-bit mode Adabas interface of the 64-bit version. |  |
|              | <b>Note:</b> The compatible Entire Net-Work versions supported by an Adabas open systems version are documented in the Adabas open systems Release Notes.                                                                                                    |  |
| Action       | On open systems, if you are using an incompatible version of Entire Net-Work, upgrade it to a compatible version. Check the definition of the environment variable PATH (Windows) or LD_LIBRARY_PATH (UNIX). If the application has been linked with the s-bit on UNIX, it is necessary that the correct Adabas interface has been installed with \$SAG = /opt/softwareag.                                                                                                    |  |
| Response 216 | ;                                                                                                    |  |
| Origin       | Mainframe systems only                                                                                                    |  |
| Explanation  | Command rejected by user exit.                                                                                                    |  |
|              | <b>Note:</b> If you are running with Entire Net-Work, the leftmost two bytes of the Additions 2 field (in the ACB) or the ACBXERRC field (in the ACBX) may contain the ID of the Entire Net-Work node that issued this response code.                                                                                                    |  |
| Response 217 |                                                                                                    |  |
| Origin       | Mainframe systems only                                                                                                    |  |
| Explanation  | Command rejected by user exit.                                                                                                    |  |
|              | <b>Note:</b> If you are running with Entire Net-Work, the leftmost two bytes of the Additions 2 field (in the ACB) or the ACBXERRC field (in the ACBX) may contain the ID of the Entire Net-Work node that issued this response code.                                                                                                    |  |

**Origin** Mainframe systems only

**Explanation** The following table describes the subcodes that appear with this response code, clarifying why the response was received.

| Subcode    | Meaning                                                                                                    |
|------------|----------------------------------------------------------------------------------------------------|
| X'00' (00) | The UB (TP monitor user block) pool is too small. There must be at least one<br>user block for each concurrent user. This is controlled by the TP monitor link<br>routines. The GETMAIN for the UB failed.                                 |
| X'48' (72) | An IPC message call parameter error occurred. This may indicate an internal product error or a TP-monitor storage overlay. Contact Software AG technical support for assistance.                                                           |
| X'49' (73) | The IPC message caller did not provide a pointer to the extended user ID block.<br>This is probably an internal product error. Contact Software AG technical<br>support.                                                                   |
| X'4C' (76) | The extended user ID data provided to the IPC Message Call is either binary zeroes or blank. This is probably and internal product error. Contact Software AG technical support.                                                           |
| X'4D' (77) | A getmain failed for the work area used in an IPC Message Call. Determine why<br>the TP monitor is running short of storage. The storage will be acquired in the<br>AMODE of the calling program, usually 31-bit for Natural transactions. |

ActionIncrease the UB pool by respecifying the NUBS parameter in the link routines. See the<br/>ADAGSET macro information in the Adabas Installation documentation.

#### Response

219

**Origin** Mainframe systems only

Explanation This response code should only occur when Adabas Transaction Manager is being used.

| Subcode | Meaning                                                                                                    |
|---------|----------------------------------------------------------------------------------------------------|
| 2       | The global transaction is not in the status that allows the call.                                                                                                    |
| 3       | Two transaction ID (XID) entries exist.                                                                                                    |
| 4       | The "R" and "J" options are not supported; or this is not a global transaction. The transaction ID (XID) does not exist or cannot be found (or example, when the given XID does not belong to the UQE).                                        |
| 5       | The record or value buffer definition may be invalid; for example, the length size may be invalid (less than or equal to 144 bytes); or the value buffer content may be invalid; for example, it may not contain a valid transaction ID (XID). |
| 6       | The user is not an update or ET user or is already involved in a global transaction or the user is already on PET (preliminary end-of-transaction) status.                                                                                     |

| Subcode | Meaning                                                                                                    |
|---------|----------------------------------------------------------------------------------------------------|
| 7       | A protocol error occurred: The user has been copied to Work 4 or the transaction was backed out.                                                           |
| 8       | A protocol error occurred: The transaction was terminated or the user has no transaction ID (XID) or the recover call for an active user is not permitted. |
| 9       | The system is currently locked due to a pending Work area 4 or DDWORKR4 overflow.                                                                          |
| 10      | The call is not permitted; either ADAEND or an ET-sync point is in process for the nucleus. Force the ATM nucleus to backout (BT) the transaction.         |
| 11      | The user has not made any updates. A preliminary ET command, therefore, is not permitted.                                                                  |
| 12      | A logic error occurred.                                                                                                    |
| 20      | The transaction ID (XID) is unknown. This error occurs only in a cluster environment.                                                                      |

**Origin** Mainframe systems only

Explanation The request was rejected by Entire Net-Work due to a shortage of short term buffers.

**Note:** If you are running with Entire Net-Work, the leftmost two bytes of the Additions 2 field (in the ACB) or the ACBXERRC field (in the ACBX) may contain the ID of the Entire Net-Work node that issued this response code.

Action For BS2000 systems running Sockets 2.2 or later, check the address space limit using the SHOW-USER-ATTRIBUTES command in the field ADDRESS-SPACE-LIMIT (the value is in megabytes). If necessary, increase it using the MODIFY-USER-ATTRIBUTES command from a privileged user ID.

For BS2000 systems running Sockets 2.1 or earlier, increase the CMSIZE parameter to enlarge the common memory pool, as long as there is enough room in the address space. Then restart Entire Net-Work.

For z/OS and z/VSE, increase the region size.

#### Response 221

**Origin** Mainframe systems only

Explanation The LU size of the remote partner is smaller than the size required for the Adabas request.

Action Either increase the size specified for the LU= parameter on the remote system, or modify the application to reduce its buffer sizes.

## Response 222 - 223 (reserved)

#### **Response 224**

**Origin** Mainframe and open systems

- Explanation An Adabas command has been timed out by Entire Net-Work. The request waited for a reply for a longer time period than specified by the REPLYTIM parameter in either the Entire Net-Work NODE statement or the SET operator command. The reply may be delayed or lost due to a target malfunction, or because of a connecting link failure. If you are using Natural, and all connections are verified, check the ADAMODE setting. The ADAMODE=0 setting is the only option Entire Net-Work supports.
- Action Check the node and remote database or contact your database administrator for assistance.

#### Response 225

**Origin** Mainframe and open systems

**Explanation** A command was issued from a server, such as an Adabas nucleus, to another server, such as Entire Net-Work. The command did not complete within a prescribed time period. The issuer proceeds and no longer expects a response to the command.

Note that the command may still execute in the target. There will be no notification to the issuer if it does. The target may display message ADAM92, User Gone, if the target attempts to notify the issuer of command completion.

The subcode identifies the environment from which the command was issued.

| Subcode | Issuer                                                                               |
|---------|--------------------------------------------------------------------------------------|
| 1       | ADAMPM                                                                               |
| 2       | Adabas nucleus, thread-synchronous command                                           |
| 3       | Adabas nucleus, not thread-synchronous. Under z/OS, the command was TCB-synchronous. |

Action Contact your Software AG technical support representative for assistance if the reason for the command's failure to complete cannot be identified.

Response 226 - 227 (reserved)

| Response 22           | 3                                                                                                    |
|-----------------------|----------------------------------------------------------------------------------------------------|
| Origin                | Mainframe systems only                                                                                                    |
| Explanation           | This response is issued by an Adabas link routine. It indicates that an ASCII-formatted user request has been issued against an EBCDIC-formatted database that is not properly configured to handle the translation: |
|                       | 1 The SVC is not a valid Adabas version 7 SVC.                                                                                                    |
|                       | 2 The database is not UES-enabled.                                                                                                    |
| Action<br>Response 22 | Ensure that your Adabas installation is for a supported version and that the database is UES-enabled. Refer to the UES information.                                                                                  |
| -                     | Mainframe systems only                                                                                                    |
| Explanation           | The Entire Net-Work 5 convertor detected an inconsistency or error in the application format buffer or search buffer and is unable to correctly translate the user's data.                                           |
| Response 23           |                                                                                                    |
|                       | Open systems only                                                                                                    |

| Oligin      | Open systems only                                                                           |
|-------------|---------------------------------------------------------------------------------------------|
| Explanation | The protocol defined by the X/Open XA specification is violated. This happens, for example, |
|             | if a user tries to issue an ET call for an XA transaction.                                  |

Action Follow the XA specification.

# Response 231-239 -

- **Explanation** These response codes are assigned in some Adabas user exits, and have meanings as defined by the user. One example is the response code in the ADALOG log data field issued by user exit 4.
- Action Refer to the description of user exits in the Adabas user, hyperdescriptor, and collation descriptor exits documentation for more information.

#### Response 240

**Origin** Mainframe systems only

- **Explanation** Adabas Transaction Manager encountered an error. The error code can be found in the Adabas control block Additions 2 field, in the low-order (rightmost) two bytes. A response code may occur in the first two bytes of the Additions 2 field.
- Action Check the meaning of the Adabas Transaction Manager error code. If the cause of the problem is not apparent, contact your Software AG technical support representative.

**Origin** Mainframe and open systems

**Explanation** The explanation f

**n** The explanation for this response code varies, depending on whether you are using Adabas on mainframe systems or Adabas on open systems.

#### **Mainframe Systems**

Adabas Transaction Manager (ATM) received an unexpected Adabas response code. The subcode and response code can be found, in that order, in the Adabas control block Additions 2 field. If a positive response code value appears in the Additions 2 field, the response code was detected by the ATM transaction manager. If a negative response code value appears in the Additions 2 field, take its complement: this is the response code received by the client proxy's attempt to communicate with the ATM transaction manager.

#### **Open Systems**

The system cannot load the specified user exit shared library or dynamic load library, or the specified function does not exist in this shared library or dynamic load library. If the function does not exist in the shared library or dynamic load library, bytes 1 and 2 of the Additions 2 field contain the system's error number in binary format, otherwise these two bytes contain 0. Bytes 3 and 4 of the Additions 2 field contains the number of the ADALNK user exit which failed in binary format.

#### Action Mainframe Systems

Check the meaning of the Adabas response code and subcode. If the cause of the problem is not apparent, contact your Software AG technical support representative.

#### **Open Systems**

Make sure that you use the correct environment variable for the user exit.

#### **Response 242**

**Origin** Mainframe and open systems

**Explanation** The explanation for this response code varies, depending on whether you are using Adabas on mainframe systems or Adabas on open systems.

#### **Mainframe Systems**

The Adabase Transaction Manager (ATM) or ATM client proxy was unable to determine the status of the caller's transaction. There might be an ATM error code in the Adabas control block Additions 2 field, in the low-order (rightmost) two bytes.

#### **Open Systems**

A double allocation has been detected between two or more files or a file and the free space table.

#### Action Mainframe Systems

Check the meaning of the Adabas Transaction Manager error code, if one is present. Otherwise, determine the status of the global transaction using Online Services. If the required action is not apparent, contact your Software AG technical support representative.

#### **Open Systems**

Run ADAVFY without any options to find out which parts of which files are affected. Contact your nearest support center with the output from ADAVFY.

#### **Response 243**

**Origin** Mainframe and open systems

**Explanation** The explanation for this response code varies, depending on whether you are using Adabas on mainframe systems or Adabas on open systems.

#### **Mainframe Systems**

The Adabas Transaction Manager (ATM) or client proxy received an unsolicited syncpoint request. The action taken or the status of the global transaction that was open is indicated by a subcode in the Adabas control block Additions 2 field, in the low-order (rightmost) two bytes.

| Subcode | Explanation and Recommended Action                                                                                                    |
|---------|----------------------------------------------------------------------------------------------------|
| 1       | The unsolicited syncpoint request was accepted. The status of the current global transaction is not known.                                                |
|         | Use Online Services to determine the status of the global transaction.                                                                                    |
| 2       | The unsolicited syncpoint request was accepted. The client session's global transaction has been committed.                                               |
| 3       | The unsolicited syncpoint request was accepted. The client session's global transaction has been backed out.                                              |
| 4       | The unsolicited syncpoint request was accepted. The client session's global transaction had mixed completion (partially backed out, partially committed). |
| 5       | The unsolicited syncpoint request was accepted. The client session's global transaction is in backout.                                                    |
| 6       | The unsolicited syncpoint request was accepted. The client session's global transaction is in commit.                                                     |
| 7       | The unsolicited syncpoint request was accepted. The client session had no global transaction open.                                                        |
| 12      | The unsolicited syncpoint was attempted, but ATM returned response code 148 (ADARSP148) so the outcome is not known.                                      |
| 16      | The unsolicited syncpoint request was rejected.                                                                                                    |

#### **Open Systems**

An invalid FCB extent has been detected for a file.

#### Action Mainframe Systems

Review the Adabas Transaction Manager's TMSYNCMGR parameter and the TransactionControl, Client-sideTransactionManager, and HostSystemTransactionManager client runtime controls for the failing job.

#### **Open Systems**

Contact your nearest support center.

#### **Response 245**

**Origin** Mainframe and open systems

**Explanation** On mainframe systems, this response code is issued for communication problems between add-on products that use the system coordinator (COR) interface to Adabas; that is, Adabas Fastpath, Adabas Vista, Adabas SAF Security, and Adabas Transaction Manager.

| Subcode | Meaning                                                                        |
|---------|--------------------------------------------------------------------------------|
| 1       | Internal error.                                                                |
| 2       | A required module could not be loaded. This is probably an installation error. |

On open systems, pending utility entries exist in the UCB.

Action On mainframe systems, for subcode 1, contact your Software AG technical support representative. For subcode 2, consult the installation instructions for the add-on product.

On open systems, delete the entries with RESET = UCB before executing RECOVER, but ensure that the utilities which own the UCB entries are no longer running.

#### **Response 246**

**Origin** Open systems only

Explanation Utility communication block (UCB) overflow.

Action Execute the RESET function of ADADBM to remove unused entries from the utility communication block if the utilities that own them are no longer running.

#### **Response 247**

**Origin** Open systems only

**Explanation** Correct ID not found in the utility communication block.

Action The utility cannot be restarted. Delete the utility communication block entry and rerun the utility.

**Origin** Mainframe and open systems

**Explanation** This response code is returned by Data Archiving for Adabas processing. The following subcodes may be returned in the Additions 2 field of the Adabas control block when a processing error occurs. Subcodes are returned in big-endian byte order.

| Subcode       | Meaning                                                                                                    |
|---------------|----------------------------------------------------------------------------------------------------|
| 1 (0x0000001) | No architecture/version information returned by Adabas in the response to the OP command.                                                                                                    |
|               | Action: Contact your Software AG technical support representative.                                                                                                    |
| 2 (0x0000002) | Cannot recall archived data because the architecture of the target database is not compatible with the architecture to the original database.                                                   |
|               | Action: Choose a different mixture.                                                                                                    |
| 3 (0x0000003) | Either the Extractor/Accumulator versions are not compatible or<br>the Adabas version of the database being archived from or recalled<br>to is not supported.                                   |
|               | Action: Contact your Software AG technical support representative.                                                                                                    |
| 4 (0x0000004) | The FDT of the file into which data is being recalled or archived<br>is not compatible with the FDT of the original file.                                                                       |
|               | Action: Check that FDTs of the files are compatible.                                                                                                    |
| 5 (0x0000005) | Cannot coerce a value specified for the extraction criteria to the specified type.                                                                                                    |
|               | <i>Action:</i> Check that the values and types defined for the extraction criteria are correct.                                                                                                 |
| 6 (0x0000006) | Date specified for the extraction criteria is prior to the earliest supported data.                                                                                                    |
|               | Action: Contact your Software AG technical support representative.                                                                                                    |
| 7 (0x0000007) | Unsupported date/time pattern in extraction critiera.                                                                                                    |
|               | <i>Action:</i> Set a correct pattern in the extraction criteria. Contact Software AG Support.                                                                                                   |
| 8 (0x0000008) | Database from which data is being archived or recalled into is not<br>on the local machine. The source database must be local to the<br>Extractor and target database local to the Accumulator. |
| 9 (0x0000009) | Cannot load the Adabas System Coordinator library.                                                                                                    |
|               | <i>Action:</i> Check that Adabas System Coordinator is installed correctly.                                                                                                    |

| Subcode         | Meaning                                                                                                    |
|-----------------|----------------------------------------------------------------------------------------------------|
| 10 (0x000000A)  | An incompatible version of Adabas System Coordinator is installed.                                                                                                    |
|                 | Action: Contact your Software AG technical support representative.                                                                                                    |
| 11 (0x000000B)  | An incompatible version of Adabas System Coordinator is installed.                                                                                                    |
|                 | Action: Contact your Software AG technical support representative.                                                                                                    |
| 12 (0x000000C)  | Cannot parse FDT.                                                                                                    |
|                 | Action: Contact your Software AG technical support representative.                                                                                                    |
| 13 (0x000000D)  | Cannot generate FDU from FDT.                                                                                                    |
|                 | Action: Contact your Software AG technical support representative.                                                                                                    |
| 14 (0x000000E)  | Cannot create format buffer for the whole FDT.                                                                                                    |
|                 | Action: Contact your Software AG technical support representative.                                                                                                    |
| 15 (0x000000F)  | PE or MU field(s) not defined correctly.                                                                                                    |
|                 | <i>Action:</i> Check that the PE/MU fields in the Extractor/Accumulator filtering and Archive search fields are defined correctly.                                          |
| 16 (0x00000010) | Field does not exist in the FDT.                                                                                                    |
|                 | <i>Action:</i> Check that the fields in the Extractor/Accumulator filtering and Archive search fields are defined correctly.                                                |
| 17 (0x00000011) | Recall of a filtered archive using the 'Replace duplicate unique descriptors' option failed because the format/record buffer could not be parsed.                           |
|                 | Action: Contact your Software AG technical support representative.                                                                                                    |
| 18 (0x0000012)  | Recall of a filtered archive using the 'Replace duplicate unique descriptors' option failed because the conflicting descriptor does not appear in the format/record buffer. |
|                 | <i>Action:</i> Choose different recall options for handling duplicate unique descriptors or ensure that all UQ fields are included in a filtered archive.                   |
| 19 (0x0000013)  | Internal record buffer overflow.                                                                                                    |
|                 | Action: Contact your Software AG technical support representative.                                                                                                    |
| 20 (0x0000014)  | Internal format buffer overflow.                                                                                                    |
|                 | Action: Contact your Software AG technical support representative.                                                                                                    |
| 21 (0x0000015)  | Internal search buffer overflow.                                                                                                    |
|                 | Action: Contact your Software AG technical support representative.                                                                                                    |

| Subcode         | Meaning                                                                                                    |
|-----------------|----------------------------------------------------------------------------------------------------|
| 22 (0x0000016)  | Internal value buffer overflow.                                                                                                    |
|                 | Action: Contact your Software AG technical support representative.                                                                                                |
| 23 (0x0000017)  | No extraction criteria were specified and there are no DE fields in the FDT.                                                                                      |
|                 | Action: Contact your Software AG technical support representative.                                                                                                |
| 24 (0x0000018)  | No Computer record for the current Adabas System Coordinator<br>Group Leader.                                                                                     |
|                 | <i>Action:</i> Check that the correct Configuration File is being used and that the Adabas System Coordinator Computer is still defined.                          |
| 25 (0x0000019)  | No archive service definition for the Extractor/Accumulator computer.                                                                                             |
|                 | <i>Action:</i> Check that the correct Configuration File is being used and that the Data Archiving Service is still defined for Adabas System Coordinator Daemon. |
| 26 (0x000001A)  | No Computer or Daemon record for the Extractor/Accumulator computer.                                                                                              |
|                 | <i>Action:</i> Check that the correct Configuration File is being used and that the Adabas System Coordinator Computer and Daemon is still defined.               |
| 27 (0x000001B)  | No Action record found for the current archive/recall/search operation.                                                                                           |
|                 | <i>Action:</i> Check that the correct Configuration File is being used and that the Action record is still defined.                                               |
| 28 (0x000001C)  | No Activity record found for the current archive/recall/search operation.                                                                                         |
|                 | <i>Action:</i> Check that the correct Configuration File is being used and that the Activity has not been deleted.                                                |
| 29 (0x000001D)  | No Vault PATH information for this computer.                                                                                                    |
|                 | <i>Action:</i> Check that a Vault Path is defined for the Extractor, Accumulator and ADR Service computers.                                                       |
| 30 (0x0000001E) | Attempt to recall an archive using Extractor/Accumulator computers that not sharing the same Configuration File.                                                  |
|                 | <i>Action:</i> Extractor/Accumulator computers for a recall must share the same Configuration File.                                                               |
| 31 (0x000001F)  | No Plan record found for the current archive/recall/search operation.                                                                                             |

| Subcode        | Meaning                                                                                                    |
|----------------|----------------------------------------------------------------------------------------------------|
|                | <i>Action:</i> Check that the correct Configuration File is being used and that the Plan record is still defined. |
| 32 (0x0000020) | Archive failed due to invalid/unsupported Extractor settings.                                                     |
|                | Action: Contact your Software AG technical support representative.                                                |
| 33 (0x0000021) | Archive failed due to invalid/unsupported Transfer settings.                                                      |
|                | Action: Contact your Software AG technical support representative.                                                |
| 34 (0x0000022) | Archive failed due to invalid/unsupported Accumulator settings.                                                   |
|                | Action: Contact your Software AG technical support representative.                                                |
| 35 (0x0000023) | Recall failed due to invalid or unsupported Extractor settings.                                                   |
|                | Action: Contact your Software AG technical support representative.                                                |
| 36 (0x0000024) | Recall failed due to invalid or unsupported Transfer settings.                                                    |
|                | Action: Contact your Software AG technical support representative.                                                |
| 37 (0x0000025) | Recall failed due to invalid or unsupported Accumulator settings.                                                 |
|                | Action: Contact your Software AG technical support representative.                                                |
| 38 (0x0000026) | Extractor terminated because the Accumulator is not active.                                                       |
|                | <i>Action:</i> Check the response and subcode for the Accumulator in Current or Completed Activities.             |
| 39 (0x0000027) | Accumulator timed-out waiting for the Extractor.                                                                  |
|                | <i>Action:</i> Check the response and subcode for the Extractor in Current or Completed Activities.               |
| 40 (0x0000028) | Message protocol error/incompatibility.                                                                           |
|                | Action: Contact your Software AG technical support representative.                                                |
| 41 (0x0000029) | Message protocol error/incompatibility.                                                                           |
|                | Action: Contact your Software AG technical support representative.                                                |
| 42 (0x000002A) | Message protocol error/incompatibility.                                                                           |
|                | Action: Contact your Software AG technical support representative.                                                |
| 43 (0x000002B) | Message protocol error/incompatibility.                                                                           |
|                | Action: Contact your Software AG technical support representative.                                                |
| 44 (0x000002C) | Message protocol error/incompatibility.                                                                           |
|                | Action: Contact your Software AG technical support representative.                                                |
| 45 (0x000002D) | Timeout waiting for lock on archive in Vault.                                                                     |
|                | Action: Retry the operation and/or check for competing operations.                                                |

| Subcode        | Meaning                                                                                                    |
|----------------|----------------------------------------------------------------------------------------------------|
| 46 (0x000002E) | Version mismatch between Data Archiving for Adabas runtime<br>and Vault contents.                                                          |
|                | Action: Contact your Software AG technical support representative.                                                                         |
| 47 (0x000002F) | Invalid/corrupt archive in Vault.                                                                                                    |
|                | Action: Contact your Software AG technical support representative.                                                                         |
| 48 (0x0000030) | Archive in Vault contains data not supported by this version of<br>the Data Archiving for Adabas runtime.                                  |
|                | Action: Contact your Software AG technical support representative.                                                                         |
| 49 (0x0000031) | Archive size would exceed limit.                                                                                                    |
|                | Action: Contact your Software AG technical support representative.                                                                         |
| 50 (0x0000032) | Invalid/unsupported Vault operation.                                                                                                    |
|                | Action: Contact your Software AG technical support representative.                                                                         |
| 51 (0x0000033) | Archive does not exist in Vault.                                                                                                    |
|                | Action: Contact your Software AG technical support representative.                                                                         |
| 52 (0x0000034) | Vault path does not exist.                                                                                                    |
|                | <i>Action:</i> Check that the Vault Path defined for the Extractor, Accumulator and ADR Service computers is correct.                      |
| 53 (0x0000035) | Access denied to Vault Path.                                                                                                    |
|                | <i>Action:</i> Check that the Extractor, Accumulator and ADR Service computers have the correct filesystem permissions for the Vault Path. |
| 54 (0x0000036) | Logical error manipulating Vault contents.                                                                                                 |
|                | Action: Contact your Software AG technical support representative.                                                                         |
| 55 (0x0000037) | Extractor/Accumulator failed to load.                                                                                                    |
|                | <i>Action:</i> Check the response and subcode for the Extractor/Accumulator in Pending, Current and Completed Activities.                  |
| 56 (0x0000038) | Extractor/Accumulator failed to load.                                                                                                    |
|                | Action: Contact your Software AG technical support representative.                                                                         |
| 57 (0x0000039) | Length of compressed record exceeds limit.                                                                                                 |
|                | Action: Contact your Software AG technical support representative.                                                                         |
| 58 (0x000003A) | Length of decompressed record exceeds limit.                                                                                               |
|                | Action: Contact your Software AG technical support representative.                                                                         |

| Subcode         | Meaning                                                                                                    |
|-----------------|----------------------------------------------------------------------------------------------------|
| 59 (0x000003B)  | Cannot determine the default codepage for the system.                                                                              |
|                 | Action: Contact your Software AG technical support representative.                                                                 |
| 60 (0x000003C)  | Invalid/unsupported codepage specified for archive or recall.                                                                      |
|                 | <i>Action:</i> Check that the codepage specified for in the Extractor/Accumulator settings in the Action or recall request.        |
| 61 (0x000003D)  | 'Use default' codepage specified for archive or recall and there is<br>no default UES AMODE= setting for the database.             |
|                 | <i>Action:</i> Specify the codepage explicitly or configure the default AMODE= setting for the database.                           |
| 62 (0x000003E)  | No Search record found.                                                                                                    |
|                 | <i>Action:</i> Check that the correct Configuration File is being used and that the Search Record is still defined for the Action. |
| 63 (0x000003F)  | Cannot search archive because the data was not archived in compressed format.                                                      |
|                 | Action: Contact your Software AG technical support representative.                                                                 |
| 64 (0x0000040)  | Invalid search (search buffer).                                                                                                    |
|                 | Action: Contact your Software AG technical support representative.                                                                 |
| 65 (0x0000041)  | Invalid search (value buffer).                                                                                                    |
|                 | Action: Contact your Software AG technical support representative.                                                                 |
| 66 (0x0000042)  | Value buffer for search could not be converted from the UI codepage to the codepage of the archived data.                          |
|                 | Action: Contact your Software AG technical support representative.                                                                 |
| 67 (0x0000043)  | Validation failed to load.                                                                                                    |
|                 | Action: Contact your Software AG technical support representative.                                                                 |
| 68 (0x00000044) | Internal error in Validation.                                                                                                    |
|                 | Action: Contact your Software AG technical support representative.                                                                 |
| 69 (0x0000045)  | License file is missing.                                                                                                    |
|                 | Action: Contact your Software AG technical support representative.                                                                 |
| 70 (0x0000046)  | License key is invalid.                                                                                                    |
|                 | Action: Contact your Software AG technical support representative.                                                                 |
| 71 (0x0000047)  | License has expired.                                                                                                    |
|                 | Action: Contact your Software AG technical support representative.                                                                 |
| 72 (0x0000048)  | License is for a different operating system.                                                                                       |

| Subcode         | Meaning                                                                                                    |
|-----------------|----------------------------------------------------------------------------------------------------|
|                 | Action: Contact your Software AG technical support representative.                                                                              |
| 73 (0x0000049)  | License is for a different product.                                                                                                    |
|                 | Action: Contact your Software AG technical support representative.                                                                              |
| 74 (0x000004A)  | License is for a different version.                                                                                                    |
|                 | Action: Contact your Software AG technical support representative.                                                                              |
| 75 (0x000004B)  | Functionality restricted, Community edition.                                                                                                    |
|                 | Action: License file required for full functionality.                                                                                           |
| 76 (0x000004C)  | No license file found.                                                                                                    |
|                 | Action: Contact your Software AG technical support representative.                                                                              |
| 77 (0x000004D)  | Duplicate archive identifier detected in the Vault.                                                                                             |
|                 | Action: Contact your Software AG technical support representative.                                                                              |
| 78 (0x000004E)  | Filename conflict detected in the Vault.                                                                                                    |
|                 | Action: Contact your Software AG technical support representative.                                                                              |
| 79 (0x000004F)  | Some or all of the data for an archive is missing from the Vault.                                                                               |
|                 | Action: Contact your Software AG technical support representative.                                                                              |
| 80 (0x0000050)  | Vault or archive damaged.                                                                                                    |
|                 | <i>Action:</i> Contact your Software AG technical support representative.                                                                       |
| 81 (0x0000051)  | ADR plug-in library could not be loaded.                                                                                                    |
|                 | Action: Contact your Software AG technical support representative.                                                                              |
| 82 (0x0000052)  | Incompatible ADR plug-in library.                                                                                                    |
|                 | <i>Action:</i> Contact your Software AG technical support representative.                                                                       |
| 83 (0x0000053)  | Occurrence 'N' cannot be specified for a PE/MU LOB field in an                                                                                  |
|                 | Extractor Filter (Open Systems only).                                                                                                    |
|                 | Action: Correct the format buffer in the Extractor Filter Settings.                                                                             |
| 84 (0x0000054)  | An Extractor Filter must contain at least one non-LOB field.                                                                                    |
|                 | Action: Correct the format buffer in the Extractor Filter Settings.                                                                             |
| 85 (0×00000055) | The data being archived or recalled contains LOB fields but no LOB file number has been specified.                                              |
|                 | <i>Action:</i> Specify a LOB file number, for recalls set in the recall settings and for archive set in the Accumulator settings in the Action. |
| 86 (0x0000056)  | License file does not provide the Price Units required by the system.                                                                           |

| Subcode          | Meaning                                                                                                    |
|------------------|----------------------------------------------------------------------------------------------------|
|                  | Action: Contact your Software AG technical support representative.                                                 |
| 87 (0x0000057)   | License file does not provide the Price Quantity required by the system.                                           |
|                  | Action: Contact your Software AG technical support representative.                                                 |
| 88 (0x0000058)   | License file does not provide Extended Rights.                                                                     |
|                  | Action: Contact your Software AG technical support representative.                                                 |
| 89 (0x0000059)   | The file size of the archive file checked by the validation process is incorrect.                                  |
|                  | <i>Action:</i> Restore the archive file from a backup and rerun the validation to check the integrity of the data. |
| 90 (0x000005A)   | The number of records in the archive file checked by the validation process in incorrect.                          |
|                  | <i>Action:</i> Restore the archive file from a backup and rerun the validation to check the integrity of the data. |
| 91 (0x000005B)   | The check sum for the archive file checked by the validation process is incorrect.                                 |
|                  | <i>Action:</i> Restore the archive file from a backup and rerun the validation to check the integrity of the data. |
| 92 (0x000005C)   | The lengths of the records in the archive file checked by the validation process are incorrect.                    |
|                  | <i>Action:</i> Restore the archive file from a backup and rerun the validation to check the integrity of the data. |
| 93 (0x000005D)   | License file does not provide Archive to Vault required by the system.                                             |
|                  | Action: Contact your Software AG technical support representative                                                  |
| 94 (0x000005E)   | License file does not provide Transfer to Adabas required by the system.                                           |
|                  | Action: Contact your Software AG technical support representative                                                  |
| 95 (0x000005F)   | License file does not provide Delete from Adabas required by the system.                                           |
|                  | Action: Contact your Software AG technical support representative                                                  |
| 112 (0x00000070) | Archive, recall or search incomplete.                                                                              |
|                  | <i>Action:</i> Records have been skipped due to contention or errors.                                              |
| 113 (0x0000071)  | Archive, recall or search failed.                                                                                  |

| Subcode               | Meaning                                                                                              |
|-----------------------|----------------------------------------------------------------------------------------------------|
|                       | <i>Action:</i> Check the response and subcode for the Extractor/Accumulator in Completed Activities. |
| 0x0000A001-0xFFFFA001 | TCP/IP error.<br>The left-hand side of the subcode contains the operating system<br>error code.      |
| 0x0000A002-0xFFFFA002 | DNS error.<br>The left-hand side of the subcode contains the operating system<br>error code.         |

249

#### **Origin** Mainframe and open systems

#### **Explanation Mainframe Systems**

Adabas Vista uses a default Adabas response code 249 for all processing errors. This response code can be changed by using the Job Parameter function of Adabas Vista Online Services.

The following table describes each of the subcodes possible for response code 249. Adabas Vista issues these subcodes as well to provide additional information.

| Subcode | Meaning                                                                                                    |
|---------|----------------------------------------------------------------------------------------------------|
| 1       | The partitioned file concurrency limit has been reached.                                                                                                    |
|         | <i>Action:</i> Increase the partitioned file concurrency limit using the File Partitioning function of Adabas Vista Online Services.                         |
| 6       | The job parameter Enable Multiple Updates is set to NO. After updating one database, the user attempted to update a second database in the same transaction. |
|         | <i>Action:</i> Review the job parameter Enable Multiple Updates in the Job Parameter function of Adabas Vista Online Services.                               |
| 8       | This partitioned file has been defined with an unsupported Partitioning Field. The Partitioning Field may not be:                                            |
|         | A multiple value field                                                                                                    |
|         | An item in a periodic group                                                                                                    |
|         | A field with format F, G, or W                                                                                                    |
|         | A variable length field                                                                                                    |
|         | A field with the long alphanumeric (LA) attribute                                                                                                    |
|         | A SUPDE or SUPFN of format Alphanumeric with at least one parent of format<br>W                                                                              |

| Subcode | Meaning                                                                                                    |
|---------|----------------------------------------------------------------------------------------------------|
|         | Action: Review the partitioning criteria.                                                                                                    |
| 9       | One of the following errors was detected while processing a partitioned file:                                                                                                    |
|         | A distributed access can not be successfully processed due to the client encoding<br>being incompatible with Vista's record collating process.                                                                                   |
|         | A command can not be successfully processed due to the client encoding being<br>incompatible with the defined partition criteria.                                                                                                |
|         | Action: Review the use of client encodings.                                                                                                    |
| 10      | One of the following errors was detected in the Adabas search buffer while processing a partitioned file:                                                                                                    |
|         | the specified field is not in the Adabas FDT.                                                                                                    |
|         | an S or N operator is used incorrectly.                                                                                                    |
|         | a superdescriptor with a variable-length parent field is not allowed.                                                                                                    |
|         | coupled file syntax is not allowed.                                                                                                    |
|         | the value1 operator (EQ, GE, GT, etc.) is unknown.                                                                                                    |
|         | a connecting operator (D, O, R, etc.) is unknown.                                                                                                    |
|         | a command ID enclosed in parentheses is not allowed                                                                                                    |
|         | a memory request failed.                                                                                                    |
|         | collation descriptors are not supported.                                                                                                    |
|         | Action: Review and correct the application program.                                                                                                    |
| 12      | Runtime controls have been changed dynamically without the client previously resetting all Adabas context to null. In this situation Vista is forced to discard all Adabas context and alert the application with this response. |
|         | <i>Action:</i> Avoid this response by ensuring the client has no Adabas context prior to the runtime controls being changed.                                                                                                    |
| 14      | One of the following errors was detected in the Adabas format or record buffer while processing a update/store for a partitioned file:                                                                                           |
|         | The partitioning field specified in the format buffer could not be located in the<br>Adabas FDT (N1 and N2).                                                                                                    |
|         | An Adabas field specified in the format buffer could not be located in the Adabas<br>FDT (N1, N2 and A1).                                                                                                    |
|         | The partitioning field value specified in the record buffer is inconsistent with the defined partitioning criteria for the file (N1 and N2).                                                                                     |
|         | The partitioning field value specified in the record buffer is inconsistent with the partition criteria defined to the partition identified by the ISN in the Adabas control block (N2 only).                                    |

| Subcode | Meaning                                                                                                    |
|---------|----------------------------------------------------------------------------------------------------|
|         | The partitioning field value specified in the record buffer is null and the Store<br>Control Option is set to 2 (N1 only).                                                                                                    |
|         | The partitioning field/value has not been specified and no target partition has<br>been identified (N1 and N2).                                                                                                    |
|         | Action: Review application program and partitioning criteria.                                                                                                    |
| 15      | The partitioning field value specified in the record buffer of the A1 command is inconsistent with the partition criteria defined to the partition identified by the ISN in the Adabas control block.                                                                                                    |
|         | Such an update requires the relocation of the ISN to another partition, which is not allowed.                                                                                                    |
|         | Action: Review the application program. Use a delete and store as an alternative.                                                                                                    |
| 16      | An ISN has been detected that is invalid for one of the following reasons:                                                                                                    |
|         | The partition identifier extracted from the Adabas Vista ISN is not consistent with<br>any partition defined to the partitioned file.                                                                                                    |
|         | The Adabas ISN read from a partition is greater than the TOPISN value defined<br>for the partition.                                                                                                    |
|         | An attempt to store a record has resulted in an Adabas ISN greater than the<br>TOPISN value defined for the partition.                                                                                                    |
|         | Action: Review the application program and check TOPISN setting.                                                                                                    |
| 21      | One of the following errors occurred while processing Distributed Lock Mode (DLM) against a partitioned file:                                                                                                    |
|         | Prefetch/multifetch options on a distributed access L6command are not allowed<br>for DLM options 2 and 3.                                                                                                    |
|         | DLM option 4 is specified and a distributed accessS4 or L6 command was issued.                                                                                                    |
|         | DLM option 3 is specified and the distributed access data integrity check failed.                                                                                                    |
|         | Action: Review the application and use of the DLM option.                                                                                                    |
| 22      | The client runtime control for CL convergence is set to reject when your Vista rules used during runtime result in activity for multiple source databases converging into a single target database. With this setting the CL command cannot be processed by Vista because it would result in the loss of cursor/transaction activity in the target database for source database(s) beyond the one indicated in this CL command which would result in unpredictable results and errors if those other source databases are used further. |
|         | Action: Review the application program and the convergent translation/partitioning rules or alter the $CL$ convergence runtime control setting.                                                                                                    |
| 25      | One of the following unsupported commands has been issued:                                                                                                    |
|         | an S5 command (partitioned files only)                                                                                                    |

| Subcode | Meaning                                                                                                    |
|---------|----------------------------------------------------------------------------------------------------|
|         | a C5 command                                                                                                    |
|         | a BT command with Command Option 2 set to F (any transaction will have been<br>backed out)                                                                                                    |
|         | an L1 command with Command Option 1 or 2 set to F                                                                                                    |
|         | Action: Review application program.                                                                                                    |
| 28      | An update command has been issued to a partitioned file; however, the target partition does not have the option ACCESS=FULL.                                                                                                    |
|         | Action: Review application program and partition ACCESS options.                                                                                                    |
| 31      | An existing Command ID has been reused after the client's translation context has<br>been modified but this now references a different file, which is an illegal situation<br>and is therefore rejected.                                                                                                    |
|         | Action: Review programming practices for changing client contexts.                                                                                                    |
| 32      | Partitioned files can not be subjected to a change in client context                                                                                                    |
|         | Action: Review programming practices for changing client contexts.                                                                                                    |
| 36      | A session-related memory allocation failed during an inter-system dynamic transaction routing operation, the client session is unable to continue. This sub-code may not indicate an error on this current Adabas command, but it indicates that an internal error has prevented the Vista session continuing successfully.                                                                                                    |
|         | Action: Increase the shared memory available.                                                                                                    |
| 37      | A file-related memory allocation failed during an inter-system dynamic transaction<br>routing operation, the client session is unable to continue using the file. This sub-code<br>may not indicate an error on this current Adabas command, but it indicates that an<br>internal error has prevented the Vista session continuing successfully with one of<br>the files currently being used so Vista is alerting you immediately. |
|         | Action: Increase the shared memory available.                                                                                                    |
| 39      | An L1 (get next) command was issued but the supplied command ID is not currently active.                                                                                                    |
|         | Action: Review application program.                                                                                                    |
| 45      | An error has occurred during the processing of a distributed $\lfloor 3/\lfloor 9 \rfloor$ command against a partitioned file.                                                                                                    |
|         | <i>Action:</i> Contact your Software AG technical support representative and use the COR Debug Event Monitor controls specifying Response 249 and this subcode to provide diagnostic information.                                                                                                    |
| 50      | An A1 command was issued without the H option and the DLM option is set to 1.<br>However, the ISN to be updated has not been previously read by a hold command.                                                                                                    |
|         | Action: Review application program and use of DLM option.                                                                                                    |
|         | 1                                                                                                    |

| <ul> <li>51 The number of segmented buffers used by this ACH is greater than the maximum allowed.</li> <li><i>Action:</i> Reduce the number of segmented buffers.</li> <li>52 The file parameter Enable ISN Positioning is se commands was issued:</li> <li>L1 with Command Option 2 set to I</li> <li>L2/5 with starting ISN</li> </ul> |                                   |
|----------------------------------------------------------------------------------------------------|-----------------------------------|
| <ul> <li>52 The file parameter Enable ISN Positioning is se commands was issued:</li> <li>L1 with Command Option 2 set to I</li> </ul>                                                                                                    | et to NO and one of the following |
| commands was issued:<br>L1 with Command Option 2 set to I                                                                                                    | et to NO and one of the following |
|                                                                                                    |                                   |
| ■ 12/5 with starting ISN                                                                                                    |                                   |
|                                                                                                    |                                   |
| L3/6 with starting ISN                                                                                                    |                                   |
| Sx with the ISN Lower Limit field specified                                                                                                    |                                   |
| <i>Action:</i> Review application program and the file paper positioning.                                                                                                    | nrameter Enable ISN               |
| 60 A memory request failed.                                                                                                    |                                   |
| Action: Review the memory availability of the                                                                                                    |                                   |
| host TP system;                                                                                                    |                                   |
| host operating system; and                                                                                                    |                                   |
| global common memory pool (BS2000 only; spec<br>Coordinator group definition).                                                                                                    | cified in the Adabas System       |
| 65 One of the following invalid values was used for a                                                                                                    | command ID value:                 |
| <b>X'00000000'</b>                                                                                                    |                                   |
| ■ X'40404040'                                                                                                    |                                   |
| Action: Do not use the above command ID values.                                                                                                    |                                   |
| 70 Support for the use of this API has been withdrawn                                                                                                    | n.                                |
| <i>Action:</i> Please refer to the currently supported APIs Software AG technical support representative to di                                                                                                    | 5                                 |
| 72 An ET Data related command has been issued, but the Number for ET Data, in the Adabas Vista Parameters in database number and Vista has been unable to establish the command.                                                                                                    | nanual) is not set to a specific  |
| Action: Review the runtime control Database Numbe Parameters manual, to specifically identify the data                                                                                                    | 2                                 |
| 74 A sequence direction change has been detected durin<br>a Partitioned File whose Command ID sequence ha<br>multifetch.                                                                                                    | с                                 |
| Action: Review the program logic.                                                                                                    |                                   |

| Subcode | Meaning                                                                                                    |
|---------|----------------------------------------------------------------------------------------------------|
| 81      | An error has occurred during the processing of an $\lfloor 1$ 'get next' command against a partitioned file.                                                                                                    |
|         | <i>Action:</i> Contact your Software AG technical support representative and use the COR Debug Event Monitor controls specifying Response 249 and this subcode to provide diagnostic information.                                  |
| 86      | The Adabas Vista database process is not installed. It must be installed on all Adabas databases which contain Adabas Vista partitions. This subcode indicates that a database                                                     |
|         | ■ is not running with ADARUN VISTA=YES; or                                                                                                    |
|         | is not running Adabas version 7 or above.                                                                                                    |
|         | Action: Refer to the Adabas Vista installation procedures.                                                                                                    |
| 96      | An error has occurred during the parsing of the Format Buffer during the processing of an $A \times or N \times command$ against a partitioned file.                                                                               |
|         | <i>Action:</i> Contact your Software AG technical support representative and use the COR Debug Event Monitor controls specifying Response 249 and this subcode to provide diagnostic information.                                  |
| 106     | The configuration for the first-level null definition policy for this target category (mode) is set to reject "null" as the outcome of translation processing.                                                                     |
|         | <i>Action:</i> Review the null definition policy for the target category (mode) used if you do not wish to receive this error.                                                                                                    |
| 107     | Translation processing has been configured to disallow redirection to a different target category (mode).                                                                                                    |
|         | <i>Action:</i> Remove the redirection rule(s) or review the category adjustment policy for the target category (mode) in use.                                                                                                    |
| 108     | The configuration for the first-level null definition policy redirects to another target category (mode) which in turn has resulted in a "null" outcome. The second-level null definition policy is set to reject such an outcome. |
|         | <i>Action:</i> Review the translation rules in use to avoid a null result or alter the null definition policies.                                                                                                    |
| 109     | Translation processing has detected a recursive redirection.                                                                                                    |
|         | Action: Review the translation rules in use.                                                                                                    |
| 112     | An error has occurred during the processing of the current command.                                                                                                    |
|         | <i>Action:</i> Contact your Software AG technical support representative and use the COR Debug Event Monitor controls specifying Response 249 and this subcode to provide diagnostic information.                                  |

| Subcode | Meaning                                                                                                    |
|---------|----------------------------------------------------------------------------------------------------|
| 116     | A command has been issued against a partitioned file which has the Shared<br>Partition option set to YES for one or more of its partitions. However, the<br>partitioning field defined does not exist in the Adabas FDT.                                                                                                    |
|         | <i>Action:</i> Contact your Software AG technical support representative and use the COF Debug Event Monitor controls specifying Response 249 and this subcode to provide diagnostic information.                                                                                                    |
| 117     | One of the following errors occurred while processing the record, value, or search buffer:                                                                                                    |
|         | A P format field value was not in packed decimal format.                                                                                                    |
|         | A U format field value was not in unpacked decimal format.                                                                                                    |
|         | The attempted format conversion was not possible because of incompatible data<br>formats or other compatibility problems.                                                                                                    |
|         | The field length was zero or not consistent with the field format.                                                                                                    |
|         | <i>Action:</i> Check field values for correct formats and lengths.                                                                                                    |
| 119     | One of the following has occurred:                                                                                                    |
|         | Runtime configuration on behalf of this client was unsuccessful and Adabas Vista<br>has been defined as "critical" using the Critical Product Support feature of the<br>Adabas System Coordinator.                                                                                                    |
|         | The Adabas Vista configuration file was not available during an attempt to satisfy<br>an Adabas Vista API request.                                                                                                    |
|         | Action: Check the availability of the configuration file.                                                                                                    |
|         | If the client runtime control Error Reporting WTO option is set to YES, this error may be accompanied by an AVI-0017-10 console message.                                                                                                    |
| 120     | The client previously issued a command to a source file for which Vista was unable<br>to determine the existence of any translation rules due to the configuration file no<br>being available at the time. Subsequently, Vista has detected the availability of the<br>configuration file and has determined the existence of a transation rule for this<br>source file. This subcode is returned the next time the client attempts to access the<br>source file. |
|         | <i>Action:</i> Review the availability of the configuration file.                                                                                                    |
| 122     | An invalid partitioned file definition has been found in the Adabas Vista configuration file.                                                                                                    |
|         | <i>Action:</i> Check the file definition using Adabas Vista Online Services.                                                                                                    |
| 123     | An invalid translation rule has been found in the Adabas Vista configuration file.                                                                                                    |
|         | Action: Check the rule using Adabas Vista Online Services.                                                                                                    |
| 124     | An error in the record buffer was detected during processing of an OP command.                                                                                                    |
| 126     | One of the following errors occurred while processing an S8 command:                                                                                                    |

| Subcode | e Meaning                                                                                                    |  |
|---------|----------------------------------------------------------------------------------------------------|--|
|         | An invalid command ID was specified in the Additions 1 field.                                                                                               |  |
|         | Different file numbers were detected for ISN lists.                                                                                                    |  |
|         | An error occurred while processing a subsequent S8 call.                                                                                                    |  |
|         | Action: Review the application program.                                                                                                    |  |
| 127     | One of the following errors occurred while processing an S2 command:                                                                                        |  |
|         | An invalid sort sequence was specified.                                                                                                    |  |
|         | An invalid ISN was detected during processing.                                                                                                    |  |
|         | An error was detected during ISN processing.                                                                                                    |  |
|         | Action: Review the application program.                                                                                                    |  |
| 128     | One of the following errors occurred while processing an S9 command:                                                                                        |  |
|         | The command ID value specified was assigned to another command.                                                                                             |  |
|         | An invalid sort sequence was specified.                                                                                                    |  |
|         | An invalid ISN buffer length was detected.                                                                                                    |  |
|         | The number of ISNs to be sorted as provided in ISN quantity is equal to 0.                                                                                  |  |
|         | The command ID value specified in Additions 4 was not found.                                                                                                |  |
|         | An invalid ISN was detected during processing.                                                                                                    |  |
|         | An error was detected during ISN processing.                                                                                                    |  |
|         | Action: Review the application program.                                                                                                    |  |
| 129     | The command limit defined for this source file has been exceeded.                                                                                           |  |
|         | Action: Review the command limit.                                                                                                    |  |
| 131     | A requested file refresh of a partitioned file has failed due to an unexpected Adaba response code. The partitioned file is in a partially refreshed state. |  |
|         | Action: Review the Adabas response code.                                                                                                    |  |
| 133     | One of the following errors occurred whilst processing a direction change during an $L9$ command sequence:                                                  |  |
|         | A second direction change for this sequence was attempted.                                                                                                  |  |
|         | A format override cannot be processed.                                                                                                    |  |
|         | A length override greater than specified in the FDT cannot be processed.                                                                                    |  |
|         | A length override has been specified with complex search criteria.                                                                                          |  |
|         | <i>Action:</i> Review the use of the $L9$ command and the Adabas Vista restrictions.                                                                        |  |
| 134     | An S2 command to continue a sequence has been received. The sequence was no started by an S2 command.                                                       |  |

| Subcode | Meaning                                                                                                    |
|---------|----------------------------------------------------------------------------------------------------|
|         | <i>Action:</i> Amend the command sequence to process either all S1 commands, or all S2 commands, as appropriate.         |
| 200     | ISN quantity is too high on this Sx command.                                                                             |
|         | Action: Perform a more specific Sx .                                                                                     |
| 201     | One of the following errors occurred while initializing AVIKRN:                                                          |
|         | The dynamic load failed.                                                                                                 |
|         | The version is not compatible.                                                                                           |
|         | Action: Check the Adabas Vista installation procedures.                                                                  |
| 300     | Extreme Partitioning Error.                                                                                              |
|         | The command to the current source file is subject to both translation and (extreme) partitioning. This is not supported. |
|         | Action: Correct file definitions.                                                                                        |
| 301     | Extreme Partitioning Error.                                                                                              |
|         | For Extreme-ISN style calls, the command must be ACBX format.                                                            |
|         | Action: Only use ACBX only to Extreme-ISN files.                                                                         |
| 302     | Extreme Partitioning Error.                                                                                              |
|         | Explicit manipulation of held ISNs using ET/BT options M/P is not currently supported.                                   |
|         | Action: Remove usage of ET/BT option M/P.                                                                                |
| 303     | Extreme Partitioning Error.                                                                                              |
|         | For Extreme-ISN style calls, L9 option I is only supported for single segment calls.                                     |
|         | Action: Change L9 option I multi segment calls into multiple single segment calls.                                       |
| 305     | Extreme Partitioning Error.                                                                                              |
|         | Vista has been unable to ascertain a partition id for the incoming ISN(ISL) based command.                               |
|         | Action: Precede the failing command with a PARTID NEXT API call.                                                         |
| 306     | Extreme Partitioning Multifetch error.                                                                                   |
|         | For Extreme-Field style calls, multifetching requires every format buffer to start with the extreme-partitioning field.  |
|         | <i>Action:</i> Check and correct format buffers. If problem persists, contact Software AG support.                       |
| 307     | Extreme Partitioning Error.                                                                                              |

| Subcod | e Meaning                                                                                                    |
|--------|----------------------------------------------------------------------------------------------------|
|        | For Extreme-field style calls, S2 commands are only supported with ISN buffer length less than or equal to 4.                                                                                                    |
|        | Action: Use ISN buffer length less than or equal to 4.                                                                                                    |
| 308    | Extreme Partitioning Error.                                                                                                    |
|        | For Extreme-field style calls, S9 commands sorting a supplied ISN list in the ISN buffer MUST be preceded by a PARTID NEXT API call to set the partition-ids of the ISNs in the list.                            |
|        | <i>Action:</i> Precede the specified style of S9 with a PARTID NEXT API call specifying the EXACT number of partition-ids as there are ISNs in the ISN list.                                                     |
| 309    | Extreme Partitioning Error.                                                                                                    |
|        | For Extreme-field style calls, a partition-id list was detected from a previous PARTID NEXT call, but the current command does not require it.                                                                   |
|        | <i>Action:</i> Application is incorrectly and unnecessarily issuing API calls. Correct the application.                                                                                                    |
| 496    | The session is not compliant with correct distributed transaction processing. Read <i>Transaction Directives,</i> in <i>Adabas Vista Programming Guidelines</i> for a more detailed explanation of this subcode. |
|        | Action: Adhere to correct distributed transaction processing.                                                                                                    |

#### **Open Systems**

In Adabas Vista (open systems) an error occured during command execution. One of the following subcodes may occur:

| Subcode    | Meaning                                                                                                    |
|------------|----------------------------------------------------------------------------------------------------|
| 1 (0x0001) | An inconsistency in an internal data structure was detected. This may indicate<br>a code fault within Adabas Vista.  |
|            | Action: Contact your Software AG technical support representative.                                                   |
| 2 (0x0002) | An inconsistency in an internal data structure was detected. This may indicate<br>a logic error within Adabas Vista. |
|            | Action: Contact your Software AG technical support representative.                                                   |
| 3 (0x0003) | The S9 command is not supported on partitioned files.                                                                |
|            | Action: Review the program logic.                                                                                    |
| 4 (0x0004) | The F option for an L1 command is not supported on partitioned files                                                 |
|            | Action: Review the program logic.                                                                                    |

| Subcode     | Meaning                                                                                                    |
|-------------|----------------------------------------------------------------------------------------------------|
| 5 (0x0005)  | The F option for a BT command is not supported.                                                                                                    |
|             | Action: Review the program logic.                                                                                                    |
| 6 (0x0006)  | The ISN buffer for a $BT$ or $ET$ command with the M option is not consistent with ISN Buffer Length in the Adabas control block.                          |
|             | Action: Review the program logic.                                                                                                    |
| 7 (0x0007)  | The maximum number of active command ID values has been reached.                                                                                           |
|             | Action: Review the program logic.                                                                                                    |
| 8 (0x0008)  | The command ID value specified for TBLES/TBQ (sequential) or TBI (ISN list) command is already in use by a different TBLES/TBQ or TBI command.             |
|             | Action: Review the program logic.                                                                                                    |
| 9 (0x0009)  | Adabas Vista is not compatible with the installed version of Natural, Adabas or Entire Net-Work.                                                           |
|             | Action: Contact your Software AG technical support representative.                                                                                         |
| 10 (0x000A) | The definitions for partitioned file do not exist.                                                                                                    |
|             | Action: Review the partition definitions in SYSAVI.                                                                                                    |
| 11 (0x000B) | The parititioning field does not exist in the FDT.                                                                                                    |
|             | Action: Review the partition definitions in SYSAVI.                                                                                                    |
| 12 (0x000C) | The field type in the partition definition does not match the field type in the FDT.                                                                       |
|             | Action: Review the partition definitions in SYSAVI.                                                                                                    |
| 13 (0x000D) | The type for the parititioning field is not suitable.                                                                                                    |
|             | Action: Review the partition definitions in SYSAVI.                                                                                                    |
| 14 (0x000E) | The format buffer specified for an N1 or N2 command does not contain the partitioning field.                                                               |
|             | Action: Review the program logic.                                                                                                    |
| 15 (0x000F) | The value of the partitioning field in the record buffer specified for an N1 or N2 command could not be converted to the standard field length and format. |
|             | Action: Review the program logic.                                                                                                    |
| 16 (0x0010) | The value of the partitioning field in the record buffer specified for an A1 , $\ \ensuremath{\mathbb{N}1}$                                                |
|             | or N2 command does not correspond to any partition defined for the file.                                                                                   |
|             | Action: Review the partition definitions in SYSAVI.                                                                                                    |

| Subcode      | Meaning                                                                                                    |
|--------------|----------------------------------------------------------------------------------------------------|
| 17 (0x00011) | The value of the partitioning field in the record buffer specified for an A1 command would require the ISN to be relocated to a different partition.     |
|              | Action: Review the program logic.                                                                                                    |
| 18 (0x00012) | The ISN and the value of the partitioning field in the record buffer specified for an N2 command do not correspond to the same partition.                |
|              | Action: Review the program logic.                                                                                                    |
| 19 (0x00013) | The license is not valid for this operating system.                                                                                                    |
|              | Action: Contact your Software AG technical support representative.                                                                                       |
| 20 (0x00014) | The license has expired.                                                                                                    |
|              | Action: Contact your Software AG technical support representative.                                                                                       |
| 21 (0x00015) | The license file could not be found.                                                                                                    |
|              | Action: Contact your Software AG technical support representative.                                                                                       |
| 22 (0x00016) | The license key is invalid.                                                                                                    |
|              | Action: Contact your Software AG technical support representative.                                                                                       |
| 23 (0x00017) | The license is for a different version of the product.                                                                                                   |
|              | Action: Contact your Software AG technical support representative.                                                                                       |
| 24 (0x00018) | The license is not for this product.                                                                                                    |
|              | Action: Contact your Software AG technical support representative.                                                                                       |
| 25 (0x00019) | The ISN of a record read from a partition or the ISN of a record stored using an N1 command is too large.                                                |
|              | <i>Action:</i> Check the settings for the Adabas file to ensure that the ISN values cannot exceed the highest value defined for the partition in SYSAVI. |

- **Origin** Mainframe and open systems
- **Explanation** On mainframe systems, the ACBX (ACBX) failed validation. The following subcodes are possible:

| Subcode | Meaning                      |
|---------|------------------------------|
| 1       | Unsupported ACBX version     |
| 2       | ADACBX provided without UBE. |
| 3       | ACBX file number > 65,535.   |
| 4       | Reserved field not zero.     |
| 5       | ACBX length incorrect        |

On open systems, a requested function is not yet implemented.

Action On mainframe systems, if subcode 3 occurs, notify your Software AG technical support representative. If any of the other subcodes occur, correct the ACBX specification and rerun.

On open systems, wait for a later version of Adabas.

#### Response

251

Origin Mainframe and open systems

Explanation On mainframe systems, an error occurred in Adabas cluster processing. Under certain conditions, the Adabas cluster SVC (SVCCLU) component of the ADASVC returns response code 251 in the ACB's response code field, along with a hexadecimal subcode (listed below in decimal) in the low-order (rightmost) two bytes of the Additions 2 field. In the case of an ACBX, the ADASVC returns response code 251 in the ACBX's Response Code (ACBXRSP) field and the subcode in the Error Subcode (ACBXERRC) field.

If the local SVCCLU detects the condition, the subcode will range from 2 through 30.

If a remote SVCCLU detects the condition, it will range from 102 through 130.

**Note:** If you are running with Entire Net-Work, the leftmost two bytes of the Additions 2 field (in the ACB) or the ACBXERRC field (in the ACBX) may contain the ID of the Entire Net-Work node that issued this response code.

| Subcode | Meaning                                                                                                    |  |
|---------|----------------------------------------------------------------------------------------------------|--|
| 2       | The remote cluster nucleus to which the user is assigned cannot be accessed.                                                               |  |
| 4       | There are no user table entries (UTEs) available for use.                                                                                  |  |
| 5       | Internal error. The nucleus specified by an internal command was not found.                                                                |  |
| 7       | Internal error. The user was assigned to a remote nucleus by the local system but the remote system found that the nucleus was not active. |  |
| 9       | Internal error. The 28-byte user ID is all zeros.                                                                                          |  |
| 17      | Entire Net-Work is not active.                                                                                                    |  |
| 19      | Internal error. Invalid internal command code.                                                                                             |  |
| 20      | Remote nuclei are active; command must be assigned remotely but the remote nuclei are not accepting commands.                              |  |
| 21      | The remote image to which the user is assigned has no usable nuclei.                                                                       |  |

| Subcode | Meaning                                                                                         |
|---------|-------------------------------------------------------------------------------------------------|
| 22      | An attempt was made to assign a user remotely but Entire Net-Work is not active.                |
| 27      | Internal error.                                                                                 |
| 28      | Version mismatch between the PLXCB and the SVCCLU part of the ADASVC.                           |
| 29      | Probably, you used a NUCID value from a restricted range. Otherwise, this is an internal error. |
|         | Action: Ensure that the NUCID assignments are valid.                                            |
| 30      | More than 32 NUCIDs were detected for the same SVC/DBID combination.                            |
|         | Action: Reduce the number of NUCIDs on the SVC/DBID to 32.                                      |

On open systems, an invalid utility call - versions conflict occurred.

Action For internal errors on mainframe systems, contact your Software AG technical support representative. For all other mainframe errors except as noted, contact your systems administrator.

On open systems, check whether the utilities and database nuclei are of the same version. Contact your Software AG technical support representative for assistance.

#### Response 252

| Origin       | Mainframe and open systems                                                                                                    |  |
|--------------|----------------------------------------------------------------------------------------------------|--|
| Explanation  | On mainframe systems, an error occurred during Adabas SVC processing (post error).                                                                                                    |  |
|              | <b>Note:</b> If you are running with Entire Net-Work, the leftmost two bytes of the Additions 2 field (in the ACB) or the ACBXERRC field (in the ACBX) may contain the ID of the Entire Net-Work node that issued this response code. |  |
|              | On open systems, an invalid subroutine call - coding error occurred. This response may also<br>be returned on setting the Entire Net-Work timeout via Adaset Timeout if Entire Net-Work<br>is not correctly installed.                |  |
| Action       | For open systems, contact your Software AG technical support representative.                                                                                                    |  |
|              |                                                                                                    |  |
| Response 253 |                                                                                                    |  |
| Origin       | Mainframe and open systems                                                                                                    |  |
| Explanation  | On mainframe systems, an error occurred processing a buffer.                                                                                                    |  |
|              | Note: If you are running with Entire Net-Work, the leftmost two bytes of the Additions 2                                                                                                    |  |

**Note:** If you are running with Entire Net-Work, the leftmost two bytes of the Additions 2 field (in the ACB) or the ACBXERRC field (in the ACBX) may contain the ID of the Entire Net-Work node that issued this response code.

The following subcodes are possible:

| Subcode | Meaning                                 |  |
|---------|-----------------------------------------|--|
| 0       | Buffer length 0 (ACB user only)         |  |
| 1       | Format buffer address zero              |  |
| 2       | Record buffer address zero              |  |
| 3       | Search buffer address zero              |  |
| 4       | Value buffer address zero               |  |
| 5       | ISN buffer address zero                 |  |
| 6       | User information buffer address zero    |  |
| 7       | Performance buffer address zero         |  |
| 8       | Multifetch buffer address zero          |  |
| 9       | Unsupported ABD buffer type             |  |
| 10      | Attached buffer overrun                 |  |
| 11      | Unsupported ABD version                 |  |
| 12      | ACBX not accepted by target             |  |
| 13      | Unable to convert ACBX to ACB           |  |
| 14      | ALET value not permitted                |  |
| 15      | Unable to process 64-bit buffer address |  |
| 16      | Invalid buffer location indicator       |  |
| 17      | Logic error locating ABD                |  |
| 18      | More than 32,767 ABDs                   |  |
| 19      | Reserved field not zero                 |  |
| 20      | ADABDX length incorrect                 |  |

On open systems, the system file is not loaded or inconsistent.

Action For mainframe systems, subcodes 10 and 17 are internal logic errors; notify your Software AG support representative. For all other subcodes, correct the buffer specification error and rerun.

On open systems, check the system files by running ADAVFY.

#### Response

254

**Origin** Mainframe systems only

**Explanation** A validation error occurred during command completion processing while attempting to return results to the caller.

One of the following has occurred:

An internal error occurred during processing of an attached buffer (buffer overflow)

The CT parameter limit was exceeded. Message ADAM93 (or a similar message) is printed or displayed on the console.

If the CT parameter limit was exceeded, the nucleus terminated the user, generated the equivalent of a BT command internally, released the CQE and attached buffer space, and issued ADAM93 (or a similar message).

If the user was not terminated, the subcode in the right-most two bytes of the ACB's Additions 2 field or the subcode in the ACBX's Error Subcode (ACBXERRC) field describes the failed validity check.

**Note:** If you are running with Entire Net-Work, the leftmost two bytes of the Additions 2 field (in the ACB) or the ACBXERRC field (in the ACBX) may contain the ID of the Entire Net-Work node that issued this response code.

| Subcode | Meaning                                                                                                    |
|---------|----------------------------------------------------------------------------------------------------|
| 1       | UBCQEX is less than or equal to zero                                                                                                    |
| 2       | UBCQEX is greater than CQHNCQES                                                                                                    |
| 3       | CQEFLAG is not equal to CQEFAB plus CQEFW16                                                                                                    |
| 4       | CQEAUB is not equal to A'UB                                                                                                    |
| 5       | CQEAUPL is not equal to A'APL                                                                                                    |
| 6       | The low-order 6 bytes of CQECKSUM does not equal UBCKSUM                                                                                                    |
| 7       | CQE was timed out                                                                                                    |
| 8       | An inconsistency in the CQE such as the following: The CQE was unexpectedly taken by another call The user buffer (UB) is not receiving expected user information The target move data length is inconsistent |
| 9       | Record buffer overflow                                                                                                    |
| 10      | ISN buffer overflow                                                                                                    |
| 11      | Inconsistent format buffer length                                                                                                    |
| 12      | Inconsistent search buffer length                                                                                                    |
| 13      | Inconsistent value buffer length                                                                                                    |
| 14      | Inconsistent user buffer length                                                                                                    |
| 15      | Invalid attached buffer ABD index (internal logic error)                                                                                                    |
| 16      | Buffer overflow; see ACBXERRD and ACBXERRE                                                                                                    |

Action Ensure that the caller's control structures and parameters are not altered while the command is being processed. If you are unable to resolve the error, notify your Software AG support representative.

| Response 255 |                                                                                                    |                                                                                                    |  |
|--------------|----------------------------------------------------------------------------------------------------|----------------------------------------------------------------------------------------------------|--|
| Origin       | Mainframe and                                                                                                    | open systems                                                                                                    |  |
| Explanation  | <b>on</b> On mainframe systems, all attached buffers were allocated at the time the command was processed. Buffer allocation (NAB) "high water marks" may not reflect this condition when o buffer allocation occurs. |                                                                                                    |  |
|              | field (in the ACl                                                                                                    | running with Entire Net-Work, the leftmost two bytes of the Additions 2<br>B) or the ACBXERRC field (in the ACBX) may contain the ID of the Entire<br>that issued this response code.                     |  |
|              | nucleus or opera                                                                                                    | s, the Adabas command could not be processed because not enough Adabas<br>ating system resources are available. The value in the first two bytes of the<br>d indicates the reason (2-byte binary format). |  |
| Action       | On open system                                                                                                    | ns, perform the following actions, based on the subcode:                                                                                                    |  |
|              | Subcode                                                                                                    | Action                                                                                                    |  |
|              | 1                                                                                                    | No space is available for the attached buffers. Increase the LAB (length of attached buffers) parameter.                                                                                                  |  |
|              | 2                                                                                                    | No space is available in the client ID table. Increase the NCL (number of                                                                                                    |  |

| Subcode                  | Action                                                                                                    |
|--------------------------|----------------------------------------------------------------------------------------------------|
| 1                        | No space is available for the attached buffers. Increase the LAB (length of attached buffers) parameter.                                                                                    |
| 2                        | No space is available in the client ID table. Increase the NCL (number of client threads) parameter.                                                                                        |
| 3                        | Message queue generation failed. Increase the corresponding operating<br>system parameters (please refer to the Adabas open systems installation<br>documentation for further information). |
| 4-6                      | An internal error occurred; an unexpected response code was received<br>from a system function. Contact your Software AG technical support<br>representative.                               |
| 7 (only with<br>ADALNKX) | The ADAMPLNK executable could not be loaded. Make this module available.                                                                                                    |
| 8                        | No space is available for extended attached buffers. Increase the value of the LABX (length of extended attached buffers) parameter.                                                        |

Origin Mainframe systems only

**Explanation** The action string in the CID is invalid or not supported

Action

#### Adabas Response Codes

| Response 301 |                                                                                                    |
|--------------|----------------------------------------------------------------------------------------------------|
| Origin       | Mainframe systems only                                                                                           |
| Explanation  | Link routine exit 1 is not installed .                                                                           |
| Action       | Install link routine exit 1. For more information, read the appropriate Adabas Review installation instructions. |

#### Response 302

| Origin      | Mainframe systems only                                                                                           |
|-------------|----------------------------------------------------------------------------------------------------|
| Explanation | Link routine exit 2 is not installed .                                                                           |
| Action      | Install link routine exit 2. For more information, read the appropriate Adabas Review installation instructions. |

#### Response 303

| Origin      | Mainframe systems only                                                                                                    |
|-------------|----------------------------------------------------------------------------------------------------|
| Explanation | Neither the before or after exits are installed.                                                                                          |
| Action      | Install the before (exit 1) and after (exit 2) exits. For more information, read the appropriate Adabas Review installation instructions. |

#### Response 304

| Origin      | Mainframe systems only                                                                                 |
|-------------|----------------------------------------------------------------------------------------------------|
| Explanation | The exit is already in the requested state. For example, ON was requested, but the exit is already ON. |
| Action      | No action is required for this informational response.                                                 |

#### Response 305

| Origin      | Mainframe systems only                                                                                     |
|-------------|----------------------------------------------------------------------------------------------------|
| Explanation | The requested function is not supported for the specified exit or exits.                                   |
| Action      | Examine the exit or exits specified and eitherh correct the function requested or specify different exits. |

#### Response 308

| Origin      | Mainframe systems only                                                                                                    |
|-------------|----------------------------------------------------------------------------------------------------|
| Explanation | Storage that is needed for an exit's operation is not available. The system return and reason codes (if available) will be in Additions 2 field from the Adabas call.                                                      |
| Action      | Review the system return and reason codes to determine why storage is not available. Correct the problem and try again. If the problem persists, contact your Software AG technical support representative for assistance. |

| Response 312 |                                                                                                    |  |  |  |
|--------------|----------------------------------------------------------------------------------------------------|--|--|--|
| Origin       | Mainframe systems only                                                                                                    |  |  |  |
| Explanation  | The PC call to Transport failed. The return and reason codes are supplied in the Additions 2 field from the Adabas call. If these are 148/50 (return code/reason code), the hub went down after the exit was activated. |  |  |  |
| Action       | Review the system return and reason codes to determine why call failed. Correct the problem and try again. If the problem persists, contact your Software AG technical support representative for assistance.           |  |  |  |

# 10 Adabas Checkpoints

CP-NAME is the checkpoint identifier. In the case of a user non-synchronized checkpoint, this is the checkpoint identifier supplied by the user program. Checkpoint names starting with "SYN"" are reserved for the Adabas nucleus and utilities:

- SYNC -- A synchronized checkpoint made during nucleus initialization, including the status of the ADARUN IGNDIB and FORCE parameters.
- SYNF -- A checkpoint taken by a user program or utility that requires exclusive (EXF) control of one or more files.
- SYNP -- A checkpoint from a utility that requires privileged control. Such a utility can perform updating without using the Adabas nucleus.
- SYNS -- A checkpoint from Adabas Online System (SYSAOS) or ADADBS with three exceptions from the nucleus. The function identified by this checkpoint is implemented without user intervention during regeneration.

Exceptions include a second SYNS 5B recorded at the end of a nucleus session, SYNS 60 recorded at an interval specified by the ADARUN INTNAS parameter, and SYNS 61 recorded when more space is allocated for a file.

- SYNV --- Indicates that a volume ID changed during sequential write to a data set is being closed.
- SYNX -- A checkpoint from a utility requiring exclusive control (EXU) of one or more files.
- SYN1 -- A checkpoint made at the beginning of online ADASAV execution (SAVE database function).
- SYN2 -- A checkpoint made at the end of online ADASAV execution (SAVE database function).
- SYN4 -- A checkpoint made at the beginning of online ADASAV execution (SAVE files operation).
- SYN5 -- A checkpoint made at the end of online ADASAV execution (SAVE files operation).

The following table describes the checkpoints written by the Adabas nucleus or utilities:

| Туре | Name | Originator   | Description                                                                                                    |
|------|------|--------------|----------------------------------------------------------------------------------------------------|
| 01   | SYNC | ADANUC       | Written by nucleus at start of nucleus session.                                                                |
| 01   | SYNF | User/Utility | User/utility session OPEN with files used in EXF (exclusive use) mode.                                         |
| 01   | SYNX | EXU user     | EXU user open.                                                                                                 |
| 02   | SYNV | ADANUC       | VOLSER entry. Written at volume switch on DD/SIBA and at the end of the session if sequential logging is used. |
| 03   | SYNF | User/Utility | Close checkpoint for an EXF user.                                                                              |
| 03   | SYNX | EXU          | Close checkpoint for an EXU user.                                                                              |
| 05   | SYNP | ADASAV       | SAVE file(s)-start of operation                                                                                |
| 06   | SYNP | ADASAV       | SAVE database-start of operation                                                                               |
| 07   | SYNP | ADASAV       | RESTORE file(s)-end of operation                                                                               |
| 08   | SYNP | ADASAV       | RESTPLOG-end of operation                                                                                      |
| 09   | SYNV | ADASAV       | SAVE file(s), VOLSER entry. Written at volume change on DD/SAVE and at SAVE-operation end.                     |
| 0A   | SYNV | ADASAV       | SAVE database, VOLSER entry. Written at volume switch on DD/SAVE and at SAVE-operation end.                    |
| 0B   | SYNP | ADASAV       | SAVE DELTA-end of operation                                                                                    |
| 0C   | SYNP | ADASAV       | RESTORE DELTA-end of operation                                                                                 |
| 0D   | SYNP | ADASAV       | MERGE-end of operation                                                                                         |
| 0E   | SYNV | ADASAV       | SAVE DELTA, VOLSER entry                                                                                       |
| 0F   | SYNV | ADASAV       | MERGE, VOLSER entry                                                                                            |
| 10   | SYNP | ADAINV       | COUPLE files                                                                                                   |
| 11   | SYNP | ADAINV       | INVERT field(s)                                                                                                |
| 15   | SYNP | ADAORD       | REORDER Associator database                                                                                    |
| 16   | SYNP | ADAORD       | REORDER Data Storage database                                                                                  |
| 17   | SYNP | ADAORD       | REORDER database                                                                                               |
| 18   | SYNP | ADAORD       | REORDER Associator file                                                                                        |
| 19   | SYNP | ADAORD       | REORDER Data Storage file                                                                                      |
| 1A   | SYNP | ADAORD       | REORDER file                                                                                                   |
| 1B   | SYNP | ADAORD       | STORE                                                                                                    |
| 1C   | SYNP | ADAORD       | RESTRUCTURE                                                                                                    |
| 1D   | SYNP | ADADEF       | DEFINE NEWWORK                                                                                                 |
| 1E   | SYNP | ADADEF       | MODIFY default character encodings                                                                             |
| 22   | SYNX | ADARES       | REGENERATE file                                                                                                |
| 23   | SYNX | ADARES       | BACKOUT file                                                                                                   |
| 24   | SYNX | ADARES       | REGENERATE all; CPEXLIST lists excluded files                                                                  |
| 25   | SYNX | ADARES       | BACKOUT all; CPEXLIST lists excluded files                                                                     |
| 26   | SYNP | ADARES       | REPAIR Data Storage                                                                                            |

| Туре | Name | Originator | Description                                               |
|------|------|------------|-----------------------------------------------------------|
| 27   | SYNV | ADARES     | COPY sequential protection log                            |
| 28   | SYNP | ADARES     | PLCOPY function successfully completed                    |
| 28   | SYNV | ADARES     | PLCOPY dual or multiple protection log                    |
| 29   | SYNV | ADARES     | CLCOPY dual or multiple command log                       |
| 2A   | SYNP | ADARES     | PLCOPY MERGE function successfully completed              |
| 2A   | SYNV | ADARES     | PLCOPY MERGE dual or multiple protection log              |
| 2B   | SYNP | ADARES     | CLOG MERGE function successfully completed                |
| 2B   | SYNV | ADARES     | CLOG MERGE dual or multiple command log                   |
| 30   | SYNP | ADALOD     | LOAD file                                                 |
| 31   | SYNP | ADALOD     | Mass update                                               |
| 35   | SYNX | ADAULD     | Unload file                                               |
| 3F   | SYNP | ADAZAP     | Successful VERIFY - REPLACE                               |
| 40   | SYNS | SYSAOS     | Add extent                                                |
| 41   | SYNS | SYSAOS     | CHANGE default field length                               |
| 42   | SYNS | SYSAOS     | DECREASE database size                                    |
| 44   | SYNS | SYSAOS     | Delete file                                               |
| 45   | SYNS | SYSAOS     | INCREASE database size                                    |
| 47   | SYNS | SYSAOS     | RECOVER space                                             |
| 48   | SYNS | SYSAOS     | Refresh file                                              |
| 49   | SYNS | SYSAOS     | Remove component file from expanded-file chain            |
| 4A   | SYNS | SYSAOS     | Release descriptor                                        |
| 4B   | SYNS | SYSAOS     | RENAME file                                               |
| 4C   | SYNS | SYSAOS     | RENUMBER file                                             |
| 4D   | SYNS | SYSAOS     | RESET DIB                                                 |
| 4E   | SYNS | SYSAOS     | Reuse ISN                                                 |
| 4F   | SYNS | SYSAOS     | Reuse Data Storage                                        |
| 50   | SYNS | SYSAOS     | UNCOUPLE files                                            |
| 51   | SYNS | SYSAOS     | ALLOCATE file extent                                      |
| 52   | SYNS | SYSAOS     | DEALLOCATE file extent                                    |
| 53   | SYNS | SYSAOS     | Delete checkpoint                                         |
| 54   | SYNS | SYSAOS     | Set user priority                                         |
| 55   | SYNS | SYSAOS     | Modify FCB                                                |
| 57   | SYNS | SYSAOS     | DEFINE file                                               |
| 58   | SYNS | SYSAOS     | Write FDT                                                 |
| 59   | SYNS | SYSAOS     | DEFINE new field                                          |
| 5B   | SYNS | ADADBS     | Write refreshed statistics (some or all per user request) |

| Туре | Name | Originator | Description                                                                           |
|------|------|------------|---------------------------------------------------------------------------------------|
| 5B   | SYNS | ADANUC     | Write (all) statistics at end of nucleus session                                      |
| 5B   | SYNS | ADARES     | Write refreshed statistics (command, file, and thread usage; DRES and DSTAT)          |
| 5C   | SYNS | SYSAOS     | CHANGE default field format                                                           |
| 5D   | SYNS | SYSAOS     | Change file encoding                                                                  |
| 5E   | SYNS | ADADBS     | ADADBS REPTOR function (refer to your Event Replicator for Adabas documentation)      |
| 60   | SYNS | ADANUC     | Nucleus statistic checkpoint                                                          |
| 61   | SYNS | ADANUC     | Allocate file space                                                                   |
| 64   | SYNS | ADASCR     | Protect files                                                                         |
| 65   | SYNS | ADASCR     | Protect fields                                                                        |
| 66   | SYNS | SYSAOS     | Link component file into expanded-file chain                                          |
| 68   | SYNS | SYSAOS     | Set USERISN on/off                                                                    |
| 69   | SYNS | SYSAOS     | Set MIXDSDEV on/off                                                                   |
| 6A   | SYNS | SYSAOS     | Install Delta Save DLOG area                                                          |
| 6B   | SYNS | SYSAOS     | Change Delta Save DLOG area                                                           |
| 6C   | SYNS | SYSAOS     | Remove Delta Save DLOG area                                                           |
| 6E   | SYNS | ADADBS     | ADADBS REPLICATION function (refer to your Event Replicator for Adabas documentation) |
| 6F   | SYNS | SYSAOS     | Online process initiated                                                              |
| 70   | SYNS | SYSAOS     | Online invert process                                                                 |
| 71   | SYNS | SYSAOS     | Online reorder process                                                                |
| 73   | SYNC | ADANUC     | Nucleus (nuclei) successfully quiesced.                                               |
| 74   | SYNC | ADANUC     | Nucleus (nuclei) have resumed normal processing.                                      |
| 75   | SYNS | ADANUC     | Delete heuri-user-entry after Response 72 was detected during nucleus startup.        |
| 76   | SYNS | ADANUC     | Delete heuri-user-entry after Response 72 was detected during nucleus session.        |
| 77   | SYNS | ADADBS     | Enable spanned record support.                                                        |
| 78   | SYNS | ADADBS     | Enable or disable extended MU or PE fields                                            |
| 7A   | SYNS | ADADBS     | Delete field from the FDT                                                             |
| 7D   | SYNS | ADADBS     | Add or delete CLOG                                                                    |
| 7E   | SYNS | ADADBS     | Add or delete PLOG                                                                    |

# 11 Adabas Command Log Layouts

Two command log layout formats are supported by Adabas mainframe products:

The first format (invoked by CLOGLAYOUT=5) is supported in all supported Adabas mainframe versions and is the default format.

The DSECT that maps the layout of the CLOGLAYOUT=5 records is called LOREC and can be found in the ADA *vrs*.SRCE library.

The second format (invoked by CLOGLAYOUT=8) is supported only in Adabas version 8 or later. This format includes all of the information provided in CLOGLAYOUT=5, but each buffer is prefixed by its corresponding Adabas buffer description (ABD) as well. Each segmented buffer (format, record, or multifetch) is written separately and uniquely identified.

The DSECT that maps the layout of the CLOGLAYOUT=8 records is called LORECX and can be found in the ADA *vrs*.SRCE library.

## Index

## Α

Adabas DBA reference summary, 1 nucleus and utility checkpoints, 311 response codes, 175 Adabas control block logging command to start, 59 command to stop, 61 start logging using utility, 110 stop logging using utility, 111 Adabas Delta Save Facility display status using operator command, 48 using utility, 104 Adabas error handling and message buffering facility commands, 76 Adabas Review command to deactivate, 66 deactivate using utility, 113 hub ID command to set/modify, 66 local mode command to switch to, 66 switch to using utility, 113 setting or modifying the hub ID, 113 ADAENĎ operator command, 42 ADAEND operator command using utility, 100 ADALOD utility example of DSTAT command usage, 76 ADAORD utility example of DSTAT command usage for, 76 ADARES utility example of DSTAT command usage for, 76 ADARUN messages, 35 ADARUN parameter table, 33 ADASAV utility abnormal termination command to check status, 66 example of DSTAT command usage for, 76 ADASNAP data set, 79 ADAULD utility example of DSTAT command usage for, 76 address converter

space allocation by nucleus, 173 advance-lock obtaining for a file, 42, 100 releasing for a file, 65 releasing for all files, 65 alert messages PLOG and CLOG, 61, 110 ALOCKF operator command, 42 ALOCKF operator command using in utility, 100 AOSLOG operator command using console, 46 AOSLOG parameter, 9 AREXCLUDE parameter, 9 ARMNAME parameter, 9 ASSOCACHE parameter, 9 ASYTVS operator command using console, 46 ASYTVS parameter, 9 attached buffers command to display usage, 54, 107

## В

bold, 4 braces ({}), 5 brackets ([]), 5 buffer flush asynchronous operator command to activate using console, 46 modify number of I/Os, 57

## С

CACHE parameter, 9 CACTIVATE parameter, 9 CANCEL operator command, 46 CANCEL operator command using utility, 103 CASSODSP parameter, 9 CASSOHSP parameter, 9 CASSOHSP parameter, 9 CASSOMAXS parameter, 10 CASSOV64 parameter, 10 CBUFNO parameter, 10 CCTIMEOUT parameter, 10

CDATADSP parameter, 10 CDATAEXT parameter, 10 CDATAHSP parameter, 10 CDATAMAXS parameter, 11 CDATAV64 parameter, 10 CDEMAND parameter, 11 CDISPSTAT parameter, 11 CDXnn parameter, 11 **CEXCLUDE** parameter, 11 CFILE parameter, 11 checkpoints, 311 written by Adabas nucleus/utilities, 311 choices in syntax, 5 CLOG alert messages, 61, 110 CLOGBMAX parameter, 12 CLOGDEV parameter, 12 CLOGLAYOUT parameter, 12 CLOGMAX parameter, 12 CLOGMRG operator command, 46 CLOGMRG parameter, 12 CLOGSIZE parameter, 12 CLUCACHEEXTRA parameter, 12 CLUCACHENAME parameter, 12 **CLUCACHESIZE** parameter, 12 CLUCACHETYPE parameter, 12 CLUCACHEUNCHANGED parameter, 13 CLUGROUPNAME parameter, 13 CLULOCKNAME parameter, 13 CLULOCKSIZE parameter, 13 CLUSTER parameter, 13 CMADDR parameter, 13 CMAXCSPS parameter, 13 CMDQMODE parameter, 14 CMFIX parameter, 14 CMLADDR parameter, 14 CMLFIX parameter, 14 CMLSCOPE parameter, 14 CMLSIZE parameter, 14 CMSCOPE parameter, 14 CMSIZE parameter, 14 codes Adabas response, 175 Command log close/switch dual using utility, 109 command to start, 58 command to stop, 61 start logging using utility, 110 command log dual switch to other, 56 stop logging using utility, 111 Command log merge command to switch on or off, 46 command queue command to display usage, 54, 107 command queue element display posted using utility, 104 command queue element (CQE) display posted, 50 command queue element (DCQ)

display all posted using operator command, 47 command queue elements display using utility, 105 commands display total processed for a file, 49 log update to DD/PRINT using console, 46 CRETRY parameter, 15 CSTORAGE parameter, 15 CT ADARUN parameter command to override setting, 103 operator command, 47 CT operator command using utility, 103 CT parameter, 15 CWORK2FAC parameter, 15 CWORK3FAC parameter, 16 CWORKSTORAGE parameter, 15 CXFILE parameter, 16

## D

data integrity block display entries using utility, 104 data integrity block (DIB) operator command to display, 48 Data Storage space allocation by nucleus, 174 DATACACHE parameter, 16 DAUQ operator command, 47 DAUQ operator command using utility, 104 DBA reference summary, 1 DBID parameter, 16 DCO operator command, 47 DCQ operator command using utility, 104 DDIB operator command, 48 DDIB operator command using utility, 104 DDSF operator command, 48 DDSF operator command using utility, 104 default parameter values, 5 DELUF operator command, 48 DELUI operator command, 49 detail sections SMF records, 66 DEVICE parameter, 16 DFILES operator command, 49 DFILES operator command using utility, 105 DFILUSE

operator command, 49 DFILUSE operator command using utility, 105 DHQ operator command, 50 DHQA operator command, 50 DHQA operator command using utility, 105 DIRRATIO parameter, 16 displaying Adabas session parameters, 52 DLOCKF operator command, 50 DLOCKF operator command using utility, 105 DNC operator command, 50 DNC operator command using utility, 105 DNFV command displaying nucleus file variables, 51 DNH operator command, 51 DNH operator command using utility, 106 DNU operator command, 52 DNU operator command using utility, 106 DONLSTAT operator command, 52 DONLSTAT operator command using utility, 106 DPARM operator command, 52 using utility, 106 DPPT command displaying a nucleus PPT block, 53 DRES operator command, 54 DRES operator command using utility, 107 DSF parameter, 16 DSFEX1 parameter, 17 DSTAT operator command, 55 utilities, 75 DSTAT operator command using utility, 107 DTH operator command, 55 DTH operator command using utility, 108 DTP parameter, 17 DUALCLD parameter, 17 DUALCLS parameter, 17 DUALPLD parameter, 17 DUALPLS parameter, 17 dump command to check status, 66 terminate online status using utility, 113 DUO operator command, 55 DUQ operator command

using utility, 108 DUQA operator command, 56 DUQA operator command using utility, 108 DUQE operator command, 56 DUQE operator command utility, 108 DUUQE operator command, 56 DUUQE operator command using utility, 108

## Ε

ELEMENTRATIO parameter, 17 ellipsis (...), 6 Entire Net-Work target connection stop logging, 64 exclusive control obtaining for a file, 42, 100 releasing for a file, 65 releasing for all files, 65 EXCPVR parameter, 17 extended I/O list logging, 61 start logging using utility, 110 stop logging, 63 stop logging using utility, 111

## F

FASTPATH parameter, 17 FEOFCL operator command, 56 FEOFCL operator command using utility, 109 FEOFPL operator command, 57 FEOFPL operator command using utility, 109 files display locked, 105 display quantity of user types, 105 display total commands processed, 105 lock using operator command, 58 locked display using operator command, 50 locking at all security levels, 109 locking for all non-utility use, 109 locking for all users except EXU or EXF users, 110 obtaining an advance-lock, 42, 100 releasing advance-lock, 65 remove advance lock on all files, 112 on specified file, 112 stop users of using operator command, 71 stop users of specified using utility, 113 unlock using operator command, 74

unlock specified using utility, 116 unlocking for utility use, 116 FMXIO parameter, 17 FMXIO=nn operator command, 57 FORCE parameter, 18 format buffer logging command to start, 59 command to start, 59 command to stop, 62 start logging using utility, 110 stop logging using utility, 111 format pool command to display usage, 54, 107

## G

GROUPS parameter, 18

# Η

HALT operator command, 57 HALT operator command using utility, 109 HEXnn parameter, 18 hold queue command to display usage, 54, 107 display count of ISNs using utility, 106 hold queue element display, 50 hold queue elements display using utility, 105

# I

I/O activity logging command to start, 59 command to stop, 62 start logging using utility, 110 stop logging using utility, 111 **IDTNAME** parameter, 18 **IDTPSUP** parameter, 18 IGNDTP parameter, 18 indentation, 6 index space allocation by nucleus, 174 **INFOBUFFERSIZE** parameter, 18 INTAUTO parameter, 18 **INTNAS** parameter, 18 ISN count in hold queue operator command to display, 51 ISN buffer logging command to start, 59 command to stop, 62 start logging using utility, 110 stop logging using utility, 111 italic, 4

### L

LARGEPAGE parameter, 19 LBP parameter, 19 LCP parameter, 19 LDEUQP parameter, 19 LDTP parameter, 19 LFIOP parameter, 19 LFP parameter, 19 LI parameter, 20 LNKGNAME parameter, 20 LOCAL parameter, 20 LOCKF operator command, 58 LOCKF operator command using utility, 109 locking files in advance, 42, 100 LOCKU operator command, 58 LOCKU operator command using utility, 109 LOCKX operator command, 58 LOCKX operator command using utility, 110 LOGABDX parameter, 20 LOGCB operator command, 59 using utility operator command, 110 LOGCB parameter, 20 LOGCLEX parameter, 20 LOGFB operator command, 59 using utility operator command, 110 LOGFB parameter, 20 LOGGING operator command, 58 operator command using utility, 110 LOGGING parameter, 20 LOGIB operator command, 59 using utility operator command, 110 LOGIB parameter, 20 LOGIO operator command, 59 using utility operator command, 110 LOGIO parameter, 20 LOGMB parameter, 20 LOGRB operator command, 60 using utility operator command, 110 LOGRB parameter, 20 LOGSB operator command, 60 using utility operator command, 110 LOGSB parameter, 20 LOGSIZE parameter, 20 LOGUX operator command, 60 using utility operator command, 110 LOGUX parameter, 21 LOGVB operator command, 60

using utility operator command, 110 LOGVB parameter, 21 LOGVOLIO operator command, 61 using utility operator command, 110 LOGVOLIO parameter, 21 LOGWARN operator command, 61, 110 LOGWARN parameter, 21 lowercase, 4 LP parameter, 21 LQ parameter, 21 LRDP parameter, 21 LRP1 parameter, 22 LS parameter, 22 LU parameter, 22 LWKP2 parameter, 22 LWP parameter, 22

#### Μ

MAXISN ADALOD parameter, 173 minimum keywords, 5 mixed case, 4 MLWTO parameter, 23 MODE parameter, 23 MSGBUF parameter, 23 MSGCONSL parameter, 23 MSGDRUCK parameter, 23 MSGPRINT parameter, 23 MXCANCEL parameter, 23 MXCANCELWARN parameter, 23 MXMSG parameter, 23 MXMSGWARN parameter, 23 MXSTATUS parameter, 24 MXTNA parameter, 24 MXTSX parameter, 24 MXTT parameter, 24 MXWTOR parameter, 24

# N

NAB parameter, 24 NC parameter, 24 NCLOG parameter, 24 NH parameter, 24 NISNHQ parameter, 24 NOLOGCB operator command, 61 using utility operator command, 111 NOLOGFB operator command, 62 using utility operator command, 111 NOLOGGING operator command, 61 using utility, 111 NOLOGIB operator command, 62 using utility operator command, 111 NOLOGIO operator command, 62 using utility operator command, 111 NOLOGRB

operator command, 62 using utility operator command, 111 NOLOGSB operator command, 63 using utility operator command, 111 NOLOGUX operator command, 63 using utility operator command, 111 NOLOGVB operator command, 63 using utility operator command, 111 NOLOGVOLIO operator command, 63 using utility operator command, 111 NONDES parameter, 25 normal font, 4 NPLOG parameter, 25 NPLOGBUFFERS parameter, 25 NQCID parameter, 25 NSISN parameter, 25 NT parameter, 25 NU parameter, 25 NUCID parameter, 25 nucleus checkpoints, 311 command to display current status, 55 display current operating status using utility, 107 TCP/IP link to command to open/close, 72 nucleus file variables displaying, 51 NWCONNECT operator command, 64 NWORK1BUFFERS parameter, 25

# 0

online process display status of, 52 using utility, 106 resume a suspended process, 64 using utility, 111 stop cleanly, 64 using utility, 112 suspend, 65 using utility, 112 **ONLRESUME** operator command, 64 using utility, 111 ONLSTOP operator command, 64 using utility, 112 **ONLSUSPEND** operator command, 65 using utility, 112 **OPENRQ** parameter, 25 operator commands **DNFV**, 51 DPARM, 52 DPPT, 53 optional syntax elements, 5

#### Ρ

PAMREQS parameter, 25 parameters, 33 PGFIX parameter, 26 PLOG alert messages, 61, 110 PLOGDEV parameter, 26 PLOGRQ parameter, 26 PLOGSIZE parameter, 26 PPT displaying a nucleus block, 53 PREFETCH parameter, 26 PREFICMD parameter, 26 PREFIFIL parameter, 26 PREFNREC parameter, 27 PREFTBL parameter, 27 PREFXCMD parameter, 27 PREFXFIL parameter, 27 PROGRAM parameter, 28 Protection log close/switch dual using utility, 109 protection log dual switch to other, 57 punctuation and symbols in syntax, 6

# R

RALOCKF operator command, 65 RALOCKF operator command using utility, 112 RALOCKFA operator command, 65 RALOCKFA operator command using utility, 112 RDUMPST operator command, 66 RDUMPST operator command using utility, 113 read-only status command to switch on or off, 66 switch on/off using utility, 103, 113 READONLY operator command, 66 using utility, 113 **READONLY** parameter, 28 record buffer logging command to start, 60 command to stop, 62 start logging using utility, 110 stop logging using utility, 111 redo pool command to display usage, 54, 107 release advance-lock on a file, 65 advance-lock on all file, 65 repeated syntax elements, 6 **REPLICATION** parameter, 28 replication pool

command to display usage, 54 required syntax elements, 5 resources display current usage using utility, 107 statistics command to display, 54, 107 response codes Adabas, 175 **REVFILTER** parameter, 28 REVIEW operator command, 66 using utility, 113 **REVIEW** parameter, 28 **REVLOGBMAX** parameter, 28 **REVLOGMAX** parameter, 29 **RPLCONNECTCOUNT** parameter, 29 **RPLCONNECTINTERVAL** parameter, 29 **RPLPARMS** parameter, 29 **RPWARNINCREMENT** parameter, 29 **RPWARNINTERNVAL** parameter, 29 **RPWARNMESSAGELIMIT** parameter, 29 **RPWARNPERCENT** parameter, 29

## S

search buffer logging command to start, 60 command to stop, 63 start logging using utility, 110 stop logging using utility, 111 security pool command to display usage, 54, 107 session cancel immediately using utility, 103 display current parameters using utility, 106 displaying current parameters, 52 stop using utility, 109 terminate normally using utility, 100 utilities execution only command to specify, 75 SMF Interval records, 66 SMF parameter, 30 SMF records detail sections, 66 SMF Termination records, 66 SMF89 parameter, 30 SMFDETAIL parameter, 30 SMFINTERVAL parameter, 30 SMFRECNO parameter, 30 SMFSUBSYS parameter, 30 SMGT ABNORMALTERM operand, 77 ACTPIN operand, 78 ADDPIN operand, 78 DEACTPIN operand, 78 DELPIN operand, 78 DISPLAY operand, 78 DUMP operand, 79

MSGBUF operand, 77 operator command, 76, 79 SNAP operand, 79 XACTIVATE operand, 80 XCRITICAL operand, 80 XDEACTIVATE operand, 80 XLOAD operand, 80 XNOTCRITICAL operand, 80 SMGT parameter, 30 SORTCACHE parameter, 30 SPT parameter, 30 SRLOG parameter, 30 STOPF operator command, 71 using utility, 113 STOP operator command, 71 using utility, 114 STOPU operator command, 71 using utility, 114 SUBMPSZ parameter, 31 subparameter syntax, 6 SVC parameter, 31 SYNCC operator command, 72 using utility, 115 Syntax conventions indentation, 6 syntax conventions bold, 4 braces ({}), 5 brackets ([]), 5 defaults, 5 ellipsis (...), 6 italic, 4 lowercase, 4 minimum keywords, 5 mixed case, 4 mutually exclusive choices, 5 normal font, 4 optional elements, 5 punctuation and symbols, 6 repeated elements, 6 required elements, 5 subparameters, 6 underlining, 5 uppercase, 4 vertical bars (1), 5

# T

table of ISNs pool command to display usage, 54, 107 table of sequential commands pool command to display usage, 54, 107 TAPEREL parameter, 31 TARGETID parameter, 31 TASKCTGY parameter, 31 TCP/IP link to Adabas nucleus command to open/close, 72 TCPIP operator command, 72 TCPIP parameter, 31 TCPURL parameter, 31 TEMPCACHE parameter, 31 TFLUSH parameter, 31 threads display status using utility, 108 status command to display, 55 timeout control interregion communication limit command to override setting, 103 non-activity limit command to set, 71 non-activity limit set for access-only users, 115 non-activity limit set for ET logic users, 115 non-activity limit set for exclusive control users, 115 TLSCMD parameter, 31 TMDRQ parameter, 31 TMETDATA parameter, 31 TMGTT parameter, 32 TMLOG parameter, 32 TMMSGSEV parameter, 32 TMRESTART parameter, 32 TMSYNCMGR parameter, 32 TMTCIDPREF parameter, 32 TNAA operator command, 73 using utility, 115 TNAA parameter, 32 TNAE operator command, 73 using utility, 115 TNAE parameter, 32 TNAX operator command, 74 using utility, 115 TNAX parameter, 32 transaction set time limit for ET logic users using utility, 115 transaction ID (XID) pool command to display usage, 54, 107 TT operator command, 74 using utility, 115 TT parameter, 32

## U

UEXnn parameter, 32 UEXSMF parameter, 33 underlining, 5 unique descriptor pool command to display usage, 54, 107 UNLOCKF operator command, 74 using utility, 116 UNLOCKU operator command, 75 using utility, 116 uppercase, 4 user access-only set non-activity time limit using operator command, 73 command to clear, 71 ET logic set non-activity time limit using operator command, 73 set transaction time limit using operator command, 74 synchronize all using operator command, 72 exclusive control set non-activity time limit using operator command, 74 non-exclusive control lock file for, using operator command, 58 unlock file for using operator command, 75 non-utility lock file for, using operator command, 58 unlock file for using operator command, 75 user data start logging using utility, 110 stop logging using utility, 111 user exits B logging command to start, 60 logging command to stop, 63 user queue command to display usage, 54, 107 user queue element display using utility, 104 display for recent user using operator command, 47 display for specified user using operator command, 56 display up to 100 using operator command, 56 display up to 5 using operator command, 55 display utility using operator command, 56 remove stopped, 113 using utility, 114 user queue element (UQE) delete for a file using operator command, 48 delete inactive using operator command, 49 user queue elements display all using utility, 108 display for specified user using utility, 108 display up to five using operator command, 108 display utility using utility, 108 user queue file list pool command to display usage, 54, 107 users count of current operator command to display, 52 display count of using utility, 106 resynchronize all ET logic users, 115 set non-activity time limit

using utility, 115 stop those timed out using utility, 114 stop those using a specified file using utility, 113 stop those with a specified job name using utility, 114 stop user with specified ID using utility, 114 utilities display status, 75 utility checkpoints, 311 utility control statement parameter values default, 5 syntax, 6 parameter list, 7 utility-only status switch on/off using utility, 116 UTIONLY operator command, 75 using utility, 116 UTIONLY parameter, 33

## V

V64BIT parameter, 33 value buffer logging command to start, 60 command to stop, 63 start logging using utility, 110 stop logging using utility, 111 vertical bars (1), 5 VISTA parameter, 33

## W

Work part 1 command to display usage, 55, 107 Work part 2 command to display usage, 55, 107 Work part 3 command to display usage, 55, 107 work pool command to display usage, 54, 107 WORKCACHE parameter, 33

# X

XID pool command to display usage, 54, 107